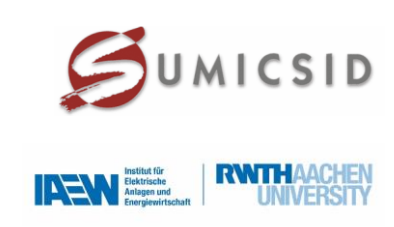

# **Effizienzvergleich Verteilernetzbetreiber Strom der dritten Regulierungsperiode**

**Entwurf Gutachten**

Dr. Urs Trinkner, Swiss Economics Dr. Matteo Mattmann, Swiss Economics Prof. Dr. Per Agrell, SUMICSID Prof. Dr. Peter Bogetoft, SUMICSID Prof. Dr. Ing. Albert Moser, IAEW Dr. Marius Sieberichs, IAEW Lukas Löhr, IAEW

**Gutachten im Auftrag der Bundesnetzagentur, Version Anhörung Dezember 2018 ISSN 2235-1868**

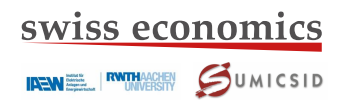

#### **Disclaimer**

Obwohl Swiss Economics und SUMICSID sich bemühen, nur wahre und korrekte Informationen zu verwenden und eigene Aussagen sorgfältig zu tätigen, kann hinsichtlich der Richtigkeit, Aktualität, Genauigkeit, Zuverlässigkeit, Vollständigkeit und Verwendbarkeit der nachfolgenden Informationen keine Gewähr oder Haftung übernommen werden. Swiss Economics haftet in keinem Fall für Schäden oder Folgeschäden jeglicher Art, die in irgendeiner Weise im Zusammenhang den nachfolgend bereitgestellten Informationen stehen. Die nachfolgenden Informationen stellen keine rechtliche Beratung dar.

© Swiss Economics SE AG SUMICSID SPRL Weinbergstrasse 102 **Rue Maurice Lietart 56** CH-8006 Zürich B-1150 Brüssel Switzerland BELGIEN [www.swiss-economics.ch](http://www.swiss-economics.ch/) [www.sumicsid.com](http://www.sumicsid.com/)

IRENEL RUNDERSITY SUMICSID

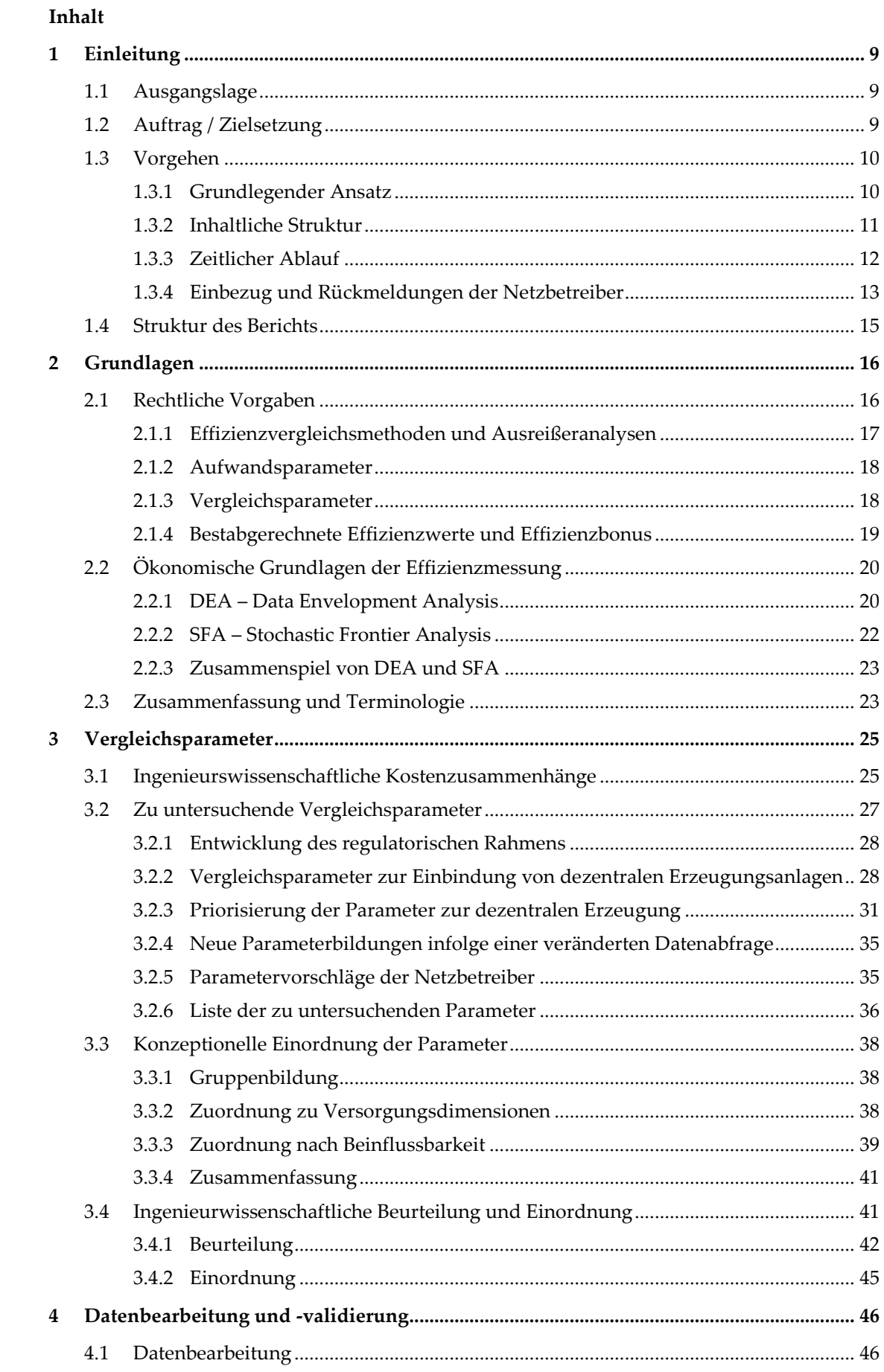

IRENEL RUNDERSITY SUMICSID

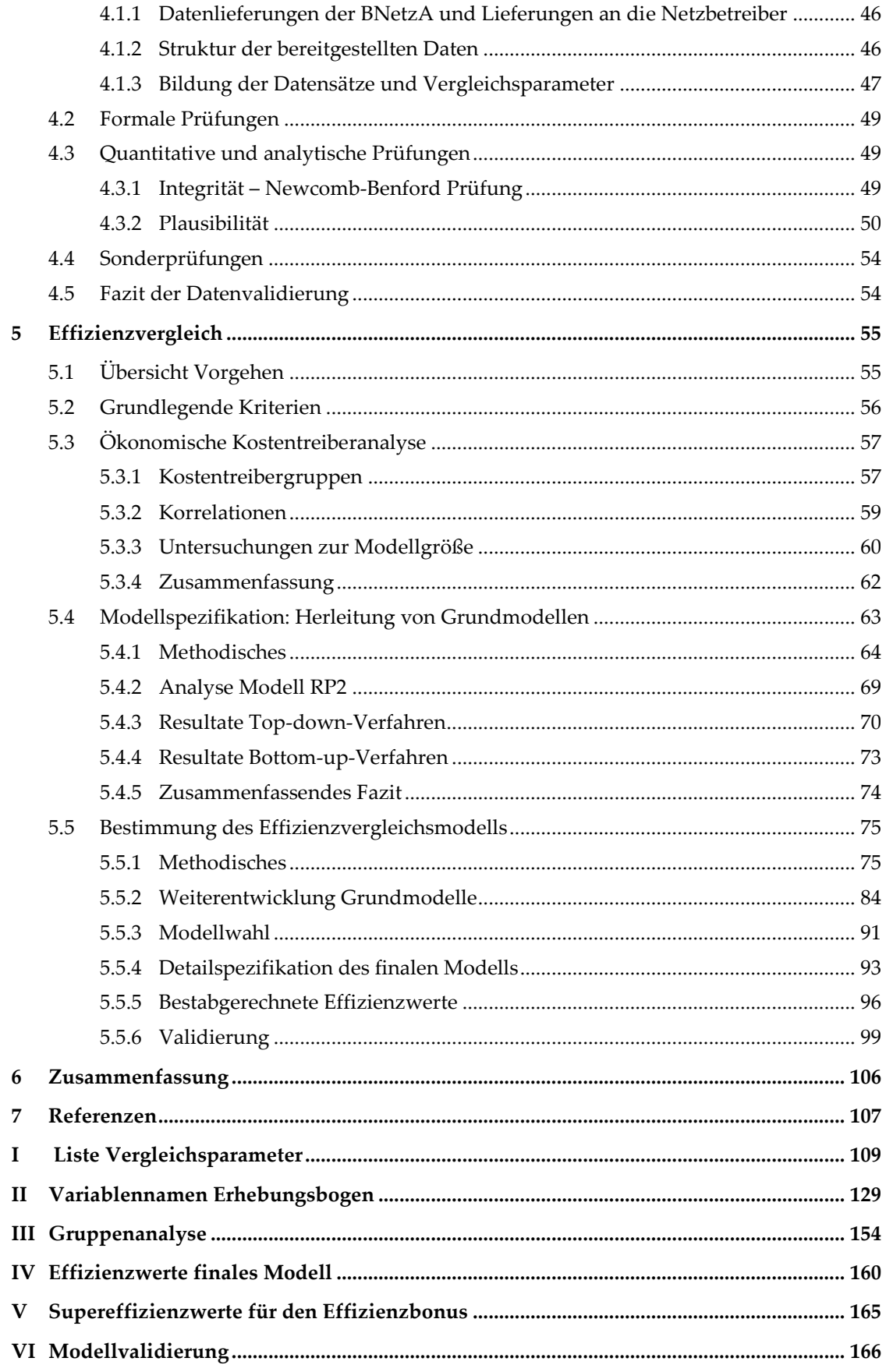

### **Abbildungen**

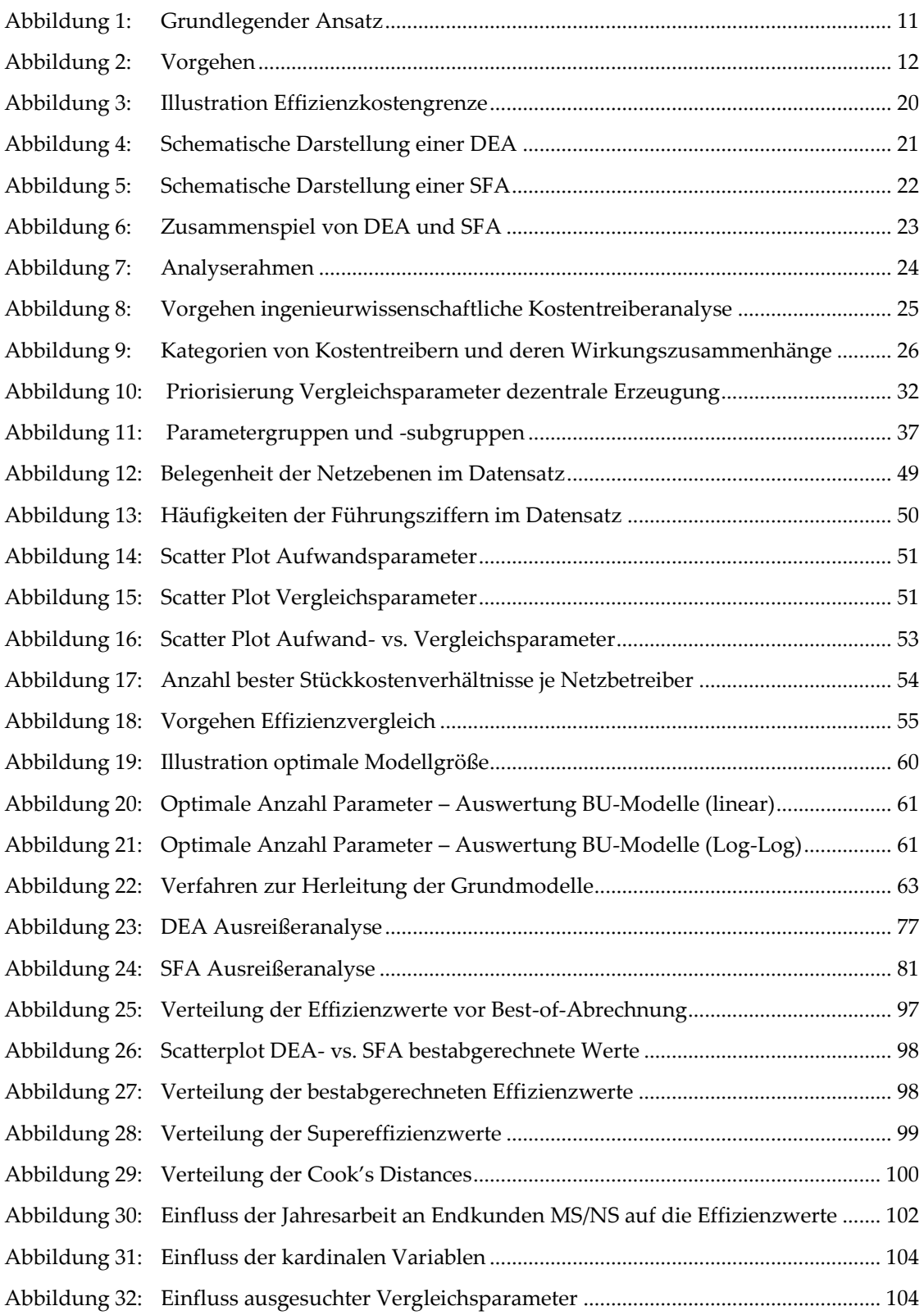

# SWISS economics

### **Tabellen**

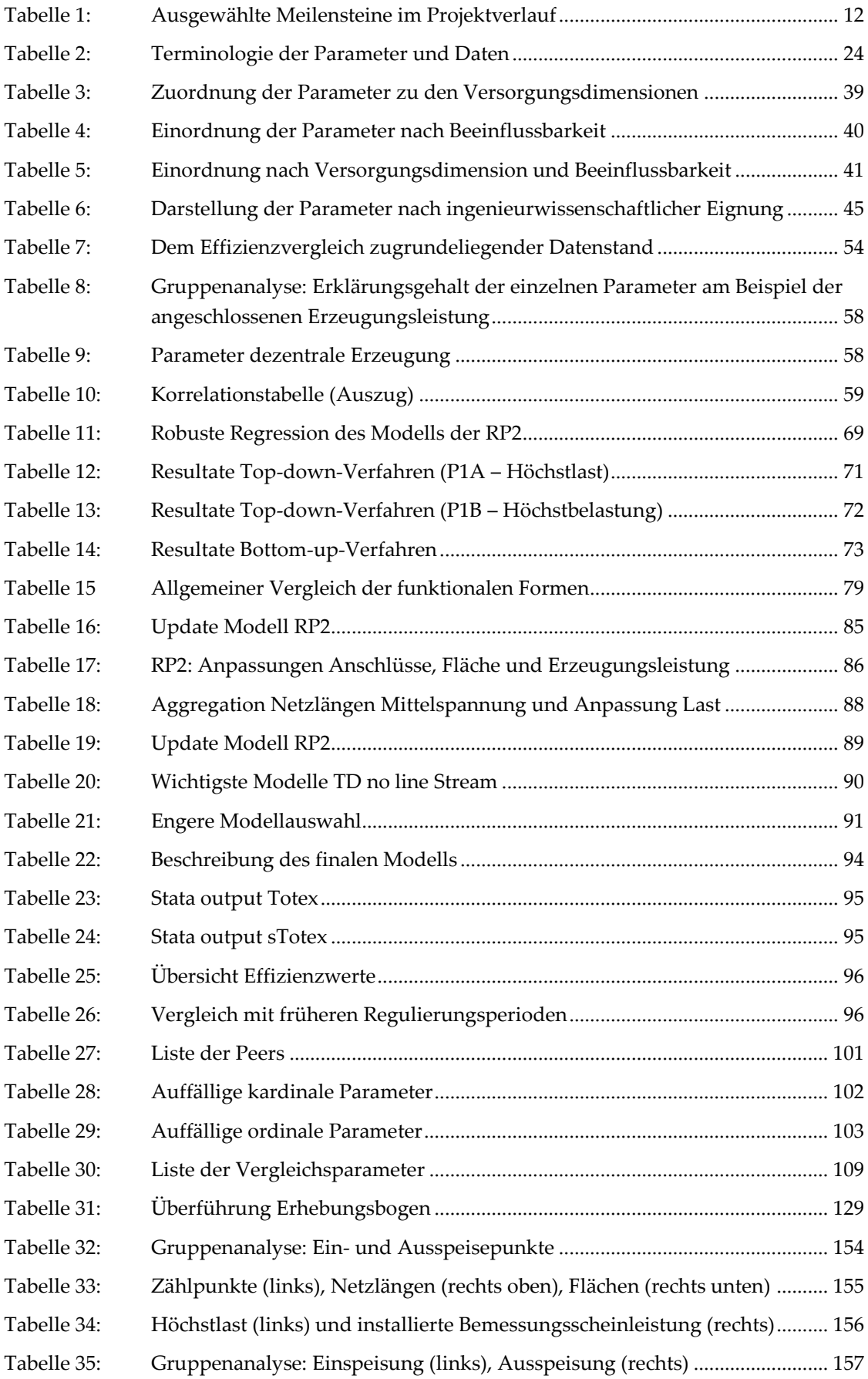

IRENE RATHACHEN SUMICSID

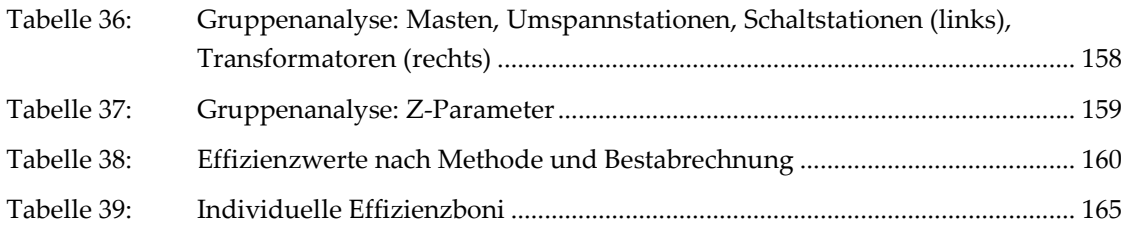

### **Abkürzungen**

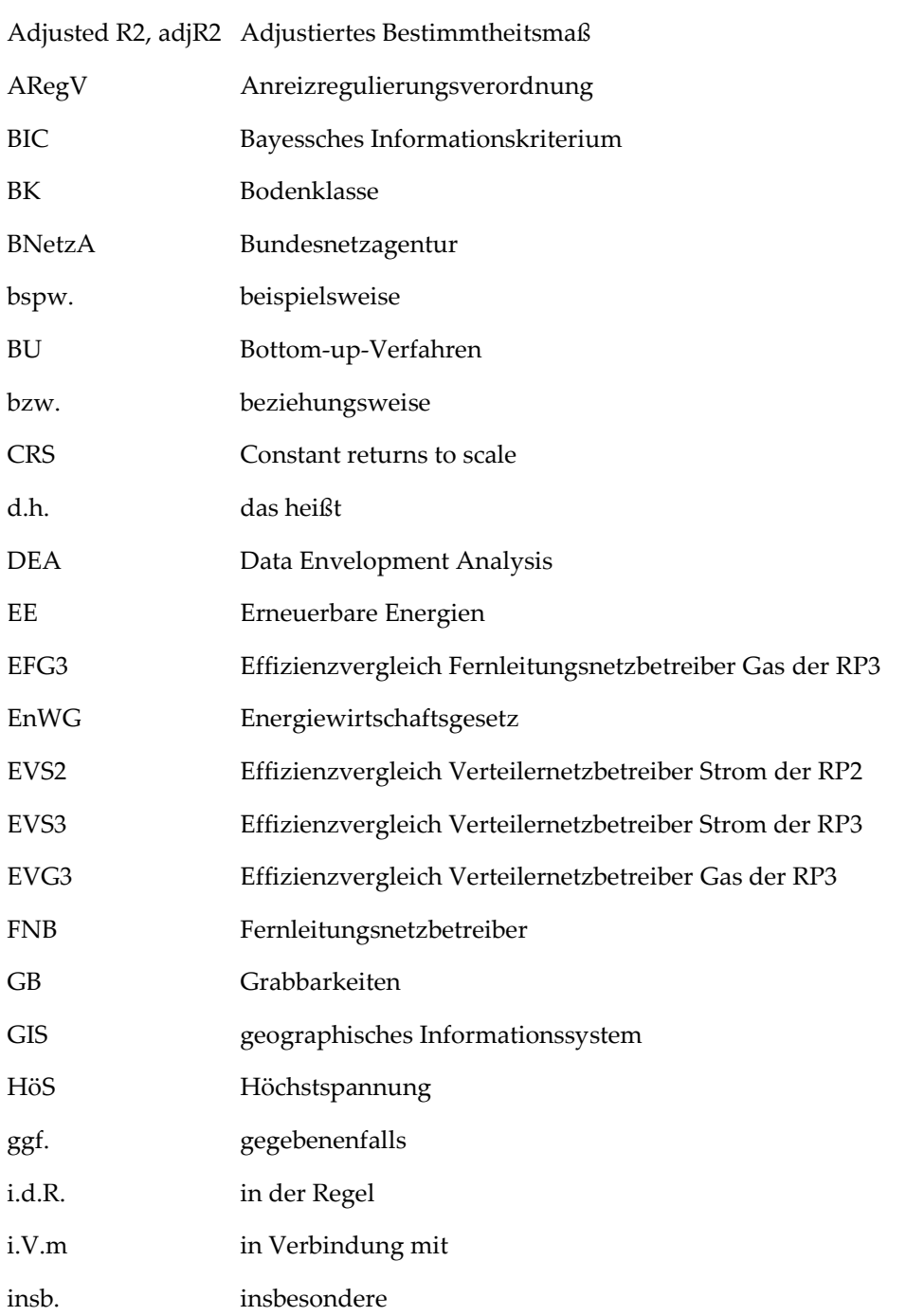

### swiss economics **IREWELL RWTHACHEN** SUMICSID KTA Ing Ingenieurwissenschaftliche Kostentreiberanalyse KTA Oec Ökonomische Kostentreiberanalyse KTA Kostentreiberanalyse KWKG Kraft-Wärme-Kopplungsgesetz LASSO Least Absolute Shrinkage and Selection Operator MS Mittelspannung NDRS Non decreasing returns to scale bzw. nicht fallende Skalenerträge

- NE Netzebene
- NNLS Non-negative least squares (NNLS)
- NS Niederspannung
- OLS Ordinary Least Squares
- PV Photovoltaik
- ROLS Robust Ordinary Least Squares
- RP2 Zweite Regulierungsperiode
- RP3 Dritte Regulierungsperiode
- SFA Stochastic Frontier Analysis
- TD Top-down-Verfahren
- u.a. unter anderem
- vgl. vergleiche
- VIF Variance inflation factor
- VNB Verteilernetzbetreiber
- z.B. zum Beispiel

### <span id="page-8-0"></span>**1 Einleitung**

### **1.1 Ausgangslage**

<span id="page-8-1"></span>Die dritte Regulierungsperiode (RP3) für Verteilernetzbetreiber (VNB) Strom beginnt am 1. Januar 2019. Im Rahmen der individuellen Erlösobergrenzen für diese Regulierungsperiode muss für jeden Netzbetreiber, der der Anreizregulierung unterliegt und nicht am vereinfachten Verfahren nach § 24 Anreizregulierungsverordnung (ARegV) teilnimmt, ein individueller Effizienzwert ermittelt werden. Zur Bestimmung dieser individuellen Effizienzwerte ist ein Effizienzvergleich gemäß § 12 ARegV durchzuführen, bei dem die in Anlage 3 zu § 12 ARegV näher spezifizierten Methoden zur Anwendung kommen.

Bei dieser dritten Durchführung eines bundesweiten Effizienzvergleichs der VNB (nachfolgend EVS3) besteht u. a. die Aufgabe, geeignete Kostentreiber zu identifizieren, um die Vergleichbarkeit der im Effizienzvergleich befindlichen Netzbetreiber im Hinblick auf deren Versorgungsaufgabe gewährleisten zu können. Die Belastbarkeit der gewählten Parameter und des Modells insgesamt ist von herausragender Bedeutung. Im Vergleich zur ersten und zweiten Regulierungsperiode gibt es erstmalig keine durch die ARegV direkt vorgegebenen Vergleichsparameter. Zudem hat die Bedeutung der Integration erneuerbarer Energien weiter zugenommen und ist in besonderer Weise zu untersuchen. Dabei besteht auch die Herausforderung, einerseits eine ausreichende Kontinuität im Vergleich zu früheren Effizienzvergleichen sicherzustellen und andererseits die geänderten Rahmenbedingungen korrekt abzubilden.

### **1.2 Auftrag / Zielsetzung**

<span id="page-8-2"></span>Vor diesem Hintergrund wurden Swiss Economics SE AG und SUMICSID Group SPRL zusammen mit dem Institut für elektrische Anlagen und Energiewirtschaft (IAEW) von der Bundesnetzagentur im Rahmen eines öffentlichen Ausschreibungsverfahrens im Sommer 2017 als Gutachter mit folgendem Auftrag eingesetzt:

- *Vergleichsparameter:* Ermittlung und Validierung der Vergleichsparameter, insbesondere Entwicklung von Parametern für die effiziente Einbindung von dezentralen Erzeugungsanlagen;
- *Datenvalidierung:* Unterstützung bei der Plausibilisierung der erhobenen Strukturdaten sowie der gebietsstrukturellen Daten sowie Erstellung von Datenquittungen der erhobenen Strukturdaten und der verwendeten Parameterberechnungen;
- *Effizienzvergleich:* Durchführung des Effizienzvergleiches inkl. Parameterauswahl, Modellspezifikation, Extremwertanalysen und Ermittlung des Effizienzbonus.

Das vorliegende Gutachten dokumentiert die Ergebnisse und Empfehlungen für die Bundesnetzagentur zu den genannten drei Punkten (Kapitel [3](#page-24-0) Vergleichsparameter, Kapitel [4](#page-45-0) Datenvalidierung, Kapite[l 5](#page-54-0) Effizienzvergleich).

### <span id="page-9-0"></span>**1.3 Vorgehen**

### **1.3.1 Grundlegender Ansatz**

<span id="page-9-1"></span>Mit Blick auf die eingangs beschriebenen Herausforderungen, die geforderten Leistungen – insbesondere auch die Diskussion möglicher Parameter zur Abbildung der netzseitigen Kosten dezentraler Erzeugungsleistung – und aufgrund der Änderungen in der ARegV wird der in **[Abbildung 1](#page-10-1)** dargestellte grundlegende Ansatz umgesetzt. Dieser baut zum einen auf dem Vorgehen und den Erfahrungen im Rahmen des Effizienzvergleichs der zweiten Regulierungsperiode (RP2) der Verteilernetzbetreiber Strom (EVS2)**<sup>1</sup>** sowie der dritten Regulierungsperiode der Fernleitungsnetzbetreiber Gas (EFG3)**<sup>2</sup>** auf. Zum anderen werden wesentliche Neuerungen berücksichtigt, namentlich der Umgang mit dem weiteren Anstieg der dezentralen Erzeugungsleistung sowie die Novelle der ARegV, welche keine Pflichtparameter mehr vorschreibt, zusätzlich aber Maßnahmen zur volkswirtschaftlich effizienten Einbindung dezentraler Erzeugung als möglichen Parameter ergänzt. Demnach wird der Effizienzvergleich entlang der folgenden vier wesentlichen Schritte durchgeführt:

- *"Preparation":* Vorbereitend findet die Datenplausibilisierung und die Ermittlung und Validierung der zu untersuchenden Vergleichsparameter statt, zudem werden die später zum Einsatz kommenden Methoden und Gütekriterien festgesetzt. Wesentliche Ergebnisse sind die im Effizienzvergleich zu untersuchenden Vergleichsparameter mit einem besonderen Fokus auf mögliche Parameter für die Abbildung der dezentralen Erzeugung sowie eine Priorisierung der Parameter aus ingenieurwissenschaftlicher Sicht für das im nächsten Schritt vorgesehene Top-down Verfahren.
- *"Pre-run"*: Es werden unter Anwendung von drei unterschiedlichen Verfahren Grundmodelle im Sinne von Durchschnittskostenfunktionen hergeleitet, welche sich mit Blick auf die ARegV aus ökonomischer Sicht zur späteren Weiterentwicklung als Effizienzvergleichsmodell eignen. Beim *Top-down Verfahren* wird auf die Priorisierung des ersten Schritts zurückgegriffen. Es ersetzt das bisherige "ARegV-restringierte Verfahren" des EVS2 und wird komplementiert durch das *Bottom-up Verfahren*, welches unabhängig von der vorgenommenen Priorisierung der Parameter statistisch optimale Kostentreiber-Kombinationen identifiziert. In einem dritten Verfahren wird das *Modell der RP2* auf seine Eignung für die RP3 untersucht.
- *"Run"*: Die so resultierenden Grundmodelle werden in Anwendung der SFA und DEA inklusive der zugehörigen Ausreißeranalysen weiterentwickelt und dabei u.a. auch Fragen der Detailspezifikation geklärt (z.B. funktionale Form).
- *"Post-run":* Die weiterentwickelten Modelle werden einer Second-Stage-Analyse sowie weiteren Validierungen inkl. ingenieurwissenschaftlicher Überprüfung unterzogen und ggf. angepasst.

Die drei letzten Schritte sind stark iterativ gestaltet. Schließlich werden die am besten geeigneten Modelle einander gegenübergestellt und dasjenige Modell gewählt, welches die gesetzten Gütekriterien am besten erfüllt.

1

**<sup>1</sup>** Swiss Economics (2014).

**<sup>2</sup>** Swiss Economics (2018).

<span id="page-10-1"></span>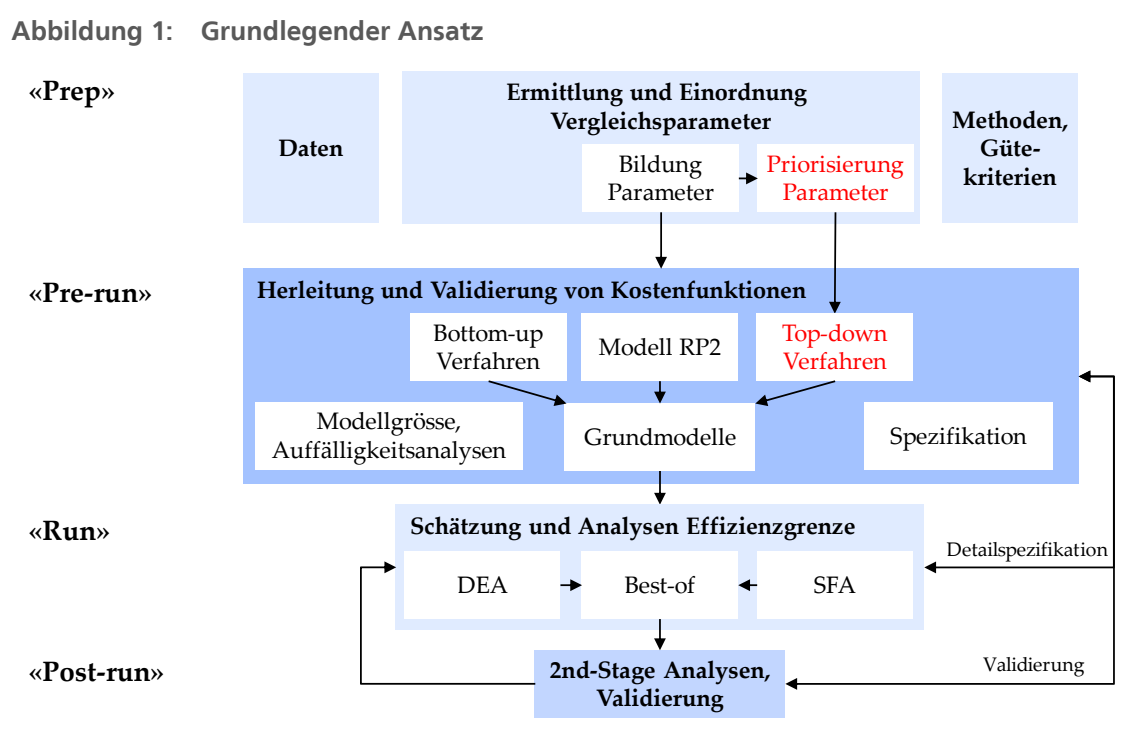

Quelle: Eigene Darstellung

swiss economics **IRENE RUNAGERY** JUMICSID

### **1.3.2 Inhaltliche Struktur**

<span id="page-10-0"></span>Die Arbeiten wurden in Anlehnung an die geforderten Leistungen entlang der folgenden Module strukturiert, entlang deren auch dieser Bericht gegliedert ist:

- **Modul I** beinhaltet die Ermittlung der möglichen *Vergleichsparameter*, die in den Effizienzvergleich eingehen können. Ein Schwerpunkt ist zunächst die Entwicklung von Parametern zur Abbildung der netzseitigen Kosten von dezentraler Erzeugung. Nachdem alle Parameter definiert sind, werden diese analytisch bzw. ingenieurwissenschaftlich hinsichtlich ihrer Eignung als Vergleichsparameter eingestuft.
- In **Modul II** erfolgt die *Datenplausibilisierung*, die Erstellung eines Datensatzes sowie die Berechnung und Dokumentation der Vergleichsparameter.
- Das umfangreiche **Modul III** beinhaltet den eigentlichen *Effizienzvergleich* mit vorgängiger Festlegung von Methoden und Gütekriterien, der Modellentwicklung im Rahmen einer ökonomischen Kostentreiberanalyse u.a. anhand von Durchschnittskostenmodellen, Modellspezifikation mit Validierung des Modells, Berechnung der Effizienzgrenze, Ausreißeranalyse und Second Stage Analysen.

Die Module I und II decken mit Datenvalidierung bzw. Vergleichsparameter den Großteil der Arbeiten im Schritt 1 "Preparation" ab. Das Modul III Effizienzvergleich leistet die übrigen drei Schritte.

Das Vorgehen ist nicht rein sequentiell, sondern iterativ. Dies stellt sicher, dass Ergebnisse und Erkenntnisse aus nachfolgenden Arbeitsschritten gegebenenfalls in den vorangehenden Schritten aufgenommen werden können und somit ein in sich konsistenter, kohärenter und belastbarer Effizienzvergleich entsteht.

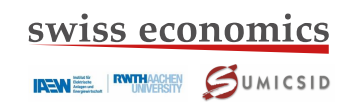

### <span id="page-11-1"></span>**Abbildung 2: Vorgehen**

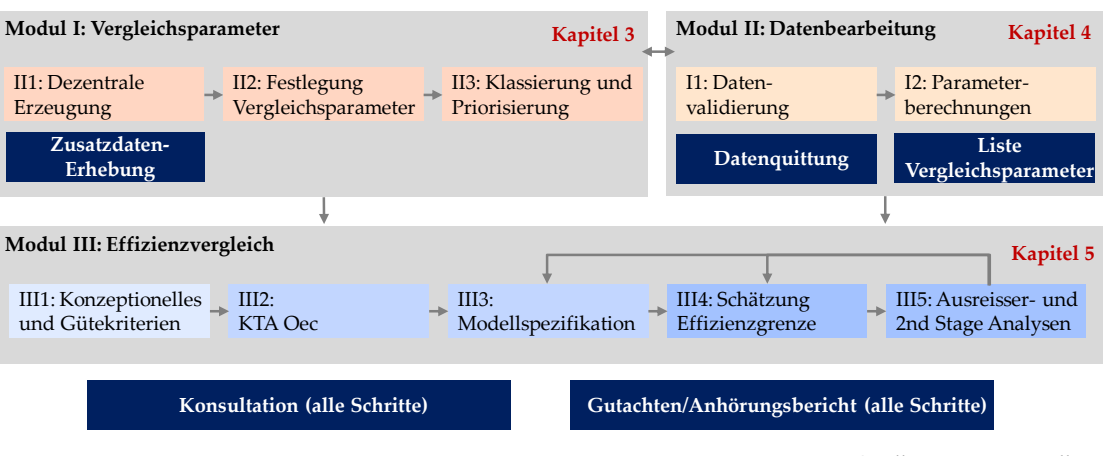

Quelle: Eigene Darstellung

Im Rahmen der Arbeiten wurden die Netzbetreiber und Vertreter der betroffenen Wirtschaftskreise und Verbraucher an verschiedenen Stellen einbezogen (dunkelblaue Elemente in [Abbil](#page-11-1)[dung 2,](#page-11-1) wichtigste Inhalte vgl. Abschnit[t 1.3.4\)](#page-12-0).

### **1.3.3 Zeitlicher Ablauf**

<span id="page-11-0"></span>Im Projektverlauf ergaben sich die in **[Tabelle 1](#page-11-2)** dargestellten Meilensteine, die nachfolgend ausgeführt sind.

| Meilenstein                      | <b>Termin</b>  | Inhalt                                                                                                    |
|----------------------------------|----------------|----------------------------------------------------------------------------------------------------|
| <b>Beginn Datenerhebung</b>      | 3.5.2017       | Erhebung der Daten der Netzbetreiber<br>٠<br>Validierung durch die BNetzA                                                                                                    |
| Beginn der Arbeiten Konsortium   | September 2017 |                                                                                                    |
| Anhörung Zusatzdatenerhebung     | 3.1.2018       |                                                                                                    |
| Beginn Zusatzdatenerhebung       | 22.2.2018      | • Parameter zur Beschreibung er Belastung durch<br>dezentrale Erzeugung                                                                                                    |
| Datenveröffentlichung            | 24.7.2018      | Liste Vergleichsparameter inkl. Nomenklatur<br>٠<br>und formaler Beschreibung von deren Bildung<br>Zugehörige aufbereitete Vergleichsparameter für<br>einen Großteil der Netzbetreiber        |
| Konsultation                     | 25.7.2018      | Ergebnisse Parameterbildung und -priorisierung<br>٠<br>Provisorische Ergebnisse Datenvalidierung<br>Methoden und Gütekriterien Effizienzvergleich<br>٠<br>Erste Ergebnisse Effizienzvergleich |
| Finale Strukturdaten             | 26.9.2018      |                                                                                                    |
| Finale gebietsstrukturelle Daten | 26.9.2018      |                                                                                                    |
| <b>Finale Kostendaten</b>        | 27.11.2018     |                                                                                                    |
| <b>Mitteilung Effizienzwerte</b> | Dezember 2018  | • Anhörungen der Erlösobergrenzen inkl. indivi-<br>dueller Effizienzwerte                                                                                                    |
| Gutachten                        | Vorliegend     | • Dokumentation der angewendeten Methoden<br>und Ergebnisse                                                                                                    |

<span id="page-11-2"></span>**Tabelle 1: Ausgewählte Meilensteine im Projektverlauf**

Quelle: Eigene Darstellung

### **1.3.4 Einbezug und Rückmeldungen der Netzbetreiber**

<span id="page-12-0"></span>Die beteiligten Netzbetreiber und Verbände hatten während der Erstellung des Effizienzvergleichs an vielen Stellen die Möglichkeit, sich zu den erhobenen Daten, den zu bildenden Vergleichsparametern, zu den Methoden und zu ihrer Durchführung zu äußern. Die aufgenommenen Anliegen sind nachfolgend summarisch dokumentiert. Im Einzelnen finden sich die Ausführungen beim Betreffenden Thema in diesem Bericht.

### **Datenerhebung**

Im Rahmen der Anhörung zur Datenerhebung wurde in zahlreichen Stellungnahmen – neben der Schärfung von Definitionen – vor allem eine Änderung in der Systematik der Abfrage der Straßenbeleuchtungsanschlüsse angeregt. Dieser Anregung ist die Bundesnetzagentur in Form von drei differenzierten Varianten gefolgt (vgl. [Tabelle 31](#page-128-1) in Anhang [II\)](#page-128-0).

### **Zusatzdatenerhebung**

Im Rahmen der Anhörung zur Zusatzdatenerhebung zur Abbildung der netzseitigen Kosten von dezentraler Erzeugung sind von den Netzbetreibern einige technische Verbesserungsvorschläge sowie ein neuer Parametervorschlag (yRelativeLowerPower, vgl. Abschnitt [3.2.5\)](#page-34-1) eingebracht und berücksichtigt worden.

### **Veröffentlichung Datensatz**

Die Netzbetreiber erhielten am 28.06.2018 die Struktur des zu veröffentlichenden Datensatzes inkl. Nomenklatur, Parameterbeschreibung und formaler Darlegung von deren Bildung. Die Daten wurden anschließend in provisorischer Fassung erstmals am 19.07.2018 durch die BNetzA veröffentlicht.

Den Netzbetreibern wurde somit die Möglichkeit eingeräumt, fehlerhafte Daten oder Parameterbildungen zu melden und ggf. geänderte oder zusätzliche Parameterbildungen vorzuschlagen.

Aufgrund des Beschlusses des Bundesgerichtshofs vom 10.12.2018 bezüglich einer durch Netzbetreiber gegen Veröffentlichungspflichten nach § 31 ARegV gerichteten Beschwerde, erfolgt keine weitere Veröffentlichung von Aufwands- und Vergleichsparametern.

### **Konsultation**<sup>3</sup>

 $\overline{a}$ 

Die Konsultation fand am 25.7.2018 in Bonn statt. Präsentiert wurden den Teilnehmern die wesentlichen Inhalte und Resultate der Module I und II. Betreffend Modul III wurden die Methoden und Gütekriterien sowie zugehörige Zwischenergebnisse ausführlich vorgestellt und zwischen dem Teilnehmerkreis und den Referenten diskutiert. Darüber hinaus wurde die Möglichkeit zur nachträglichen schriftlichen Stellungnahme bis zum 16.08.2018 gegeben, von der Gebrauch gemacht wurde. Es wurden 33 teils ausführliche Stellungnahmen eingereicht. Diese beinhalteten im Wesentlichen:

Modul I Vergleichsparameter: Zur ingenieurswissenschaftlichen Beurteilung der dezentralen Erzeugung und der vorgenommenen Priorisierung der Parametergruppen (Kapitel [3,](#page-24-0) [Tabelle](#page-44-1) 

**<sup>3</sup>** Im Abschnitt werden die wesentlichen Inhalte der Konsultationsveranstaltung sowie der Stellungnahmen dargestellt. Die eigentlichen Erwiderungen bzw. Erläuterungen zu den aufgeworfenen Fragen und Inhalten werden näher in den entsprechenden Abschnitten und Kapiteln dieses Gutachtens explizit oder implizit erörtert.

[6\)](#page-44-1) gingen keine Anpassungswünsche ein. Ebenso gingen keine Rückmeldungen zur konzeptionellen Einordnung der Parameter ein (Abschnitt [3.3\)](#page-37-0). Bezüglich der zu untersuchenden Vergleichsparameter haben zwei einzelne Netzbetreiber die Aufnahme weiterer Parameter im Bereich der gebietsstrukturellen Eigenschaften gefordert. Diesem Anliegen wurde nach Würdigung nicht entsprochen (vgl. zur Begründung Abschnitt [3.2.5\)](#page-34-1).

Modul II Daten: Zur formalen Bildung der Vergleichsparameter haben die Netzbetreiber keine wesentlichen Änderungen vorgeschlagen. Ebenfalls wurden teils Validierungen vorgenommen, deren Ergebnisse in die vorliegenden Arbeiten eingeflossen sind und teils zu neuen Datenlieferungen geführt haben.

Modul III Effizienzvergleich:

- Kostentreiberanalyse und Herleitung von Grundmodellen: Das Top-down und Bottom-up Verfahren wurde in vielerlei Hinsicht kritisiert. Einigen Forderungen wurde entsprochen, so z.B. die Durchführung der Verfahren auf Basis normiert linearer oder loglinearer Spezifikationen sowie der Rückgriff auf die LASSO-Methode beim Bottom-up Verfahren (vgl. Abschnitt [5.4.1\)](#page-63-0).
- Effizienzvergleich: Die händische Weiterentwicklung entlang konzeptioneller, regulatorischer und statistischer Kriterien wurde im Grundsatz begrüßt. Nicht berücksichtigt wurden Forderungen, wonach getrennte Modelle für DEA und SFA zu entwickeln seien (nicht kompatibel mit ARegV und konzeptionell fraglich, vgl. Abschnitt in [5.4.1\)](#page-63-0). Mit Blick auf die Abdeckung der Heterogenität der Netzbetreiber wurde u.a. gefordert, mindestens so viele Parameter wie in der RP2 zu berücksichtigen und die Ausreißeranalysen anzupassen. Der Heterogenität der Netzbetreiber wird an vielen Stellen im Effizienzvergleich Rechnung getragen. Die geforderten spezifischen Anpassungen im Bereich der Ausreißeranalysen wurden intensiv insb. anhand des gewählten Modells geprüft und letztlich mehrheitlich verworfen (vgl. Abschnitte [5.5.1.3](#page-75-0) und [5.5.1.5\)](#page-78-1). Ebenfalls wurde (teils statt der Second-Stage-Analyse) eine Sensitivitätsanalyse gefordert. Während an der Second-Stage-Analyse festgehalten wird (vgl. Abschnitt [5.5.1.7\)](#page-80-1), werden Sensitivitätsanalysen sowohl bei der Weiterentwicklung als auch nach der Modellwahl durchgeführt, insofern wird diesem Anliegen entsprochen. Im Sinne der im finalen Modell zu berücksichtigenden Parameter hat sich eine Mehrheit der Stellungnahmen für ein Modell auf der Basis der RP2 ausgesprochen, während ein Verband aufgrund besserer Anreizwirkungen ein Modell ohne Netzlängen gefordert hat. Beide Anliegen wurden geprüft und schließlich ein an die RP2 angelehntes Modell mit Netzlängen als Vergleichsparameter gewählt (Gegenüberstellung vgl. Abschnitt [5.5.3\)](#page-90-0).

### **Mitteilung Effizienzwerte**

Die Effizienzwerte wurden den Landesregulierungsbehörden im Dezember 2018 übermittelt und den Netzbetreibern im Rahmen der individuellen Anhörung zur Festlegung der Erlösobergrenze mitgeteilt.

### **Stellungnahmen zum Gutachten im Rahmen der Anhörung**

Schließlich besteht für die Netzbetreiber im Rahmen der Anhörung zur Festlegung der Erlösobergrenzen die Möglichkeit, zum vorliegenden ausführlichen Gutachten Stellung zu beziehen.

### **1.4 Struktur des Berichts**

<span id="page-14-0"></span>Der Bericht gliedert sich wie folgt:

- **Kapitel [2](#page-15-0)** fasst die ökonomischen und rechtlichen Grundlagen zusammen;
- **Kapitel [3](#page-24-0)** enthält die Erläuterungen zur Bildung und Einordnung der Vergleichsparameter (Modul I);
- **Kapitel [4](#page-45-0)** dokumentiert die vorgenommene Datenvalidierung (Modul II);
- **Kapitel [5](#page-54-0)** dokumentiert den vorgenommenen Effizienzvergleich (Modul III);
- **Kapitel 6** fasst den Bericht zusammen.

### **2 Grundlagen<sup>4</sup>**

<span id="page-15-0"></span>Stromverteilernetze gelten als natürliche Monopole, die nicht bestreitbar sind (sogenannte monopolistische Engpässe).**<sup>5</sup>** Die VNB in Deutschland sind entsprechend exklusiv organisiert, d.h. es gibt keine parallelen Verteilnetze. Dies bedeutet, dass für die einzelnen VNB keine ausreichenden Anreize zur volkswirtschaftlich effizienten Preisbildung und Leistungserstellung gegeben sind.

In den letzten Jahrzehnten sind daher vermehrt Regulierungsansätze mit dynamischen Preisobergrenzen umgesetzt worden, um die Kosteneffizienzanreize der einzelnen Akteure zu erhöhen. Effizienzvergleiche spielen bei der sog. Anreizregulierung eine wesentliche Rolle. Sie haben zum Ziel, die Effizienz eines Netzbetreibers im Vergleich zur "Best practice" der Branche zu messen und die Preisfestsetzung jedes Netzbetreibers an seine relative Effizienz zu koppeln.

In Deutschland wurde eine solche Anreizregulierung mit der ARegV im Jahr 2007 beschlossen und zum 1.1.2009 (Beginn der ersten Regulierungsperiode) eingeführt. Zu diesem Zeitpunkt erfolgten erstmals nationale Effizienzvergleiche für die Betreiber der Fernleitungs- und Verteilernetze (FNB und VNB). Die BNetzA führt im Hinblick auf die dritte Regulierungsperiode zum dritten Mal einen Effizienzvergleich für die VNB Strom in Deutschland durch. Die festgestellte Effizienz eines Netzbetreibers (NB) bestimmt mit, welche Erlösobergrenzen für diesen während der nächsten Regulierungsperiode gelten bzw. welchen Anteil der beeinflussbaren Kosten dieser bei der Festlegung der Netzentgelte berücksichtigen darf. Der Effizienzvergleich und die dabei zu beachtenden Rahmenbedingungen sind in der ARegV wie folgt kodifiziert.

### **2.1 Rechtliche Vorgaben**

1

<span id="page-15-1"></span>Die Erlösobergrenzen zu den Energieversorgungsnetzen der VNB werden gem. § 1 ARegV seit dem 1.1.2009 im Wege der Anreizregulierung bestimmt. Hierzu werden gem. §§ 4 und 7 ARegV Obergrenzen der zulässigen Gesamterlöse eines Netzbetreibers in Anwendung der Regulierungsformel in Anlage 1 ARegV festgesetzt.

Wesentliches Element hierbei ist die individuelle Effizienz eines Netzbetreibers, auf deren Grundlage der entsprechend abzubauende Kostenanteil gem. § 11 ARegV ermittelt wird. Effizienzberechnungen und daraus abgeleitet abzubauende ineffiziente Kosten beziehen sich stets nur auf die vom Netzbetreiber grundsätzlich beeinflussbaren Kosten. Bei der Bestimmung reduzierter Erlösobergrenzen sind dauerhaft nicht beeinflussbare Kostenanteile außer Betracht zu lassen, der nicht abzubauende Teil der Kosten wird als "vorübergehend nicht beeinflussbare Kosten" bezeichnet.

Das Standardverfahren zur Bestimmung der individuellen Effizienz eines VNB erfolgt nach § 12 Abs. 1 Satz 1 ARegV auf Basis eines bundesweiten Effizienzvergleichs, wobei für kleinere VNB die Möglichkeit der Teilnahme an dem sog. vereinfachten Verfahren nach § 24 ARegV besteht. Der Effizienzvergleich ist nach § 12 Abs. [2 bis 4,](http://www.gesetze-im-internet.de/aregv/__12.html) § 13 Abs. [1 und 3](http://www.gesetze-im-internet.de/aregv/__13.html) und § 14 [ARegV](http://www.gesetze-im-internet.de/aregv/__14.html) i.V.m. Anlage 3 zu § 12 ARegV durchzuführen, woraus sich ein individueller Effizienzwert je

**<sup>4</sup>** Das Kapitel basiert auf Swiss Economics (2014) und Swiss Economics (2018).

**<sup>5</sup>** Ein natürliches Monopol bedeutet, dass im relevanten Teil der Nachfrage die Gesamtkosten dann am niedrigsten sind, wenn nur ein Unternehmen das jeweilige Gebiet versorgt. Da überdies ein Großteil der Kosten irreversibel ist und keine Substitute zum Stromtransport vorhanden sind, handelt es sich um ein nicht bestreitbares natürliches Monopol (monopolistischer Engpass bzw. "Essential Facility").

NB zwischen 60% und 100% ergibt. Nach § 12a kommt für besonders effiziente NB ab der RP3 ein Effizienzbonus zur Anwendung.

**2.1.1 Effizienzvergleichsmethoden und Ausreißeranalysen**

<span id="page-16-0"></span>Gem. § 12 ARegV i.V.m. Anlage 3 Nr. 1 ARegV sollen zur Bestimmung der individuellen Effizienzen der Netzbetreiber die Methoden DEA (Data Envelopment Analysis) und SFA (Stoachstic Frontier Analysis) zur Anwendung gelangen:

- **DEA:** "DEA im Sinne dieser Verordnung ist eine nicht-parametrische Methode, in der die optimalen Kombinationen von Aufwand und Leistung aus einem linearen Optimierungsproblem resultieren. Durch die DEA erfolgt die Bestimmung einer Effizienzgrenze aus den Daten aller in den Effizienzvergleich einzubeziehenden Unternehmen und die Ermittlung der relativen Positionen der einzelnen Unternehmen gegenüber dieser Effizienzgrenze."
- *SFA:* "Die SFA ist eine parametrische Methode, die einen funktionalen Zusammenhang zwischen Aufwand und Leistung in Form einer Kostenfunktion herstellt. Im Rahmen der SFA werden die Abweichungen zwischen den tatsächlichen und den regressionsanalytisch geschätzten Kosten in einen symmetrisch verteilten Störterm und eine positiv verteilte Restkomponente zerlegt. Die Restkomponente ist Ausdruck von Ineffizienz. Es wird somit von einer schiefen Verteilung der Restkomponente ausgegangen."

Weitere Vorgaben zur Methodik befinden sich in Anlage 3 zu § 12 ARegV:

- Einbezug aller Netzebenen, keine Ermittlung von Teileffizienzen je Netzebene (Nr. 3);
- Bei der Durchführung der DEA sind konstante Skalenerträge zu unterstellen (Nr. 4, neu im Vergleich zur RP2);
- Für DEA und SFA sind Ausreißeranalysen zur Identifikation von extremen Effizienzwerten (Ausreißern) nach dem Stand der Wissenschaft durchzuführen. Ermittelte Ausreißer in dem Sinne, dass sie eine besonders hohe Effizienz aufweisen, werden mit einem Effizienzwert von 100 Prozent festgesetzt. Ausreißer in dem Sinne, dass sie eine besonders niedrige Effizienz aufweisen, erhalten den Mindesteffizienzwert nach § 12 Abs. 4 Satz 1. (Nr. 5).
- Bei den Ausreißeranalysen sind folgende Punkte zu beachten (Nr. 5 Abschnitte 2 und 3):
	- «Bei der nicht-parametrischen Methode [DEA] gilt ein Wert dann als Ausreißer, wenn er für einen *überwiegenden Teil des Datensatzes* als Effizienzmaßstab gelten würde [nachfolgend als Dominanzanalyse referenziert]. Zur Ermittlung von Ausreißern sind *statistische Tests* durchzuführen. Dabei ist die *mittlere Effizienz aller Netzbetreiber einschließlich der potenziellen Ausreißer mit der mittleren Effizienz der Netzbetreiber zu vergleichen, die sich bei Ausschluss der potenziellen Ausreißer ergeben würde*. Der dabei festgestellte Unterschied ist mit einer *Vertrauenswahrscheinlichkeit von mindestens 95 Prozent* zu identifizieren. *Die auf diese Weise festgestellten Ausreißer sind aus dem Datensatz zu entfernen*. Ergänzend ist eine Analyse der Supereffizienzwerte durchzuführen [nachfolgend als Supereffizienzanalyse referenziert]. Dabei sind diejenigen Ausreißer aus dem Datensatz zu entfernen, deren Effizienzwerte *den oberen Quartilswert um mehr als den 1,5fachen Quartilsabstand übersteigen*. Der Quartilsabstand ist dabei definiert als die *Spannweite der zentralen 50 Prozent eines Datensatzes*.»
	- «Bei der parametrischen Methode gilt ein Wert dann als Ausreißer, wenn er die *Lage der ermittelten Regressionsgerade* zu einem *erheblichen Maß* beeinflusst. Zur Ermittlung dieses erheblichen Einflusses sind *statistische Tests* durchzuführen, mit denen *ein numerischer Wert für den Einfluss* zu bestimmen ist. *Liegt der ermittelte Wert über einem methodisch*

*angemessenen kritischen Wert*, so ist der *Ausreißer aus dem Datensatz zu entfernen*. Methoden, die zur Anwendung kommen können, sind insbesondere Cooks-Distance, DFBE-TAS, DFFITS, Covariance-Ratio oder Robuste Regression.»

■ Nach § 12 Abs. 1 ARegV sind die betroffenen Wirtschaftskreise und Verbraucher bezüglich der Ausgestaltung der Methoden rechtzeitig anzuhören.

### **2.1.2 Aufwandsparameter**

<span id="page-17-0"></span>Die im Rahmen des Effizienzvergleichs als Aufwandsparameter anzusetzenden Kosten sind gem. § 14 ARegV die Gesamtkosten abzüglich der dauerhaft nicht beeinflussbaren Kosten.

Die Kosten sind gem. § 14 ARegV mittels einer Vergleichbarkeitsrechnung anzupassen, um mögliche Verzerrungen bei Kapitalkosten zu begrenzen. Die relevanten Gesamtkostenanteile vor Vergleichbarkeitsrechnung werden nachfolgend mit "nicht standardisiert" bzw. "Totex", die Kosten nach Vergleichbarkeitsrechnung mit "standardisiert" bzw. "sTotex" bezeichnet.

DEA und SFA sind gem. § 12 Abs. 4a ARegV ergänzend auch für nicht standardisierte Kosten durchzuführen.

### **2.1.3 Vergleichsparameter**

<span id="page-17-1"></span>Vergleichsparameter sind gem. § 13 Abs. 3 ARegV "Parameter zur Bestimmung der Versorgungsaufgaben [nachfolgend Y-Variablen] und der Gebietseigenschaften, insb. geografische, geologische oder topografische Merkmale sowie strukturelle Besonderheiten der Versorgungsaufgabe auf Grund demografischen Wandels des versorgten Gebietes [Z-Variablen]".

Absatz 3 stellt eine Reihe von Vorgaben an die Wahl der Vergleichsparameter:

- · Die Vergleichsparameter müssen "geeignet sein, die Belastbarkeit des Effizienzvergleichs zu stützen. Dies ist insbesondere dann anzunehmen, wenn sie *messbar oder mengenmäßig erfassbar*, *nicht durch Entscheidungen des Netzbetreibers bestimmbar* und *nicht in ihrer Wirkung ganz oder teilweise wiederholend* sind, insbesondere *nicht bereits durch andere Parameter abgebildet werden* (§ 13 Abs. 3 S. 2 und 3 ARegV)."
- "Vergleichsparameter können gemäß § 13 Abs. 3 S. 4 ARegV insbesondere sein
	- die Anzahl der Anschlusspunkte oder der Zählpunkte in Stromversorgungsnetzen [...],
	- die Fläche des versorgten Gebietes,
	- die Leitungslänge [...],
	- die Jahresarbeit,
	- die zeitgleiche Jahreshöchstlast,
	- die dezentralen Erzeugungsanlagen in Stromversorgungsnetzen, insbesondere die Anzahl und Leistung von Anlagen zur Erzeugung von Strom aus Wind- und solarer Strahlungsenergie oder
	- die Maßnahmen, die der volkswirtschaftlich effizienten Einbindung von dezentralen Erzeugungsanlagen, insbesondere von dezentralen Anlagen zur Erzeugung von Elektrizität aus Windanlagen an Land und solarer Strahlungsenergie dienen."
- Bei der Bestimmung von Z-Variablen können flächenbezogene Durchschnittswerte gebildet werden (§ 13 Abs. 3 S. 5 ARegV).
- Vergleichsparameter können bezogen auf die verschiedenen Netzebenen verwendet werden; ein Vergleich einzelner Netzebenen findet nicht statt (§ 13 Abs. 3 S. 6 ARegV).

**IREMEL RUNDERSITY SUMICSID** 

- Die Auswahl der Vergleichsparameter hat mit qualitativen, analytischen oder statistischen Methoden zu erfolgen, die dem Stand der Wissenschaft entsprechen (§ 13 Abs. 3 S. 7 ARegV).
- Durch die Auswahl der Vergleichsparameter soll die strukturelle Vergleichbarkeit möglichst weitgehend gewährleistet sein und die Heterogenität der Aufgaben der Netzbetreiber soll möglichst weitgehend abgebildet werden (§ 13 Abs. 3 S. 8 ARegV). Dabei sind die Unterschiede zwischen Strom- und Gasversorgungsnetzen zu berücksichtigen, insbesondere der unterschiedliche Erschließungs- und Anschlussgrad von Gasversorgungsnetzen (§ 13 Abs. 3 S. 9 ARegV).
- Bei der Auswahl der Vergleichsparameter sind Vertreter der betroffenen Wirtschaftskreise und der Verbraucher rechtzeitig zu hören (§ 13 Abs. 3 S. 10).

### **2.1.4 Bestabgerechnete Effizienzwerte und Effizienzbonus**

<span id="page-18-0"></span>Bezüglich der Festlegung der Effizienzwerte werden in der ARegV folgende wesentliche Vorgaben gemacht:

- Der *maximale Effizienzwert* liegt gem. Anlage 3 ARegV bei 100%.
- Der *minimale Effizienzwert* liegt gem. § 12 Abs. 4 Satz 1 ARegV bei 60%.
- *Bestabgerechnete Effizienzwerte:* Es ist ein Best-of-four Verfahren im Sinne von § 12 Abs. 4a ARegV durchzuführen. D. h., es wird jeweils der höchste Effizienzwert aus den beiden Methoden DEA und SFA verwendet, wobei je Methode zusätzlich zu sTotex auch eine Berechnung mit nicht standardisierten Aufwandsparametern (Totex) zu Grunde gelegt werden soll, ohne dabei die Vergleichsparameter zu ändern (Abs. 4a). Damit sind je NB vier Effizienzwerte zu berechnen bzw. für den Fall, dass die SFA nicht zur Anwendung kommen kann, zwei Effizienzwerte. Der jeweils beste Wert gilt, so er über dem Minimum von 60% liegt, als Grundlage für die Bestimmung der Erlösobergrenze.
- *Effizienzbonus:* Gem. §12a ARegV ist erstmals in der 3. Regulierungsperiode für nach § 12 ARegV als effizient ausgewiesene Verteilnetzbetreiber ein Aufschlag auf die Erlösobergrenze auf Grundlage der Supereffizienzanalyse nach Anlage 3 Nummer 5 Satz 9 mit folgenden Vorgaben zu berechnen:
	- Berücksichtigung beider Aufwandsparameter sTotex und Totex;
	- Der Supereffizienzwert eines Netzbetreibers entspricht der *Differenz* aus den *individuellen Effizienzwerten aus der Supereffizienzanalyse* abzüglich der *individuellen Effizienzwerte aus der DEA*;
	- Supereffizienzwerte von über 5 Prozent sind mit 5 Prozent anzusetzen, d.h., es gilt ein *Maximum von 5 Prozent*.
	- Weichen die (nach oben begrenzten) Supereffizienzwerte von sTotex und Totex voneinander ab, ist das *arithmetische Mittel* dieser beiden Supereffizienzwerte zu verwenden.

### **2.2 Ökonomische Grundlagen der Effizienzmessung**

<span id="page-19-0"></span>Kosteneffizienz ist gemäß der mikroökonomischen Theorie dann gegeben, wenn zur Bereitstellung der nachgefragten Outputs minimale Kosten eingesetzt werden. Sie liegt dann vor, wenn gleichzeitig minimale Inputmengen verwendet werden (technische Effizienz) und gegeben der Faktorpreise, die optimale Inputkombination gewählt wird (allokative Effizienz).

Zur Messung der Kosteneffizienz stehen verschiedene Konzepte zur Verfügung. Beim Konzept der Effizienzkostengrenze dienen die Kostenfunktionen der besten Unternehmen als Referenz für alle anderen Unternehmen. **[Abbildung 3](#page-19-2)** stellt diesen Zusammenhang schematisch dar. NB<sup>F</sup> ist für NB<sup>A</sup> die Referenz ("Best Practice" bzw. "Peer"), indem es den gleichen Output *Y* zu geringeren Kosten *C* erbringen kann. Die blaue Linie stellt die Effizienzkostengrenze dar ("Frontier").

<span id="page-19-2"></span>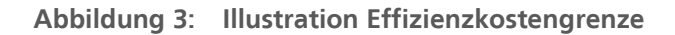

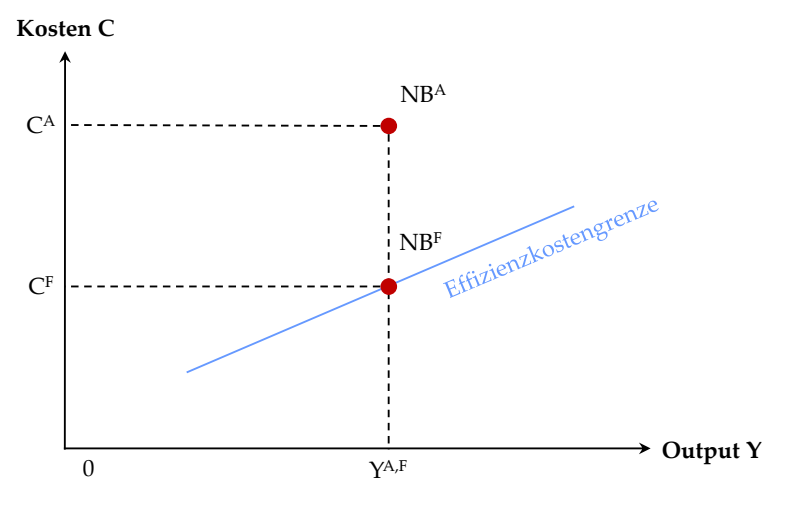

Quelle: In Anlehnung an Filippini et al. (2011)

Es existieren verschiedene ökonomische Ansätze zur Schätzung von Effizienzkostengrenzen. Sie haben gemein, dass der Effizienzvergleich aufgrund der ökonomischen Größen Input und Output berechnet wird. Sie lassen sich grundsätzlich in zwei Klassen einteilen: Methoden der linearen Optimierung und ökonometrische Methoden. Die ARegV schreibt in Anlage 3 zu § 12 zur Schätzung der Kosteneffizienz je eine lineare Optimierung und eine ökonometrische Schätzung vor: die DEA (Charnes et al. 1978) und die SFA (Aigner et al. 1977). Einführungen hierzu können in Bogetoft und Otto (2011) oder Bogetoft (2012) nachgelesen werden. In den folgenden beiden Kapiteln werden die wesentlichen Elemente beider Methoden näher beschrieben.

### **2.2.1 DEA – Data Envelopment Analysis**

<span id="page-19-1"></span>Bei den Methoden der linearen Optimierung werden Output und Input ins Verhältnis gesetzt, ohne a priori Annahmen über dieses Verhältnis – beispielsweise zur funktionalen Form – treffen zu müssen. Dabei wird die Effizienzgrenze nicht wie bei ökonometrischen Methoden geschätzt, sondern durch lineare Optimierung errechnet. Bei der DEA wird für jedes Unternehmen ein Quotient aus Inputs (im Kontext der Kosteneffizienz entsprechen Kosten den Inputs) und dem

**IREM EL RWTHACHEN** CONTROL

erbrachten Output**<sup>6</sup>** berechnet unter der Nebenbedingung, dass der Effizienzwert zwischen null und eins liegt. Dabei sind alle Unternehmen, die bei diesem partiellen Input-Output Verhältnis den höchsten Wert erzielen, relativ effizient ("Peers") und erhalten einen Effizienzwert von 100% (vgl. **[Abbildung 4,](#page-20-0) linke Seite**). Sie bilden die Eckpunkte der Effizienzkostengrenze, die durch lineare Kombinationen dieser relativ effizienten Unternehmen gebildet wird und somit alle restlichen, relativ ineffizienten Unternehmen mehrdimensional umhüllt. Die Kosteneffizienz eines Unternehmens wird durch den relativen Abstand zur Effizienzkostengrenze bestimmt (vgl. **[Abbildung 4,](#page-20-0) rechte Seite**). NB<sup>A</sup> ist demnach erkennbar ineffizient, weil er/sie nicht auf dem effizienten Rand liegt. Der Grad der Ineffizienz lässt sich graphisch durch den Quotienten der Stecke NB<sup>A</sup>E und 0E veranschaulichen.

<span id="page-20-0"></span>**Abbildung 4: Schematische Darstellung einer DEA** 

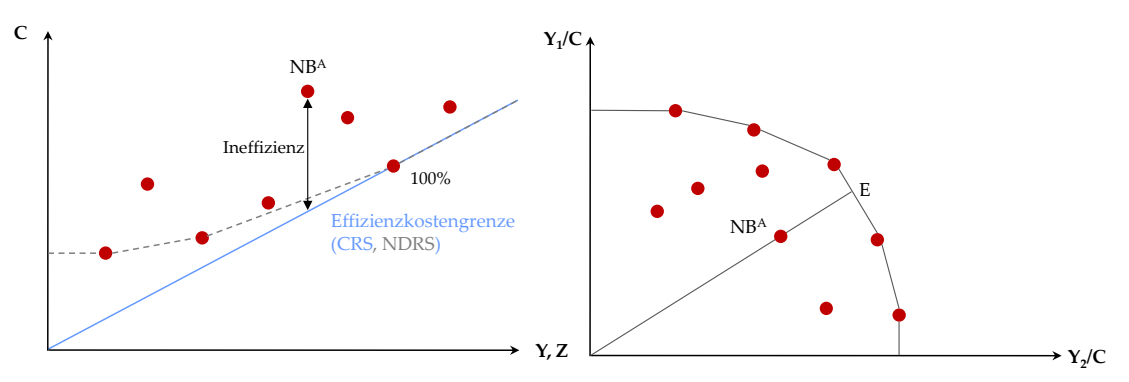

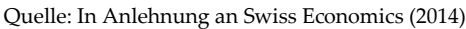

Die DEA kann mit fallenden, konstanten, nicht fallenden oder variablen Skalenerträgen spezifiziert werden.**<sup>7</sup>** Neu gibt die ARegV vor, dass konstante Skalenerträge (CRS) zu unterstellen sind, dass also anzunehmen ist, dass eine Änderung der Output-Faktoren zu einer proportionalen Änderung der Kosten führt – etwa eine Verdopplung der Output-Faktoren eine Verdopplung der Kosten bewirkt. Produktivitätsunterschiede aufgrund unterschiedlicher Unternehmensgrößen werden somit nicht aus der Effizienzbewertung ausgeschlossen. Die graue, gestrichelte Umhüllende stellt eine DEA mit nicht fallenden Skalenerträgen dar (NDRS). Bei variablen Skalenerträgen wäre ebenfalls die grau gestrichelte Kurve zu verwenden und lediglich so anzupassen, dass auch der NB ganz rechts Teil der Kostengrenze wird, da hier die Umhüllende im Gegensatz zu NDRS auch stärker als die CRS-Gerade steigen darf.

1

**<sup>6</sup>** Im Rahmen des Effizienzvergleichs ist die Erfüllung der Versorgungsaufgabe – ggf. unter Berücksichtigung von Umweltfaktoren – die Output-Leistung.

<sup>7</sup> Fallende Skalenerträge implizieren Größennachteile, konstante Skalenerträge Größenunabhängigkeit, nicht fallende Skalenerträge Größenunabhängigkeit oder Größenvorteile, und variable Skalenerträge Größenvor- oder Größennachteile.

### **2.2.2 SFA – Stochastic Frontier Analysis**

<span id="page-21-0"></span>Das Basismodell der SFA kann folgendermaßen beschrieben werden:

$$
C_i = f(Y_i; Z_i; P_i) + \alpha + u_i + v_i.
$$

Dabei bezeichnet Index *i* den jeweiligen Netzbetreiber, der abhängige Parameter *C* die Kosten, *Y* die Output-Leistung, *Z* weitere unabhängige Parameter (bspw. gebietsstrukturelle Parameter), *P* die Inputpreise**<sup>8</sup>** und *f* die funktionale Form. Der Parameter *α* steht für eine allgemeine Konstante, *u* beschreibt die Ineffizienz und *v* den stochastischen Störterm (individuelle zufällige Charakteristik).

Die SFA vermag also – anders als die DEA – zwischen Ineffizienzen und stochastischen Störtermen zu unterscheiden. Dies wird erreicht, indem die SFA nicht den ganzen Abstand zur Effizienzgrenze (Residuen) als Ineffizienz ausgibt, sondern diesen Abstand in einen symmetrisch um Null verteilten stochastischen Störterm und einen positiv verteilten Ineffizienz-Term zerlegt. Hierzu wird a priori eine Annahme zur Verteilung dieser beiden Terme getroffen.

**[Abbildung 5](#page-21-1)** illustriert vereinfacht die Funktionsweise einer SFA. Die gestrichelte Linie zeigt die geschätzte allgemeine Kostenfunktion *C*=*f*(*Y*), die durchgezogene Linie stellt die daraus abgeleitete Effizienzgrenze dar, welche am Peer ausgerichtet wird. Die Distanz eines NB zur Effizienzgrenze teilt sich in die geschätzte Ineffizienz und den stochastischen Störterm.

<span id="page-21-1"></span>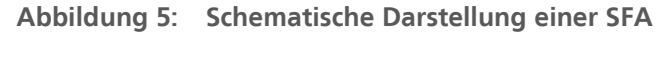

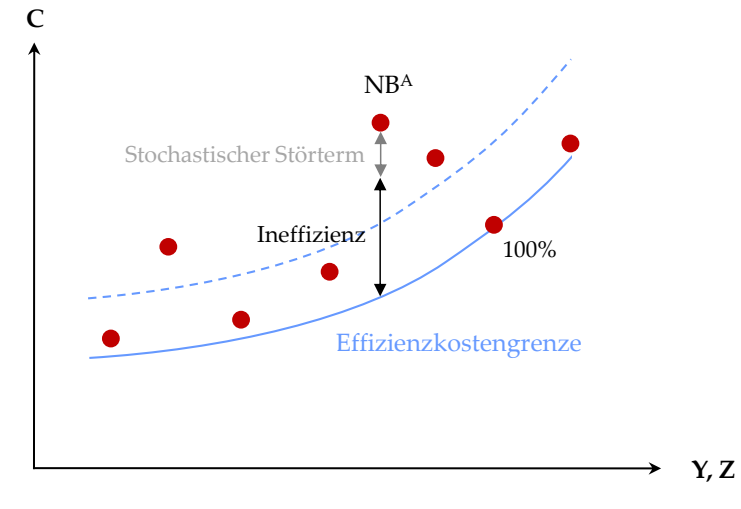

 $\overline{a}$ 

Quelle: Basierend auf Swiss Economics (2014)

**<sup>8</sup>** Gestützt auf die früheren Effizienzvergleiche, auf die derzeitige Rechtsprechung und unsere gleichbleibende Einschätzung hierzu wird nachfolgend von einer Differenzierung der Inputpreise zwischen Netzbetreibern abgesehen, d.h. die Formel vereinfacht sich zu  $C_i = f(Y_i; Z) + \alpha + u_i + v_i$ . Eine Differenzierung wurde im Rahmen der Konsultation von den Verbänden nicht gefordert. Gleichwohl wird im Rahmen der Modellvalidierung z.B. der Einfluss der Dummy-Variablen Ost/West oder von Stadt/Land-Effekten auf die bestabgerechneten Effizienzwerte geprüft.

### **2.2.3 Zusammenspiel von DEA und SFA**

<span id="page-22-0"></span>DEA und SFA haben für sich genommen Vor- und Nachteile. Die SFA ermöglicht im Vergleich zur DEA die Separierung des stochastischen Störterms von der Ineffizienz, was in **[Abbildung](#page-22-2)  [6](#page-22-2)** als Separierung des Rauschens bezeichnet wird. Dadurch wird das Risiko gesenkt, dass individuelle Besonderheiten oder auch Datenfehler als Ineffizienzen fehlinterpretiert werden. Im Gegensatz dazu müssen im Rahmen der DEA weder Annahmen zur Verteilung dieser beiden Terme noch eine Annahme zur funktionalen Form getroffen werden, was eine flexible Struktur ermöglicht und das Risiko eines Spezifikationsfehlers senkt. Die nachfolgende [Abbildung 6](#page-22-2) illustriert dieses Zusammenspiel.

<span id="page-22-2"></span>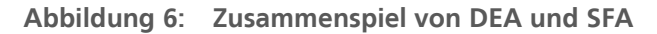

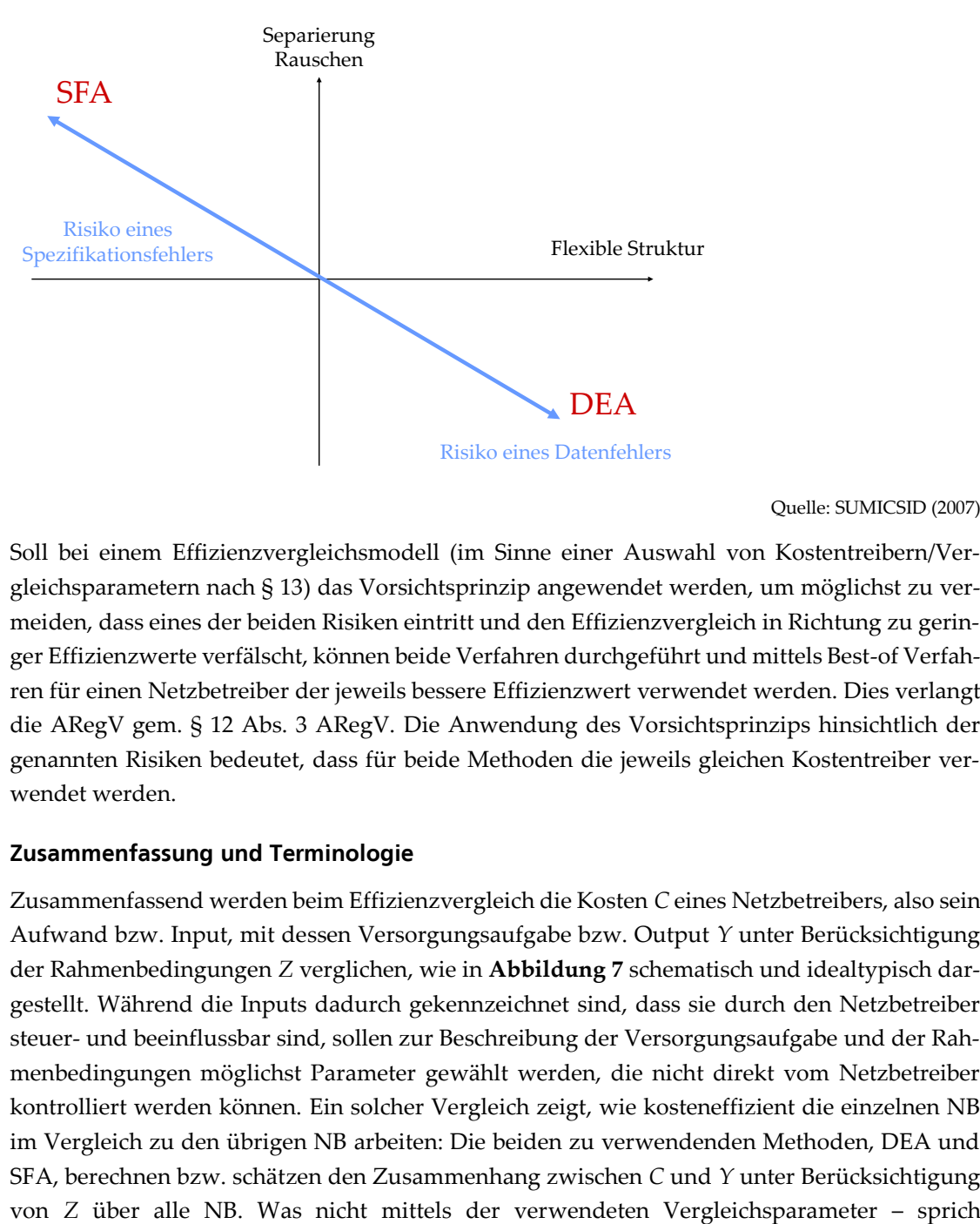

Quelle: SUMICSID (2007)

Soll bei einem Effizienzvergleichsmodell (im Sinne einer Auswahl von Kostentreibern/Vergleichsparametern nach § 13) das Vorsichtsprinzip angewendet werden, um möglichst zu vermeiden, dass eines der beiden Risiken eintritt und den Effizienzvergleich in Richtung zu geringer Effizienzwerte verfälscht, können beide Verfahren durchgeführt und mittels Best-of Verfahren für einen Netzbetreiber der jeweils bessere Effizienzwert verwendet werden. Dies verlangt die ARegV gem. § 12 Abs. 3 ARegV. Die Anwendung des Vorsichtsprinzips hinsichtlich der genannten Risiken bedeutet, dass für beide Methoden die jeweils gleichen Kostentreiber verwendet werden.

### **2.3 Zusammenfassung und Terminologie**

<span id="page-22-1"></span>Zusammenfassend werden beim Effizienzvergleich die Kosten *C* eines Netzbetreibers, also sein Aufwand bzw. Input, mit dessen Versorgungsaufgabe bzw. Output *Y* unter Berücksichtigung der Rahmenbedingungen *Z* verglichen, wie in **[Abbildung 7](#page-23-0)** schematisch und idealtypisch dargestellt. Während die Inputs dadurch gekennzeichnet sind, dass sie durch den Netzbetreiber steuer- und beeinflussbar sind, sollen zur Beschreibung der Versorgungsaufgabe und der Rahmenbedingungen möglichst Parameter gewählt werden, die nicht direkt vom Netzbetreiber kontrolliert werden können. Ein solcher Vergleich zeigt, wie kosteneffizient die einzelnen NB im Vergleich zu den übrigen NB arbeiten: Die beiden zu verwendenden Methoden, DEA und SFA, berechnen bzw. schätzen den Zusammenhang zwischen *C* und *Y* unter Berücksichtigung

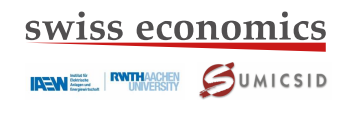

Unterschiede in der Versorgungsaufgabe – erklärbar ist, wird ganz (DEA) oder teilweise (SFA) der Ineffizienz zugeschrieben.

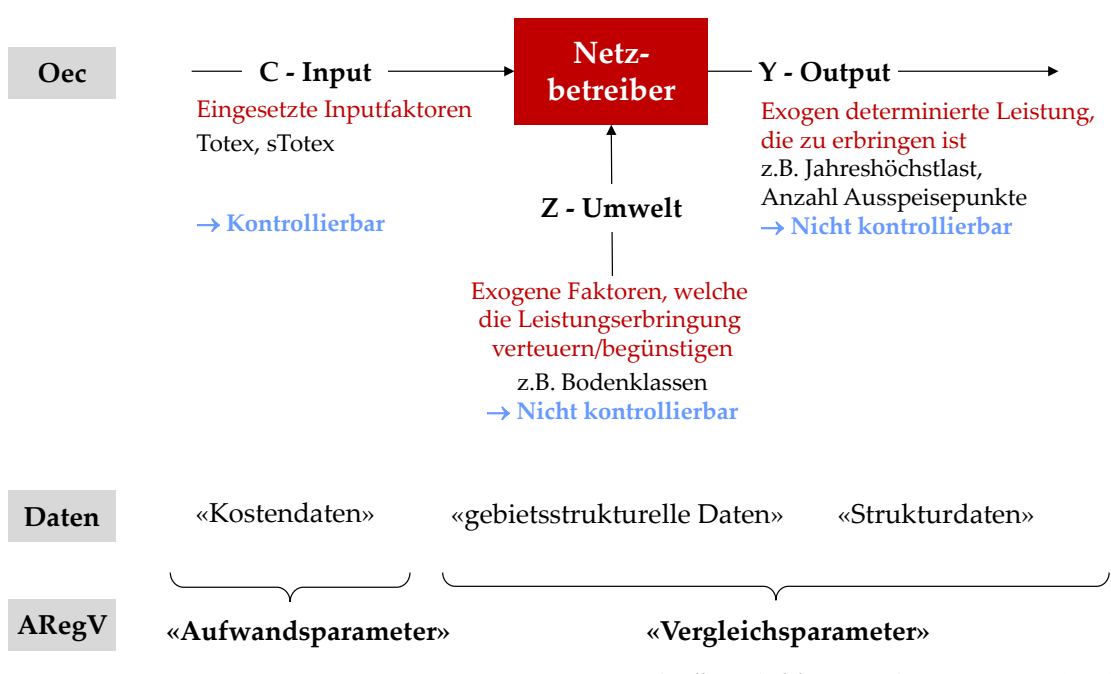

<span id="page-23-0"></span>**Abbildung 7: Analyserahmen**

Quelle: In Anlehnung an Swiss Economics (2014)

Die Parameter *Y* und *Z* werden in der ARegV zusammengenommen als "Vergleichsparameter" bezeichnet. Die zugehörigen Daten werden nachfolgend für *Y*-Parameter als Strukturdaten referenziert (grundsätzlich geliefert von den einzelnen Netzbetreibern) und für *Z*-Parameter als gebietsstrukturelle Daten (Grunddaten bereitgestellt durch die BNetzA). **[Tabelle 2](#page-23-1)** fasst die gewählte Terminologie zusammen.

| Parameter/<br><b>Variable</b>                                  | Daten (für jeden NB existiert je Parameter/Variable genau ein Wert,<br>$i=1,,I$ , d.h. $(N+M+L)*i$ Werte)                  | <b>Referenz ARegV</b>      |
|----------------------------------------------------------------|----------------------------------------------------------------------------------------------------|----------------------------|
| Input $C$<br>$\mathcal{C}^n$ , n=1,,N                          | "Kostendaten",<br>bei VNB durch BNetzA und LRegBn erhoben<br>und geprüft                                                   | "Aufwands-<br>parameter"   |
| Output $Y$<br>$y^m$ , m=1,,M<br>Umwelt $Z$<br>$z^l$ , $l=1,,L$ | "Strukturdaten",<br>bei VNB durch BNetzA erhoben und geprüft<br>"Gebietsstrukturelle Daten",<br>ermittelt durch die BNetzA | "Vergleichs-<br>parameter" |

<span id="page-23-1"></span>**Tabelle 2: Terminologie der Parameter und Daten**

### **3 Vergleichsparameter**

<span id="page-24-0"></span>Gemäß § 13 Abs. 3 S. 7 ARegV hat die Auswahl der Vergleichsparameter mit qualitativen, analytischen oder statistischen Methoden zu erfolgen. Das nachfolgende Kapitel beschreibt in dem Zusammenhang die vorgängig zum eigentlichen Effizienzvergleich vorgenommenen qualitativen Analysen zu den Kostenreibern.

**[Abbildung 8](#page-24-2)** beschreibt das Vorgehen. In einem ersten Schritt wird ausgehend von den Parametern und Untersuchungen früherer Effizienzvergleiche eine Liste von zu untersuchenden Parametern hergleitet. Im Zuge der Energiewende wird eingehend untersucht, inwieweit die Parameter die Anforderungen an die Netzbetreiber im Zusammenhang mit dem Anschluss dezentraler Erzeugung abzudecken vermögen und ob andere Parameter zu bilden sind. Die so gefundenen Parameter werden schließlich konzeptionell eingeordnet und qualitativ diskutiert. Resultat der Arbeiten ist eine aus ingenieurwissenschaftlicher Sicht nach KTA-Eignung geordnete Liste von Vergleichsparametern für die weitere Verwendung im Effizienzvergleich.

<span id="page-24-2"></span>**Abbildung 8: Vorgehen ingenieurwissenschaftliche Kostentreiberanalyse**

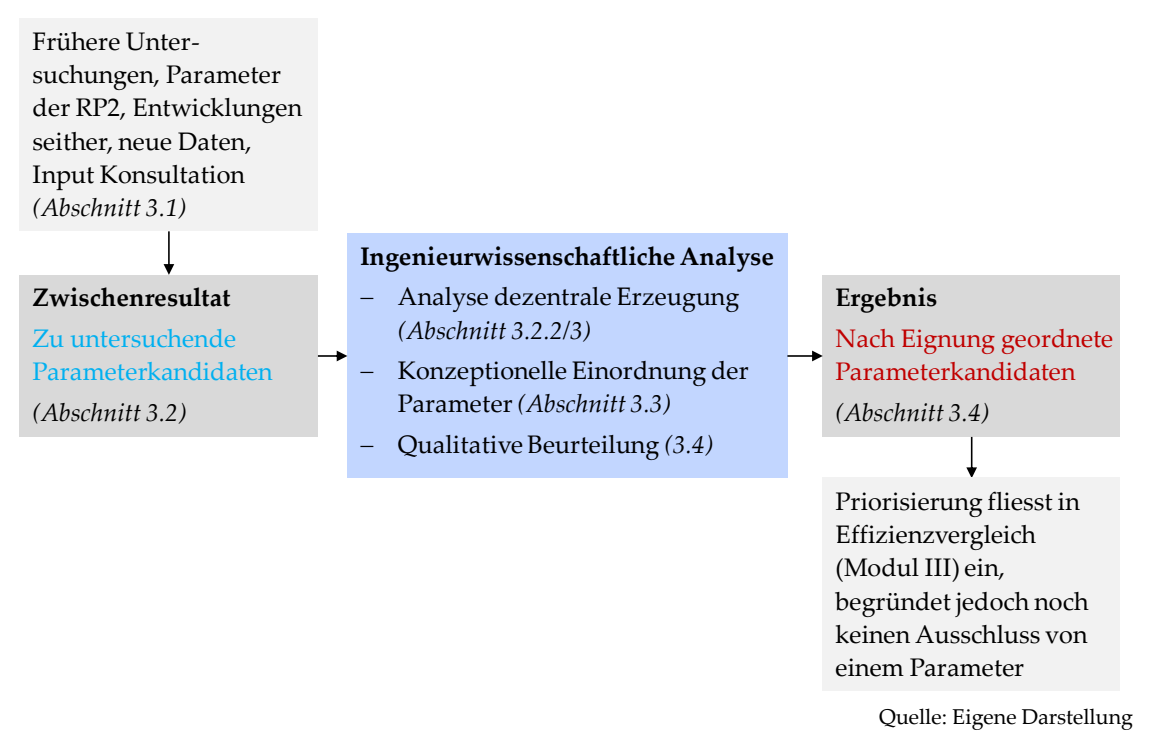

### **3.1 Ingenieurswissenschaftliche Kostenzusammenhänge**

<span id="page-24-1"></span>Geeignete Vergleichsparameter für den Effizienzvergleich sollen als Kostentreiber einen funktionalen Zusammenhang zu den Netzkosten der Verteilnetzbetreiber aufweisen. Kostentreiber stellen dabei in diesem Zusammenhang Faktoren dar, die durch ihre Ausprägung Einfluss auf die absolute Höhe der jährlichen Netzkosten nehmen.

In der Vergangenheit wurden bereits umfassende ingenieurswissenschaftliche Untersuchungen zur Analyse von Kostentreibern durchgeführt. Mit der Einführung der Anreizregulierung fand eine modellbasierte Kostentreiberanalyse (Consentec, 2006) statt, deren Wirkungszusammenhänge nach Einschätzung des Konsortiums weiterhin grundsätzlich ihre Gültigkeit haben. Die wesentlichen Ergebnisse aus dieser modellbasierten Kostentreiberanalyse werden im Folgenden kurz zusammengefasst.

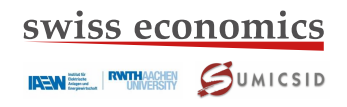

Die Kostentreiber lassen sich in die Kategorien

- Versorgungsaufgabe
- Anlagen-Mengengerüst
- **Netzverluste**
- Technische Nebenbedingungen und Planungsvorgaben
- Spezifische Investitions- und Betriebskosten und Nutzungsdauern
- Altersstruktur und Preisentwicklung

einteilen, die im in **[Abbildung 9](#page-25-0)** dargestellten Wirkungszusammenhang stehen. Von besonderer Relevanz zur Beurteilung der Kostentreiber ist dabei, ob diese Kostentreiber exogen vorgegeben oder endogen durch den Netzbetreiber beeinflussbar sind (vgl. Abschnitt [3.3.3\)](#page-38-0).

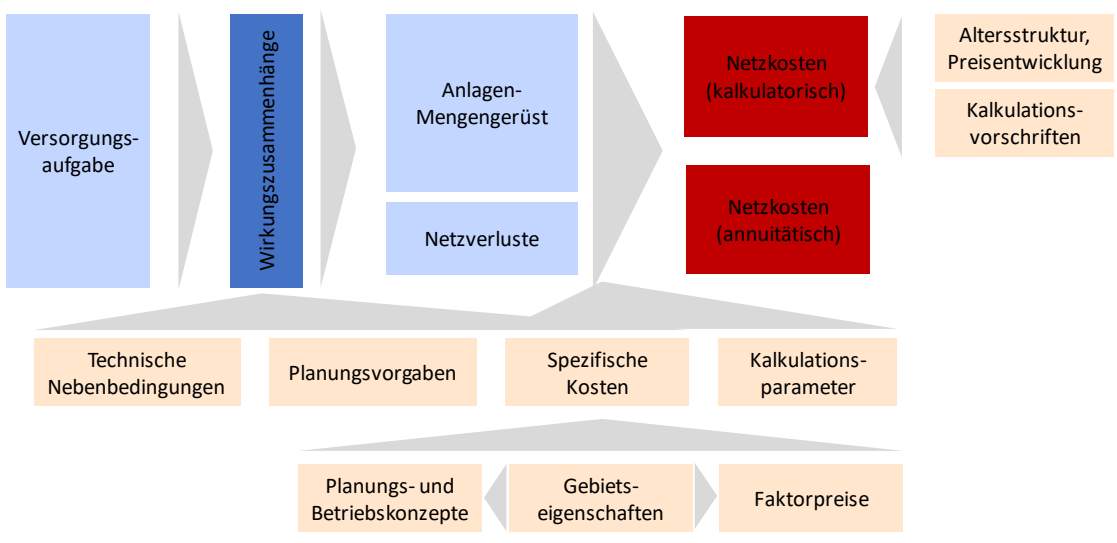

<span id="page-25-0"></span>**Abbildung 9: Kategorien von Kostentreibern und deren Wirkungszusammenhänge**

Exogene Einflussgrößen als Parameter zur Beschreibung der Versorgungsaufgabe eignen sich gemäß der Kostentreiberanalyse besonders. Aus der Versorgungsaufgabe kann die Gesamtheit der Anforderungen an die Funktionalität des Netzes im Versorgungsgebiet abgeleitet werden. Dazu zählen die Anforderungen, die Verbraucher, Stromerzeugungsanlagen, vor- und nachgelagerte Netze sowie die Gebietsstruktur an den Netzbetreiber stellen.

Die Ergebnisse der modellbasierten Kostentreiberanalyse zeigen dabei, dass zum einen die Anzahl der Anschlusspunkte und die zu versorgende Fläche stark ausgeprägte Treiber für auszulegende Leitungen und damit für die Netzkosten der Netzebenen sind. Zum anderen ist die zeitungleiche Last einzelner Netzkunden und die zeitgleiche Jahreshöchstlast mehrerer Kunden ein dominierender Kostentreiber vor allem für die Auslegung der Umspannebenen. Ein starker Lastzuwachs macht dabei eine Netzverstärkung notwendig. Ähnlich verhält es sich auch bei Erzeugungsanlagen, die durch zusätzliche Anschlusspunkte und der Zusatzleistung durch Abtransport und den Anforderungen an die Spannungshaltung einen Anstieg der Netzkosten hervorrufen, während deren lastkompensierende Wirkung eher gering einzustufen ist. Weitergehende Analysen der Parameter zur Beschreibung der dezentralen Erzeugungsanlagen im Rahmen dieses Gutachtens sind in den Abschnitten [3.2.2](#page-27-1) und [3.2.3](#page-30-0) aufgeführt.

Quelle: In Anlehnung an Consentec (2006)

**IREMELL FORTHACHEN** COUMICSID

Parameter des Anlagen-Mengengerüsts sind dagegen beispielsweise die Leitungslänge und Leitungstypen zur Beschreibung der Spannungsebenen sowie die Stationsanzahl oder die Anzahl oder Bemessungsscheinleistung der Netzbetriebsmittel der Umspannstationen für die Umspannebenen. Zwischen Parametern, die das Anlagen-Mengengerüst des Netzbetreibers beschreiben, und den Netzkosten besteht zwar logischerweise ein unmittelbarer Zusammenhang, allerdings sind diese endogene Parameter und damit grundsätzlich weniger als Vergleichsparameter geeignet.

Die technischen Nebenbedingungen und Planungsvorgaben, spezifischen Investitions- und Betriebskosten, Nutzungsdauern, Altersstruktur und Preisentwicklungen wirken als weitere Einflussgrößen auf die Netzkosten.

Die analysierten Kostentreiber aus Consentec (2006) sind auch heute noch relevante Kostentreiber für Netzbetreiber. Die Versorgungsaufgabe, deren Bedeutung in der Vergangenheit entsprechend ihrer Bezeichnung vor allem durch die Anforderungen zur Versorgung der Verbraucher einherging, stellt nach wie vor den stärksten Kostentreiber für Netzbetreiber dar. Seit 2006 hat sich allerdings im Zuge der Energiewende die Anzahl und installierte Leistung dezentraler Erzeugungsanlagen deutlich erhöht. Damit gewinnt die Aufgabe zur Integration Erneuerbarer Energien als Teilaspekt der Versorgungsaufgabe deutlich an Bedeutung. Dadurch entsteht für viele Netzbetreiber ein zusätzlicher Aufwand zur Einbindung Erneuerbarer Energien mit dem genannten Kostentreiber der EE-Integrationsaufgabe. Aus diesem Grund wird unter dem Gesichtspunkt des thematischen Schwerpunkts der Einbindung dezentraler Erzeugungsanlagen in dieser RP in den Abschnitten [3.2.2](#page-27-1) und [3.2.3](#page-30-0) eine spezifische Kostentreiberanalyse für den Integrationsaufwand dezentraler Erzeugungsanlagen durchgeführt.

Die potentiellen Vergleichsparameter zur Abbildung der Versorgungsaufgabe, inklusive der EE-Integrationsaufgabe, sowie des Anlagen-Mengengerüstes sind grundsätzlich disaggregiert bspw. je Netzebene oder aggregiert bspw. über alle oder einige Netzebenen anwendbar. Aus ingenieurwissenschaftlicher Sicht können disaggregierte Parameter als Kostentreiber bestimmte Wirkungszusammenhänge spezifischer darstellen als es zu hohe Aggregationsebenen vermögen. Wenngleich eine Aggregation über Netzebenen oder andere Kriterien aus statistischer Sicht zwingend notwendig ist und auch aus ingenieurwissenschaftlicher Sicht – bspw. durch gemeinsames Wirken mehrerer Parameter – sinnvoll erscheinen kann, sollte im Einzelfall der Nutzen einer Disaggregation von in der Vergangenheit aggregiert angewendeten Parametern geprüft werden. So können beispielsweise Unterschiede in den technischen Anforderungen der verschiedenen Netzebenen oder der Einfluss anderer disaggregierbarer Ausprägungen (vgl. Abschnitt [3.2.2\)](#page-27-1) auf die Netzkosten genauer beschrieben und analysiert werden.

### **3.2 Zu untersuchende Vergleichsparameter**

<span id="page-26-0"></span>Ausgangspunkt zur Bildung der Vergleichsparameter, die im Effizienzvergleich analysiert werden, sind die Parameterbildungen der RP2. Ausgehend hiervon werden Ergänzungen entlang der folgenden Themen vorgenommen:

- Entwicklung des regulatorischen Rahmens und Einbindung dezentraler Erzeugung;
- Neue Parameterbildungen aufgrund erweiterter Datenabfrage inkl. Zusatzdatenerhebung;
- Berücksichtigung von Parametervorschlägen der Netzbetreiber.

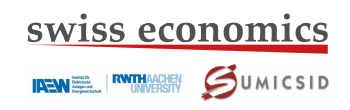

### **3.2.1 Entwicklung des regulatorischen Rahmens**

### <span id="page-27-0"></span>**Vormalige Pflichtparameter**

Im Vergleich zur RP2 gibt die novellierte ARegV keine Pflichtparameter mehr vor. Die vormaligen Pflichtparameter werden jedoch in § 13 Abs. 3 Satz 4 weiterhin als Regelbeispiele für mögliche Vergleichsparameter genannt. Insofern ergibt sich bezüglich der ehemaligen Pflichtparameter kein unmittelbarer Anpassungsbedarf im Vergleich zur RP2. Sie werden daher in RP3 berücksichtigt und dabei aggregiert und disaggregiert untersucht.

### **Einbindung von dezentralen Erzeugungsanlagen**

Im Zuge der Novellierung der ARegV im Jahr 2016 wurden die in § 13 Abs. 3 Satz 4 genannten Ausprägungen für Vergleichsparameter um Nr. 7 "*Maßnahmen, die der volkswirtschaftlich effizienten Einbindung von dezentralen Erzeugungsanlagen, insbesondere von dezentralen Anlagen zur Erzeugung von Elektrizität aus Windanlagen an Land und solarer Strahlungsenergie dienen*" ergänzt.

Zusammen mit Nr. 6 "dezentralen Erzeugungsanlagen in Stromversorgungsnetzen, insbesondere die *Anzahl und Leistung von Anlagen zur Erzeugung von Strom aus Wind- und solarer Strahlungsenergie*" wird somit die Belastung der Verteilnetze durch zunehmende dezentrale Erzeugung innerhalb des Effizienzvergleichs stärker berücksichtigt.

Mögliche Vergleichsparameter, die diesen Aspekt darstellen können, werden daher im folgenden Kapitel gesondert ingenieurswissenschaftlich analysiert.

### **3.2.2 Vergleichsparameter zur Einbindung von dezentralen Erzeugungsanlagen**

<span id="page-27-1"></span>Die Einbindung von dezentralen Erzeugungsanlagen, insbesondere von Windenergie- und Photovoltaikanlagen, führt bei Verteilernetzbetreibern zu zusätzlichem Aufwand durch Netzintegrationsmaßnahmen, da die gegebenenfalls hervorgerufenen Verletzungen der technischen Randbedingungen des Netzbetriebs dadurch behoben werden können. Dabei kommt es regional aufgrund der dargebotsabhängigen Einspeisung dezentraler Erzeugungsanlagen mit teilweise hoher Gleichzeitigkeit zu Überschreitungen der thermischen Belastbarkeit von Betriebsmitteln und der einzuhaltenden Betriebsspannungen. Zusätzlich geht mit der steigenden Anzahl dezentraler Erzeugungsanlagen ein erhöhter Anschluss- und Verwaltungsaufwand einher.

Mögliche Vergleichsparameter zur Abbildung des Aufwands zur Einbindung dezentraler Erzeugungsanlagen können grundsätzlich in zwei Kategorien eingeteilt werden:

- *strukturbezogene Parameter*, die aus der Versorgungsaufgabe des Netzbetreibers, aber auch aus den resultierenden Kenndaten seines Netzes resultieren.*<sup>9</sup>*
- *maßnahmenbezogene Parameter* als Vergleichsparameter, die explizit vorgenommene Maßnahmen des Netzbetreibers zur effizienten Integration dezentraler Erzeugungsanlagen abbilden.**<sup>10</sup>**

Geeignete struktur- und maßnahmenbezogene Vergleichsparameter werden im Folgenden ingenieurswissenschaftlich abgeleitet und bewertet.

1

**<sup>9</sup>** § 13 Abs. 3 Satz 4, Nr. 5 und Nr. 6

**<sup>10</sup>** § 13 Abs. 3 Satz 4, Nr. 7

### **Strukturbezogene Parameter**

Bereits im Effizienzvergleichsmodell in RP2 wird der Aufwand für die Einbindung dezentraler Erzeugungsanlagen über den Vergleichsparameter "*Installierte dezentrale Erzeugungsleistung*" abgebildet. § 13 Abs. 3 Satz 4 Nr. 6 ARegV schlägt dazu neben der installierten Leistung auch die "*Anzahl dezentraler Erzeugungsanlagen"* als möglichen Vergleichsparameter vor. Diese wurden in Form der Einspeisepunkte zusammen mit den Anschlusspunkten ebenfalls im Effizienzvergleich der RP2 berücksichtigt. Als weiterer potentieller Vergleichsparameter wurde in der RP2 bereits die "*Jährliche Einspeisung aus dezentralen Erzeugungsanlagen"* abgefragt und analysiert.

Neben den in der Vergangenheit bereits abgefragten Parametern zur dezentralen Erzeugungsleistung sind in RP3 zusätzliche Parameter erhoben worden, die nachfolgend erläutert werden. Durch diese Parameter sollen explizit oder implizit die Aufwandsauswirkungen der Netzintegration dezentraler Erzeugungsanlagen abgebildet werden, was durch die Parameter aus der ursprünglichen Datenerhebung allein in dieser Form nicht möglich war. Diese bezogen sich unter dem Gesichtspunkt der dezentralen Erzeugung allein auf Anzahl, Energie sowie installierten Leistungen, die insbesondere die Rückwirkungen auf die Umspannebenen, aber auch auf die Netzebenen wie unten dargelegt nicht in vollem Maße abbilden können.

Um die Aufwandsfolgen für die Integration dezentraler Erzeugungsanlagen in einem Parameter darzustellen, ist die Abbildung der tatsächlich auftretenden Belastung der Netzebenen abzüglich kompensierender Last in einem Vergleichsparameter wünschenswert. Ein möglicher zusätzlicher Aufwand für den Netzbetreiber durch die Integration dezentraler Erzeugungsanlagen ist durch eine hohe Rückspeiseleistung aus den nachgelagerten in die vorgelagerten Netze getrieben. Der Parameter "*Jahreshöchstlast aller Rückspeisungen aus der Umspannebene in die*  vorgelagerte Netzebene" – nachfolgend "Höchstlast (Rückspeisung)" – vermag die Kompensation der Belastung aus dezentralen Erzeugungsanlagen aufgrund von zeitgleicher Last zu berücksichtigen, indem die an den vorgelagerten Umspannstationen tatsächlich gemessenen oder genäherten Belastungen durch dezentrale Erzeugungsanlagen in Rückflussrichtung abgebildet werden.

Die Spannungs- und Umspannebenen sind auf den konventionellen Transport der Energie von den höheren in die niedrigeren Spannungsebenen ausgelegt. Trotz des Zubaus dezentraler Erzeugungsanlagen ist nach wie vor die Abnahme durch Verbraucher für die Netzauslegung von zentraler Bedeutung. Ergänzend zum Parameter Höchstlast (Rückspeisung) bietet sich hierfür der Parameter "*Jahreshöchstlast aller Entnahmen*" – nachfolgend "*Höchstlast (Entnahme)*" – an.

Für die maximale Belastung und damit Auslegung einer Netz- und Umspannebene ist sowohl die Starklast- als auch Starkeinspeisesituation zu beachten. Der Parameter "*Betragsmäßige Jahreshöchstbelastung"* aus Entnahme und Rückspeisung – nachfolgend "*Höchstbelastung*" – spiegelt daher die Leistung des Netzbetreibers zur Erfüllung seiner Versorgungsaufgabe wider, unabhängig davon, ob die Belastung und Auslegung durch Einspeisung aus dezentralen Erzeugungsanlagen oder durch konventionelle und neuartige Lasten wie bspw. Ladeinfrastruktur für Elektrofahrzeuge getrieben wird.

Die Parameter werden jeweils zum einen zeitungleich gebildet, um je Station die jeweils spezifische, auslegungsrelevante Belastungsspitze zu berücksichtigen, zum anderen werden die Parameter zeitgleich gebildet, um die höchste tatsächlich auftretende Belastung der betroffenen Umspannebene sowie der vor- bzw. nachgelagerten Spannungsebenen zu erfassen.

**IREMEL RUNDERSITY SUMICSID** 

Darüber hinaus werden die im Rahmen der Zusatzdatenerhebung eingegangenen Parametervorschläge der Netzbetreiber mitbetrachtet (vgl. Abschnitt [3.2.5\)](#page-34-1). Diese bilden ähnlich wie die Höchstbelastung das Verhältnis aus Netzbelastung durch dezentrale Erzeugungsanlagen zur konventionellen lastgetriebenen Belastung ab.

Die hier dargestellten strukturbezogenen Parameter sind grundsätzlich als Kostentreiber für die Netzkosten und damit als Vergleichsparameter im Rahmen des Effizienzvergleichs geeignet.

### **Maßnahmenbezogene Parameter**

Auf die genannten Herausforderungen zur Einbindung dezentraler Erzeugungsanlagen kann ein Netzbetreiber mit unterschiedlichen Maßnahmen reagieren. Diese reichen von konventionellen Netzverstärkungsmaßnahmen der bestehenden Primärtechnik wie Kabel, Freileitungen und Transformatoren bis hin zur Anwendung von innovativen Betriebsmitteln und Überwachungs- sowie Steuerungssystemen. Dazu zählen bspw. regelbare Betriebsmittel wie regelbare Umspann-, Ortsnetztransformatoren oder Spannungslängsregler zur Behebung von Spannungsbandverletzungen. Zudem kann durch Wirkleistungs- und Blindleistungsmanagement dezentraler Erzeugungsanlagen Überlastungen des Verteilnetzes entgegengewirkt werden.

Im Zusammenhang mit dem Wirkleistungsmanagement ist die Spitzenkappung als Maßnahme zu nennen. Durch das Strommarktgesetz 2016 darf dabei nach §11 Abs.2 EnWG für die Netzauslegung die Annahme einer Reduzierung um bis zu drei Prozent der voraussichtlichen jährlichen Stromerzeugung aus Windenergie- und Photovoltaik-Anlagen zugrunde gelegt werden. Dieses Instrument stand dem Netzbetreiber im Basisjahr des Effizienzvergleichs noch nicht vollständig zur Verfügung und ist daher in dieser RP nicht für den Effizienzvergleich geeignet.

Vorgenommene Einspeisemanagementmaßnahmen umfassen damit ausschließlich Maßnahmen in Form von Abregelung erneuerbarer Energien Anlagen, die vor bzw. während dem Netzausbau als Überbrückung notwendig waren. Einspeisemanagementmaßnahmen werden nicht als rein exogene oder strukturbezogene Parameter eingestuft, da sie durch den Netzbetreiber zumindest als Reaktion ausgelöst werden. Die Notwendigkeit von Einspeisemanagementmaßnahmen zeigt zwar einen Netzausbaubedarf, es ist aber nicht möglich zu differenzieren, ob die Netzausbaukosten bereits in der Kostenbasis des Netzbetreibers berücksichtigt wurden. Insgesamt wird die Eignung des Kriteriums "Einspeisemanagement-Maßnahmen" als Kostentreiber der Einbringung dezentraler Erzeugungsanlagen daher als negativ eingestuft.

Um die verschiedenen Maßnahmen zur Netzintegration dezentraler Erzeugungsanlagen als Vergleichsparameter im Effizienzwert heranziehen zu können, müssen diese durch eine Kenngröße abgebildet werden. Dabei sind je Maßnahme grundsätzlich verschiedene Ausprägungen denkbar. Um die Maßnahme der regelbaren Ortsnetztransformatoren darzustellen, können beispielsweise die Ausprägungen Anzahl oder Bemessungsscheinleistung genutzt werden. Die Beobachtbarkeit, Fernsteuerbarkeit und Automatisierung wäre durch die Anzahl der Sensoren und Aktoren oder die beobachtbaren Leitungskilometer abbildbar.

Maßnahmen, die der volkswirtschaftlich effizienten Einbindung von dezentralen Erzeugungsanlagen dienen, werden zwar in der novellierten ARegV als mögliche Ausprägungen genannt, weisen allerdings einige Widersprüche hinsichtlich der Anforderungen an Vergleichsparameter auf. So sind Maßnahmen grundsätzlich durch den Netzbetreiber beeinflussbar und stellen damit inputorientierte, endogene Parameter *X(Y)* dar (vgl. Abschnit[t 3.3.3\)](#page-38-0). Zwar sind die Maßnahmen ex-post nicht mehr für das Basisjahr 2016 beeinflussbar, allerdings können sich Netzbetreiber für die RP4 auf diesen Umstand einstellen, sodass die zukünftige Verwendung dieser

**IRENEE RATHACHEN** SUMICSID

Maßnahmen als Vergleichsparameter negativ zu bewerten ist. Auch bezüglich der Technologieoffenheit sind Maßnahmen als Vergleichsparameter negativ zu bewerten. Da sich verschiedene Maßnahmen gegenseitig substituieren, müssten für ein technologieoffenes Level-Playing-Field alle Maßnahmen berücksichtigt werden.

Die Berücksichtigung einer Maßnahme als Vergleichsparameter kommt daher einer normativen Aussage gleich, dass diese Maßnahme besser geeignet ist, als andere Lösungsmöglichkeiten. Auch eine etwaig ineffiziente Umsetzung oder Wahl der Maßnahme würde zu einer Verbesserung im Effizienzvergleich führen. Jedoch kann eine solche Aussage nicht pauschal getroffen werden, sondern ist von der jeweiligen Situation des Netzbetreibers abhängig. Damit entsteht ein Konflikt zur Idee des Effizienzvergleichs, bei dem die Effizienz von Handlungen des Netzbetreibers anhand des Vergleichs von exogenen Vergleichs- und endogenen Aufwandsparameter ermittelt werden soll, um Technologieneutralität zu wahren.

Der skizzierte Widerspruch kann an einem Beispiel verdeutlicht werden: Ein Netzbetreiber stattet sein Netz umfassend mit regelbaren Netzbetriebsmitteln wie regelbaren Ortnetztransformatoren und der für eine intelligente Weitbereichsregelung notwendigen Informations- und Kommunikationstechnik sowie Mess- und Regelungstechnik aus, obwohl dies aus netzplanerischer Sicht in seinem Netz nicht notwendig bzw. effizient ist. Nähme man nun etwa einen Parameter "Anzahl regelbarer Ortsnetztransformatoren" in das Effizienzvergleichsmodell auf, würde der Netzbetreiber unabhängig von der Effektivität und Effizienz seiner Maßnahmen im Effizienzvergleich besser als ein Netzbetreiber gestellt werden, der sein Netz mit anderen Maßnahmen bewirtschaftet – obwohl diese in seinem Netz möglicherweise effizient, d.h. bedarfsorientiert eingesetzt werden.

Damit sind die dargestellten Maßnahmen als Vergleichsparameter im Vergleich zu den strukturbezogenen Parametern weniger geeignet. Sie werden im Folgenden bei der Ermittlung der Vergleichsparameter nur am Rande**<sup>11</sup>** berücksichtigt.

### **3.2.3 Priorisierung der Parameter zur dezentralen Erzeugung**

 $\overline{a}$ 

<span id="page-30-0"></span>Im Rahmen einer ingenieurwissenschaftlichen Analyse werden die oben beschriebenen möglichen Ausprägungen von Vergleichsparametern zur Abbildung des Aufwands zur Einbindung dezentraler Erzeugungsanlagen gemäß **[Abbildung 10](#page-31-0)** bewertet und priorisiert.

Die Bewertungskriterien leiten sich damit neben den methodischen Anforderungen zur Durchführung des Effizienzvergleichs in DEA und SFA größtenteils aus den Anforderungen des § 13 Abs. 3 ARegV ab. Dazu zählen die Zielorientierung, um die Belastbarkeit des Effizienzvergleichs zu stützen, die Messbarkeit und Datenverfügbarkeit, die fehlende Möglichkeit der Beeinflussung sowie die strukturelle Vergleichbarkeit und Abbildung von Heterogenität. Zusätzliche Anforderungen bestehen in der Kontinuität zu den vergangenen RP.

**<sup>11</sup>** Aggregierte Parameter zur Auswahl zugelassen im BU-Verfahren und in der Second-Stage-Analyse geprüft.

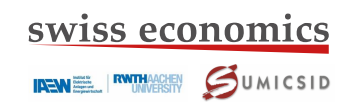

### <span id="page-31-0"></span>**Abbildung 10: Priorisierung Vergleichsparameter dezentrale Erzeugung**

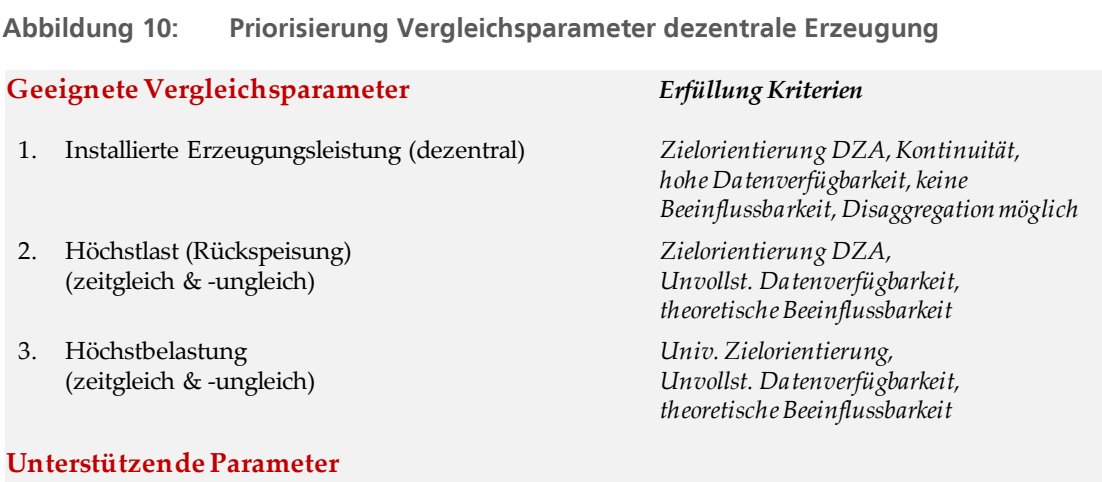

- Fläche
- Anzahl Einspeisepunkte (dezentral)
- Leitungslänge

### **Maßnahmenbezogene Parameter: Nicht zu empfehlen**

Quelle: Eigene Darstellung

#### **Installierte Erzeugungsleistung (dezentral)**

Für die Netzdimensionierung des Netzbetreibers und damit für zusätzlichen Aufwand aufgrund der Einbindung dezentraler Erzeugungsanlagen sind auslegungsrelevante Netznutzungsfälle zu betrachten. Diese stellen Extremsituationen der Last oder der Einspeisung dezentraler Erzeugungsanlagen dar, aus der thermische- als auch spannungsbedingte Verletzungen resultieren können. Relevant für die Auslegung ist damit nicht die Anzahl oder eingespeiste Energie, sondern die Leistung der angebundenen dezentralen Erzeugungsanlagen. Daher ist aus ingenieurswissenschaftlicher Perspektive die Wahl der installierten dezentralen Erzeugungsleistung als Vergleichsparameter grundsätzlich positiv zu bewerten.

Allerdings spiegelt die installierte Leistung nicht die tatsächliche Belastung und Auslegung des Netzes wider, da die tatsächliche dezentrale Einspeisung keine Gleichzeitigkeit der installierten Leistung von 100 % aufweist. Eine zeitgleiche Entnahme kann darüber hinaus bspw. durch Lasten oder unterlagerte Netzebenen die Auswirkungen der installierten dezentralen Erzeugungsleistung verringern. Auch können verschiedene Marktstrategien der Anlagenbetreiber oder verschiedene natürliche Einspeisebedingungen innerhalb des Netzes zu unterschiedlichen Einspeisungen führen. Die Gleichzeitigkeit der Einspeisung und die Wechselwirkungen mit der Entnahme werden damit durch den Vergleichsparameter installierte dezentrale Erzeugungsleistung nicht explizit abgedeckt.

In der RP2 wurde der Parameter installierte dezentrale Erzeugungsleistung in Summe betrachtet, unabhängig von der Art der Einspeisung und unabhängig von den Spannungsebenen. Aus technischer Perspektive ist grundsätzlich der Zubau dezentraler Erzeugungsanlagen auf Basis von Wind- und Photovoltaikanlagen Treiber für netzseitigen Aufwand für den Netzbetreiber in allen Netzebenen. Davon geht auch die ARegV aus, indem die Anzahl und Leistung von Anlagen zur Erzeugung von Strom aus Wind- und solarer Strahlungsenergie in § 13 Abs. 3 Nr. 6 explizit genannt werden. Allerdings unterscheidet sich durchaus deren Wirkung.

**IRENEE RATHAGHEN** JUMICSID

Dabei führen dezentrale Erzeugungsanlagen in niedrigeren Spannungsebenen aufgrund der Leitungseigenschaften, der Versorgungsaufgabe und der daraus resultierenden Netzstruktur stärker zu spannungsbedingten Verletzungen der technischen Randbedingungen als in höheren Spannungsebenen. In letzteren kommt es durch Integration dezentraler Erzeugungsanlagen oftmals schneller zu Überlastungen der Betriebsmittel. Zudem ist die Aufnahmekapazität des Netzes in den unteren Netzebenen allgemein geringer, sodass die gleiche installierte Leistung beispielsweise in der Niederspannungsebene das Netz stärker belastet als in der Hochspannungsebene.

Eine mögliche Disaggregation des Parameters Summe der installierten Erzeugungsleistung muss dabei nicht zwingend bis auf jede Netzebene und jeden Energieträger erfolgen. Gerade um dem Aspekt der Dezentralität der Erzeugungsanlagen Rechnung zu tragen, wurde eine Aggregation allein der unteren Spannungs- und Umspannebenen geprüft. Durch die Aggregation der Erzeugungsleistung in den unteren drei Netzebenen (Netzebenen 5 – 7) können die Netzebenen, die historisch am wenigsten auf (dezentrale) Einspeisung ausgelegt sind, zusammengefasst werden. Da der Begriff der dezentralen Erzeugungsanlage sehr weitgehend ist, können ergänzend die Windenergie- und PV-Anlagen aus Netzebene 3 und 4 hinzuaggregiert werden. So können diese volatilen Erzeugungsanlagen von anderen größeren und steuerbaren Erzeugungsanlagen, wie bspw. kleineren konventionellen Kraftwerken, die historisch bereits an die Hochspannungsebene angeschlossen sind, differenziert werden.

Bezüglich der Primärenergieträger bestehen außerdem unterschiedliche zeitliche Wirkungen und Verhältnisse zur zeitgleichen Last. Während bspw. PV-Anlagen nur tagsüber einspeisen und ihren Peak in den Mittagsstunden haben, können Windenergieanlagen auch zu Schwachlastzeiten in das Netz einspeisen und dieses so stärker belasten.

Entsprechend werden nachfolgend eigens drei Kategorien von Parametern zur Abbildung der dezentralen Erzeugung jeweils für die installierte Erzeugungsleistung gebildet (in Analogie ebenfalls für Einspeisung und Einspeisepunkte):

- Vergleichsparameter, welche die *Netzebenen* MS, MS/NS und NS zusammenfassen. Sie werden mit dem Suffix **NE5to7** gekennzeichnet;
- Vergleichsparameter, welche nach *Primärenergieträger* differenzieren mit Suffix **solar**, **wind** usw.;
- Vergleichsparameter, welche *Netzebenen und Primärenergieträger* berücksichtigen, welche für die Netzebenen 5 bis 7 alle Erzeugungsanlagen einschließen und für die Netzebenen 3 (HS) und 4 (HS/MS) zudem Wind- und Photovoltaik. Sie werden mit dem Suffix **dec** gekennzeichnet.

Insgesamt steht aus technischer Perspektive eine Disaggregation nach Primärenergieträger und/oder Netzebene des Parameters installierte Erzeugungsleistung im Effizienzvergleich im Vordergrund. Weitere Vorteile dieser Parametergruppe liegen in der Kontinuität zu den vergangenen RP, der fehlenden Beeinflussbarkeit sowie in der bestehenden hohen Datenverfügbarkeit.

### **Höchstlast (Rückspeisung)**

Ein zusätzlicher Aufwand für Netzbetreiber getrieben durch die Integration dezentraler Erzeugungsanlagen zeigt sich durch hohe Rückspeisungen in die vorgelagerten Netzebenen. Der Parameter Höchstlast (Rückspeisung) eignet sich zudem, die tatsächlich auftretende Belastung der Netzebenen durch dezentrale Erzeugungsanlagen abzüglich kompensierender Last und unter Berücksichtigung der Gleichzeitigkeit der Einspeisung abzubilden. Er spiegelt dabei aus ingenieurwissenschaftlicher Sicht sowohl über eine zeitgleiche Ermittlung für tatsächlich auftretende Belastungen als auch über eine zeitungleiche Ermittlung für die Auslegungsrelevanz wesentliche Aspekte des Aufwands für die Einbindung dezentraler Erzeugungsanlagen wider. Dabei vermag der Parameter neben der Belastung der Umspannebene durch Rückspeisung auch den Aufwand der unterlagerten Netzebenen abzuschätzen. Aus diesen Gründen ist er im Rahmen der Zusatzerhebung als aussichtsreicher Vergleichsparameter zur Berücksichtigung dezentraler Erzeugungsanlagen abgefragt worden.

Im Gegensatz zum Parameter "Installierte Erzeugungsleistung" besteht hierzu keine Kontinuität zu den vergangenen RP. Bei der Erhebung zeigte sich zudem, dass die notwendigen Daten gerade in der Umspannebene zwischen Mittel- und Niederspannung nicht flächendeckend verfügbar sind, was eine sachgerechte Anwendung dieses Parameters im Effizienzvergleich nicht erlaubt. Dies liegt an fehlenden Messeinrichtungen bei den Netzbetreibern, da diese Ebene historisch auch aus Effizienzgründen meist passiv betrieben wird. Zusätzlich ist eine zukünftige Beeinflussbarkeit durch Umschaltmaßnahmen theoretisch möglich, wodurch eine zukünftige Nutzung unter dem Gesichtspunkt der Kontinuität unsicher ist. Der Parameter lässt sich auch unflexibler disaggregieren, als es die installierte Erzeugungsleistung ermöglicht. Eine Aggregation mehrerer Umspannebenen ist außerdem oft mit einer Doppelberücksichtigung der Leistungsflüsse verbunden.

Daher wird dieser Parameter insgesamt trotz sehr guter Eignung aus ingenieurwissenschaftlicher Sicht nicht mit der höchsten Eignung zur Abbildung der EE-Integrationsaufgabe bewertet.

### **Höchstbelastung**

Für die maximale Belastung und damit Auslegung einer Netz- und Umspannebene ist sowohl die Starklast- als auch die Starkeinspeisesituation zu beachten und damit die sich daraus ergebenden Jahreshöchstlasten der Entnahmen sowie Rückspeisung. Der Betrag der Jahreshöchstlasten aus Entnahme sowie Rückspeisung aus bzw. in die vorgelagerte Netzebene spiegelt daher aus ingenieurwissenschaftlicher Sicht die netzauslegungsrelevante Belastung des Netzes wider. Durch diesen Parameter wird berücksichtigt, dass Netze mit höherer konventioneller Last eine höhere Aufnahmekapazität für dezentrale Erzeugungsanlagen aufweisen. Auch werden Entwicklungen auf der Lastseite wie Effizienzverbesserungen oder neue Verbraucher wie Ladeinfrastruktur in diesem Parameter berücksichtigt. Dieser Parameter bildet damit nicht den Aspekt der dezentralen Erzeugungsleistung gesondert ab, sondern integriert diesen in den für die Umspannebenen bisher genutzten Parameter der Jahreshöchstlast. Daher wurde diese Größe im Rahmen der Zusatzabfrage noch einmal umfassend abgefragt.

Ähnlich wie bei dem Parameter Höchstlast (Rückspeisung) sind allerdings die Anforderungen Kontinuität, Beeinflussbarkeit und Messbarkeit/Verfügbarkeit nicht in Gänze erfüllt. Bei der Priorisierung zur dezentralen Erzeugung liegt dieser Parameter daher auf dem dritten Rang, wird aber im Rahmen der Beurteilung der Parameter zur Abbildung der Gesamtkosten aus ingenieurwissenschaftlicher Sicht in Abschnitt [3.4](#page-40-1) als Parameter mit guter Eignung eingestuft.

### **Unterstützende Parameter**

Zusätzlich zu den genannten Parametern zur Abbildung des Aufwands zur Einbindung dezentraler Erzeugungsanlagen können unterstützende Parameter dazu dienen, komplementäre Teilaspekte zu berücksichtigen, die durch die oben genannten Parameter nicht oder nicht vollständig dargestellt werden können. Die folgenden Parameter stellen allerdings aus ingenieurwissenschaftlicher Sicht für sich keine geeigneten Kostentreiber zur Beschreibung der EE-Integrationsaufgabe dar.

Neben den Auswirkungen auf das bestehende Netz ergibt sich für Netzbetreiber zusätzlicher Aufwand je Anschluss einer dezentralen Erzeugungsanlage. Auch bestehen neben den netzseitigen Auswirkungen und Aufwendungen der Einbindung dezentraler Erzeugungsanlagen operative Aufwendungen, beispielsweise für die Abrechnung. Daher ist die Nutzung der Anzahl der Anschlusspunkte oder Zählpunkte dezentraler Erzeugungsanlagen als unterstützender Parameter zur Erklärung der oben genannten Aufwendungen des Netzbetreibers geeignet, wenngleich er aus technischer Perspektive für sich genommen zur Abbildung der netzseitigen Auswirkungen wenig zielführend ist.

Die Parameter Höchstlast (Rückspeisung) und Höchstbelastung beziehen sich auf den Leistungstransport und damit vor allem auf den thermisch motivierten Netzintegrationsaufwand. Die steigende Relevanz der Spannungshaltung in ausgedehnten Netzen mit langen Leitungslängen und die damit einhergehenden Kosten können zusätzlich durch die Parameter Fläche und Leitungslänge abgebildet werden.

### **3.2.4 Neue Parameterbildungen infolge einer veränderten Datenabfrage**

<span id="page-34-0"></span>Die Datenabfrage RP3 ist im Vergleich zur RP2 an verschiedenen Stellen ausführlicher ausgefallen. Als Beispiele seien folgende Angaben genannt:

- Differenziertere Abbildung der Zählpunkte;
- Alternative Abbildungen der versorgten Fläche;
- Neu auch zeitungleiche Jahreshöchstlasten;
- Lastangaben über die Rückwirkungen auf höhere Netzebenen;
- Im Rahmen der Zusatzdatenerhebung verfeinerte Lastangaben zur Rückspeisung in hochgelagerte Netzebenen.

<span id="page-34-1"></span>Hieraus werden soweit möglich und sinnvoll neue bzw. angepasste oder alternative Vergleichsparameter gemäß Abschnitt [3.2.6](#page-35-0) gebildet.

### **3.2.5 Parametervorschläge der Netzbetreiber**

### **Zusatzdatenerhebung**

Im Rahmen der Zusatzdatenerhebung ist von Netzbetreibern folgender Parametervorschlag eingegangen, um die Kosten der Einbindung der dezentralen Erzeugung abzubilden.

- yRelativeLowerPower.hs\_ms: Verhältnis der installierten Erzeugungsleistung der Netzebenen 4 bis 7 (HS/MS bis NS) zur zeitgleichen Höchstlast der Umspannebene HS/MS.
- yRelativeLowerPower.ms\_ns: Verhältnis der installierten Erzeugungsleistung der Netzebenen 6 bis 7 (MS/NS und NS) zur zeitgleichen Höchstlast der Umspannebene MS/NS.

**IREM EN IRVINITY CONTROLLER** 

Die vorgeschlagenen Vergleichsparameter sollen, ähnlich wie der Vergleichsparameter "Höchstbelastung", die Belastung des Netzes durch dezentrale Erzeugungsanlagen in Bezug auf eine lastdominierte, konventionelle Versorgungsaufgabe widerspiegeln. Während der Vergleichsparameter "Höchstbelastung" dies über die Bildung des Betrags umsetzt, werden bei den vorgeschlagenen Parametern die aggregierte installierte Erzeugungsleistung ins Verhältnis zur zeitgleichen Jahreshöchstlast einer Umspannebene gesetzt. Dadurch entsteht ein relativer Parameter, der bei kleineren und größeren Netzbetreibern theoretisch den gleichen Wert annehmen kann. Die Parameter wurden grundsätzlich mit der unterlagerten Stromkreislänge skaliert, damit sie sowohl in der SFA, als auch in der DEA verwendet werden können. Durch Größenabhängigkeit zwischen diesem Vergleichsparameter und den Aufwandsparametern sollen die relativen Parameter nutzbar gemacht werden. Unabhängig davon stehen die relativen Parameter bei der Kostentreiberanalyse mit Durchschnittskostenmodellen zur Auswahl und werden im Rahmen der Second-Stage-Analyse geprüft.

### **Konsultation**

Im Rahmen der Konsultation wurden von den Marktteilnehmern keine weiteren Parameterbildungen vorgeschlagen. Zwei einzelne Netzbetreiber haben vorgeschlagen, lokale Faktoren wie Arbeitskosten, wirtschaftliche Entwicklung oder den Versiegelungsgrad aufzunehmen. Insbesondere der Faktorpreis Arbeit wurde in der Vergangenheit ausführlich diskutiert**<sup>12</sup>** und war im EVS2 implizit auch geprüft und verworfen worden (Ost/West Variablen, Stadt/Land-Effekte, Abbildung der Unterschiede zwischen Bundesländern). Analoges gilt für die wirtschaftliche Entwicklung, soweit sie die lokale Verfügbarkeit von Arbeitskräften abbilden soll. Der Versiegelungsgrad ist als Parameter nicht vorhanden, kann aber durch die gleichzeitige Verwendung z.B. von Zähl- und Anschlusspunkten oder Zählpunkten und Leitungslängen oder Leitungslängen und Flächen usw. abgebildet werden, da in dicht besiedelten Regionen i.d.R. auch ein höherer Versiegelungsgrad vorliegt. Die BNetzA hat vor dem Hintergrund entschieden, diese Einzelvorschläge nicht aufzunehmen.

### **3.2.6 Liste der zu untersuchenden Parameter**

<span id="page-35-0"></span>Gestützt auf die obigen Ergebnisse werden die in **[Abbildung 11](#page-36-0)** in Gruppen zusammengefassten Parameter gebildet und untersucht. Die vollständige Liste der einzelnen Parameter mit englischer Bezeichnung, deutscher Beschreibung und Darlegung der formalen Bildung findet sich in **Anhang [I](#page-108-2)**.

 $\overline{a}$ 

**<sup>12</sup>** Siehe OLG Düsseldorf zu (AZ VI-3 Kart 121/14).
#### <span id="page-36-0"></span>**Abbildung 11: Parametergruppen und -subgruppen**

## **Erdkabel und Freileitungen**

**yCables - Erdkabel** yCables.circuit **yLines - Freileitungen** yLines.circuit **yNet.length**

#### **Ein- und Ausspeisepunkte yConnections** yConnections.cus

## yConnections.streetlights

yConnections.incl.inj **yInjectionPoints** yInjectionPoints.renewables yInjectionPoints.KWKG yInjectionPoints.other yInjectionPoints.dec

#### **Zählpunkte**

**yMeters** yMeters.read yMeters.flatrate yMeters.active yMeters.all

#### **Ausspeisung**

**yEnergy** yEnergy.delivered yEnergy.recovered yEnergy.losses yEnergy.other

#### **Einspeisung**

**yInjection** yInjection.generation yInjection.renewables yInjection.KWKG yInjection.other yInjection.generation&recovered yInjection.upper yInjection.dec

#### **Installierte Erzeugungsleistung**

**yInstalledPower**

yInstalledPower.renewables yInstalledPower.renew.solar yInstalledPower.renew.wind yInstalledPower.renew.biomass yInstalledPower.renew.hydro yInstalledPower.KWKG yInstalledPower.other yInstalledPower.dec

#### **Last yPeakload**

yPeakload.in yPeakload.out yPeakload.abs yPeakload.into.higher yPeakload.from.higher

#### **Stationen ySubstations** ySubstations.own **ySwitchingstations** ySwitchingstations.own

#### **Masten**

**yTowers** yTowers.own

#### **Transformatoren**

**yTransformers** yTransformers.own yTransformers.ront yTransformers.reserve

#### **Bemessungsscheinleistung yPower.inst** yPower.inst.ront

**Fläche yArea**

yArea.supply yArea.network

#### **Einspeisemanagement yIssues**

#### **Relative Erzeugungsleistung yRelativeLowerPower**

#### **Betreibereigenschaften**

**zProperties** zPowered.nets zEast\_West zResources zNet.structure zOther zOperator

#### **Gebietseigenschaften zSoil** zSoil.BK

zSoil.GB zDensity

Grün: Neue Parameter im Rahmen Zusatzdatenerhebung Blau: Gewählte Gruppen EVS2

Quelle: Eigene Darstellung

Für die angegebenen Parametergruppen werden u.a. folgende Variationen mitgeführt:

- *Netzebenen und Aggregationen:* Die Parameter liegen i.d.R. disaggregiert für alle 7 Netzebenen vor (NE1 bzw. HöS bis NE7 bzw. NS. Gebildet werden zudem Aggregate (\*.tot falls alle Netzebenen bzw. \*sum wenn nur ausgewählte Netzebenen).
- *Anschlusspunkte/Erdkabel/Freileitungen:* Jeweils Aggregate mit und ohne Strassenbeleuchtung; für Kabel und Freileitungen zudem mit und ohne Hausanschlussleitungen;
- *Last:* Maximalwert-Bildungen bei zeitgleichen Werten, Summenbildung bei zeitungleichen. Analog zur RP2 erfolgt eine Korrektur der Höchstlast (Ausspeisung) um Leerstände in der unterliegenden Spannungsebene (yPeakload.corr).
- *Dezentrale Erzeugung:* Für die drei Gruppen installierte Erzeugungsleistung, Einspeisung und Einspeisepunkte jeweils folgende Aggregationen, Ausführungen vgl. Abschnit[t 3.2.3:](#page-30-0)
	- Netzebenen 5 bis 7, also MS, MS/NS und NS mit allen Erzeugungsarten (\*.NE5-7);
	- Nach Erzeugungstechnologie (z.B. \*solar);
	- Wie NE5-7 plus Solar und Wind für die Netzebenen 3 und 4 (\*.dec).
- *Bodenbeschaffenheit:* Gebildet wurden für Bodenklassen (BK) und Grabbarkeiten (GB) folgende kabellängengewichteten Parameter für die Tiefenstufe 0-1 Meter:
	- Analog EVG3<sup>13</sup>: Vorherrschende BK 4, 5 und 6 bzw. GB 5, 6 und 7;
	- Analog EFG3: Vorherrschende BK 0, 2, 6 und 7 bzw. GB 0, 3, 7 und 8;

 $\overline{a}$ 

swiss economics

**IREMEL RUNDERSITY** CUMICSID

**<sup>13</sup>** Frontier Economics (2018).

▪ EFG3 übertragen auf Verteilnetze: BK 2 und 6 bzw. GB 3 und 7 (da Flächen ausgewertet und nicht Korridore, d.h. Umgehbarkeit extremer Klassen bei VNB eher gegeben).

Insgesamt handelt es sich um 670 Parameter. Weitere Parameter wurden zu Analysezwecken gebildet (z.B. unterschiedliche Aufteilung von Netzebenen zur Abbildung der dezentralen Erzeugungsleistung). Eine Beschreibung zur Nomenklatur findet sich in Abschnitt [4.1.3.](#page-46-0)

### **3.3 Konzeptionelle Einordnung der Parameter**

<span id="page-37-2"></span>Die oben aufgeführten Parameter werden entlang der nachfolgenden drei Schritte konzeptionell eingeordnet:

- 1. *Einteilung in Gruppen (Abschnitt [3.3.1\)](#page-37-0):* In einem ersten Schritt werden analytisch verwandte Parameter in Gruppen geordnet.
- 2. *Zuordnung der Parameter zu Versorgungsdimensionen (Abschnitt [3.3.2\)](#page-37-1):* In einem zweiten Schritt werden die Parametergruppen den drei grundlegenden Versorgungsdimensionen Transport, Kapazitäts- und Dienstleistungsbereitstellung zugeordnet.
- 3. *Klassifizierung der Parameter nach Beeinflussbarkeit durch den NB (Abschnitt [3.3.3\)](#page-38-0):* In einem dritten Schritt wird die Beeinflussbarkeit der Parameter(gruppen) durch die Netzbetreiber beurteilt.

<span id="page-37-0"></span>Im Anschluss werden die so gewonnenen Erkenntnisse zusammengeführt (Abschnitt [3.3.4\)](#page-40-0).

## **3.3.1 Gruppenbildung**

Die Gruppenzuordnung der Parameter ist in [Abbildung 11](#page-36-0) dargestellt. Die Gruppen werden später z.B. bei der ökonomischen Kostentreiberanalyse gesondert analysiert.

**3.3.2 Zuordnung zu Versorgungsdimensionen**

<span id="page-37-1"></span>Analog zu früheren Effizienzvergleichen von Swiss Economics und SUMICSID (insbesondere auch EVS2) werden die Parameter analytisch den nachfolgenden drei Versorgungsdimensionen zugeordnet, welche die den Kunden bereitgestellten Outputs au[s Abbildung 7](#page-23-0) strukturieren.

- *Transport («Arbeit»):* Kennzeichnet Parameter, welche vorrangig jene Kosten abbilden, die mit dem realen Transport von Strom durch ein vorhandenes ("vorgehaltenes") System zur Bedienung der Kundennachfrage zusammenhängen. Zu diesen arbeitsabhängigen Kosten werden u.a. die Netzverluste gezählt.
- *Kapazitätsbereitstellung («Leistung»):* Umfasst Parameter, welche vorrangig Kosten für die jederzeit betriebsfähige Vorhaltung von Transportkapazität von Strom abbilden. Zu diesen "nicht-arbeitsabhängigen" Kosten zählen z.B. Kapitalkosten, die sich aus der Vorhaltung von Bemessungsscheinleistung ergeben. Die Jahreshöchstlast ist ein Beispiel für einen Parameter, welcher der Dimension Kapazitätsbereitstellung zugeordnet wird.
- **Dienstleistungsbereitstellung** («Anschluss» der Kunden ans Netz): Der Dimension "Dienstleistung" werden Parameter zugeordnet, die jene Kosten abbilden, welche für die Belieferung von Einzelkunden mit Strom unabdingbar sind. Hierzu zählt die potenzielle Anschließbarkeit eines Kunden (versorgtes Gebiet), der Anschlusspunkt eines Einzelkunden inkl. Kundenverwaltung (Vertragsmanagement, Zählung und Abrechnung) und dessen Anbindung an Einspeisepunkte durch ein Leitungsnetz. Aus der Kombination der erbrachten Dienstleistungen ergeben sich wesentliche Teilaspekte wie die "Netzausdehnung" und die "Komplexität der Netztopologie" (Verästelung, Vermaschung), die mit einer höheren Granularität

## swiss economics

**IREM EN RUNNERSITY** JUMICSID

einhergeht. Bei der Beurteilung von Effizienzvergleichsmodellen wird später darauf geachtet, dass diese wichtigen Teilaspekte durch die Parameterwahl angemessen abgebildet sind. Ein Parameter der Dienstleistungs-Dimension ist z.B. die Anzahl der Ein- und Ausspeisepunkte. Der Parameter bildet zum einen direkt die mit einem Anschluss einhergehenden fixen Betriebskosten ab, zum anderen stellt er einen Proxy für die Komplexität der Versorgungsaufgabe dar.

Die Versorgungsdimensionen stellen eine "Top-down" Zerlegung der Gesamtheit an Versorgungsaufgaben dar, die von den zu untersuchenden Netzbetreibern im regulierten Bereich erbracht werden. Aus der Zuordnung eines Parameters oder einer Parametergruppe zu einer einzelnen Versorgungsdimension folgt nicht, dass die Dimension durch diesen Parameter bzw. diese Parametergruppe vollständig abgebildet werden kann. Die Zuordnung erleichtert vielmehr die Bildung grundsätzlich geeigneter Parametersätze, indem überprüft wird, ob ein vorgeschlagener Parametersatz die drei Versorgungsdimensionen einerseits vollständig und andererseits ohne Überschneidungen abdeckt.

**[Tabelle 3](#page-38-1)** zeigt die vorgenommene Zuordnung der Parametergruppen.

<span id="page-38-1"></span>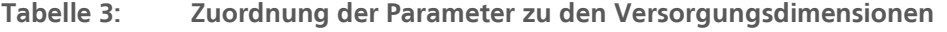

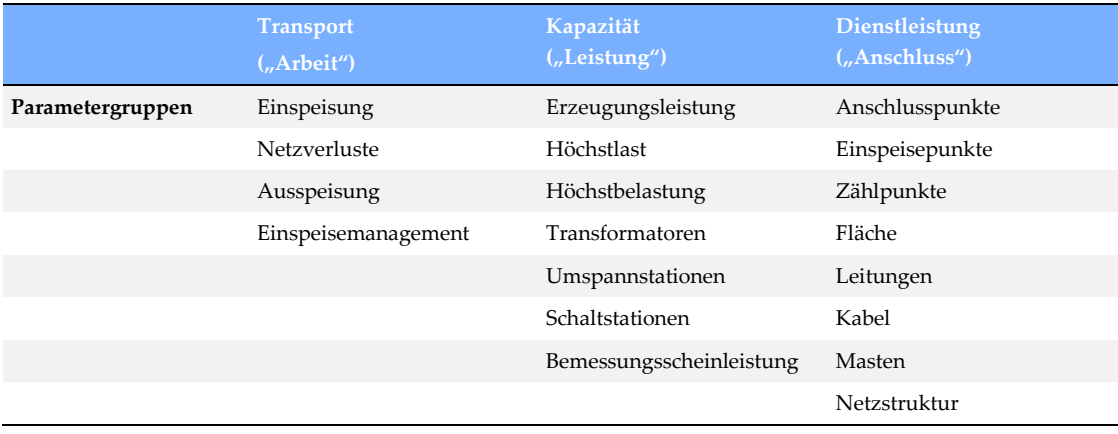

Quelle: Eigene Darstellung

Die Zuordnung der Parametergruppen ist nicht immer eindeutig. Z.B. sind Leitungen und Erdkabel Voraussetzung zum Anschluss eines Kunden, bilden aber, da sie für die verschiedenen Netzebenen disaggregiert vorliegen, ebenfalls gewisse Kapazitätsaspekte ab.

### **3.3.3 Zuordnung nach Beinflussbarkeit**

<span id="page-38-0"></span>Gemäß § 13 Abs. 3 ARegV unterstützen Parameter die Belastbarkeit des Effizienzvergleichs, wenn sie "nicht durch Entscheidungen des Netzbetreibers bestimmbar" sind. Aktivitäten des Netzbetreibers können dabei unmittelbare oder mittelbare Wirkungen auf die beeinflussbaren Kosten haben. Eine unmittelbare Wirkung entsteht bspw. bei der Festlegung von Boni der Geschäftsleitung. Eine mittelbare Wirkung entsteht, wenn ein Netzbetreiber abwägt, ob er zur Abdeckung von bestimmten Lastsituationen regelbare Ortnetztransformatoren verbauen soll. Demgegenüber wirken Parameter wie die von den Kunden nachgefragte Jahresarbeit oder die Bodenbeschaffenheit zwar kostentreibend, der Netzbetreiber hat hierauf aber keinen signifikanten Einfluss. In diesem Sinne nicht beeinflussbar durch den Netzbetreiber sind generell Z-Parameter – ein VNB kann beispielsweise den Bodentyp nicht beeinflussen, sondern muss mit dieser exogen vorgegebenen Rahmenbedingung umgehen, z.B. indem schwierige lokale Bedingungen entweder durch geeignete Trassenwahl umgangen oder optimal überwunden werden.

Bei *Y*-Parametern wird nachfolgend wie bspw. beim EVS2 nach deren Output- und Input-Orientierung unterschieden:

- *Inputorientierte X(Y)-Parameter* sind grundsätzlich direkt beinflussbar. Die mit den Parametern widergespiegelten Inputs, z.B. Umspannstationen, verursachen direkte Kosten, stehen aber nicht unmittelbar mit der erbrachten Dienstleistung (Output) im Zusammenhang. Bspw. bringt eine Verdoppelung der Leitungen per se keine zusätzliche oder verbesserte Leistung, erhöht aber direkt die Kosten. Gerade bei weit in der Vergangenheit getätigten Investitionen ist heute die direkte Beeinflussbarkeit nur eingeschränkt gegeben. Ebenfalls können regulatorische Vorgaben oder Kontrollmechanismen einschränkend wirken. Insofern werden inputorientierte Parameter als "*stärker endogene*" Parameter gewertet. Diese werden jedoch nicht von Vornherein aus der Analyse ausgeschlossen, zumal auch die ARegV in § 13 Abs. 3 S. 4 teils stärker input-orientierte Parameter als mögliche Vergleichsparameter vorsieht.
- *Outputorientierte Y-Parameter* sind demgegenüber grundsätzlich weniger gut beeinflussbar durch die Netzbetreiber. Sie ergeben sich aus den von den Kunden nachgefragten Dienstleistungen, so etwa die Jahreshöchstlast oder die Anschlusspunkte. Outputorientierte Y-Parameter werden entsprechend als "*stärker exogene*" Parameter bezeichnet in dem Sinn, als dass sie durch Entscheidungen der Netzbetreiber nicht oder nur in einem sehr geringen Ausmaß beeinflussbar sind.

Aus regulatorischer Sicht sind im Rahmen einer Anreizregulierung grundsätzlich outputorientierte Y-Parameter vorzuziehen.

Die vorgenommene Klassifizierung der Vergleichsparameter nach Kontrollier- bzw. Beinflussbarkeit umfasst somit folgende Kategorien:

- Y: Output-/Nutzenorientierte, stärker exogene Y-Parameter;
- $\blacktriangleright$  X(Y): Input-/Anlagenorientierte, stärker endogene Y-Parameter;
- Z: Nicht kontrollierbare, exogene Z-Parameter, welche die Leistungserstellung begünstigen oder verteuern, z.B. Bodenbeschaffenheit.

**[Tabelle 4](#page-39-0)** fasst die vorgenommene Einordnung der Parameter nach Beeinflussbarkeit zusammen.

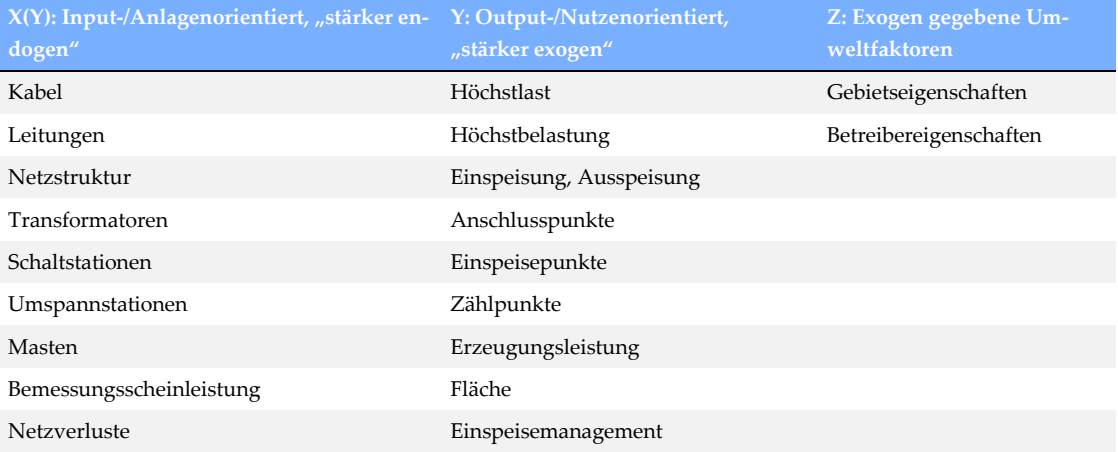

#### <span id="page-39-0"></span>**Tabelle 4: Einordnung der Parameter nach Beeinflussbarkeit**

Quelle: Eigene Darstellung

#### **3.3.4 Zusammenfassung**

<span id="page-40-0"></span>Die Zuordnung der Vergleichsparameter nach Versorgungsdimensionen und Beeinflussbarkeit ist in **[Tabelle 5](#page-40-1)** zusammengefasst. Dunkelblau eingefärbt sind die Vergleichsparameter der RP2.

|                                             | Energietransport<br>(Arbeit'') | Kapazitätsbereitstellung<br>$($ "Leistung" $)$ | Dienstleistungsbereitstel-<br>lung ("Anschluss") |  |  |  |  |  |
|---------------------------------------------|--------------------------------|------------------------------------------------|--------------------------------------------------|--|--|--|--|--|
| Y<br>Outputorientiert,<br>stärker exogen    | Einspeisung                    | Erzeugungsleistung                             | Anschlusspunkte                                  |  |  |  |  |  |
|                                             | Ausspeisung                    | Höchstlast                                     | Einspeisepunkte                                  |  |  |  |  |  |
|                                             | Einspeisemanagement            | Höchstbelastung                                | Zählpunkte                                       |  |  |  |  |  |
|                                             |                                |                                                | Fläche                                           |  |  |  |  |  |
| X(Y)<br>Inputorientiert,<br>stärker endogen | Netzverluste                   | Transformatoren                                | Leitungen                                        |  |  |  |  |  |
|                                             |                                | Umspannstationen                               | Kabel                                            |  |  |  |  |  |
|                                             |                                | Schaltstationen                                | Masten                                           |  |  |  |  |  |

<span id="page-40-1"></span>**Tabelle 5: Einordnung nach Versorgungsdimension und Beeinflussbarkeit**

Quelle: Eigene Darstellung

Mit Hilfe der Gruppenbildung und der Zuordnung zu Versorgungsdimensionen kann später beurteilt werden, inwieweit Parametersätze die verschiedenen Versorgungsdimensionen abbilden. Die drei Versorgungsdimensionen werden allerdings nicht als gleich wichtig erachtet:

- "*Need to have*": Im finalen Modell soll die auslegungsrelevante Kapazitätsdimension abgebildet werden. Ebenso soll die Dienstleistungsdimension enthalten sein, darin eingeschlossen die Aspekte Netzausdehnung und Granularität der Versorgungsaufgabe mit Flexibilität/Komplexität der Netze.
- "*Nice to have*": Nicht zwingend zu berücksichtigen ist die Transportdimension, da diese in der Regel für das Netz nicht auslegungsrelevant ist und zudem stark mit Parametern der Kapazitätsdimension korreliert. So wurde beispielsweise im Modell der RP2 kein Parameter der Transportdimension berücksichtigt. Parameter der Transportdimension kommen daher insbesondere für die Ergänzung von Modellen in Frage, werden aber nicht a priori ausgeschlossen.

Wie oben ausgeführt, steht die "Exogenität" eines Parameters in einem Zusammenhang mit dessen einhergehender Beeinflussbarkeit. Je exogener ein Parameter, desto wünschenswerter ist seine Berücksichtigung in einem Effizienzvergleichsmodell. Stärker exogene, outputorientierte Parameter der oberen Tabellenhälfte werden also ceteris paribus inputorientierten Parametern vorgezogen, wobei die ARegV gemäß § 13 Abs. 3 S. 4 ARegV die vorliegend als eher endogen eingestuften Parameter Freileitungen und Erdkabel als potenzielle Parameter nennt. Diese Parameter werden insofern aus Sicht des Verordnungsgebers trotz der stärkeren Endogenität grundsätzlich als geeignet angesehen. Daher werden inputorientierte Parameter nicht per se von der Analyse ausgeschlossen.

### **3.4 Ingenieurwissenschaftliche Beurteilung und Einordnung**

Nachfolgend werden die potenziellen Vergleichsparameter aus ingenieurwissenschaftlicher Perspektive hinsichtlich ihrer Eignung als Kostentreiber geordnet. Die Sortierung nach Eignung wird mit Blick auf das im Rahmen der Modellentwicklung durchgeführte "Top-down-Verfahren" erstellt, bei dem ausgehend von jedem Parameter mit bester Eignung jeweils eine Kostenfunktion entwickelt wird. Auf die Beurteilung wird zudem bei der Wahl der Grundmodelle und bei deren Weiterentwicklung zurückgegriffen. Es gilt folgende Einteilung:

- *Gute Eignung:* Kostentreiber dieser ersten Kategorie eignen sich aus ingenieurwissenschaftlicher Sicht besonders gut, um die Kosten der Netzbetreiber abzubilden;**<sup>14</sup>**
- *Komplementäre Eignung:* Parameter der zweiten Kategorie werden als Kostentreiber eingeschätzt, welche wesentliche Teilaspekte abzubilden vermögen. Sie eignen sich im Besonderen als Komplemente für Parameter der ersten Kategorie, wobei die Eignung unterschiedlich ausfallen kann;
- *Partielle Eignung:* Parameter der dritten Kategorie werden als am wenigsten geeignet eingestuft, können jedoch potenziell gleichwohl wesentliche Teilaspekte in ein Modell einbringen.

## **3.4.1 Beurteilung**

1

Die Parameter werden in diesem Abschnitt qualitativ bezüglich ihrer Relevanz für den Effizienzvergleich auf Basis der grundsätzlichen Kostentreiberanalyse aus ingenieurwissenschaftlicher Sicht diskutiert.

### **Stärker exogene Parameter**

- *Höchstlast (Ausspeisung, Einspeisung, Entnahme):* Die Jahreshöchstlast ist historisch und auch heute auslegungsrelevant für die Verteilnetze, insbesondere für die Auslegung der Umspannebene. Somit wird die Versorgungsdimension Kapazitätsbereitstellung bedient. Durch den Parameter, der die Versorgungsaufgabe beschreibt, wird insbesondere der endogene Parameter der Bemessungsscheinleistung der Transformatoren beeinflusst. Dabei besteht in der grundsätzlichen Wirkung der Parameter kein signifikanter Unterschied zwischen der Jahreshöchstlast der Ausspeisungen, Einspeisungen oder Entnahmen. Insgesamt ist dieser Parameter damit als gut geeignet einzustufen.
- *Höchstlast (Rückspeisung):* Dieser Parameter stellt die konträre Größe zur Jahreshöchstlast dar und wirkt damit ebenfalls insbesondere auf die Umspannebenen, bedient die Versorgungsdimension Kapazitätsbereitstellung und nimmt vor allem Einfluss auf den endogenen Parameter Bemessungsscheinleistung. Die Jahreshöchstlast der Rückspeisung bildet den Aspekt der dezentralen Erzeugung sehr gut ab, es besteht allerdings eine begrenzte Datenverfügbarkeit. Zudem ist der Parameter fokussiert auf die Auswirkungen dezentraler Erzeugungsanlagen, im Allgemeinen stellt er aber keinen primären Kostentreiber zur Erklärung der gesamten Netzkosten dar. Damit besitzt er insgesamt eine komplementäre Eignung.
- *Höchstbelastung:* Dieser Parameter betrachtet neben der Jahreshöchstlast und damit der Lastseite zusätzlich den Aspekt der heute ebenfalls auslegungsrelevanten Rückspeiselast dezentraler Einspeisung. Die Beurteilung dieser beiden Parameter bezüglich Versorgungsdimension, Datenverfügbarkeit sowie Beeinflussbarkeit gelten entsprechend für die Höchstbelastung. Insgesamt ist die Höchstbelastung damit als Kostentreiber bzw. Vergleichsparameter gut geeignet.
- *Erzeugungsleistung:* Die installierte Erzeugungsleistung bedient ebenfalls vorwiegend die Versorgungsdimension Kapazitätsbereitstellung. Die Parametergruppe nimmt dabei zum einen Einfluss auf die Netzebenen, insbesondere die Leitungsdimensionierungen, zum anderen auf die Umspannebenen und damit auf endogene Parameter wie die

**<sup>14</sup>** Dies bedeutet jedoch nicht, dass diese Parameter kombiniert werden sollten. Vorliegend decken z.B. die Höchstlast und die Höchstbelastung sehr ähnliche Aspekte der Netzkosten ab.

## swiss economics

**IREMEL RUNDERSITY** CUMICSID

Bemessungsscheinleistung. Die Erzeugungsleistung dezentraler Erzeugungsanlagen bildet den Aspekt der dezentralen Erzeugung unter allen Anforderungen wie oben beschrieben am besten ab. Analog zur Höchstlast der Rückspeisung ist der Parameter allerdings im Allgemeinen kein umfassender Kostentreiber zur Erklärung der gesamten Netzkosten und besitzt damit eine komplementäre Eignung.

- Einspeisung/Ausspeisung: Die ein- und ausgespeisten Jahresenergiemengen bedienen die Versorgungsdimension Transport/Arbeit. Aus ingenieurwissenschaftlicher Sicht sind diese als Vergleichsparameter weniger relevant als die auslegungsrelevanten Jahreshöchstlasten. Die Energiemengen wirken auf vorwiegend endogene Parameter wie die Netzverluste in Netz- und Umspannebenen. Den Ein- und Ausspeisungen wird daher nur eine partielle Eignung zugeordnet.
- *Anschlusspunkte:* Die Anzahl der Anschlusspunkte ist entsprechend der grundsätzlichen Kostentreiberanalyse ein Kostentreiber für die Spannungsebenen und bildet die Versorgungsdimension der Dienstleistungsbereitstellung ab. Gegen diesen Parameter spricht, dass die Anzahl alleine keine Aussage zu den notwendigen Anschlussleistungen und räumlichen Verteilungen zulässt. Daher wird dem Parameter insgesamt eine komplementäre Eignung zugesprochen.
- *Anzahl Einspeisepunkte (ggf. dezentral):* Die Beurteilung der Anzahl der Einspeisepunkte von Erzeugungsanlagen als Vergleichsparameter ist vorwiegend deckungsgleich zur Bewertung der Anschlusspunkte. Da der Parameter unterstützend für den komplementären Aspekt der dezentralen Erzeugungsleistung wirkt, wird er insgesamt als partiell geeignet eingestuft.
- *Zählpunkte:* Auch die Beurteilung der Zählpunkte fällt überwiegend deckungsgleich zu den Anschlusspunkten aus. Dabei bilden die Zählpunkte zusätzlich den komplementären Aspekt des Aufwands durch Abrechnung je Anlage ab, weshalb der Parameter insgesamt als komplementär geeignet eingestuft wird.
- *Fläche:* Flächenbezogene Parameter sind, wie die ingenieurwissenschaftliche Kostentreiberanalyse von Consentec (2006) zeigt, grundsätzlich ein starker Treiber für die Leitungskosten in den Spannungsebenen. Der Parameter Fläche bildet die Versorgungsdimension Dienstleistungsbereitstellung ab. Da durch die Fläche alleine ein diskriminierungsfreier Vergleich zwischen städtischer und ländlicher Versorgungsaufgabe nicht immer gewährleistet ist, eignet sich der Parameter nur in Kombination mit anderen zur Fläche komplementären Parametern wie bspw. den Anschluss- oder Zählpunkten. Einer Kombination mehrerer exogener Parameter inklusive der Fläche steht die endogene Leitungslänge gegenüber, die den Einfluss verschiedener exogener Parameter auf die Netzkosten der Spannungsebenen bündelt. Ausgedehnte Flächen können zudem ein Indikator für Probleme bei der Spannungshaltung sein. Der Parameter ist daher insgesamt als komplementär geeignet zu bewerten.
- *Einspeisemanagement:* Wie bereits in Abschnitt [3.2.2](#page-27-0) dargelegt, umfassen Einspeisemanagementmaßnahmen in dieser RP Maßnahmen, die der Netzbetreiber nicht bewusst eingeplant hatte und die vor dem eigentlichen Netzausbau als Überbrückung notwendig waren. Die resultierenden Kosten für Entschädigungszahlungen sind als dauerhaft nicht beeinflussbare Kostenanteile nicht in den relevanten Kosten für den Effizienzvergleich enthalten. Die Notwendigkeit von Einspeisemanagementmaßnahmen deutet grundsätzlich auf einen Netzausbaubedarf hin. Allerdings ist es nicht möglich zu differenzieren, ob resultierende Netzausbaukosten bereits in der Kostenbasis des Netzbetreibers enthalten sind, da Netzausbau erst als Reaktion auf das Einspeisemanagement folgt. Insgesamt wird daher die Eignung von

Einspeisemanagementmaßnahmen als Kostentreiber der Einbindung dezentraler Erzeugungsanlagen als partiell geeignet eingestuft.

#### **Stärker endogene Parameter**

- *Leitungen, Kabel:* Stärker endogene Parameter sind durch den Netzbetreiber beeinflussbar und funktional direkt mit den Netzkosten verbunden. Dies trifft auch für Leitungen und Kabel als Teil des Anlagen-Mengengerüstes des Netzbetreibers zu. Sie bilden damit einen großen, partiellen Teil der Netzkosten ab. Diese Parameter wirken auf die Spannungsebenen und bedienen insbesondere die Versorgungsdimension Kapazitäts- und Dienstleistungsbereitstellung. Exogene Parameter, mit denen Leitungs- und Kabellängen korrelieren und deren Einfluss damit in diesem Parameter gebündelt wird, sind die Anschlusspunkte, Fläche aber auch die Jahreshöchstlast und Erzeugungsleistung. Lange Leitungslängen können zudem ein Indikator für Probleme bei der Spannungshaltung sein. Insgesamt ist diese Parametergruppe als komplementär geeignet einzustufen.
- Bemessungsscheinleistung: Auch die Bemessungsscheinleistung der Transformatoren ist Teil des Anlagen-Mengengerüstes und damit im direkten funktionalen Zusammenhang zu den Netzkosten. Dieser Parameter bildet vor allem die Kapazitätsbereitstellung auf der Umspannebene ab. Die Auslegung der Transformatoren als endogenen Parameter ist eng mit dem exogenen Parameter der Jahreshöchstlast verbunden. Daher ist diese Parametergruppe insgesamt als komplementär geeignet einzustufen.
- *Transformatoren, Umspannstationen, Schaltanlagen:* Die Anzahl der Transformatoren, Umspannstationen oder Schaltanlagen sind ebenfalls Teil des Anlagen-Mengengerüstes. Aus ingenieurwissenschaftlicher Sicht ist die Anzahl im Allgemeinen weniger aussagekräftig bezüglich der Kapazitätsbereitstellung und deren resultierenden Netzkosten als bspw. Bemessungsscheinleistung der Transformatoren – gerade bei aggregierten Parametern. Daher werden diese Parameter als partiell geeignet eingestuft.
- *Netzstruktur:* Dieser Parameter stellt eine Disaggregation der Parameter zur Leitungslänge nach unterschiedlichen Netzstrukturen dar. Damit ist die Beurteilung vergleichbar zu den Leitungen und Kabeln. Da sich die Netzstruktur gerade im Hinblick auf die unterschiedlichen Netzstrukturen unterscheidet, besteht ein geringer Mehrwert dieses Parameters gegenüber einer disaggregierten Betrachtung von Leitungen und Kabel. Daher wird der Parameter ebenfalls als komplementär geeignet eingestuft.
- *Netzverluste:* Die Netzverluste haben ähnlich wie das Anlagen-Mengengerüst einen direkten funktionalen Zusammenhang zu den Verlustkosten als Bestandteil der Netzkosten. Diese sind als aufwandsgleiche Kosten Bestandteil der für den Effizienzvergleich relevanten TOTEX und die Verlustenergiepreise werden über den Kostenterm der volatilen Kosten jährlich aktualisiert, vgl. dazu die Festlegungen BK8-18/0001-A bis BK8-18/0006-A. Verluste werden durch die Transportdimension, also die transportierte Arbeit verursacht, wobei hohe Auslastungen zu überproportional hohen Verlusten führen. Die Verluste sind dabei neben der Einspeisung und Ausspeisung insbesondere von der durch den Netzbetreiber gewählten Netzstruktur abhängig. Aus volkswirtschaftlicher Sicht gilt es, Verluste grundsätzlich zu minimieren, solange dies technisch möglich und wirtschaftlich effizient ist. Diese als Vergleichsparameter im Effizienzvergleich zu berücksichtigen bedeutet allerdings, dass ein Netzbetreiber durch höhere Verluste einen besseren Effizienzwert erhalten kann, und ist somit nicht zielführend. Daher wird den Netzverlusten nur eine partielle Eignung zugesprochen.

## ▪ *Masten:* Auch die Masten haben als Teil des Anlagen-Mengengerüsts einen starken funktionalen Zusammenhang zu den Netzkosten und korrelieren darüber hinaus stark mit der Leitungslänge von Freileitungsnetzen. Sie eignen sich dagegen nicht für verkabelte Netze. Daher wird dieser Parameter als partiell geeignet eingestuft.

#### **3.4.2 Einordnung**

1

Gestützt auf die obigen Analysen, namentlich

- vor dem Hintergrund der vorgenommenen Gruppierung der Parameter nach sachlogischer Zusammengehörigkeit, ihrer Einordnung zu Versorgungsdimensionen und ihrer Beeinflussbarkeit durch die Netzbetreiber,
- aufgrund der qualitativen Analyse der Parameter auf wesentliche Zusammenhänge mit Netzkosten, ausgehend von früheren Kostentreiberanalysen basierend auf analytischen Kostenzusammenhängen und unseren einschlägigen Erfahrungen,

werden die untersuchten potenziellen Vergleichsparameter in **[Tabelle 6](#page-44-0)** aus ingenieurwissenschaftlicher Perspektive hinsichtlich ihrer Eignung als Kostentreiber geordnet. Im oberen Teil sind die stärker exogenen Parametergruppen eingeordnet, im unteren Teil die eher endogenen.**<sup>15</sup>** Die gewählten Farben bilden die Zugehörigkeit zu den drei Versorgungsdimensionen Transport (rot), Kapazität (blau) und Dienstleistungsbereitstellung (schwarz) ab.

| <b>Gute Eignung</b>                            | Komplementäre Eignung     | Partielle Eignung       |  |  |  |  |  |  |  |
|------------------------------------------------|---------------------------|-------------------------|--|--|--|--|--|--|--|
| Stärker Exogen                                 |                           |                         |  |  |  |  |  |  |  |
| Höchstlast<br>(Ein- und Ausspeisung, Entnahme) | Höchstlast (Rückspeisung) | Einspeisung/Ausspeisung |  |  |  |  |  |  |  |
| Höchstbelastung                                | Erzeugungsleistung        | Einspeisemanagement     |  |  |  |  |  |  |  |
|                                                | Anschlusspunkte           | Einspeisepunkte         |  |  |  |  |  |  |  |
|                                                | Zählpunkte                |                         |  |  |  |  |  |  |  |
|                                                | Fläche                    |                         |  |  |  |  |  |  |  |
| Stärker Endogen                                |                           |                         |  |  |  |  |  |  |  |
|                                                | Leitungen                 | Masten                  |  |  |  |  |  |  |  |
|                                                | Kabel                     | Umspannstationen        |  |  |  |  |  |  |  |
|                                                | Bemessungsscheinleistung  | Transformatoren         |  |  |  |  |  |  |  |
|                                                | Netzstruktur              | Schaltstationen         |  |  |  |  |  |  |  |
|                                                |                           | <b>Netzverluste</b>     |  |  |  |  |  |  |  |

<span id="page-44-0"></span>**Tabelle 6: Darstellung der Parameter nach ingenieurwissenschaftlicher Eignung**

Quelle: Eigene Darstellung

swiss economics **IRENEL RUTHACHEN** SUMICSID

**<sup>15</sup>** Dies bedeutet, dass kein Parameter allein aufgrund seiner Beeinflussbarkeit (eher exogen vs. eher endogen) im Rahmen des Effizienzvergleichs nicht berücksichtigt würde, die Geeignetheit hat also nicht per se einen Ausschluss eines Parameters zur Folge, da die Modellentwicklung in Kapite[l 5](#page-54-0) vielschichtig erfolgt (u.a. Bottom-up-Verfahren, Weiterentwicklung des Modells der RP2, auch exogene Parameter mit partieller Eignung sind offen für das Top-down-Verfahren, Second-Stage-Analyse).

## **4 Datenbearbeitung und -validierung**

Die von der BNetzA zur Verfügung gestellten vorplausibilisierten Daten werden wie nachfolgend dargestellt aufbereitet und mit Blick auf die spätere Verwendung im Effizienzvergleich eingehend entlang der folgenden Schritte validiert:

- Formale Prüfungen
	- Überprüfung des Datensatzes auf Vollständigkeit
	- Überprüfung der Definitionen, Beschreibungen, Datenformate und Wertebereiche
- Analytische und statistische Prüfungen
	- Integrität: Identifizierung möglicher Datenfälschungen (Newcomb-Benford)
	- Plausibilität: Konsistenz und Verhältnisprüfungen
	- Durchführung von Vorjahresvergleichen, Stichproben
- Ggf. individuelle Sonderprüfungen

Nachfolgend werden die wichtigsten Ergebnisse der Validierung festgehalten.

### **4.1 Datenbearbeitung**

**4.1.1 Datenlieferungen der BNetzA und Lieferungen an die Netzbetreiber**

Die Datenlieferung der von der BNetzA plausibilisierten Daten erfolgte gestaffelt in mehreren Runden separat für Kosten, Struktur- und gebietsstrukturelle Daten. Entsprechend wurde auch die Validierung gestaffelt durchgeführt:

- Strukturdaten wurden ab dem 29. November 2017 zur Verfügung gestellt, die Daten aus dem Zusatzerhebungsbogen erstmals am 19. Juli 2018. Die Strukturdaten wurden zum 26. September 2018 final bereitgestellt.
- Die Kostendaten wurden erstmals am 6. April 2018 und letztmals am 27. November 2018 bereitgestellt.
- Die gebietsstrukturellen Daten wurden erstmals am 29. Juni 2018 und letztmals am 26. September 2018 geliefert.

Anhand der final vorliegenden Daten (verarbeitet in "Datensatz V10") wurde schließlich die in diesem Bericht wiedergegebene Validierung vorgenommen (Abschnitte [4.2](#page-48-0) un[d 4.3\)](#page-48-1).

#### **4.1.2 Struktur der bereitgestellten Daten**

Die Kostendaten wurden von der BNetzA und den Landesregulierungsbehörden vollständig aufbereitet bereitgestellt, d.h., es wurde jeweils je ein Wert Totex und sTotex je Netzbetreiber geliefert, dazu nicht beeinflussbare Kostenanteile sowie die Netzkosten als Summe.

Die Strukturdaten wurden von der BNetzA in Rohform in einem gemeinsamen Datensatz der Angaben aller Netzbetreiber übermittelt jeweils gesondert für die Daten des Erhebungsbogens und der Zusatzerhebung. Die Rohdaten wurden wie nachfolgend ausgeführt aufbereitet.

## swiss economics

**IREMEL RUNDERSITY** CUMICSID

Bei den gebietsstrukturellen Daten erfolgte die Lieferung in Form von Flächenangaben bezogen auf das Versorgungsgebiet differenziert nach Bodenklassen und Grabbarkeit, Berechnungsmethode (vorherrschend, maximal) sowie Tiefe (0-1 Meter, 1-2 Meter). Aus diesen Angaben können direkt gebietsstrukturelle Vergleichsparameter definiert werden. Dazu wurden verschiedene Dichtemaße bereitgestellt (Gruppe zDensity mit Zählpunkt-, Anschluss- und Adressdatendichte).

### **4.1.3 Bildung der Datensätze und Vergleichsparameter**

<span id="page-46-0"></span>Aufgrund der gestaffelten, in mehreren Runden erfolgten Datenlieferungen werden die gelieferten Strukturdaten weitgehend automatisiert verarbeitet, um die Fehleranfälligkeit durch manuelle Eingaben weitest möglichst zu reduzieren.

Die Verarbeitung erfolgt entlang der nachfolgenden Schritte:

▪ *Nomenklatur:* Je Datenfeld des Erhebungsbogens und der Zusatzdatenerhebung erfolgt die Zuweisung eines englischen Variablennamens gemäß Anhang [II.](#page-128-0) Y- und Z-Variablen beginnen mit der entsprechenden Variablenkategorie, der Angabe der Parametergruppe, ggf. Subgruppen und weiteren Informationen, gefolgt von der Netzebene und einer Angabe, die Werte aus Investitionsmassnahmen anzeigt:

*kategorieGruppenname.subgruppenname.weiteres.netzebene\_\_INVESTITIONSMASSNAMEN*

Die verschiedenen Gruppen und Subgruppen sind in [Abbildung 11](#page-36-0) dargestellt. Als erstes Suffix sind die Netzebenen wie folgt abgekürzt:

- .hoes Spannungsebene Höchstspannung;
- .hoes\_hs Umspannebene Höchstspannung/Hochspannung;
- .hs Spannungsebene Hochspannung;
- .hs\_ms Umspannebene Hochspannung/Mittelspannung;
- .ms Spannungsebene Mittelspannung;
- .ms\_ns Umspannebene Mittelspannung/Niederspannung.
- .ns Spannungsebene Niederspannung;

Das zweite Suffix gibt an, inwieweit die jeweilige Variable Investitionsmaßnahmen beinhaltet:

- FULL Angaben der Netzbetreiber inkl. Investitionsmaßnahmen;
- INVS Angaben der Netzbetreiber zu Investitionsmaßnahmen.

Die Variable *yPeakload.hs\_\_FULL* referenziert somit den Vektor der Angaben aller Netzbetreiber zur zeitgleichen Höchstlast der Ausspeisungen auf der Hochspannungsebene, welche auch Anteile beinhalten können, die als Investitionsmaßnahmen gelten und deren Kosten somit nicht in den Aufwandsparametern abgebildet sind.

- *Datensatz Rohdaten Strukturdaten:* Die Rohdaten der Strukturdaten werden inkl. Variablennamen eingelesen und zu einem Rohdatensatz zusammengeführt, der als Grundlage für die Integritätsprüfung der Strukturdaten dient. Mit fehlenden Werten (z.B. keine Last auf der Höchstspannungsebene) wurde wie folgt umgegangen:
	- Bei Parametern mit Zahlenangeben wurden fehlende Werte (NA) mit 0 ersetzt;
	- Binäre Textvariablen (z.B. Ost/West oder Ja/Nein) wurden in nummerische 1/0 Dummies umgewandelt und fehlende Angaben auf NA gesetzt.

## swiss economics

**IREMEL RUNDERSITY** CUMICSID

- *Ergänzter Datensatz mit potenziellen Vergleichsparametern:* Aus den vorhandenen Variablen im Rohdatensatz der Strukturdaten sowie aus dem Datensatz der gebietsstrukturellen Daten werden potenzielle Vergleichsparameter gebildet, z.B. *yPeakload.hs* als Differenz der beiden Variablen *yPeakload.hs\_\_FULL* und *yPeakload.hs\_\_INVS*, oder *yPeakload.max* als höchster Wert der um Investitionsmaßnahmen bereinigten Höchstlasten der angegebenen Netzebenen. Dabei gilt folgende Nomenklatur:
	- .own Werte um Fremdnutzungsanteile bereinigt;
	- .tot Suffix Aggregationen über alle Netz, Spannungs- oder Umspannebenen;
	- .sum Suffix Aggregationen, die ausgewählte Netzebenen umfassen;
	- .max Suffix Maximalwerte über Netzebenen hinweg.

Die Parameterbildungen werden dem Rohdatensatz hinzugefügt und sind in Anhang [I](#page-107-0) dokumentiert.

- *Parameterbereinigungen:* Bei einzelnen Parameterbildungen (yRelativePower und yPeakload.corr) können Divisionen durch Null vorkommen. Damit in diesen Konstellationen keine fehlenden Werte entstehen, wurden entsprechende Bereinigungen vorgenommen.
- *Datensatz Kostentreiberanalyse:* Dem mit den potenziellen Vergleichsparametern ergänzten Rohdatensatz werden die Aufwandsparameter (sTotex, Totex) hinzugefügt und Variablen entfernt, die für den Effizienzvergleich nicht benötigt werden, namentlich Variablen, die Investitionsmaßnahmen enthalten (Endung "\_FULL"; "\_INVS") oder Angaben zu Fremdnutzungsanteilen (Variablen mit "share.external.use"), die bereits in gebildeten potenziellen Vergleichsparametern enthalten sind. Dieser Datensatz ist Grundlage für die Plausibilitätsprüfungen.**<sup>16</sup>** Im Datensatz für die Kostentreiberanalyse wurden folgende Netzbetreiber vom Datensatz entfernt, für welche die Kostendaten zum Stichtag 27.9.2018 nicht final vorlagen:

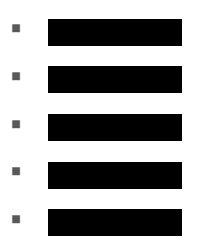

 $\overline{a}$ 

▪ *Finaler Datensatz Effizienzvergleich:* Im finalen Datensatz für den Effizienzvergleich (Datensatz Version V10) wurde zudem Netzbetreiber einer entfernt (vereinfachtes Verfahren). Für zwölf Netzbetreiber wurden die Kostendaten aktualisiert.

Die nachfolgend genannten Prüfungen wurden grundsätzlich nach jeder Datenlieferung der BNetzA durchgeführt. Auffälligkeiten wurden der BNetzA mitgeteilt, um zu einer kontinuierlichen Verbesserung der Datenlage beizutragen.

**<sup>16</sup>** Für ergänzende Validierungen (Verifizierung Parameterbildungen, korrekte Reihenfolge Netzbetreiber, Validierung der Aufwandsparameter, etc.) wurde der Rohdatensatz mit den gebildeten Parametern zudem mit allen gebietsstrukturellen Rohdaten und Kosten-Rohdaten zusammengeführt.

### **4.2 Formale Prüfungen**

<span id="page-48-0"></span>Im Rahmen der formalen Prüfung wird die Vollständigkeit des Datensatzes sowie die Definition und Beschreibung der Datenfelder überprüft. Dabei wird insbesondere auf eine konsistente Verwendung von Datenformaten innerhalb und zwischen den Variablen geachtet. Auch Nullwerte werden gesondert betrachtet.

Für alle Vergleichsparameter wurden zudem Wertbereichsprüfungen durchgeführt, z.B. lagen alle Prozentwerte im Bereich ]0,100[.

Im Rahmen der formalen Prüfung wurde ebenfalls geprüft, ob die Angaben der Netzbetreiber bezüglich der Belegenheit der Netze kohärent sind. **[Abbildung 12](#page-48-2)** zeigt, welche Netzebenen von den Netzbetreibern belegt werden. Demnach betreibt ein Netzbetreiber nur eine Netzebene (HS, ganz links), die allermeisten Netzbetreiber bedienen mindestens die untersten drei Netzebenen (MS bis NS). Rund dreiviertel sind auch auf der HS/MS Umspannebene tätig, nur sehr weniger bedienen auch die Höchstspannung.

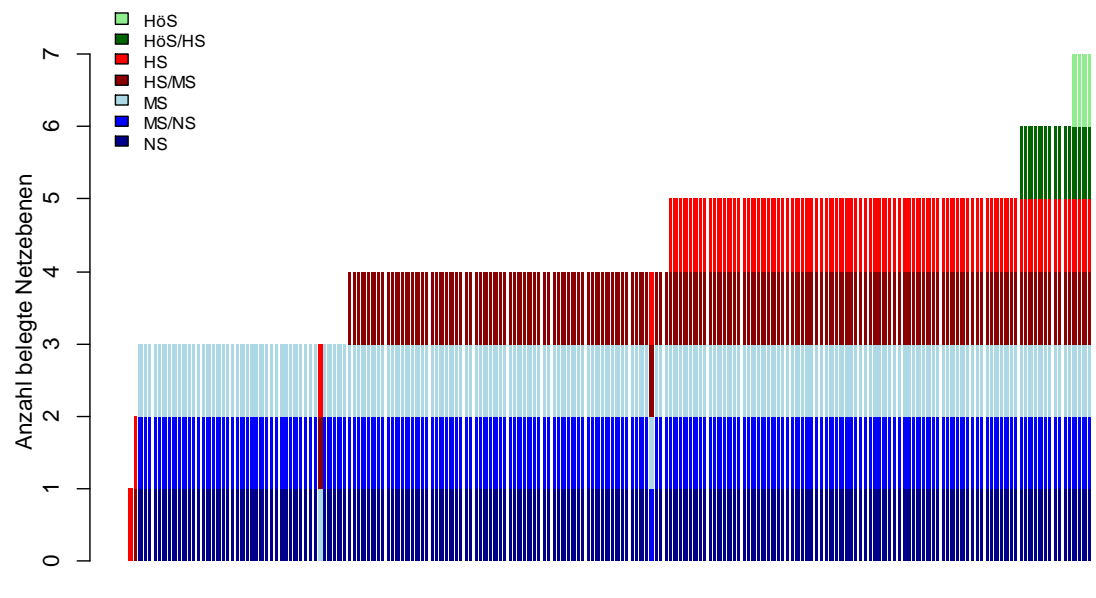

<span id="page-48-2"></span>**Abbildung 12: Belegenheit der Netzebenen im Datensatz**

Netzbetreiber (geordnet)

Quelle: Eigene Darstellung

### <span id="page-48-1"></span>**4.3 Quantitative und analytische Prüfungen**

### **4.3.1 Integrität – Newcomb-Benford Prüfung**

Die Prüfung der Integrität der Daten erfolgt gestützt auf das Gesetz von Newcomb-Benford (Newcomb, 1881; Benford, 1938). Gemäß diesem Gesetz kommen die führenden Ziffern einer Zahl mit einer bestimmten Häufigkeit vor. Starkes Abweichen von diesen Häufigkeiten kann auf systematische Fehler oder auf eine mögliche manuelle Veränderung der Datenbasis hinweisen. **[Abbildung 13](#page-49-0)** zeigt die gemäß dem Newcomb-Benfordschen Gesetz zu erwartende Verteilung der führenden zwei Ziffern (schwarze Striche in der Mitte inkl. Konfidenzintervall) sowie die effektiv unter den untersuchten Angaben der Netzbetreiber vorkommende Verteilung (rote Kreuze). Die Rohdaten entsprechen somit weitgehend der zu erwartenden empirischen Verteilung.

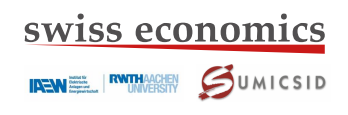

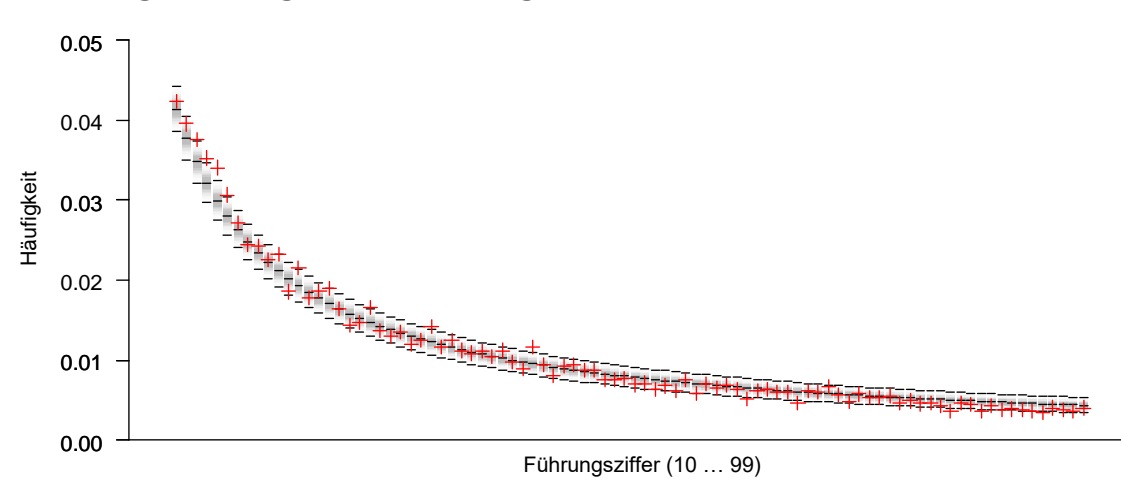

#### <span id="page-49-0"></span>**Abbildung 13: Häufigkeiten der Führungsziffern im Datensatz**

Quelle: Eigene Darstellung

Die netzbetreiberindividuellen Abweichungen der Häufigkeiten der führenden Ziffer zum jeweiligen Erwartungswert gemäß Newcomb-Benford wurden einem Sichtungstest unterzogen. Die Angaben von hierbei auffälligen Netzbetreibern wurden mittels Stichproben validiert.

#### **4.3.2 Plausibilität**

Die Arbeiten zur generellen Plausibilisierung der gemeldeten Struktur- und Kostendaten umfassen folgende Prüfschritte:

- Prüfung der Verhältnisse zwischen Aufwandsparametern (vgl. Abschnitt [4.3.2.1\)](#page-49-1);
- Prüfung der Vergleichsparameter gemäß Abschnit[t 4.3.2.2;](#page-50-0)
- Prüfung der Verhältnisse zwischen Aufwands- und Vergleichsparametern gemäß Abschnitt [4.3.2.3;](#page-51-0)
- Vergleich von abgefragten Daten mit extern verfügbaren Daten. Die Stichproben haben keine Auffälligkeiten ergeben.

#### <span id="page-49-1"></span>**4.3.2.1 Prüfung der Aufwandsparameter**

Die Aufwandsparameter sTotex und Totex wurden jeweils zusammen mit ihren wichtigsten Bestandteilen geliefert (z.B. Opex, Capex, Personalkosten, usw). Fehlende Werte und negative Kostenpositionen sowie stark abweichende Werte zwischen sTotex und Totex lagen mit der finalen Lieferung nicht mehr vor.

**[Abbildung 14](#page-50-1)** zeigt die Verhältnisse sTotex zu Totex. Die beiden Aufwandsparameter korrelieren demnach stark. Die rot-markierten Netzbetreiber sind auffällig im Sinne des Cook's Distance Kriterium auf Basis eines Modells, in dem Totex auf sTotex (inklusive einer Konstante) regressiert wird (Cook's Distance Schwellenwerte auf der rechten Seite der Abbildung). Das Ergebnis ist stark von der Größe dieser beiden Unternehmen geprägt. Insgesamt scheinen die Werte plausibel, und auch die Prüfung der übrigen Verhältnisse zwischen den verschiedenen Kostenpositionen haben keine unerklärbaren Auffälligkeiten ergeben.

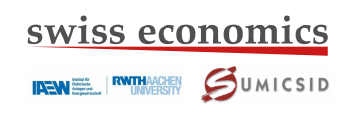

<span id="page-50-1"></span>**Abbildung 14: Scatter Plot Aufwandsparameter**

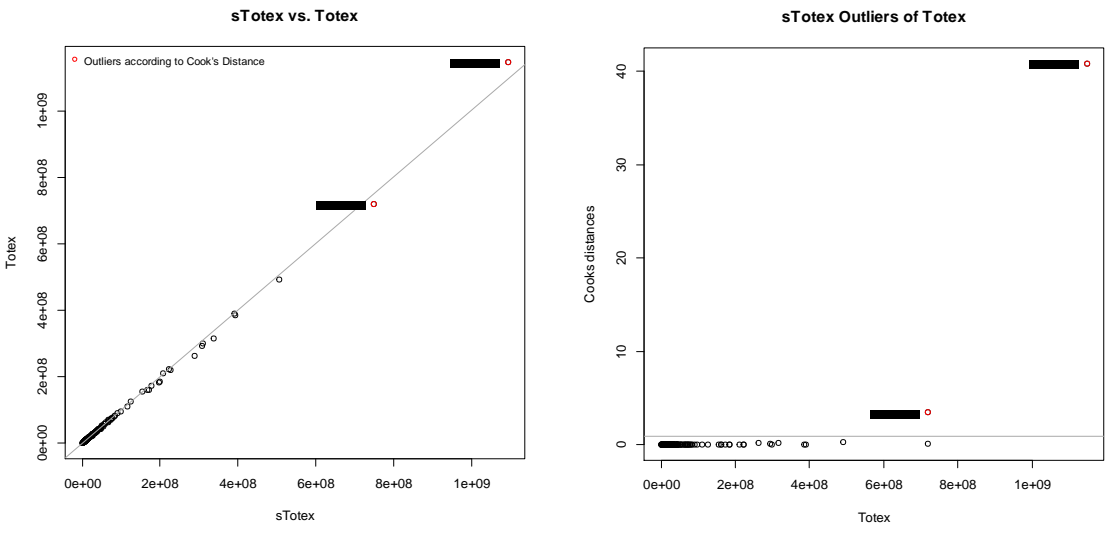

Quelle: Eigene Darstellung

## <span id="page-50-0"></span>**4.3.2.2 Prüfung der Vergleichsparameter**

Zur Prüfung der Vergleichsparameter wurden Korrelationstabellen erstellt, Säulendiagramme analysiert, untereinander Scatter-Plots verglichen und auf unplausible Ausreißer hin geprüft**. [Abbildung 15](#page-50-2)** zeigt illustrativ das Verhältnis der Anschlüsse zur Netzlänge NS sowie die ausgespeiste Jahresarbeit im Verhältnis zur Jahreshöchstlast.

<span id="page-50-2"></span>**Abbildung 15: Scatter Plot Vergleichsparameter**

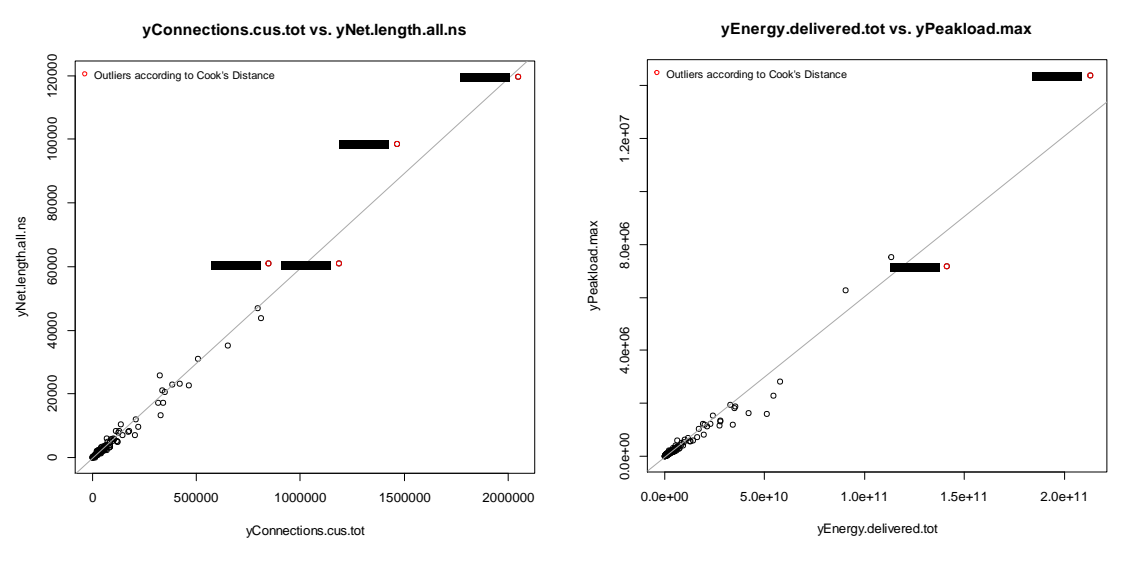

Quelle: Eigene Darstellung

Zudem wurden folgende Kennzahlen mittels Wertbereichsprüfungen aggregiert und disaggregiert untersucht:

- Verhältnis zeitgleiche/zeitungleiche Last
- Verhältnis Einspeise- und Ausspeiselast
- Verhältnis Rückspeisung/Entnahme (zeitungleich, zeitgleich)
- Rückspeisung je installierte Leistung

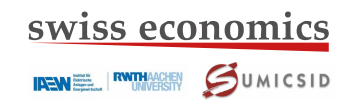

- Verhältnis Einspeiseleistung und Jahreshöchstlast
- Durchschnittliche angeschlossene Erzeugungsleistung pro Anlage
- Durchschnittliche Erzeugung pro Einspeisepunkt
- Mittlerer Abstand der Masten
- Zähler Leerstandsrate
- Zählpunkte pro Anschluss
- Zählpunkte pro Kundenanschluss
- mittlere Bemessungsscheinleistung pro Transformator

Auffällige Werte wurden geprüft und der BNetzA mitgeteilt.

Wenngleich sich die Netzbetreiber teils deutlich hinsichtlich ihrer Größe unterscheiden, so stehen die Parameter i.d.R. in einem klaren Zusammenhang zueinander, weshalb oft hohe Korrelationen resultieren. Ausreißer sind selten bzw. wo solche vorliegen, können diese i.d.R. aufgrund der Begebenheiten der Netzbetreiber nachvollzogen werden.

### <span id="page-51-0"></span>**4.3.2.3 Prüfung der Verhältnisse zwischen Vergleichs- und Aufwandsparametern**

Schließlich wurden die Verhältnisse von Vergleichs- und Aufwandsparametern geprüft. **[Ab](#page-52-0)[bildung 16](#page-52-0)** zeigt vier Scatter-Plots, in denen Vergleichsparameter den Aufwandsparametern gegenübergestellt werden. Im oberen Teil sind die möglichen Normierungsparameter Zählpunkte und Anschlüsse (Ein- und Ausspeisepunkte) gegenüber Totex dargestellt. Die beiden Abbildungen zeigen u.a.:

- Es liegt ein in der Versorgungsstruktur bedingter extremer Ausreißer vor (Nr. , hohe Kosten bei einer geringfügigen Anzahl von Zähl- bzw. Anschlusspunkten);
- die Anschlusspunkte weisen im Bereich, wo ein Großteil der NB liegt, eine größere Streuung auf als die Zählpunkte. Dies stützt die spätere Wahl der Zählpunkte als Normierungsparameter;

Im unteren Teil der Abbildung sind die sTotex den NS-Netzlängen und der Jahresarbeit gegenübergestellt. In den vier Scatter-Plots zeigt sich im Wesentlichen ein linearer Zusammenhang, der stellvertretend für viele weitere Vergleichsparameter gültig ist.

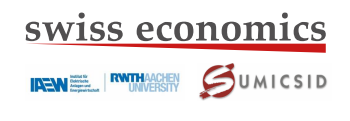

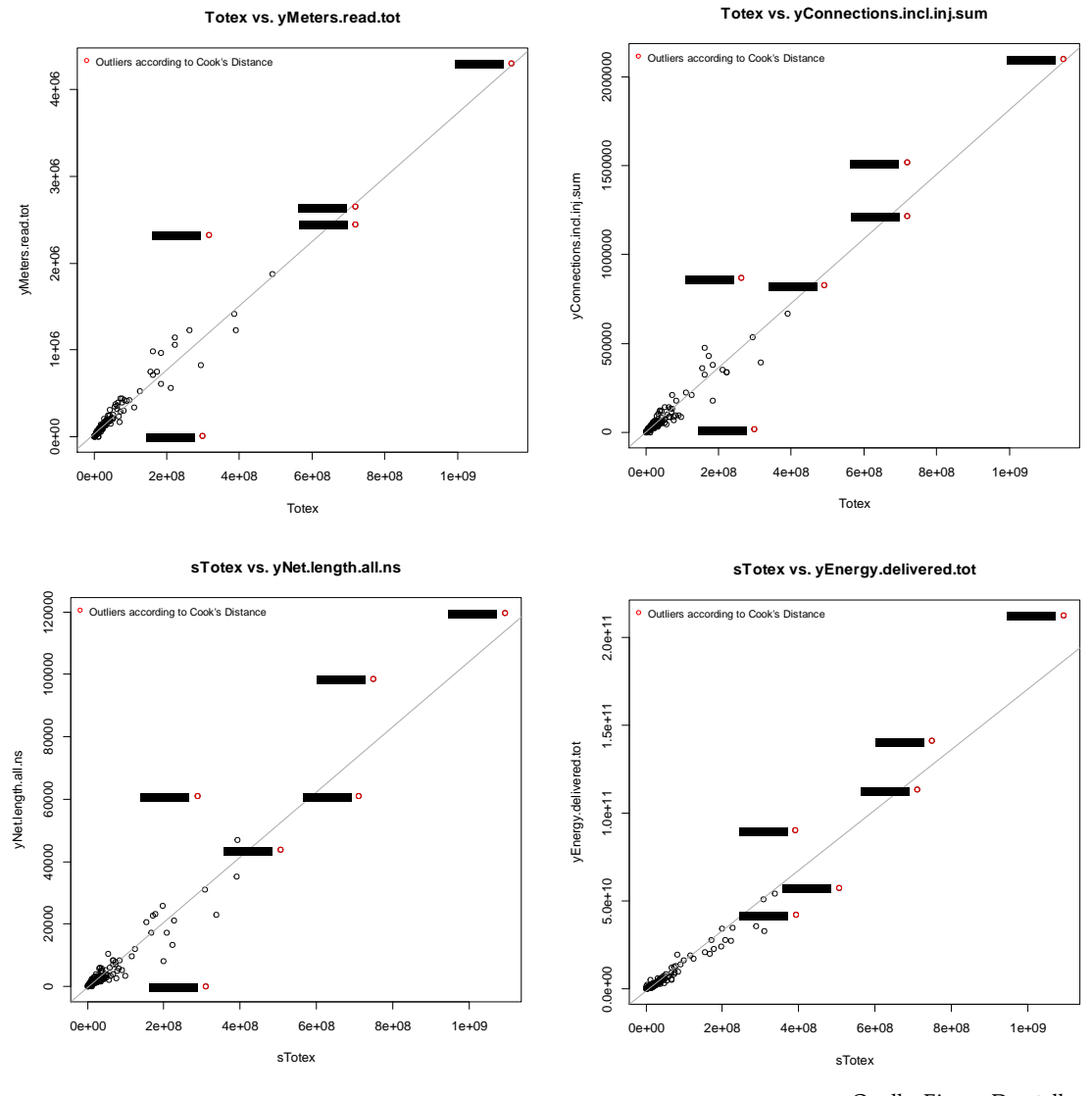

#### <span id="page-52-0"></span>**Abbildung 16: Scatter Plot Aufwand- vs. Vergleichsparameter**

Quelle: Eigene Darstellung

Ebenfalls wurde untersucht, ob mit Blick auf die DEA einzelne Unternehmen bei einem oder mehreren Parametern das beste relative Verhältnis zu den Aufwandsparametern ausweisen. **[Abbildung 17](#page-53-0)** zeigt je Netzbetreiber an, wie oft dieser das beste Verhältnis von Kosten zu Parameter («beste Unit Costs», «Stückkosten») aufweist (sTotex: dunkelblau bzw. Totex: hellblau). Rot und grün hervorgehoben sind besonders große bzw. besonders kleine Netzbetreiber (sTotex < EUR 5 Mio. bzw. sTotex > EUR 100 Mio.).

Die Netzbetreiber, welche bei den meisten Vergleichsparametern die besten Stückkosten aufweisen, sind durchwegs kleine Netzbetreiber. Danach folgen die ganz großen NBs. Bei diesen Netzbetreibern sind keine Auffälligkeiten aufgefallen, die nicht in deren spezifischen Ausprägung der Versorgungsaufgabe begründet liegen würden. Dies bedeutet im Umkehrschluss, dass Ausreißer im Datensatz z.B. im Sinne eines starken Einflusses auf die Lage der Regressionsanalyse zu erwarten sind, die nicht in Datenfehlern begründet liegen. Entsprechend sind beim Effizienzvergleich die vorgesehenen Auffälligkeits- und Ausreißeranalysen mit aller Sorgfalt durchzuführen.

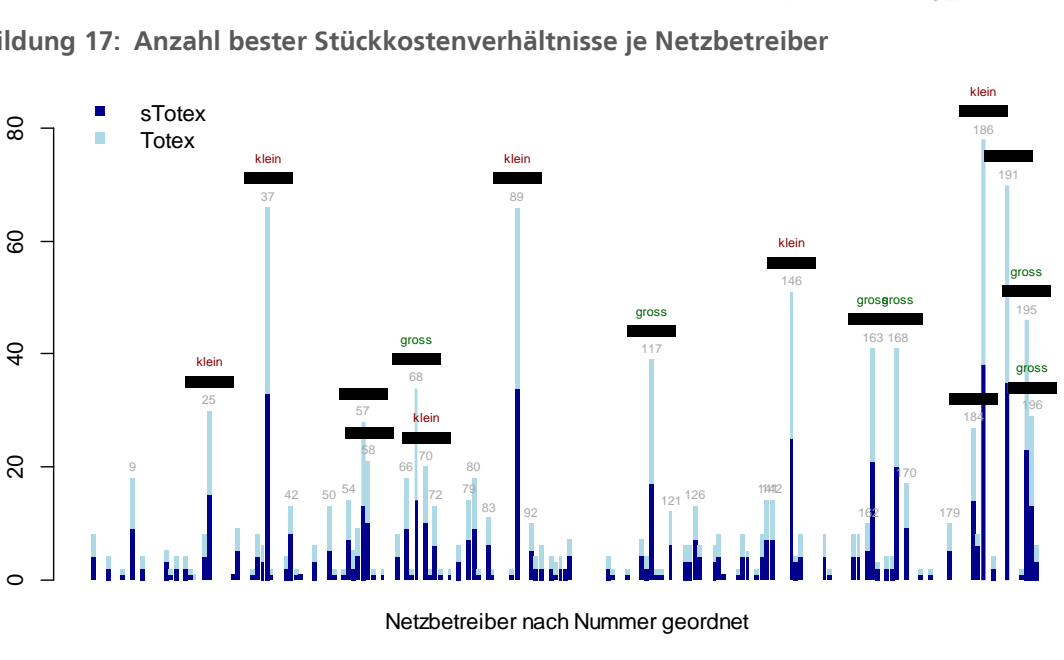

<span id="page-53-0"></span>**Abbildung 17: Anzahl bester Stückkostenverhältnisse je Netzbetreiber**

Quelle: Eigene Darstellung

swiss economics **IREM EN INVERSITY SUMICSID** 

#### **4.4 Sonderprüfungen**

 $\circ$ 

Sonderprüfungen waren keine notwendig.

#### **4.5 Fazit der Datenvalidierung**

Die Datenqualität konnte im Verlauf des Projekts ausgehend von einer bereits guten Basis weiter erhöht werden. Die verwendeten Daten scheinen formal korrekt, integer, plausibel und liegen in guter Qualität vor.

**[Tabelle 7](#page-53-1)** zeigt den dem Effizienzvergleich zugrundeliegende Datenstand. Für 199 Netzbetreiber lagen vollständig validierte Daten vor. Ein Netzbetreiber wurde nachträglich nach erfolgter Kostentreiberanalyse vom Effizienzvergleich ausgeschlossen (**1988**, vereinfachtes Verfahren). Grundlage für den nachfolgenden Effizienzvergleich sind demnach 198 Netzbetreiber, auch wenn die Struktur- und gebietsstrukturellen Daten vollständig vorliegen.

<span id="page-53-1"></span>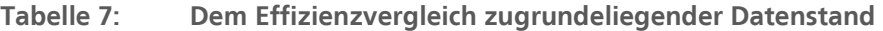

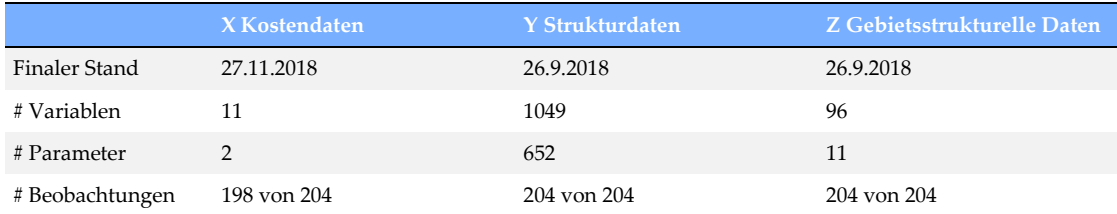

Quelle: Eigene Darstellung

## <span id="page-54-0"></span>**5 Effizienzvergleich**

### **5.1 Übersicht Vorgehen**

Ausgehend von den analytischen Ergebnissen wird in diesem Kapitel der eigentliche Effizienzvergleich dokumentiert. **[Abbildung](#page-54-1) 18** stellt das gewählte Vorgehen dar:

- Zunächst werden die für den Effizienzvergleich eingesetzten Methoden und Gütekriterien definiert, diskutiert und erläutert (Arbeitspaket III1, nachfolgend Abschnitt [5.2\)](#page-55-0);
- Im Rahmen einer KTA Oec werden vorbereitende Arbeiten ausgeführt, darunter Gruppenund Korrelationsanalysen und Betrachtungen zur optimalen Modellgröße (Arbeitspaket III2, nachfolgend Abschnitt [5.2\)](#page-55-0);
- Danach erfolgen die Analysen mehrstufig und stark iterativ:
	- Im Rahmen der Modellspezifikation werden mittels drei verschiedener Verfahren anhand von Durchschnittskostenmodellen optimale Parameterkombinationen hergleitet und auf ihre Eignung als Kostenfunktion und Grundmodell für den Effizienzvergleich untersucht. Beim Top-down-Verfahren wird auf die Ergebnisse der KTA Ing zurückgegriffen. Dieses wird ergänzt durch das Bottom-up-Verfahren, welches unabhängig von der vorgenommenen ingenieurwissenschaftlichen Einschätzung statistisch optimale Kostentreiber-Kombinationen identifiziert. In einem dritten Verfahren wird das Modell der RP2 auf seine Eignung für die Daten der RP3 geprüft. Bei allen Verfahren werden mittels robuster Regression Auffälligkeitsanalysen durchgeführt. Die Arbeiten sind in Arbeitspaket III3 zusammengefasst, sind nachfolgend in Kapitel [5.4](#page-62-0) widergegeben und führen zu einer Selektion von weiterzuverfolgenden Grundmodellen. Zusammen mit Arbeitspaket III2 geben die Arbeiten zudem eine gewisse Orientierung bei der Modellierung von DEA und SFA (z.B. Vorschlagen von zusätzlichen Kostentreibern oder Kostentreibern, die weggelassen werden können);
	- Die gewählten Grundmodelle werden danach auf ihre Eignung als Effizienzvergleichsmodell geprüft und aus konzeptioneller und regulatorischer Sicht weiterentwickelt. Hierbei werden u.a. Ausreißeranalysen bezogen auf die Effizienzgrenze durchgeführt und die bestabgerechneten Effizienzwerte bestimmt. Die geeignetsten Modelle werden anschließend als Kostenfunktion und mittels Second-Stage-Analysen überprüft. Zum Schluss wird dasjenige Modell gewählt, im Detail spezifiziert und erneut validiert, welches die in III1 gesetzten konzeptionellen, statistischen und regulatorischen Gütekriterien am besten erfüllt (Arbeitspakete III.4 und 5, nachfolgend Kapitel [5.4\)](#page-62-0).

### <span id="page-54-1"></span>**Abbildung 18: Vorgehen Effizienzvergleich**

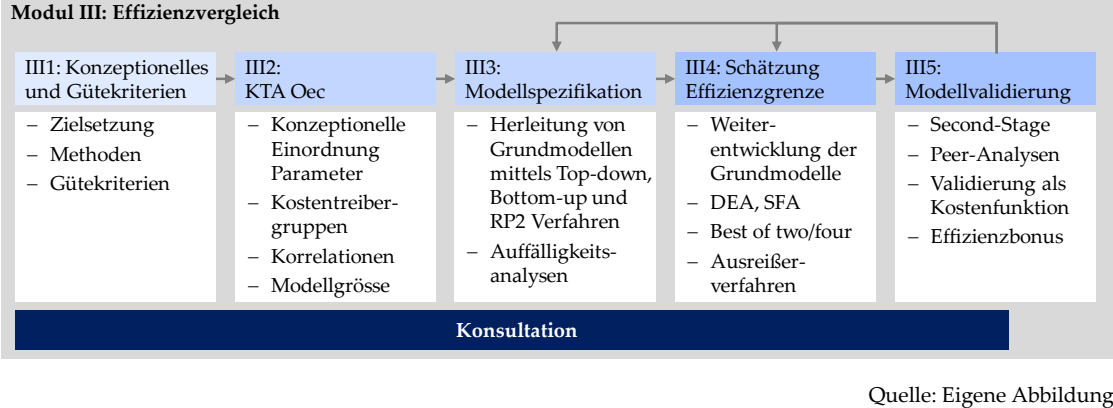

### **5.2 Grundlegende Kriterien**

<span id="page-55-0"></span>Die zentrale Herausforderung beim Effizienzvergleich ist es, von den definierten potenziellen Vergleichsparametern diejenigen zu identifizieren, die konzeptionell sinnvolle Kostentreiber sind und sich gegenseitig gut ergänzen. Die angewandten Methoden zur Bestimmung der Vergleichsparameter werden nachfolgend direkt in den einzelnen Kapiteln vorgestellt. Das finale Modell soll den folgenden Kriterien möglichst gut entsprechen, wobei konzeptionelle, statistische und regulatorische Kriterien unterschieden werden:

### **Konzeptionelle Kriterien**

- Möglichst einfache Interpretation der Vergleichsparameter und des Modells;
- Im Einklang mit ingenieurwissenschaftlicher Beurteilung;
- Möglichst vollständiges Modell: Wenn möglich sollen neben den Netzebenen alle drei Versorgungsdimensionen – Transport, Kapazität- und Dienstleistungsbereitstellung – abgebildet werden, wobei die letzten beiden Dimensionen gemäß Abschnit[t 3.3.2](#page-37-1) als "need to have" behandelt werden);
- Die Eigenschaften der Modellspezifikation sollen natürlich sein, also eine solide ökonomische Grundlage in der Produktionstheorie haben (mehr hierzu vgl. Abschnitt [5.5.1.4\)](#page-76-0).

### **Statistische Kriterien**

- Unverzerrte, konsistente und effiziente Schätzer;
- Signifikante Parameter mit richtigem Vorzeichen;
- Die detaillierten statistischen Anforderungen finden sich in den Abschnitten [5.4.1](#page-63-0) und [5.5.1](#page-74-0) nachfolgend.

### **Regulatorisch**

- Konform mit der ARegV, also insb. Erfüllung aller ARegV-Vorgaben wie:
	- Verwendung möglichst exogener Vergleichsparameter;
	- Verwendung von Vergleichsparametern, die nicht in ihrer Wirkung ganz oder teilweise wiederholend sind, insbesondere nicht bereits durch andere Parameter abgebildet werden;
	- Auswahl von Vergleichsparametern, damit die strukturelle Vergleichbarkeit möglichst weitgehend gewährleistet ist und die Heterogenität der Aufgaben der Netzbetreiber möglichst weitgehend abgebildet wird;
- Berücksichtigung von Parametern, die möglichst vollständig für alle VNB vorliegen;
- Robustheit gegenüber kleinen Datenänderungen;
- Konstanz mit früheren Effizienzvergleichen;
- Beachtung des Vorsichtsprinzips, bei dem im Zweifelsfall die Netzbetreiber nicht schlechter gestellt werden sollen, damit sich ein möglicher Spezifikationsfehler nicht zu ihren Lasten auswirkt.

### **5.3 Ökonomische Kostentreiberanalyse**

Die ökonomische Kostentreiberanalyse (KTA Oec) findet vorbereitend zur Modellentwicklung statt und hat ein besseres Verständnis der Parameter im Datensatz zum Ziel. Folgende Arbeitsschritte werden durchgeführt:

- Identifikation der wichtigsten Kostentreiber je Parametergruppe im Sinne von Parametern, welche die Kostenunterschiede zwischen den NB am besten erklären können;
- Korrelationsanalyse zur Entwicklung eines Grundverständnisses für Zusammenspiel und Wirkungsweise der verschiedenen Parameter im Datensatz;
- Analyse zur optimalen Anzahl von Parametern, die im späteren Effizienzvergleichsmodell idealtypisch verwendet werden sollen.

Ausgangspunkt ist die bereits im Rahmen der KTA Ing vorgenommene konzeptionelle Gruppierung und Einordnung der Parameter nach Versorgungsdimension und Beeinflussbarkeit (vgl. Abschnitt [3.3\)](#page-37-2).

### **5.3.1 Kostentreibergruppen**

Zunächst werden die Parameter für die in [Abbildung 11](#page-36-0) angegebenen Gruppen untersucht. Diese Arbeiten geben Hinweise darauf, welche Parameter sich eher nicht als primäre Kostentreiber eignen. Innerhalb der Gruppen werden die Kostentreiber hinsichtlich ihrer Signifikanz (t-Wert), dem adjustierten Bestimmtheitsmaß (AdjR2) und ihres Informationsgehalts (BIC) hinsichtlich der Aufwandsparameter sTotex und Totex beurteilt. **[Tabelle 8](#page-57-0)** (fett hervorgehoben sind aggregierte Parameter) zeigt illustrativ das Ergebnis für die Gruppe installierte Erzeugungsleistung hinsichtlich sTotex (für Totex analog), welche vorliegend von besonderer Bedeutung ist. Die übrigen Gruppen sind in **Anhan[g II](#page-128-0)** dokumentiert.

Hieraus lässt sich Folgendes feststellen:

- Die aggregierten Parameter (\*tot, \*sum, fett hervorgehoben) erklären die Kosten i.d.R. besser als die disaggregierten Parameter;
- Den höchsten Erklärungsgehalt haben aggregierte Parameter, welche die Erzeugungsleistung differenziert nach Netzebenen aggregieren (bis zu 87%). Von den einzelnen Netzebenen weist die MS-Ebene den höchsten Erklärungsgehalt auf (76%), gefolgt von HS (73%) und NS (69%).
- Demgegenüber vermögen die einzelnen aggregierten Erzeugungstechnologien die Aufwandsparameter weniger gut zu erklären. Den höchsten Erklärungsgehalt weist Biomasse mit 77% noch vor Photovoltaik auf (75.5%). Weit geringere Werte um 46% weisen Wind-, KWKG und übrige Anlagen aus. Am geringsten ist der Erklärungsgehalt der Wasserkraft (34%).
- Betreffend der Parameter der dezentralen Erzeugungsleistung erklärt die Aggregation der Netzebenen 5 bis 7 (yInstalledPower.NE5to7.sum, 86%) die Kosten alleine besser als der Parameter yInstalledPower.dec.sum (75%), der zusätzlich Photovoltaik und Wind der Netzebenen 3 und 4 mit einschließt. Einen tieferen Wert weist auch die Bildung ab Netzebene 4 (yInstalledPower.NE4to7.sum, 80.6%) auf, welcher zusätzlich die Umspannebene HS\_MS umfasst. Erst der Einschluss der Hochspannung erhöht AdjR2 auf das Maximum von 86.7%;

Von allen Vergleichsparametern sind nur drei nicht signifikant hinsichtlich sTotex, darunter die auf der Höchstspannungsebene angeschlossenen Erzeugungsanlagen. Dies bedeutet jedoch nicht zwingend, dass hiermit keine Kosten verbunden sind.

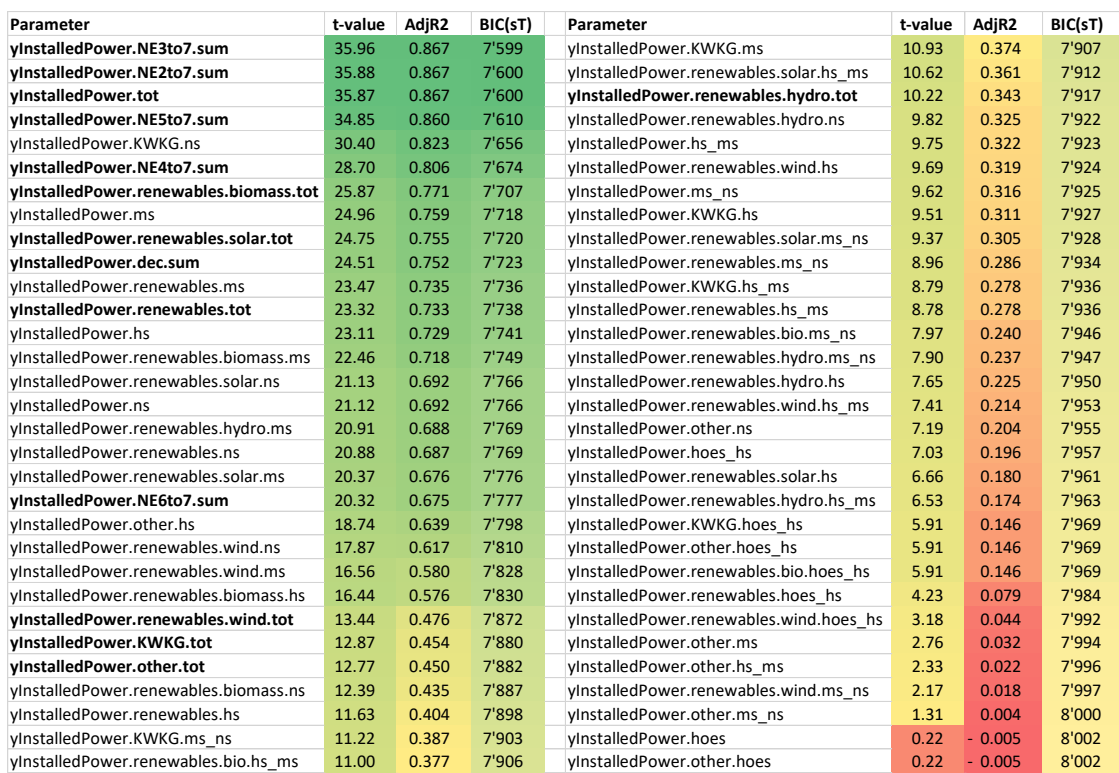

### <span id="page-57-0"></span>**Tabelle 8: Gruppenanalyse: Erklärungsgehalt der einzelnen Parameter am Beispiel der angeschlossenen Erzeugungsleistung**

Quelle: Eigene Darstellung. Zum BIC-Kriterium vgl. Abschnit[t 5.4.1.](#page-63-0) t-Werte mit Betrag über 1.96 zeigen eine Signifikanz im 95% Vertrauensintervall des Parameters in der Schätzung an.

In **[Tabelle 9](#page-57-1)** wird die Rangfolge der aggregierten Parameter angegeben, welche die dezentrale Erzeugung abbilden.

#### <span id="page-57-1"></span>**Tabelle 9: Parameter dezentrale Erzeugung**

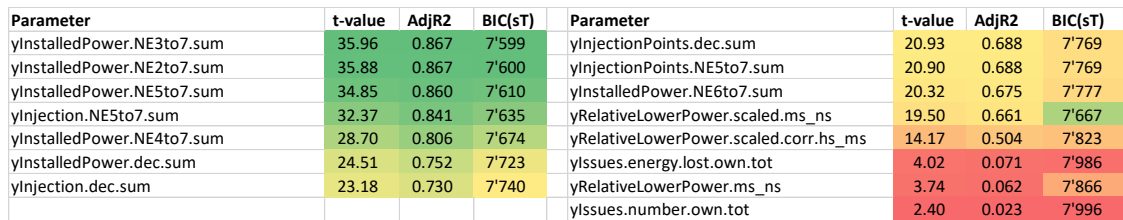

Quelle: Eigene Darstellung.

Die Ergebnisse der KTA Ing werden dabei weitgehend bestätigt:

- Die auf der Mittelspannung und tiefer angeschlossene dezentrale Erzeugungsleistung (yInstalledPower.NE5to7.sum) erklärt die Kosten am besten. Einen sehr ähnlichen, aber leicht tieferen Erklärungsgehalt zeigt die damit einhergehende eingespeiste Jahresarbeit (yInjection.NE5to7.sum).
- Ein deutlich tieferes Bestimmtheitsmaß geht mit den Einspeisepunkten einher gefolgt von den skalierten Parametern "RelativeLowerPower", welche die Last einer Umspannebene mit der darunter angeschlossenen Erzeugungsleistung in Verbindung setzen.
- Einen sehr geringen, aber gleichwohl signifikanten Erklärungsgehalt weisen die rapportierten Einspeisemanagementmaßnahmen auf (yIssues).

#### **5.3.2 Korrelationen**

 $\overline{a}$ 

In einem weiteren Schritt wurden die Korrelationen zwischen den Struktur- und Aufwandsparametern (sTotex und Totex) sowie zwischen den Strukturparametern untereinander analysiert. Dies dient u.a. der Identifikation möglicher Quellen von Multikollinearität einerseits**<sup>17</sup>** und der Wechselwirkungen der Parameter andererseits. **[Tabelle 10](#page-58-0)** zeigt die Ergebnisse für ausgewählte Parameter. Generell liegt eine hohe Korrelation der Vergleichsparameter zu den Aufwandsparametern und oft auch untereinander vor.

<span id="page-58-0"></span>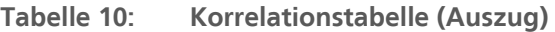

|                                 |                | 1                  | $\overline{\phantom{a}}$ | 3    | 4    | 5    | 6    |      | 8                | 9    | 10   | 11   | 12   | 13   | 14   | 15   | 16   | 17   | 18   | 19   | 20          | 21   | 22   |
|---------------------------------|----------------|--------------------|--------------------------|------|------|------|------|------|------------------|------|------|------|------|------|------|------|------|------|------|------|-------------|------|------|
| sTotex                          |                | $1 \ 1.00$         |                          |      |      |      |      |      |                  |      |      |      |      |      |      |      |      |      |      |      |             |      |      |
| Totex                           | 2              | 1.00               | 1.00                     |      |      |      |      |      |                  |      |      |      |      |      |      |      |      |      |      |      |             |      |      |
| vConnections.cus.tot            |                | 3 0.97             | 0.97                     | 1.00 |      |      |      |      |                  |      |      |      |      |      |      |      |      |      |      |      |             |      |      |
| yConnections.incl.inj.sum       | 4 <sup>1</sup> | $\vert 0.97 \vert$ | 0.97                     | 1.00 | 1.00 |      |      |      |                  |      |      |      |      |      |      |      |      |      |      |      |             |      |      |
| yInjectionPoints.tot            | 5 <sup>1</sup> | 0.83               | 0.83                     | 0.87 | 0.87 | 1.00 |      |      |                  |      |      |      |      |      |      |      |      |      |      |      |             |      |      |
| yInjectionPoints.dec.sum        | 6 <sup>1</sup> | 0.83               | 0.83                     | 0.87 | 0.87 | 1.00 | 1.00 |      |                  |      |      |      |      |      |      |      |      |      |      |      |             |      |      |
| vMeters.read.tot                |                | 7 0.96             | 0.96                     | 0.96 | 0.95 | 0.78 | 0.78 | 1.00 |                  |      |      |      |      |      |      |      |      |      |      |      |             |      |      |
| yCables.circuit.tot             |                | 8 0.95             | 0.95                     | 0.99 | 0.99 | 0.85 | 0.85 | 0.94 | 1.00             |      |      |      |      |      |      |      |      |      |      |      |             |      |      |
| vLines.circuit.tot              | 9              | 0.92               | 0.92                     | 0.88 | 0.89 | 0.84 | 0.84 | 0.82 | 0.84             | 1.00 |      |      |      |      |      |      |      |      |      |      |             |      |      |
| yNet.length.all.ns              |                | 10 0.95            | 0.95                     | 0.99 | 0.99 | 0.89 | 0.89 | 0.94 | 0.99             | 0.87 | 1.00 |      |      |      |      |      |      |      |      |      |             |      |      |
| yNet.length.ms                  |                | $11$ 0.96          | 0.95                     | 0.98 | 0.99 | 0.89 | 0.89 | 0.93 | 0.98             | 0.90 | 0.99 | 1.00 |      |      |      |      |      |      |      |      |             |      |      |
| yInstalledPower.tot             |                | $12$ 0.93          | 0.93                     | 0.92 | 0.92 | 0.77 | 0.77 | 0.86 | 0.92             | 0.90 | 0.92 | 0.94 | 1.00 |      |      |      |      |      |      |      |             |      |      |
| yInstalledPower.renew.solar.tot |                | 13 0.87            | 0.86                     | 0.91 | 0.91 | 0.94 | 0.94 | 0.81 | 0.89             | 0.89 | 0.92 | 0.95 | 0.88 | 1.00 |      |      |      |      |      |      |             |      |      |
| vinstalledPower.renew.wind.tot  | 14             | 0.69               | 0.69                     | 0.71 | 0.71 | 0.44 | 0.44 | 0.63 | 0.73             | 0.64 | 0.70 | 0.74 | 0.87 | 0.64 | 1.00 |      |      |      |      |      |             |      |      |
| yInstalledPower.dec.sum         |                | 15 0.87            | 0.86                     | 0.87 | 0.87 | 0.72 | 0.72 | 0.78 | 0.88             | 0.85 | 0.88 | 0.91 | 0.98 | 0.87 | 0.92 | 1.00 |      |      |      |      |             |      |      |
| yInjection.dec.sum              | 16             | 0.86               | 0.85                     | 0.88 | 0.88 | 0.72 | 0.72 | 0.79 | 0.89             | 0.83 | 0.88 | 0.91 | 0.97 | 0.87 | 0.93 | 0.99 | 1.00 |      |      |      |             |      |      |
| yEnergy.delivered.tot           |                | 17 0.98            | 0.98                     | 0.96 | 0.96 | 0.84 | 0.84 | 0.95 | 0.94             | 0.90 | 0.94 | 0.94 | 0.91 | 0.84 | 0.67 | 0.84 | 0.83 | 1.00 |      |      |             |      |      |
| yPeakload.max                   |                | 18 0.95            | 0.96                     | 0.93 | 0.93 | 0.81 | 0.81 | 0.91 | 0.91             | 0.89 | 0.91 | 0.90 | 0.87 | 0.79 | 0.64 | 0.79 | 0.79 | 0.98 | 1.00 |      |             |      |      |
| yPeakload.abs.nonsim.sum        |                | 19 0.93            | 0.93                     | 0.94 | 0.94 | 0.80 | 0.80 | 0.90 | 0.94             | 0.85 | 0.94 | 0.92 | 0.90 | 0.81 | 0.70 | 0.84 | 0.84 | 0.95 | 0.94 | 1.00 |             |      |      |
| yPeakload.hs ms                 |                | 20 0.95            | 0.96                     | 0.93 | 0.93 | 0.81 | 0.81 | 0.93 | 0.92             | 0.87 | 0.92 | 0.90 | 0.84 | 0.78 | 0.58 | 0.76 | 0.75 | 0.97 | 0.97 | 0.96 | 1.00        |      |      |
| yArea.supplied.ns               | 21             | 0.93               | 0.93                     | 0.97 | 0.97 | 0.86 | 0.86 | 0.90 | 0.97             | 0.89 | 0.98 | 0.99 | 0.95 | 0.95 | 0.78 | 0.93 | 0.94 | 0.91 | 0.87 | 0.90 | 0.86        | 1.00 |      |
| zDensity.addresses              |                | 22 0.94            | 0.93                     | 0.97 | 0.97 | 0.90 | 0.90 |      | $0.90 \mid 0.96$ | 0.91 | 0.98 | 0.99 | 0.93 | 0.97 | 0.73 | 0.91 | 0.92 | 0.91 | 0.87 | 0.89 | $0.86$ 0.99 |      | 1.00 |

<span id="page-58-1"></span>Quelle: Eigene Darstellung

Eine hohe Korrelation der potentiellen Vergleichsparameter zu den Aufwandsparametern ist grundsätzlich zu begrüßen (zu sehen in [Tabelle 10](#page-58-0) in den beiden Spalten mit Überschrift 1 und 2). Von den angegebenen Parametern korrelieren die Ausspeisungen (yEnergy.delivered.tot) gefolgt von den Ein- und Ausspeisepunkten (yConnections.incl.inj.sum) am stärksten mit den Aufwandsparametern. Von allen Parametern (auch den nicht abgebildeten) weist die Jahreshöchstlast der Einspeisungen auf der Mittelspannung (yPeakload.injection.ms) den höchsten Wert auf.

Aus [Tabelle 10](#page-58-0) geht ebenfalls hervor, dass die Vergleichsparameter untereinander stark korrelieren (grüne Felder ab der Spalte mit Überschrift 3). Einen (gerundeten) Wert von 1.00 weisen z.B. die Einspeisepunkte auf. Sehr hoch liegt generell die Korrelation zwischen Leitungen, Anschlüssen sowie Flächen/Dichten. Ebenfalls sichtbar ist, dass Jahresarbeit und Höchstlasten miteinander einhergehen. Diese teils ausgeprägten Korrelationen der Parameter untereinander bedeutet, dass bei der Modellentwicklung und der Beurteilung des finalen Modells ein spezielles Augenmerk auf eine mögliche Multikollinearität gelegt werden muss (vgl. auch Fußnote [17\)](#page-58-1).

**<sup>17</sup>** Wenn zwei Parameter sich sehr ähnlich sind, z.B. Ein- und Ausspeisung, dann kann es sein, dass eine Kombination dieser beiden Parameter, bei welcher einer mit negativem und der andere mit positivem Koeffizient aus der Schätzung hervorgeht, zusammen ein Muster ergeben, welches einen Teil der Varianz der erklärenden Variablen abbildet. Somit kann das Vorzeichen nicht mehr gedeutet werden und es liegt eine Überspezifikation vor. Eine Begrenzung der stark korrelierten Parameter verhindert ein solches Oszillieren, ebenfalls Techniken wie NNLS (vgl. Kapitel 4.2.1.4), da keine negativen Koeffizienten zugelassen werden.

#### **5.3.3 Untersuchungen zur Modellgröße**

<span id="page-59-1"></span>Eine wesentliche Frage ist, wie viele Parameter das finale Modell aufweisen soll. Werden aus statistischer Sicht zu wenige Parameter verwendet, ist die Anpassungsgüte des Modells an die Daten zu gering. Ein Modell sollte aber auch nicht zu viele erklärende Variablen enthalten. Bei zu vielen Parametern steigt zwar die Anpassungsgüte laufend, jedoch ist dies zunehmend nur auf Zufall zurückzuführen und es wird das Risiko einer Fehlspezifikation erhöht. Das Modell könnte bei einer erneuten Anwendung mit zukünftigen Daten eine deutlich geringere Anpassungsgüte aufweisen, d.h. es müsste davon ausgegangen werden, dass sich das Modell in künftigen Regulierungsperioden nicht mehr eignet. **[Abbildung](#page-59-0) 19** zeigt diesen Zusammenhang auf.

<span id="page-59-0"></span>**Abbildung 19: Illustration optimale Modellgröße** 

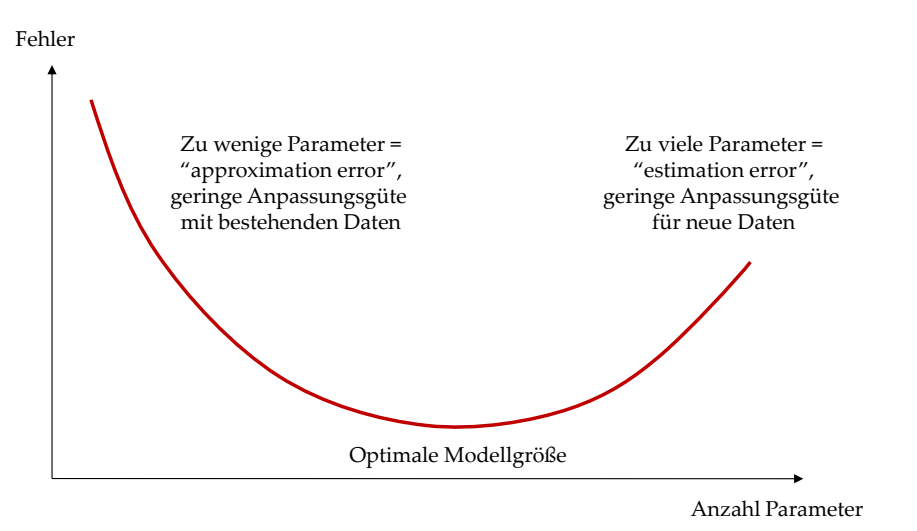

Quelle: EVS2

Zur Beurteilung der optimalen Modellgröße wird das Bottom-up-Verfahren mit Durchschnittskostenmodellen verwendet (aufgrund der Konsultation durchgeführt mit dem LASSO-Verfahren, vgl. Details hierzu in Abschnitt [5.4.1](#page-63-0) nachfolgend).

In **[Abbildung 20](#page-60-0)** illustriert der nach links fallende Verlauf, dass der Erklärungsgehalt der Bottom-up-Modelle (gemessen an der mittleren quadratischen Abweichung der Residuen) bei einer normalen linearen Spezifikation zu Beginn steigt, wenn einem Modell ein weiterer Parameter hinzugefügt wird (Anzahl der Parameter im oberen Teil der Graphik angegeben). Mit einer zunehmenden Zahl von Parametern steigt die Wahrscheinlichkeit, dass ein Modell überspezifiziert ist (höheres Lambda) und in vielfacher Hinsicht den statistischen Kriterien nicht genügt (z.B. höherer BIC-Wert, Multikollinearität mit falschen Vorzeichen). Die vertikalen Linien stellen links "Lambda\_min\_error" und rechts "Lambda\_1se" dar (eine Standardabweichung weiter), wobei Modelle gewählt werden sollten, die sich zwischen diesen beiden Linien bewegen. Die in der Abbildung angegebenen Konfidenzintervalle geben eine Indikation über die Anpassungsgüte der Modelle. Hieraus ergibt sich im besten Fall eine Modellgrösse von sechs Parametern, was den in der Konsultation gezeigten Resultaten anhand des "alten" BU-Verfahrens entspricht. Im optimalen Bereich liegen jedoch auch Modelle mit bis zu zehn Parametern.

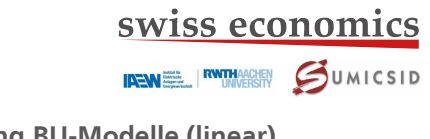

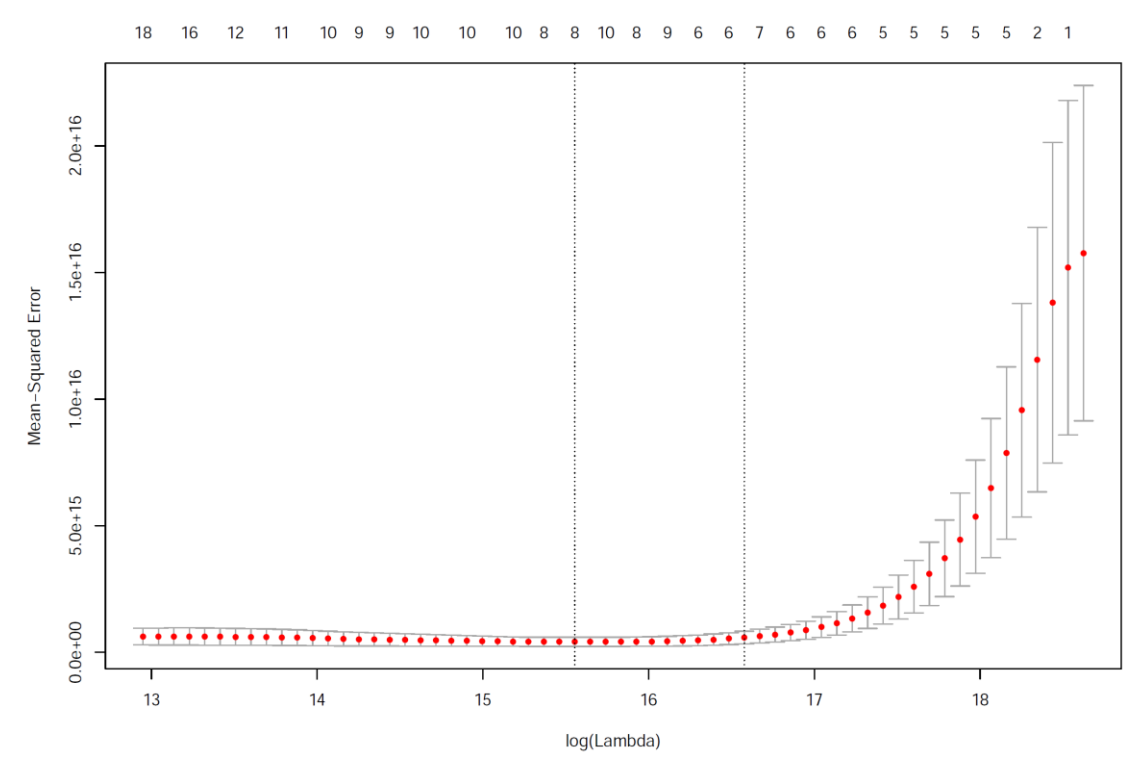

<span id="page-60-0"></span>**Abbildung 20: Optimale Anzahl Parameter – Auswertung BU-Modelle (linear)**

Quelle: Eigene Darstellung

<span id="page-60-1"></span>**Abbildung 21: Optimale Anzahl Parameter – Auswertung BU-Modelle (Log-Log)**

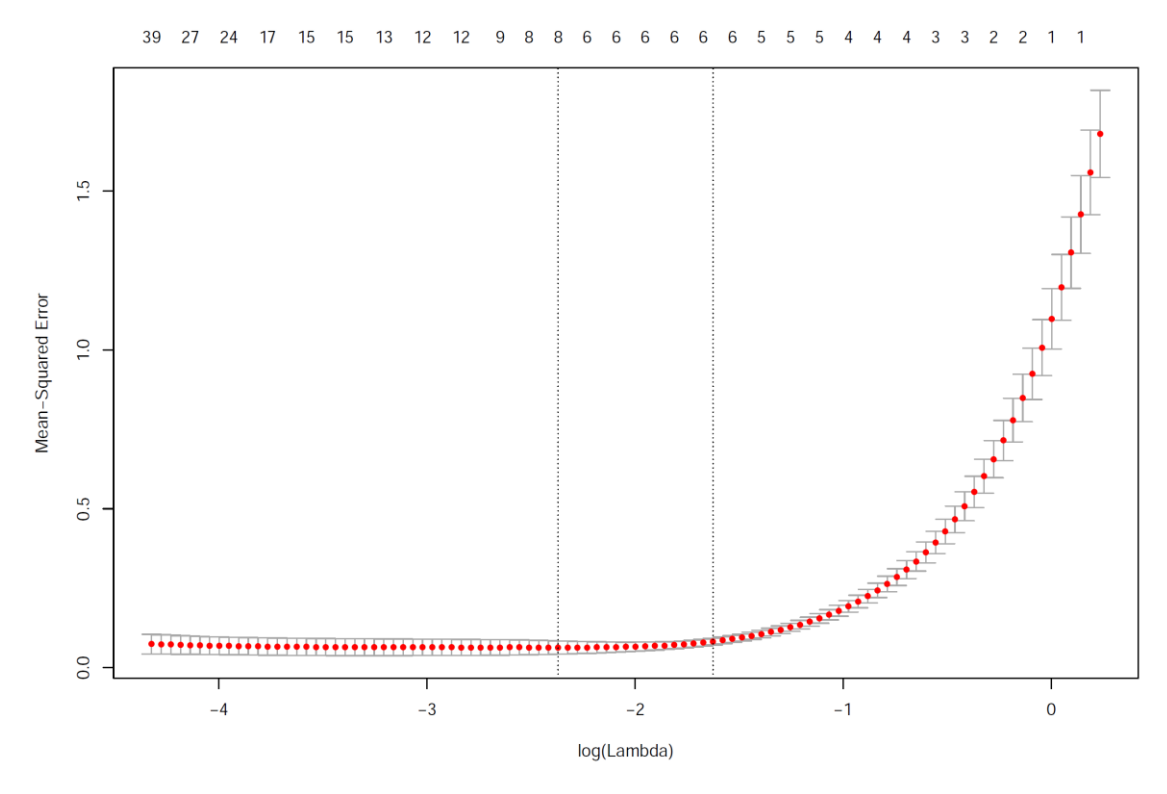

Quelle: Eigene Darstellung

**[Abbildung 21](#page-60-1)** zeigt das gleiche Bild für die logarithmierten Bottom-up-Modelle (zu den funktionalen Formen vgl. Abschnitt [5.4.1\)](#page-63-0). Der Vergleich der beiden Abbildungen zeigt, dass eine logarithmierte Kostenfunktion tendenziell mit weniger Vergleichsparametern auskommt, also eine sehr gute Approximation der Kosten in der Regel schneller erreicht ist. D.h. die optimale Modellgröße kann auch von der funktionalen Form abhängen. Die optimale (technische) Modellgröße liegt bei einer logarithmierten Kostenfunktion bei ca. 6 Parametern.

Nicht eingeschlossen bei dieser technischen Beachtung ist die analytische Vollständigkeit der Modelle z.B. hinsichtlich der verschiedenen Netzebenen, was die erforderliche Modellgröße erhöhen kann.

#### **5.3.4 Zusammenfassung**

1

Viele Parameter weisen eine gute Korrelation mit den Aufwandsparametern auf. Eine Vielzahl davon sind zudem stark untereinander korreliert. Dies betrifft insbesondere die drei Gruppen Anschlüsse, Leitungen und Fläche. Werden solche Parameter im gleichen Modell verwendet, sind die resultierenden Koeffizienten i.d.R. nicht mehr direkt interpretierbar bzw. bedingen eine Analyse der Multikollinearität. Die Anwendung von Regressionen, bei denen für die Koeffizienten nur positive Werte zugelassen werden (NNLS, vgl. Abschnitt [5.4.1](#page-63-0) nachfolgend), kann diese Problematik abmildern.

Hinsichtlich optimaler Modellgröße deuten die Analysen darauf hin, dass ein Modell mit sechs Parametern die Heterogenität der Netzbetreiber im Datensatz bereits sehr gut abdecken kann (bei einer kleinen Anzahl von Ausreißern verbessern weitere Parameter das Modell aus statistischer Sicht nicht mehr). Solche kompakten Modelle bilden die einzelnen Netzebenen jedoch nur ausnahmsweise vollständig ab, weshalb ein gewisser Raum gegen oben besteht, also auch Modelle mit mehr als sechs Parametern in Frage kommen insbesondere dann, wenn Modelle mit sechs Parametern aus konzeptioneller Sicht nicht vollständig sind. **18**

**<sup>18</sup>** I[n Abbildung 20](#page-60-0) sind also bspw. aus konzeptioneller Sicht auch Modelle wählbar, die links der linken vertikalen Linie (Lambda\_min\_error) liegen.

### **5.4 Modellspezifikation: Herleitung von Grundmodellen**

<span id="page-62-0"></span>Die Phase der Modellspezifikation hat zum Ziel, stimmige Kombinationen von Parametern zu identifizieren, welche als Kostenfunktion der Netzbetreiber geeignet sind und den gesetzten konzeptionellen, statistischen und regulatorischen Gütekriterien gemäß Abschnitt [5.2](#page-55-0) möglichst weitgehend entsprechen. Bei der Modellspezifikation werden die in **[Abbildung 22](#page-62-1)** dargestellten drei Verfahren durchgeführt:

- *RP2-Modell:* Eignung des Modelles der RP2 als Kostenfunktion für die RP3;
- *Top-down-Verfahren* zur Herleitung von Kostenfunktionen, welche die Ergebnisse der KTA Ing möglichst weitgehend aufnehmen;
- *Bottom-up-Verfahren*, um Grundmodelle mit möglichst hohem Informationsgehalt zu identifizieren.

<span id="page-62-1"></span>**Abbildung 22: Verfahren zur Herleitung der Grundmodelle**

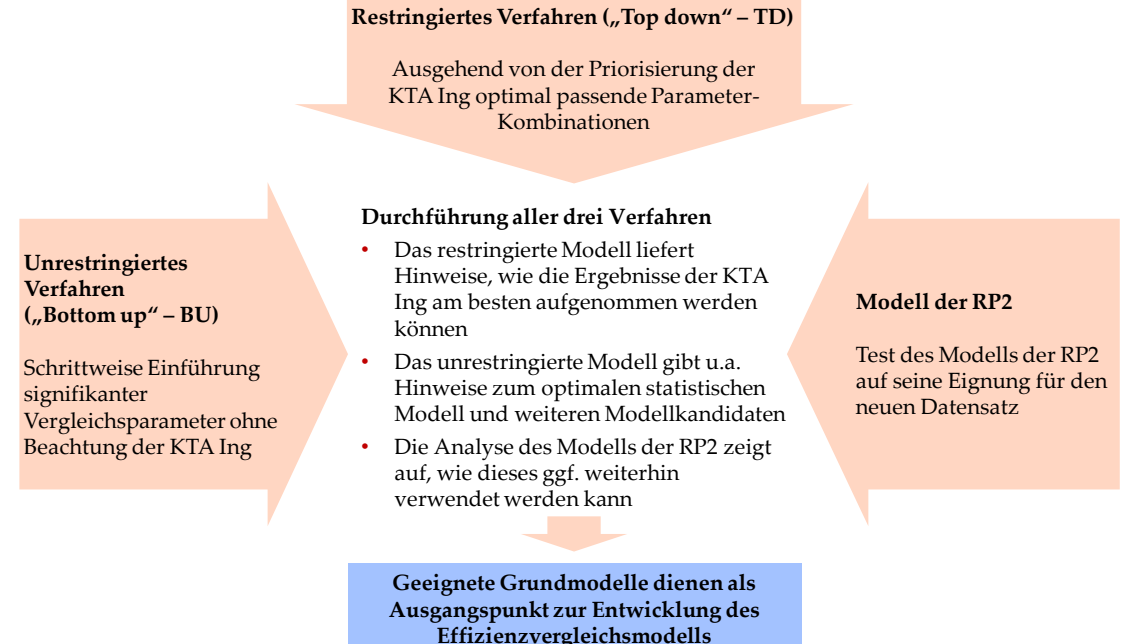

Quelle: Eigene Darstellung

Resultat hiervon sind Grundmodelle, welche im Rahmen der Schätzung der Effizienzgrenze untersucht und ggf. weiterentwickelt werden. Die in diesem Kapitel verwendeten Methoden werden später bei der Modellierung mit Hilfe der DEA und ggf. SFA genutzt, um zusätzliche Kostentreiber vorzuschlagen oder Kostentreiber zu identifizieren, welche weggelassen werden können. Ebenfalls wird das finale Modell betreffend seiner Eignung als Kostenfunktion validiert.

## **5.4.1 Methodisches**

## <span id="page-63-0"></span>**Durchschnittskostenmodelle inkl. Auffälligkeitsanalyse, Kriterien**

Mit dem Ziel, ein möglichst aussagekräftiges, robustes Effizienzvergleichsmodell zu finden, welches sich nicht nur aus statistischer Sicht als Effizienzgrenze eignet, sondern auch eine analytisch stimmige Kostenfunktion darstellt, werden wie einleitend dargestellt in der "Pre-run" Phase verschiedene Modellkandidaten anhand der oben dargestellten drei Verfahren hergeleitet und auf ihre Eignung als Kostenfunktion geprüft. Zum einen sollen die dabei berücksichtigten Parameter aus analytischer Sicht möglichst aussagekräftig sein (vgl. auch Kriterien in Abschnitt [5.2\)](#page-55-0), zum anderen sollen die nachfolgenden statistischen Kriterien erfüllt sein. Methodisch kommen hierzu Durchschnittskostenmodelle**<sup>19</sup>** zum Einsatz.

- Modellgüte / Anpassungsgüte:**<sup>20</sup>**
	- Bayessches Informationskriterium (BIC) minimiert für eine vorgegebene Modellgröße;
	- Adjustiertes Bestimmtheitsmaß (adjusted R2);
- Erwartete Vorzeichen und Signifikanz der Parameter: p < 0.05;**<sup>21</sup>**
- Begrenzte Multikollinearität (vgl. hierzu auch Ausführungen weiter unten): **22**
	- Belsley Test: condition index < 30;
	- VIF (variance inflation factor) < 10;
- Homoskedastizität / keine Heteroskedastizität: Breusch–Pagan-Test: p ≥ 0.05;**<sup>23</sup>**
- Robustheit gegenüber einzelnen Beobachtungen: Signifikanz mit ROLS: p < 0.05 (vgl. Ausführung nachfolgend).
- Schiefe:

1

- D'Agostino Test (two-sided) für Normalverteilung der Residuen: p ≥ 0.05.
- Richtung der Schiefe: Rechts

Ein gutes Modell erklärt demnach die Kosten gut, weist möglichst signifikante Parameter auf und ist möglichst frei von Multikollinearität und Heteroskedastizität. Ebenso ist es robust, d.h. es wird nicht durch einzelne Netzbetreiber übermäßig beeinflusst. Dies bedeutet, dass ein

**<sup>19</sup>** Ein Durchschnittskostenmodell wird verwendet, um die erwarteten durchschnittlichen Kosten (Totex) abzuschätzen. Demgegenüber steht in SFA und DEA die Identifikation von Best-practice bzw. von Effizienzgrenzen im Vordergrund. Durchschnittskostenmodelle können zur Validierung von geschätzten Effizienzgrenzen dienen, dies insbesondere, wenn diese mittels DEA bestimmt werden.

**<sup>20</sup>** Die Informationskriterien geben einen Anhaltspunkt darüber, ob die Nachteile von weiteren Parametern durch die zusätzliche Information wettgemacht werden. Das Bestimmtheitsmaß gibt Auskunft darüber, in welchem Ausmaß die unabhängigen Variablen (Vergleichsparameter) die abhängige Variable (Aufwandsparameter) erklären. Bei diesen beiden Kriterien werden im Gegensatz zu den übrigen Kriterien keine Grenzwerte vorgegeben. Sie dienen dazu, die Informations- und Anpassungsgüte einer Modellspezifikation im Vergleich zu alternativen Spezifikationen zu beurteilen. Die beiden Kriterien sind somit relativ zu sehen und werden minimiert bzw. maximiert, weshalb sich ein Grenzwert erübrigt.

**<sup>21</sup>** Bezüglich der Hypothese, dass ein Parameter signifikant von Null abweicht, darf demnach die Irrtumswahrscheinlichkeit nicht gleich oder höher als 5% sein.

**<sup>22</sup>** Die beiden Maße zeigen, wie stark die errechnete Varianz eines Koeffizienten durch Kollinearität erhöht ist. Liegt der Wert über den Schwellenwerten, ist dies ein Hinweis auf Multikollinearität.

<sup>&</sup>lt;sup>23</sup> Es wird getestet, ob die Varianz der Residuen größenabhängig ist (vorliegend also "kostenabhängig"). Die Nullhypothese (Homoskedastizität bzw. Varianz der Residuen nicht grössenabhängig) muss verworfen werden, wenn  $p < 0.05$ .

## swiss economics

**IREMEL RUNDERSITY** CUMICSID

einzelner NB die Lage der Kostenfunktion als Gesamtes nicht zu stark dominieren soll. Dies wird vorerst anhand einer "Auffälligkeitsanalyse" mittels robuster Regressionen (ROLS) sichergestellt welche darauf zielt, robuste Schätzungen für die Koeffizienten zu erhalten (in Abgrenzung zur Ausreißeranalyse im Rahmen der Schätzung der Effizienzgrenze, bei welcher der Status eines einzelnen Datenpunkts stärker im Vordergrund steht, bei der DEA zudem der direkte Einfluss eines NB auf die Effizienzwerte der übrigen NB, vgl. Abschnit[t 5.5.1.3\)](#page-75-0). Bei den Durchschnittskostenmodellen wird die Auffälligkeitsanalyse systematisch integriert, indem nach jeder OLS Regression automatisch auch eine robuste Regression durchgeführt wird. Dabei ist zu beachten, dass sich bei diesen iterativen Verfahren der Status eines einzelnen NB oder Parameters in der robusten Regression ändern kann: Durch die Berücksichtigung eines weiteren Parameters kann beispielsweise ein zuvor in der robusten Regression als auffällig eingestufter NB wieder als unauffällig bzw. "normal" erscheinen. Auffällige NB werden daher nie per se ausgeschlossen, sondern bei der nächsten Iteration wiederum berücksichtigt.

Betreffend Multikollinearität ist im Rahmen der Konsultation gefordert worden, diese nicht zu stark zu bewerten ("nicht überbewerten"). Die ARegV gibt in § 13 Abs. 3 vor, dass Vergleichsparameter verwendet werden sollen, "die nicht in ihrer Wirkung ganz oder teilweise wiederholend sind, insbesondere nicht bereits durch andere Parameter abgebildet werden". Eine ganz oder teilweise wiederholende Wirkung liegt insbesondere bei hoher Korrelation der Vergleichsparameter vor, was sich u.a. in entsprechend hohen VIF-Werten äußert. Bei Multikollinearität können die Vorzeichen der einzelnen Koeffizienten nicht mehr interpretiert werden, gleichwohl bleibt die Prognosegüte des Modells insgesamt erhalten. Allerdings ist die Kostenkausalität nicht notwendigerweise gegeben. Problematisch sind auch in der SFA resultierende signifikante negative Vorzeichen von eigentlichen Kostentreibern, was aus Sicht individueller Netzbetreiber zu unplausiblen Resultaten führen kann. Daneben besteht bei Multikollinearität das Risiko, bei der Weiterentwicklung alternative Disaggregationen falsch zu bewerten oder nichtmonotone Kostenfunktionen zu benutzen. Als Fazit wird wie bei früheren Effizienzvergleichen versucht, die Multikollinearität soweit als möglich zu begrenzen. Gerade im Zusammenhang mit dem Erfordernis der Vollständigkeit eines Effizienzvergleichsmodells z.B. hinsichtlich der Abdeckung aller Netzebenen (früher zudem ARegV-Pflichtparameter) kann ein gewisser Grad an Multikollinearität unausweichlich sein. Insofern wird der Grad an Multikollinearität bewertet und möglichst begrenzt, gleichzeitig aber auch nicht in jedem Fall zwingend als Ausschlusskriterium verwendet.

Durchschnittskostenmodelle vermögen nicht zwischen Fehlerterm und Ineffizienz zu unterscheiden. Falls die Ineffizienz in einem Sektor groß ist, würde sich dies in einer asymmetrischen Verteilung der Residuen zeigen, da die Ineffizienz definitionsgemäß einseitig ist (alle Einheiten liegen innerhalb des Produktionsraumes, aber nie außerhalb). Als Folge davon könnten bei der OLS-Schätzung die Koeffizienten der Parameter verzerrt sein. Um dies zu überprüfen, wird das Residuum auf Asymmetrie getestet. Hierfür kommt der D'Agostino Test und ggf. eine graphische Überprüfung zum Einsatz.

#### **Aggregation vs. Disaggregation**

Die Vergleichsparameter liegen i.d.R. disaggregiert vor, z.B. entlang der Spannungsebenen oder für verschiedene Erzeugungstypen. In die Modellbildung können sowohl disaggregierte wie auch aggregierte Variablen einfließen. Aus ökonomischer und technischer Sicht wären disaggregierte Kostentreiber vorzuziehen, da die Kosten z.B. für einen Leitungskilometer auf den verschiedenen Spannungsebenen unterschiedlich sind.

Aus statistischer Sicht kann jedoch nur eine begrenzte Anzahl von Variablen berücksichtigt werden, um eine Überspezifikation und Multikollinearität möglichst zu vermeiden (vgl. § 13 Abs. 3 ARegV). Eine Überspezifikation liegt vor, wenn das Modell durch zu viele ähnliche Parameter spezifiziert ist, was die Erklärungskraft der einzelnen Parameter senkt und allenfalls die Vorzeichen aufgrund von Multikollinearität ändert (vgl. Ausführungen oben hierzu).

Um ein optimales Level der Aggregation zu finden, werden im Top-down und Bottom-up Verfahren einerseits rein aggregierte Modelle gebildet, andererseits aber auch disaggregierte Variablen zugelassen. Erstere Modelle zeigen wesentliche Variablengruppen an, letztere geben Hinweise, welche Parameter disaggregiert werden könnten. Bei der späteren Weiterentwicklung der Grundmodelle werden Aggregationen gestützt auf konzeptionelle, regulatorische und statistische Überlegungen getestet.

#### **Funktionale Form bei der Kostentreiberanalyse**

Im Rahmen der Konsultation wurde gefordert, dass die Kostentreiberanalyse nicht auf Basis linearer Spezifikationen durchgeführt werden solle, sondern stattdessen auf "den gleichen Modelltypen, die auch für die Effizienzmessung [bei der SFA] verwendet werden (also normiertlineare oder Log/log-lineare Modelle)". Bei einer rein linearen Spezifikation muss aufgrund der Größenunterschiede in der Tat mit Heteroskedastizität gerechnet werden, dieser wurde in der Vergangenheit erst im Rahmen der Modellspezifikation durch Normierung oder durch die Wahl einer unterschiedlichen funktionalen Form explizit Rechnung getragen. Der Vorteil einer rein linearen Spezifikation im Rahmen der KTA ist, dass nicht explizit auf die SFA hin optimiert wird, sondern auch der parallel zur Anwendung gelangenden DEA mit konstanten Skalenerträgen Rechnung getragen wird.**<sup>24</sup>** Gleichwohl wird das Anliegen aus der Konsultation berücksichtigt, indem die Kostentreiberanalyse mit folgenden funktionalen Spezifikationen durchgeführt wird (nachfolgend "Streams"):

- **·** Linear;
- Normiert linear mit Zählpunkten;
- Normiert linear mit Anschlusspunkten;
- Loglinear**<sup>25</sup>** .

 $\overline{a}$ 

Wie die späteren Analysen zeigen, lässt sich mit einer linearen Spezifikation bereits eine sehr gute Anpassungsgüte erzielen und gleichzeitig die relevanten Versorgungsdimensionen abdecken. Mittels Normierung kann das Problem der Heteroskedastizität effektiv gelöst werden, die eigentliche Qualität liegt jedoch bereits im linearen Basismodell.

**<sup>24</sup>** Vgl. in dem Zusammenhang auch die Ausführungen zur NNLS weiter unten.

**<sup>25</sup>** Da der Logarithmus für 0-Werte nicht definiert ist, wird folgende Transformation durchgeführt: log(Parameterwert + 1). Ursprüngliche Nullwerte erhalten somit wiederum Nullwerte da log(0+1) = 0.

### **Keine getrennten Vergleichsparametersätze für DEA und SFA**

In der Konsultation wurde teils gefordert, DEA und SFA sollen getrennt voneinander mit ggf. unterschiedlichen Parametern entwickelt werden. Im Resultat würde die Effizienz anhand zweier unterschiedlicher Kostenfunktionen bewertet. Zum einen widerspricht dies der bisherigen Praxis der ersten beiden Regulierungsperioden, ebenso gibt der Wortlaut der ARegV nicht die Verwendung zweier unterschiedlicher Vergleichsparametersätze her. Zum anderen entspricht die in der ARegV angelegte Bestabrechnung zwischen Methoden aus konzeptioneller Sicht der Anwendung *zweier* komplementärer Methoden, deren Vor- und Nachteile sich ergänzen (vgl. Abschnitt [2.2.3\)](#page-22-0) um für *eine* zugrundeliegende Kostenfunktion die Effizienz zu schätzen. D.h. die *Bestabrechnung* von Methoden spricht aus konzeptioneller Sicht für die Verwendung nur *eines* Parametersatzes zur Bestimmung der relativen Effizienz der Netzbetreiber. Würden der Effizienzmessung *zwei oder mehrere* Kostenfunktionen zugrunde gelegt (mit entsprechend schwieriger Interpretation), müsste stattdessen der *Durchschnitt* der resultierenden Effizienzwerte je Parametersatz verwendet werden.

### **Bottom-up-Verfahren (BU) mit LASSO Methode**

Beim Bottom-up-Verfahren werden statistisch möglichst optimale Parameterkombinationen zur Erklärung der Kosten weitgehend losgelöst von analytischen Überlegungen gesucht. Hintergrund ist das Vorsichtsprinzip in dem Sinn, dass auch bei etwaig falschen vorgängigen analytischen Überlegungen Modelle und Parameter getestet werden, welche die Kosten im Sinne der Netzbetreiber möglichst gut erklären.

Das im Rahmen der Konsultation vorgestellte Verfahren, das auf früheren Effizienzvergleichen aufbaut (EVS2, EFG3), wurde dahingehend kritisiert, dass nicht alle möglichen Kombinationen untersucht würden, weshalb die Anwendung von LASSO-Schätzverfahren (Least Absolute Shrinkage and Selection Operator) gefordert wurde. Beim LASSO-Verfahren wird versucht, aus der Menge möglicher Vergleichsparameter die beste Teilmenge mit maximalem Loglikelihood zu finden, wobei zur Begrenzung der Gesamtgröße des Modells ein Strafterm anhand der Summe von dessen absoluten Koeffizienten berechnet wird. Koeffizienten können dabei den Wert von Null annehmen, was deren Ausschluss aus dem Modell entspricht. Der Vorteil des LASSO-Verfahrens gegenüber dem ursprünglich geplanten Verfahren ist, dass die Suche von Modellkandidaten umfassender ist. Da beim BU-Verfahren alle Parameter in ihrer Fülle frei von analytischen Wertungen gleichberechtigt zugelassen werden sollen, wird dem Anliegen aus der Konsultation entsprochen. **26**

Das LASSO-Verfahren ersetzt die bisherige, etwa im EFG3 angewendete Methode der schrittweisen Ergänzung der besonders hoch korrelierten Vergleichsparameter je Parametergruppe. Es wird für lineare, normiert-lineare (Zählpunkte, Anschlüsse) und logarithmische Spezifikationen für die folgenden beiden Parametersätze angewendet (nachfolgend "Runs"), wobei jeweils Parameter mit weniger als 15 Einträgen ausgeschossen werden:

- BU\_lasso\_Y\_a: Aggregierte Y-Parameter
- BU\_lasso\_YZ: Alle YZ-Parameter

 $\overline{a}$ 

Aufgrund der genannten Eigenschaften eignet sich das LASSO-Verfahren auch für die Analysen zur optimalen Modellgröße (Resultate hierzu vgl. Abschnitt [5.3.3](#page-59-1) oben).

**<sup>26</sup>** Demgegenüber gehen einige Nachteile einher, z.B. wird möglicher Multikollinearität keine Beachtung geschenkt.

#### **Top-down-Verfahren (TD) mit hierarchischer sequentieller Regression**

Im Gegensatz zum Bottom-up-Verfahren stehen beim Top-down-Verfahren analytische Überlegungen im Vordergrund. Ausgangspunkt hierfür ist die ingenieurwissenschaftliche Einschätzung der Vergleichsparameter gemäß Abschnitt [3](#page-24-0) bzw. [Tabelle 6.](#page-44-0)

Die Modelle werden jeweils um die am geeignetsten eingestuften Parametergruppen sequentiell entwickelt (d.h. Jahreshöchstlast, Höchstbelastung). Für jeden Startparameter wird danach im Rahmen eines sequentiellen Regressionsverfahrens von der Teilmenge der Parameter mit zweitbester Eignung ("komplementäre Eignung") der beste passende Kandidat gesucht. Die resultierenden Modelle werden auf Signifikanz, Vorzeichen usw. geprüft, wobei ein zweiter Parameter nicht das Vorzeichen des primären Startparameters ändern darf. Mit Blick auf die DEA, die nur positive Vorzeichen für die verwendeten Kostentreiber zulässt, wird im Falle negativer Vorzeichen eines weiteren Parameters zudem eine restringierte Regression durchgeführt, welche für die einzelnen Parameter nur positive Vorzeichen zulassen (sog. NNLS für "Non-Negative Least Squares"). Bei Nicht-Signifikanz wird das Modell entsprechend getrimmt. Dies bringt zwei Vorteile: Einerseits wird der erwähnten Einschränkung der DEA Rechnung getragen, andererseits kann die Multikollinearität begrenzt werden, indem ein gegenseitiges Oszillieren von Parametern verhindert wird. Wenn alle Tests bestanden sind, wird das potenzielle Modell behalten und es wird erneut getestet, ob es passende Ergänzungen gibt. Die Prozedur wird fortgesetzt bis entweder die maximale Modellgröße erreicht ist (keine Verbesserung des BIC) oder es keine gute Ergänzung mehr gibt.

Für die prioritären Parametergruppen Höchstlast (P1A) und Höchstbelastung (P1B) werden jeweils je vier "Runs" gerechnet, welche sich in den zur Auswahl stehenden komplementären Parametern unterscheiden:

- IngP1A\_a bzw. IngP1B\_a: Aggregierte Vergleichsparameter der Kategorie 2
- IngP1A\_2x bzw. IngP1B\_2x: Exogene Vergleichsparameter der Kategorie 2
- IngP1A 2d bzw. IngP1B 2d: Exogene und endogene Vergleichsparameter der Kategorie 2
- IngP1A\_23ax bzw. IngP1A\_23ax: Exogene Vergleichsparameter der Kategorien 2 und 3

Gestützt auf die Rückmeldungen der Konsultation wird das TD-Verfahren nicht nur für die originären Vergleichsparameter durchgeführt, sondern ebenfalls für normierte Modelle mit Zählpunkten und Anschlüssen sowie für log-log Spezifikationen (d.h. die genannten Runs werden für vier unterschiedliche funktionale Formen durchgeführt).

Das Verfahren resultiert je Parametergruppe in einer Fülle von geschätzten Modellen inklusive zugehöriger statistischer Tests analog dem Bottom-up-Verfahren.

#### **5.4.2 Analyse Modell RP2**

Zunächst wird das Model der RP2 als Benchmark im Rahmen der Durchschnittskostenmodelle untersucht. **[Tabelle 11](#page-68-0)** zeigt das Resultat der robusten (linearen) Regression für Totex und sTotex.

```
Tabelle 11: Robuste Regression des Modells der RP2
ROLS/sTOTEX / linear
```
Coefficients:

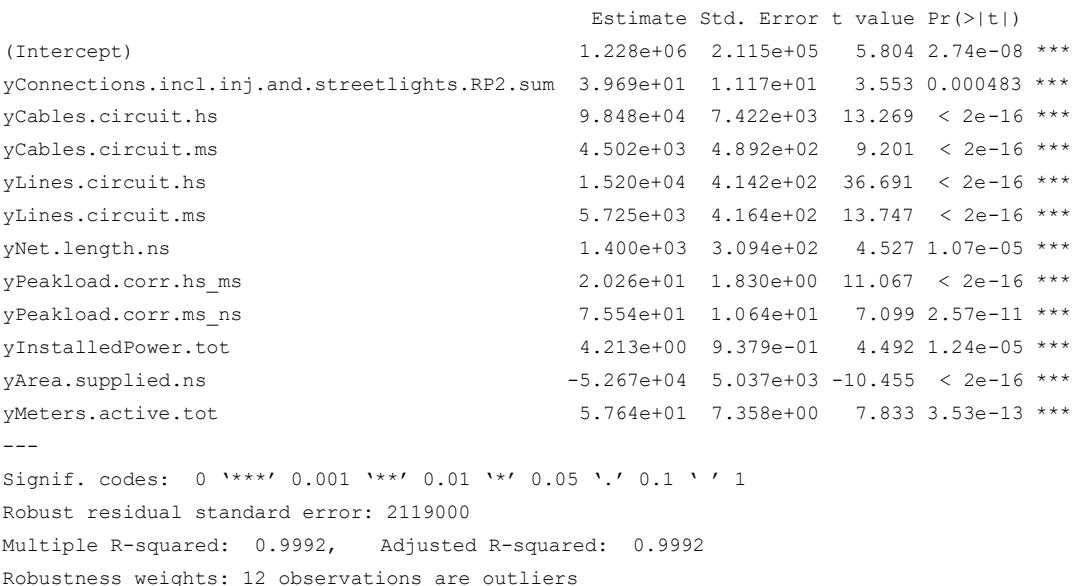

#### **ROLS/ TOTEX / linear**

Coefficients:

```
 Estimate Std. Error t value Pr(>|t|) 
(Intercept) 4.621e+05 2.232e+05 2.070 0.0398 * 
yConnections.incl.inj.and.streetlights.RP2.sum -7.663e-01 1.346e+01 -0.057 0.9547 
yCables.circuit.hs 9.439e+04 8.008e+03 11.787 < 2e-16 ***
yCables.circuit.ms 4.260e+03 5.384e+02 7.911 2.21e-13 ***
yLines.circuit.hs 3.658e+03 4.630e+02 7.901 2.35e-13 ***
yLines.circuit.ms -2.072e+03 6.249e+02 -3.316 0.0011 **
yNet.length.ns 3.441e+02 4.864e+02 0.707 0.4803 
yPeakload.corr.hs ms 1.886e+01 1.643e+00 11.476 < 2e-16 ***
yPeakload.corr.ms_ns 4.922e+01 8.985e+00 5.478 1.38e-07 ***
yInstalledPower.tot 6.906e+00 7.737e-01 8.926 4.21e-16 ***
yArea.supplied.ns 8.455e+03 5.273e+03 1.604 0.1105 
yMeters.active.tot 8.194e+01 6.717e+00 12.200 < 2e-16 ***
---Signif. codes: 0 '***' 0.001 '**' 0.01 '*' 0.05 '.' 0.1 ' ' 1
```
Robust residual standard error: 2066000 Multiple R-squared: 0.9997, Adjusted R-squared: 0.9997 Robustness weights: 15 observations are outliers

Quelle: Eine Darstellung

Das Modell erklärt die Kosten grundsätzlich weiterhin sehr gut. Die einzelnen Parameter sind in sTotex durchgehend signifikant mit negativem Vorzeichen für die Fläche, während dies für Totex weit weniger ausgeprägt der Fall ist. Ungünstig ist hier die Insignifikanz der Anschlusspunkte bei Totex, die in der RP2 als Normierungsparameter gewählt wurden. In seiner linearen Form liegt Heteroskedastizität, keine Normalverteilung der Residuen sowie Multikollinearität vor v.a. zwischen Anschlüssen, Zählpunkten, versorgter Fläche und den Netzlängen. Durch Normierung kann die Heteroskedastizität effektiv begrenzt werden.

Das Modell der RP2 kommt damit grundsätzlich weiterhin als Kostenfunktion in Frage und wird daher als Grundmodell für die Weiterentwicklung des Effizienzvergleichsmodells in Abschnitt [5.5](#page-74-1) weiterverfolgt.

### **5.4.3 Resultate Top-down-Verfahren**

Aus der Fülle der resultierenden Modelle werden je funktionaler Form (Stream) aus den Ergebnissen der verschiedenen Parametersätze (Runs) gemäß den Kriterien in Abschnitt [5.2](#page-55-0) die besten Modelle ausgewählt. Es werden also folgende Dimensionen beurteilt:

- Konzeptionelle Kriterien, bspw. die ingenieurwissenschaftliche Beurteilung der Vergleichsparameter;
- Die statistischen Modelleigenschaften wie bspw. das Vorzeichen der geschätzten Koeffizienten oder das Vorliegen von Homoskedastizität;
- Regulatorische Anliegen, etwa die Berücksichtigung möglichst exogener Vergleichsparametern. Nicht zur Anwendung kommt das regulatorische Kriterium "Konstanz mit früheren Regulierungsperioden", da dieses separat durch das RP2 Verfahren abgedeckt wird.

[Tabelle 12](#page-70-0) und [Tabelle 13](#page-71-0) fassen die gewählten "besten" Modelle des restringierten Top-down-Verfahrens für die Höchstlast (P1A) bzw. Höchstbelastung (P1B) zusammen. Die BIC-Werte sind zwischen den verschiedenen funktionalen Formen nicht vergleichbar.

Die Ergebnisse mit Höchstlast als prioritäre Variable zeigen u.a. Folgendes:

- Aus dem Top-down-Verfahren resultieren ebenfalls kompakte Modelle (4 bis 7 Parameter). Dies deckt sich mit den Analysen zur optimalem Modellgröße, liegt aber auch darin begründet, dass Vollständigkeit z.B. der Netzebenen im TD-Verfahren noch nicht vorausgesetzt wird. Die logarithmierten Modelle sind besonders kompakt. Analog zum BU-Verfahren liegen auch hier wenige bis gar keine Ausreißer vor. Erwartungsgemäß kann Heteroskedastizität durch Logarithmierung oder Normierung effektiv begegnet werden;
- Die installierte Erzeugungsleistung erscheint als Komplement zur Last in allen vier Modellen;
- In Modellen ohne Leitungslängen kommt stets die Fläche mit Anschlüssen vor. Von den drei stark korrelierten Parametergruppen Netzlängen / Anschlüsse / Fläche werden also entweder die Netzlängen oder Flächen mit Anschlüssen gewählt, was sich mit den ingenieurwissenschaftlichen Grundlagen deckt.

Das erste Modell ähnelt dem Modell der RP2, weist aber keine Parameter auf, welche die Granularität der Versorgungsaufgabe abdecken könnten (z.B. Anschluss- oder Zählpunkte). Aus diesem Grund wird es nicht als eigenes Grundmodell weiterentwickelt, sondern im Rahmen des RP2-Verfahrens abgedeckt. Die beiden normierten Modelle kommen beide ohne Netzlängen aus, weshalb die Modelle als Grundlage für ein Modell ohne Netzlängen weiterverfolgt werden ("TD no lines"). Das (etwas allzu kompakte) logarithmierte Modell wird per se nicht weiterverfolgt, ist aber aufgrund der Parametergruppen sowohl im RP2 als auch im TD no lines Stream implizit enthalten.

## swiss economics

**IREWELL RWTHACHEN** SUMICSID

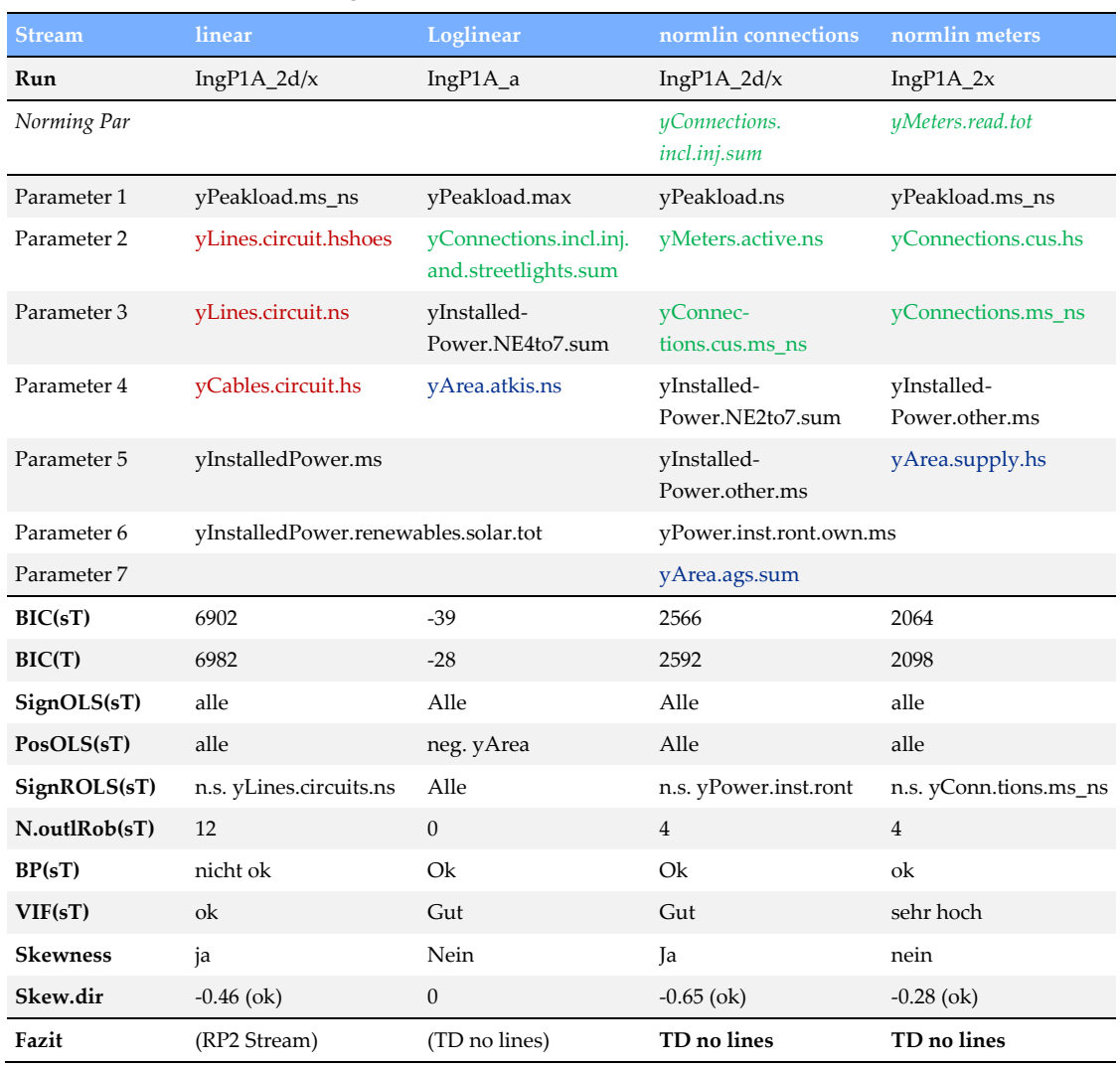

#### <span id="page-70-0"></span>**Tabelle 12: Resultate Top-down-Verfahren (P1A – Höchstlast)**

Quelle: Eigene Darstellung

Die von der Höchstbelastung (P1B) resultierenden Modelle in [Tabelle 13](#page-71-0) weisen im Vergleich zu den P1A-Modellen bei gleicher funktionaler Form i.d.R. höhere BIC-Werte aus. Ausnahme ist das logarithmierte Modell, da dieses mehr Parameter aufweist und auch disaggregierte Variablen erlaubt sind. Unabhängig davon weist die Höchstbelastung mit Blick auf die Weiterentwicklung der Modelle den Nachteil auf, dass kein Parameter für die MS/NS Umspannebene vorliegt. Die Gruppenanalyse und die Resultate des TD-P1A Streams zeigen jedoch, dass diese Umspannebene sehr wichtig ist. Aus diesen Gründen wird **kein Modell mit Höchstbelastung** als primärem Parameter zur Weiterentwicklung ausgewählt.

# swiss economics

IRENE INTHACHEN SUMICSID

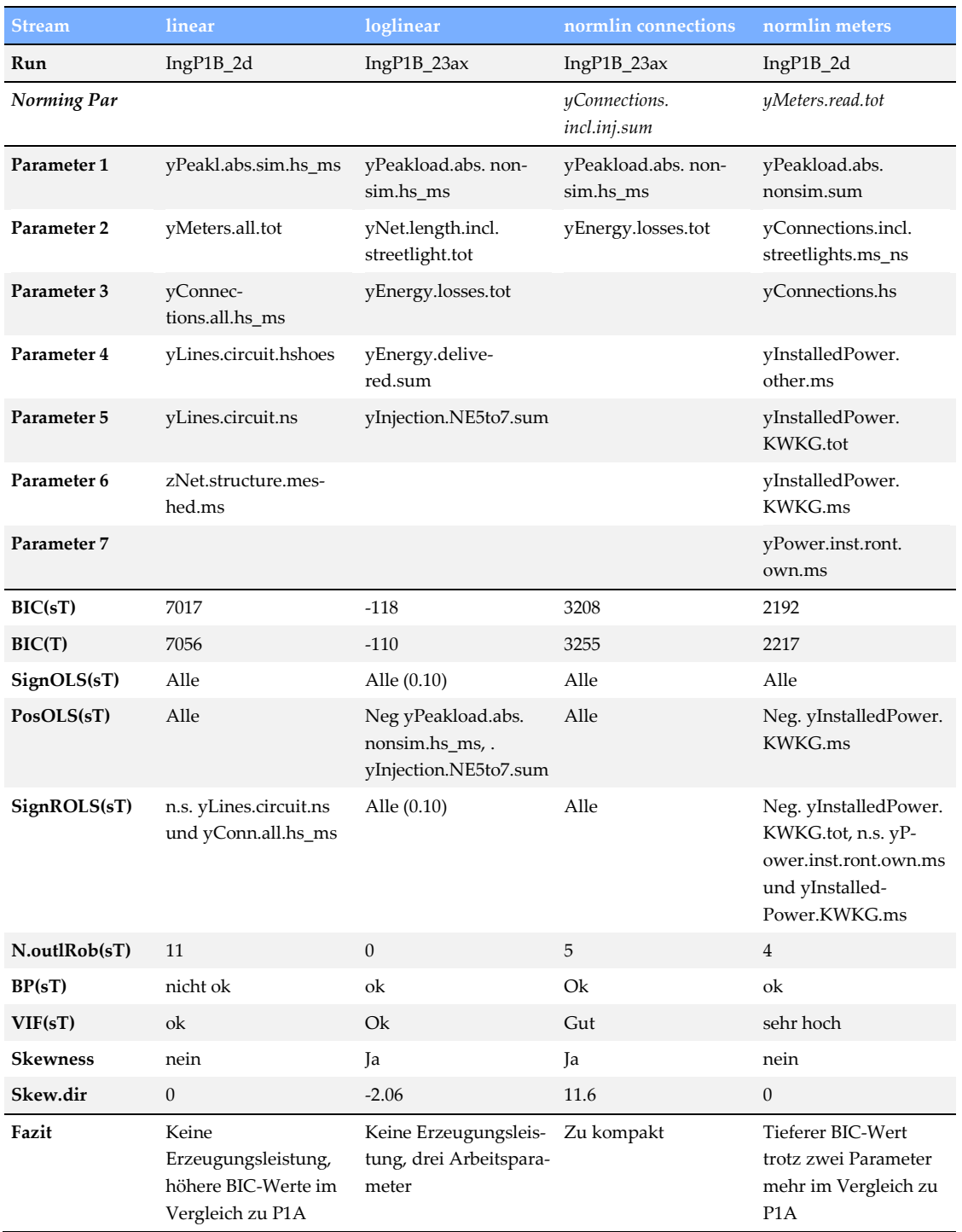

## <span id="page-71-0"></span>**Tabelle 13: Resultate Top-down-Verfahren (P1B – Höchstbelastung)**

Quelle: Eigene Darstellung
#### **5.4.4 Resultate Bottom-up-Verfahren**

In **[Tabelle 14](#page-72-0)** sind die Eigenschaften der resultierenden Modelle der LASSO-Durchgänge wiedergegeben. Die zugehörigen Parameter sind jeweils in der folgenden Zeile angegeben.

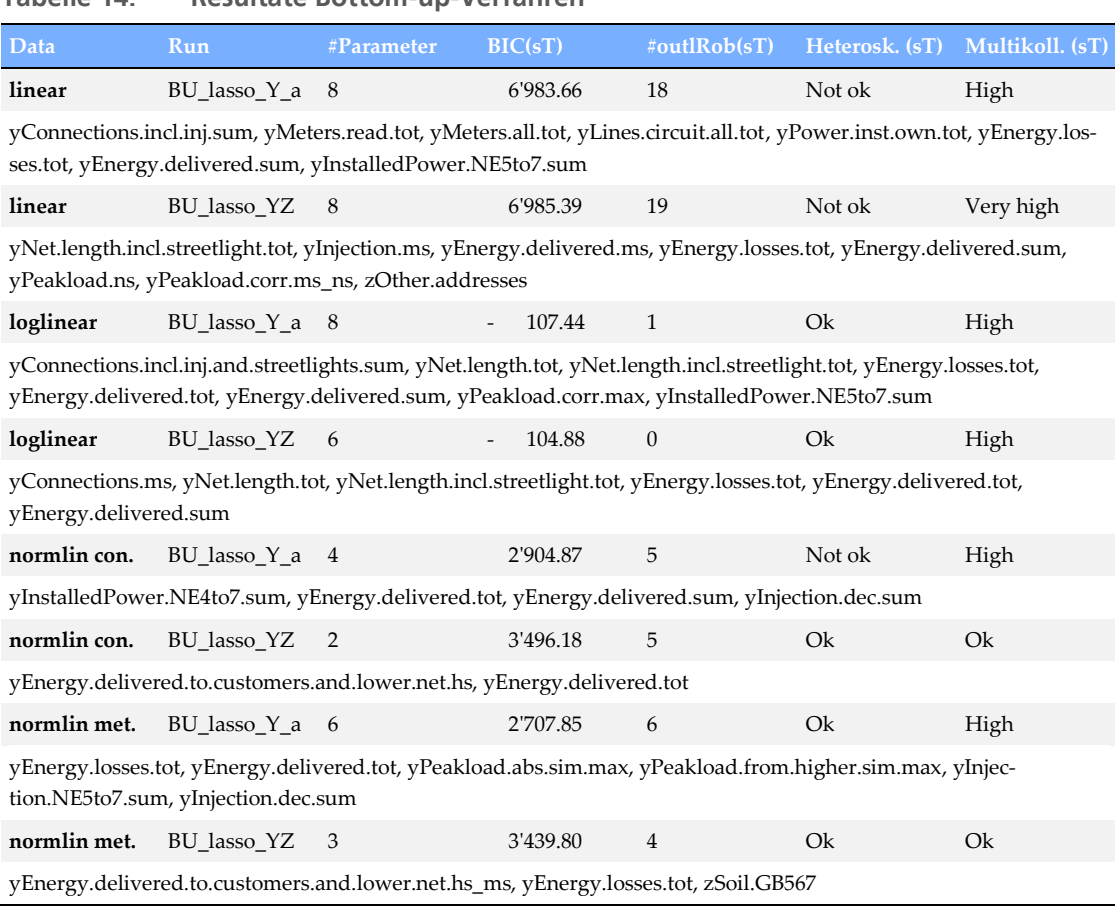

#### <span id="page-72-0"></span>**Tabelle 14: Resultate Bottom-up-Verfahren**

Quelle: Eigene Darstellung

Im Quervergleich weisen die linearen Modelle am meisten Parameter und Ausreißer auf. Sie sind erwartungsgemäß geprägt von Heteroskedastizität und Multikollinearität. Die logarithmierten Modelle weisen demgegenüber kaum Ausreißer auf, begrenzen die Heteroskedastizität erfolgreich, sind aber weiterhin von Multikollinearität geprägt. Die normierten Modelle führen eher zu kompakteren Modellen mit entsprechend geringerer Multikollinearität.

Hinsichtlich der gewählten Parameter vermag jedoch keines der Modelle, die allesamt recht stark von der Jahresarbeit geprägt sind, zu überzeugen. Oft kommen sehr ähnliche, teils redundante Parameter vor, z.B. gleichzeitig yEnergy.delivered.tot mit yEnergy.delivered.sum oder yMeters.read.tot mit yMeters.all.tot. Aus konzeptioneller Sicht fehlt oft entweder die Last oder ein Parameter, der die Granularität der Versorgungsaufgabe abbildet (Anschluss- oder Zählpunkte). Interessanterweise sind auch die statistischen Eigenschaften inkl. BIC (bei jeweils gleicher funktionaler Spezifikation) weniger gut als beim Top-down-Verfahren, was darauf hindeutet, dass das LASSO-Verfahren im Vergleich zu Verfahren, welche auf möglichst gute BIC-Werte hin optimieren, obwohl umfassender in der Hinsicht keine besseren Resultate zu liefern vermag.

Aus diesem Grund wird **kein Bottom-up-Modell** als Grundmodell zur Weiterentwicklung gewählt, jedoch wird bei der Weiterentwicklung der Grundmodelle aus dem TD und RP2 Verfahren geprüft, ob die Jahresarbeit**<sup>27</sup>** anhand der festgelegten Kriterien eine gute Ergänzung ist.

swiss economics IRENE FUNCHACHEN SUMICSID

#### **5.4.5 Zusammenfassendes Fazit**

1

<span id="page-73-0"></span>Das Modell der RP2 erklärt die Kosten weiterhin sehr gut und weist fast durchwegs positive und signifikante Vorzeichen auf. Es wird daher im Rahmen der Bestimmung des Effizienzvergleichsmodells weiterverfolgt (**RP2+ Stream**).

Ebenfalls vielversprechend sind die Modelle aus dem TD Verfahren mit Höchstlast als prioritärem Parameter. Hinsichtlich der Vollständigkeit der Modelle sind die Modelle erwartungsgemäß wenig vollständig insbesondere was die Abdeckung innerhalb der Parametergruppen betrifft. Bei der Weiterentwicklung der gewählten Modelle wird daher nicht direkt mit den dargestellten Modellen gestartet, sondern direkt auf eine aus analytischer Sicht vervollständigte Version zurückgegriffen. Da die Modelle analytisch sehr nahe am Modell der RP2 ohne Leitungslängen sind, wird das Modell der RP2 ohne Leitungslängen als Ausgangsbasis verwendet und weiterentwickelt (**TD no line Stream**).

Demgegenüber hat das TD Verfahren ausgehend von der Höchstbelastung zu keinen überzeugenden Resultaten geführt. Ebenfalls ungeeignet sind die BU Modelle.

**<sup>27</sup>** Netzverluste werden gestützt auf die Beurteilung in Abschnit[t 3.4.1](#page-41-0) nicht aktiv geprüft (können aber z.B. bei entsprechender Second-Stage-Analyse gleichwohl in Betracht kommen).

## **5.5 Bestimmung des Effizienzvergleichsmodells**

Die Arbeiten zur Schätzung und Validierung der Effizienzgrenze resultieren im finalen Modell für den Effizienzvergleich. Im Resultat soll ein Modell gefunden werden, welches den in Abschnit[t 5.2](#page-55-0) angegebenen konzeptionellen, statistischen und regulatorischen Kriterien möglichst weitgehend entspricht. Folgende Schritte werden durchgeführt:

- Schätzung von DEA und SFA für die gewählten Grundmodelle und gezielte, händische Weiterentwicklung anhand der konzeptionellen, statischen (im Folgeabschnitt näher ausgeführt) und regulatorischen Kriterien;
- Gegenüberstellung der besten Modelle inkl. OLS-Validierung;
- Sensitivitätsanalysen um das gewählte Modell und Detailspezifikation inkl. Darstellung detaillierter Resultate, Peer- und Ausreißeranalysen sowie Validierung als Kostenfunktion.

## **5.5.1 Methodisches**

 $\overline{a}$ 

## **5.5.1.1 Kriterien bei der Weiterentwicklung**

Bei der Weiterentwicklung der Grundmodelle kommen grundsätzlich wiederum die in Abschnitt [5.2](#page-55-0) gesetzten konzeptionellen, statistischen und regulatorischen Kriterien zur Anwendung. D.h. es wird beispielsweise konzeptionell die Vollständigkeit von Modellen oder regulatorisch auf die Beinflussbarkeit von Vergleichsparametern beurteilt. Bei den statistischen Kriterien wird bei der Weiterentwicklung v.a. auf die Eigenschaften eines Parametersatzes als Effizienzvergleichsmodell geachtet, wobei folgende (teils interdependenten) statistischen Eigenschaften als positiv gewertet werden:

- Wenige Kostentreiber, um eine Überspezifikation zu vermeiden;
- Wenige Ausreißer, da das Modell so eine größere Heterogenität der Netzbetreiber abbilden kann;
- Hohe Korrelation der aus SFA und DEA resultierenden Effizienzwerte, welche anzeigt, dass eine gute Kostenfunktion gefunden wurde bzw. DEA und SFA eine vergleichbare unterliegenden Kostenstruktur abbilden**28**;
- Hohe Ausgewogenheit der bestabgerechneten Effizienzwerte dahingehend, dass diese nicht nur von einer Methode definiert werden;
- Richtige Vorzeichen und Signifikanz der Parameter in der SFA im Sinne einer aussagekräftigen unterliegenden Kostenfunktion im Sinne der ARegV, möglichst frei von wiederholenden Wirkungen;
- Gute technische Eigenschaften der SFA (z.B. Loglikelihood, Signifikante Unterscheidung von Rauschen und Ineffizienz auch vor dem Hintergrund der DEA Ergebnisse);
- Eine Second-Stage-Analyse, die das bestehende Modell weitestgehend in dem Sinne bestätigt, dass keine signifikanten (gruppenspezifischen) Unterschiede bei den bestabgerechneten Effizienzwerten bestehen, dass also z.B. Anbieter mit einem hohen Anteil angeschlossener dezentraler Erzeugungsleistung in einer ergebnisorientierten Schlussbetrachtung hinsichtlich der bestabgerechneten Effizienzwerte nicht schlechter gestellt werden.

**<sup>28</sup>** Ein weiterer Effekt kann anhand von Modellen mit nur wenigen Kostentreibern gezeigt werden: Die DEA-Effizienzwerte fallen sehr tief aus im Vergleich zu den SFA-Werten, da die SFA einen hohen Anteil Rauschen identifiziert, während die DEA alle Abweichungen als Ineffizienz auslegt. Es resultiert eine tiefe Korrelation.

## **5.5.1.2 Spezifikation der nicht parametrischen Methode (DEA)**

Die DEA wird inputorientiert mit konstanten Skalenerträgen (CRS) gemäß Anlage 3 zu § 12 ARegV geschätzt.

## <span id="page-75-0"></span>**5.5.1.3 Identifikation von Ausreißern in der DEA**

Gestützt auf die Vorgaben der ARegV (vgl. Abschnitt [2.1\)](#page-15-0) sind Ausreißer bei der DEA zweistufig mittels Dominanz- und Supereffizienzanalyse zu identifizieren.

## **Umsetzung Dominanzkriterium**

Die Dominanz im Sinne einer Abschätzung des Einflusses von NB *i* auf die durchschnittliche Effizienz *E* wird anhand nachfolgender Formel berechnet:

$$
T = \frac{\sum_{k \in I | i} (\log (1 / E(k; I))^2}{\sum_{k \in I | i} (\log (1 / E(k; I \setminus i))^2}
$$

Der Datensatz *I* besteht aus *n* NB, und *i* ist ein potentieller Ausreißer. *E(k;I)* ist die Effizienz von NB *k*, wenn im Vergleich alle NB verwendet werden und *E(k;I\i)* ist die Effizienz von *k*, wenn der NB *i* nicht berücksichtigt wird. Niedrige Werte *T* aus dieser Formel (evaluiert mit einer *F(n-1,n-1)* Verteilung, vgl. Banker, 1996 oder Bogetoft & Otto, 2011) indizieren, dass NB *i* ein Ausreißer ist. Die kumulierte Effizienz im Vergleich ohne *i* im Zähler ist dann deutlich niedriger als die kumulierte Effizienz im Vergleich mit *i* im Nenner.

Mögliche alternative Ausgestaltungen des Dominanztests wurden diskutiert und verworfen. Hingegen wurde der Banker-Test aus Gründen der Kohärenz mit der Spezifikation der SFA analog zum EVG3 leicht angepasst (ln(1/E)), damit diesem statt der Annahme einer halbnormalen Verteilung der Ineffizienz ebenfalls eine exponentielle Verteilung zugrunde liegt, die in der SFA nun standardmäßig unterstellt wird (vgl. Abschnitt [5.5.1.4,](#page-76-0) Abschnitt Verteilungsannahmen).

## **Umsetzung Supereffizienzkriterium**

Zur Berechnung der Supereffizienz gilt NB *i* als supereffizient, falls:

$$
E(i; I \setminus i) > q(0.75) + 1.5[q(0.75) - q(0.25)]
$$

 $E(i,\mathrm{I}\setminus i)$  ist die Effizienz von NB *i*, wenn NB *i* nicht in der DEA berücksichtigt wird und das Resultat dieser DEA auf *i* angewendet wird. Dieser Wert wird für alle NB berechnet. Danach werden die Quartilswerte q(0.25) und q(0.75) mit *E(i,I\i) > 1* bestimmt. NB *i* gilt als Ausreißer, falls *E(i,I\i)* größer ist als die Summe des oberen Quartilswert q(0.75) und dem 1.5-fachen Quartilsabstand, welcher durch die 50% der NB, die in der Mitte der Effizienzwertverteilung liegen, aufgespannt wird (q(0.75) – q(0.25)). Die Kriterien werden wie in den vergangenen Effizienzvergleichen (FNB, VNB Gas und Strom) angewendet und stützen sich direkt auf die ARegV.

## **Sequentielle Umsetzung**

Das Vorgehen mit den angewendeten Kriterien ist in **[Abbildung 23](#page-76-1)** dargestellt. Demnach erfolgt in Anlehnung an die ARegV zuerst die Dominanzanalyse. Hierfür wird eine erste DEA berechnet und der oben beschriebene Dominanztest durchgeführt. Eventuell so identifizierten "dominanten" Ausreißern wird ein Effizienzwert von 100% zugewiesen. Danach erfolgt eine weitere DEA-Iteration ohne Berücksichtigung der dominanten NB, welche als Grundlage zur

# swiss economics

**IREM EL RWTHACHEN** CONTROL

Berechnung der Supereffizienz angewendet wird. NB, welche als "super-effiziente" Ausreißer identifiziert werden, erhalten wiederum einen Wert von 100%. Für die noch verbleibenden NB (also alle nicht-Ausreißer) wird eine dritte DEA berechnet und die Effizienzwerte entsprechend zugewiesen. Dieses ARegV-basierte Vorgehen entspricht der Best Practice (vgl. z.B. Agrell und Niknazar, 2014).

Eine in der Konsultation eingebrachte iterative, sprich mehrfache Anwendung des Supereffizienzkriteriums wurde geprüft und hätte vorliegend nur sehr geringfügige Auswirkungen. Das Anliegen wurde nicht berücksichtigt, da eine mehrfache Anwendung der Analyse der Supereffizienz weder dem Wortlaut der ARegV noch der Auslegung des Kriteriums entspricht (einmalige Anwendung eines fixen Cut-offs, vgl. Banker, 2005).

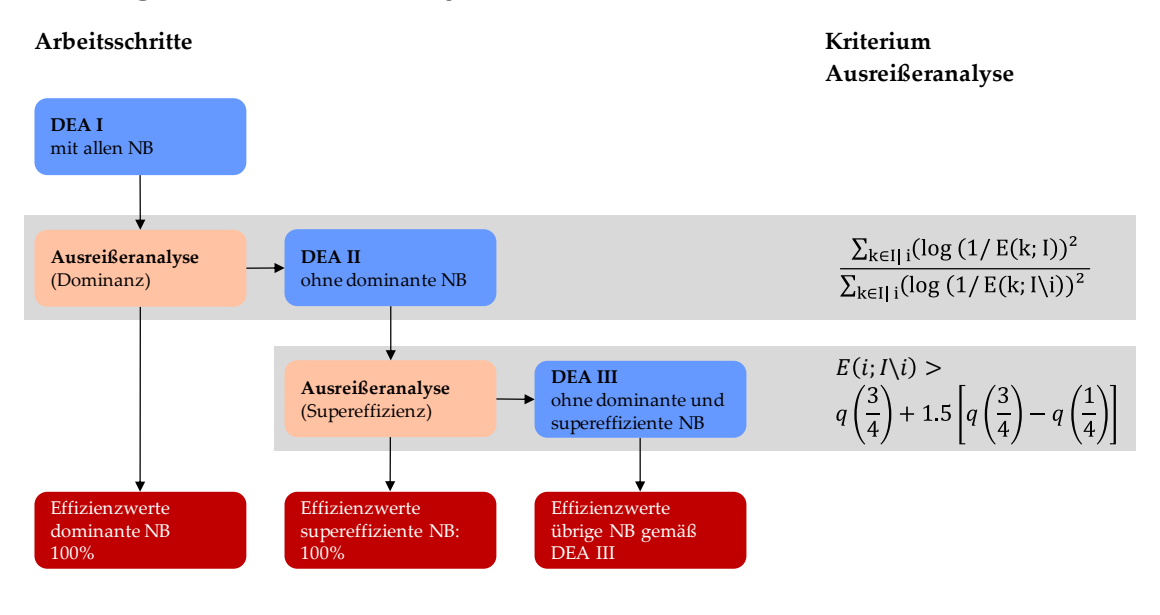

<span id="page-76-1"></span>**Abbildung 23: DEA Ausreißeranalyse** 

Quelle: Eigene Darstellung in Anlehnung an EVS2

## <span id="page-76-0"></span>**5.5.1.4 Spezifikation der parametrischen Methode (SFA)**

Bei der SFA bestehen mehr Freiheitsgrade bei der Anwendung der Methode. Festzulegen sind Verteilungsannahmen zum stochastischen Störterm, die funktionale Form sowie im Fall einer normiert linearen Funktion die Wahl des Normierungsparameters.

Die Normierung ist abzugrenzen von der standardmäßig vorgenommenen (resultatneutralen) Skalierung der Parameter auf einen Mittelwert von 1000, um rein technisch bedingte Konvergenzprobleme der SFA zu reduzieren. Die Skalierung wurde bei der Modellfindung angewendet. Für das finale Modell wurden die Eingangsparameter der SFA mittels OLS-Regression des Modells ohne Ausreißer geschätzt und für die übrigen Parameter ein Startwert von 0.1 gesetzt.

## **Verteilungsannahmen zum Ineffizienzterm**

Zur Unterscheidung des stochastischen Störterms von der Ineffizienz im SFA Modell sind Annahmen zur statistischen Verteilung der beiden Terme notwendig. Der Störterm wird in der SFA wie in den meisten Regressionsmodellen als normalverteilt angenommen, während für die Ineffizienz eine halbnormale, exponentielle, gestutzte oder allenfalls Gamma Verteilung infrage kommt. Bei der letzteren handelt es sich um eine generellere Verteilung als die Exponentialverteilung, welche je nach Parametrisierung der exponentiellen Verteilung entspricht oder einer gestutzten Verteilung sehr ähnlich wird.

Gestützt auf frühere Effizienzvergleiche, Eingaben in der Konsultation und in erneuter Anwendung des Vorsichtsprinzips wird standardmäßig von einer exponentiellen Verteilung des Ineffizienzterms ausgegangen, welche i.d.R. zu einer höheren Durchschnittseffizienz führt.

Als Schätzer für die Berechnung der Ineffizienz wurde aufgrund konzeptioneller Überlegungen wie in den vorangegangenen Effizienzvergleichen der Erwartungswert der gewählten bedingten Verteilung des Ineffizienzterms gewählt basierend auf Jondrow et al. (1982) und Battese und Coelli (1988).

#### **Funktionale Form**

Es kommen grundsätzlich die im Bericht des EVS2 (Abschnitt 4.7.3.1.) beschriebenen funktionalen Formen in Frage:

- Linear
- Normiert linear
- **•** Loglinear
- Translog

Für die Wahl der funktionalen Form sind u.A. folgende rein statistische Kriterien wichtig:

- Erfüllung der Grundannahmen des klassischen Regressionsmodells, z.B. Vermeidung von Heteroskedastizität;
- Resultate aus OLS-Analysen, d.h. welche funktionale Form die Durchschnittskostenmodelle nahelegen;
- Anpassungsgüte der SFA Schätzungen, Signifikanz der Parameter und resultierende Ergebnisse;
- Umgang mit Nullstellen;

Eine lineare Spezifikation kann aufgrund der vorhandenen Größenunterschiede im Datensatz und einer einhergehenden hohen Wahrscheinlichkeit von Heteroskedastizität der Residuen nahezu ausgeschlossen werden. Für die übrigen drei funktionalen Formen ergeben sich die in **[Tabelle 15](#page-78-0)** genannten grundsätzlichen Vor- und Nachteile (ebenfalls eingeschlossen analytische und regulatorische Überlegungen). Aus dieser Abwägung ergibt sich eine konzeptionelle, regulatorische und statistische Präferenz für normiert lineare Modelle, weshalb die Weiterentwicklung der Grundmodelle prioritär anhand dieser funktionalen Form erfolgt. Loglineare Modelle wurden im Verlauf des Projekts an verschiedenen Stellen getestet und führen zu kompakten Modellen mit wenigen Ausreißern. Da sie aus konzeptioneller Sicht nachteilig sind, wurde keine loglineare Spezifikation gewählt.

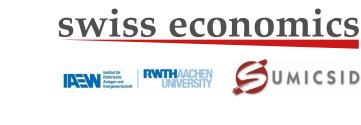

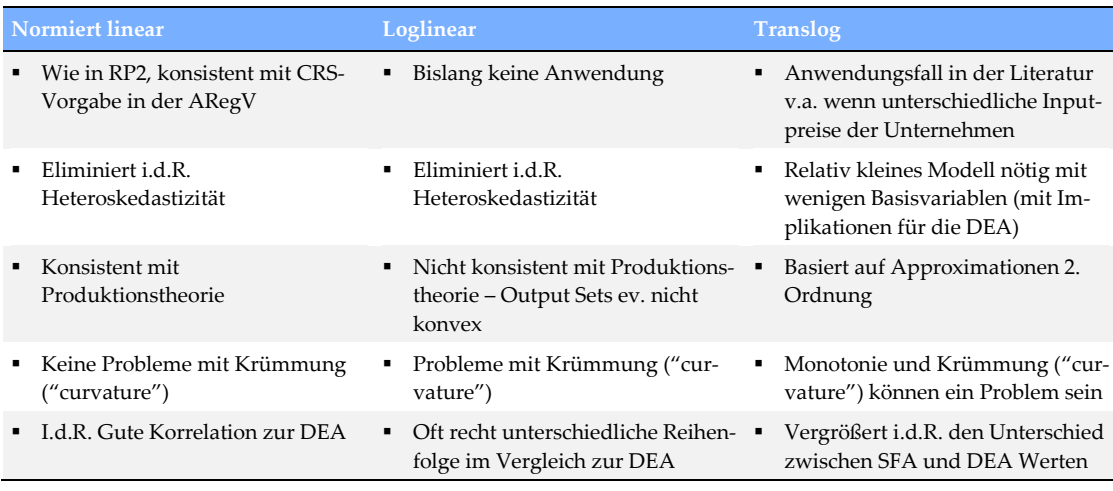

## <span id="page-78-0"></span>**Tabelle 15 Allgemeiner Vergleich der funktionalen Formen**

Quelle: Eigene Darstellung

## **Kriterien zur Normierung**

Bei der normiert linearen funktionalen Form werden die abhängige sowie die unabhängigen Variablen mit einer größenabhängigen aggregierten Variable normiert. Der Parameter zur Normierung der SFA wird nach den folgenden Kriterien ausgewählt:

- Darstellung von Größenunterschieden: Der Parameter muss direkt mit Größenunterschieden zwischen den Unternehmen im Zusammenhang stehen;
- Nicht-Beeinflussbarkeit des Parameters: Der Parameter sollte von der Unternehmung nicht beeinflussbar sein;
- Nullstellen: Der Parameter darf keine Nullstellen aufweisen, was beispielsweise bei zArea.supplied.ns der Fall ist;
- Konvergenz der SFA: Eine Voraussetzung für die Verwendung der SFA ist, dass diese konvergiert;
- Robustheit bzw. Konstanz im Zeitablauf: Der Normierungsfaktor sollte im Zeitablauf keinen großen Schwankungen ausgesetzt sein (d.h. Anschluss- oder Zählpunkte eignen sich besser als Höchstlast, Ein- und Ausspeisung oder installierte Erzeugungsleistung).
- Anpassungsgüte der SFA Schätzungen, Signifikanz der Parameter und resultierende Ergebnisse (Effizienzwerte);
- Eignung zur Reduktion der Heteroskedastizität und Multikollinearität;
- Konsistenz zu früheren Effizienzvergleichen: In der RP1 und RP2 wurde der damalige Pflichtparameter Anschlusspunkte zur Normierung verwendet.

## <span id="page-78-1"></span>**5.5.1.5 Identifikation von Ausreißern in der SFA**

Gemäß Anlage 3 zu § 12ARegV gilt bei der SFA ein Wert als Ausreißer, wenn er *die Lage der ermittelten Regressionsgerade* zu einem *erheblichen Maß* beeinflusst. Die Verordnung führt weiter aus, dass mittels eines zu definierenden statistischen Tests für einen Netzbetreiber *ein numerischer Wert* zu berechnen ist, der, so er *über einem methodisch angemessenen kritischen Wert* liegt, den Netzbetreiber als Ausreißer identifiziert, der aus dem Datensatz zu entfernen ist. Die ARegV nennt als mögliche Methoden die Cooks-Distance, DFBETAS, DFFITS, Covariance-Ratio oder Robuste Regression.

## **Gewähltes Kriterium: Cook's Distance**

In den vorangegangenen Effizienzvergleichen wurde vor dem Hintergrund der ARegV, theoretischer Überlegungen und der Anwendung in der Praxis jeweils die Cook's-Distance als beste Methode beurteilt und angewendet. Aufgrund verschiedener Eingaben im Rahmen der Konsultation wurden die verschiedenen Möglichkeiten vor dem Hintergrund der obigen Vorgaben erneut intensiv analysiert und berechnet.

Cook's Distance und DFFITS haben gegenüber DFBETAS und Covariance-Ratio den Vorteil, dass sie weniger stark auf die einzelnen individuellen Schätzkoeffizienten abzielen. Dies ist insbesondere dann wesentlich, wenn wie vorliegend davon ausgegangen werden muss, dass ein gewisser Grad an Multikollinearität vorhanden ist. Robuste Regressionen sind grundsätzlich geeignet, können aber auf verschiedene Arten durchgeführt werden und sind insofern weniger eindeutig als Methode zur Bestimmung von SFA-Ausreißern. Im praktischen Vergleich der Methoden hat die Cook's Distance die Ausreißer am zuverlässigsten identifiziert. Von den Methoden, welche den Einfluss eines Netzbetreibers auf die ermittelte Regressionsgerade abschätzen, wird darum weiterhin die Cook's Distance vorgezogen.

In der Konsultation vorgeschlagene Alternativen, die stärker auf die ermittelten Effizienzen abzielen, dürften im Widerspruch zur ARegV stehen. In dem Zusammenhang wurde für das finale Modell gleichwohl geprüft, ob nicht Netzbetreiber mit tiefen Effizienzwerten aus technischen Gründen die SFA-Werte der übrigen Netzbetreiber übermäßig beeinflussen. Dies ist im finalen Modell nicht der Fall.

Es wurde daher erneut die Cook's-Distance angewendet, wobei in den bisherigen Effizienzvergleichen zwei Schwellenwerte zur Anwendung gelangt sind, die normale VNB von Ausreißern unterscheiden:

1 (analog zum EVS1) und  $\frac{4}{n-p-1}$ <sup>29</sup> (analog zum EVG2<sup>30</sup> und EVS2).

Das zweite Kriterium, bei welchem der Schwellenwert zur Identifizierung eines Ausreißers niedriger liegt, hat dabei die Ausreißer im Kontext mit den übrigen möglichen, aber verworfenen Methoden am zuverlässigsten identifiziert. Es wurde daher das Kriterium analog zum EVS2 verwendet.

#### **Vorgehen und Zuweisung Effizienzwerte an Ausreißer**

 $\overline{a}$ 

**[Abbildung 24](#page-80-0)** zeigt das Vorgehen bei der Ausreißeranalyse der SFA. Für das finale Modell wird nach Identifizierung der Ausreißer mittels der Cook's-Distance eine SFA ohne Ausreißer gerechnet und den hierbei berücksichtigten VNB ein entsprechender Effizienzwert zugewiesen. Für die Ausreißer wurde wie beim EVS2 je eine neue SFA geschätzt (betreffender Ausreißer zusammen mit allen Nicht-Ausreißern) und gemäß dem Resultat der zugehörige Effizienzwert übernommen. Im Rahmen der Modellfindung wurde ein vereinfachtes Verfahren angewendet, bei dem die ohne Ausreißer geschätzte SFA "fixiert" wird und gestützt hierauf die Berechnung der Effizienzwerte der Ausreißer vorgenommen wird.

**<sup>29</sup>** Mit Anzahl Beobachtungen *n* und Anzahl Parameter *p*, d.h. der Schwellenwert ist unabhängig vom gewählten Modell und für beide Aufwandparameter gleich hoch.

**<sup>30</sup>** Effizienzvergleich Verteilernetzbetreiber Gas der zweiten Regulierungsperiode (Frontier/Consentec, 2012).

swiss economics **IREMEL RATHAGHEN** COUMICSID

#### <span id="page-80-0"></span>**Abbildung 24: SFA Ausreißeranalyse**

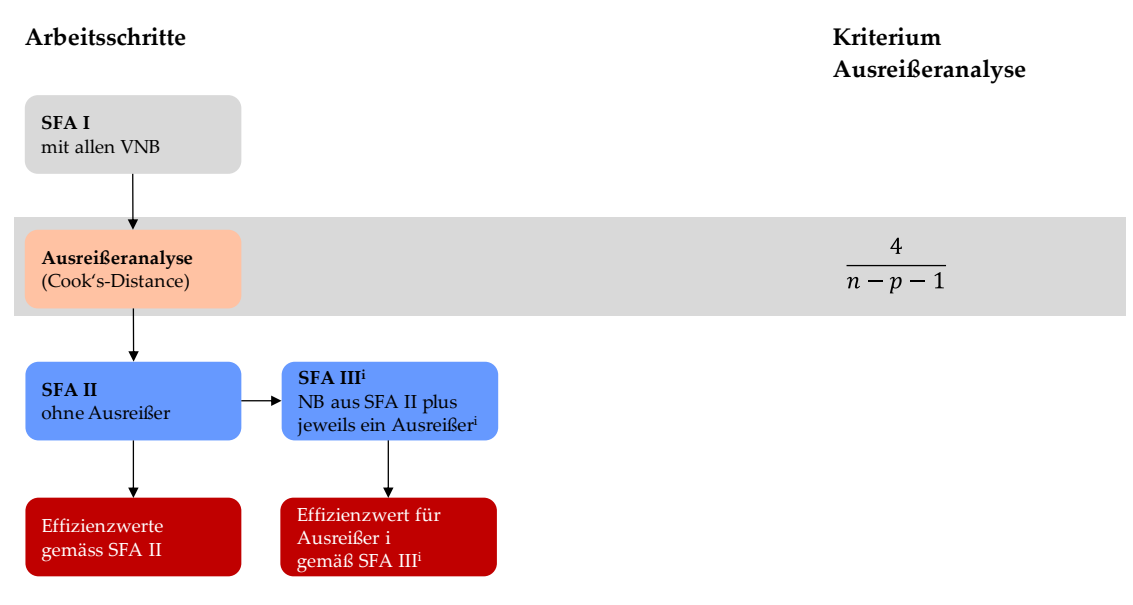

Quelle: Eigene Darstellung in Anlehnung an EVS2

## **5.5.1.6 Bestabgerechnete Effizienzwerte**

Liegen die mittels DEA und SFA berechneten Effizienzwerte für Totex und sTotex vor, sind die individuellen Effizienzwerte je NB nach dem Best-of Verfahren gemäß § 12 Abs. 3 und 4a ARegV festzulegen. Somit ist für jeden NB der jeweils höchste Wert heranzuziehen, wobei ein Effizienzwert von 60% gemäß § 12 Abs. 4 ARegV in jedem Fall die Untergrenze bildet. Die bestabgerechneten Effizienzwerte ergeben sich somit nach der folgenden Formel:

max(E-DEA(sTotex), E-DEA(Totex), E-SFA(sTotex), E-SFA(Totex), 60%).

E-DEA bzw. E-SFA bezeichnet die Effizienz eines NB berechnet mit DEA bzw. SFA, die gemäß den obigen Methoden spezifiziert wurde. Das Best-of Verfahren entspricht dem Vorsichtsprinzip, welches verhindert, dass die VNB bei einem gewählten Parametersatz im Falle von Schätzfehlern schlechter gestellt werden (vgl. hierzu Abschnitt [2.2.3\)](#page-22-0).

#### <span id="page-80-1"></span>**5.5.1.7 Second-Stage-Analysen**

## **Hintergrund**

 $\overline{a}$ 

Eine gängige Methode um zu ermitteln, ob einem untersuchten Modell relevante Kostentreiber fehlen ("omitted variables"), ist die geschätzten (bestabgerechneten) Effizienzwerte mit den nicht berücksichtigen Variablen zu vergleichen, also eine sogenannte Second-Stage-Analyse durchzuführen.

Die Idee ist, dass falls ein relevanter signifikanter Zusammenhang zwischen den geschätzten bestabgerechneten**<sup>31</sup>** Effizienzen und einem nicht berücksichtigten potenziellen Kostentreiber

**<sup>31</sup>** Die Second-Stage-Analyse bezieht sich – wie in den vorangegangenen Effizienzvergleichen – auf bestabgerechnete Effizienzwerte (also Best-of-four), weil genau diese zur Festlegung der Erlösobergrenzen dienen. Von Relevanz ist also die Frage, ob ein nicht berücksichtigter Parameter die bestabgerechneten Effizienzwerte übermäßig beeinflusst. Dies erfordert als Ausgangsbasis bestabgerechnete Werte. Im Übrigen schreibt die ARegV jeweils die

besteht, in Betracht gezogen werden sollte, das Modell zu erweitern, um die bislang nicht berücksichtigte Variable in geeigneter Form zu integrieren. Relevant ist ein Zusammenhang dann, wenn das Vorzeichen des (signifikanten) Effekts in die erwartete Richtung geht und zudem einen wesentlichen Einfluss hat ("impact").

swiss economics **IREMEL RUNDERSITY** COMMENCING

## **Vorgehen**

 $\overline{a}$ 

Zur Anwendung kommen zwei verschiedene Analysetiefen. Bei der Modellentwicklung werden einfache OLS Regressionen für kardinale und Kruskal-Wallis-Tests für ordinale Variablen standardmäßig durchgeführt und bei Bedarf gesichtet.

Für das finale Modell erfolgt eine vertiefte Analyse. In einem **ersten Schritt** erfolgt eine statistische Prüfung der im Effizienzvergleichsmodell nicht berücksichtigten Parameter hinsichtlich der bestabgerechneten Effizienzwerte mittels

- Tobit-Regressionen für kardinale Variablen und
- und Kruskal-Wallis-Tests für ordinale Variablen;

In diesem ersten Schritt wurden sämtliche Vergleichsparameter berücksichtigt, ergänzend wurden ausgewählte Kennzahlen getestet. Beim vorliegenden großen Umfang von Variablen ist anzunehmen, dass einige Variablen aus rein statistischen Gründen signifikant erscheinen, welche jedoch für ein spezifisches Modell nicht zwingend relevant sind (sogenannte "false positives").

In einem **zweiten Schritt** kommt für im ersten Schritt als signifikant identifizierten Parameter folgendes Verfahren zur Anwendung:

- Kombinierte Tobit-Regressionen zusammen mit den übrigen Kostentreibern des betreffenden Modells, ggf. erweiterte Regressionen, welche zusätzlich auch quadrierte Terme für den fraglichen Kostentreiber erlauben;
- Für kardinale Variablen mit gleichgerichtetem signifikantem Effekt in den beiden Tobit-Regressionen, Abschätzung des maximalen Effekts (Impact) mit Kriterium 1.96 \* Standardabweichung \* Koeffizient < 0.5%;
- Optische Analyse des Zusammenhangs (Scatterplots, nach Effizienzwerten geordnete Darstellung des Parameters);
- Konzeptionelle Beurteilung, z.B. hat der betreffende Parameter das richtige Vorzeichen, um welche Art von Kostentreiber handelt es sich;
- Abschätzung des Effekts anhand einer Berücksichtigung in der SFA/DEA;
- Falls ein hinreichender Effekt beobachtet wird, Prüfung einer Berücksichtigung als neuer Parameter.

gleichen Parameter für SFA und DEA vor, wobei das Vorgehen im Fall von widersprüchlichen Second-Stage-Analysen auf Einzelergebnissen nicht geklärt ist. Dies spricht ebenfalls für eine Second-Stage-Analyse auf bestabgerechneten Effizienzwerten.

## **5.5.1.8 Effizienzbonus**

Für die Berechnung des Effizienzbonus wird das in ARegV § 12a angelegte Vorgehen umgesetzt, gemäß welchem die maßgebenden individuellen Supereffizienzwerte *S* anhand folgender Formel zu bestimmen sind:

$$
S = max \left[ \frac{min(S\text{-DEA}(sTotes) - E\text{-DEA}(sTotes), 5\%) + min(S\text{-DEA}(Totes) - E\text{-DEA}(Totes), 5\%)}{2}, 0 \right].
$$

Dabei bezeichnet E-DEA wiederum Effizienzwerte in der DEA. Demgegenüber bezeichnet S-DEA den Supereffizienzwert der DEA gemäß Supereffizienzkriterium in Abschnitt [5.5.1.3.](#page-75-0) Die resultierenden maßgebenden individuellen Supereffizienzwerte sind in Anhang [V](#page-164-0) aufgeführt.

## **5.5.1.9 Umfassendes Vorsichtsprinzip**

Zusammenfassend kommt beim Effizienzvergleich ein umfassendes Vorsichtsprinzip zur Anwendung:

- Grosser Umfang möglicher Vergleichsparameter, darin eingeschlossen stärker endogene Variablen;
- Vorsichtige Modellspezifikation der SFA insb. bezüglich der Verteilungsannahmen des Ineffizienzterms;
- Kriterien Modellentwicklung und -wahl, indem u.a. eine hohe Durchschnittseffizienz als gut bewertet wird;
- Per se Ausschluss von Ausreißern:
	- Dominanz- und Supereffizienzanalyse bei der DEA eliminieren die besonders effizienten Netzbetreiber vom Vergleich, auch wenn keine Datenfehler vorliegen;
	- Strikte Anwendung der Cook's-Distance bei SFA (d.h. per se Ausschluss), dabei Anwendung des tiefen Schwellenwerts. Dazu ergänzende Analyse des finalen Modells hinsichtlich Netzbetreibern mit besonders nachteiliger Wirkung;
- Durchführung von Second-Stage-Analysen, um sicherzustellen, dass Netzbetreiber aufgrund der Eigenheiten ihrer Versorgungsaufgabe nicht benachteiligt werden.
- Anwendung eines Mindesteffizienzwertes von 60%;
- Best-of-two bezüglich der Methoden DEA und SFA, welche sich für ein gegenebenes Effizienzvergleichsmodell gegenseitig zum Vorteil der Netzbetreiber ergänzen;
- Best-of-two bezüglich der Kostenbasen sTotex und Totex.

Darüber hinaus wird besonders effizienten Netzbetreibern (gemessen an der DEA) ein Effizienzbonus gewährt. Die im internationalen Vergleich recht hohen bestabgerechneten Werte können im Lichte dieses umfassenden Vorsichtsprinzips gesehen werden.

## **5.5.2 Weiterentwicklung Grundmodelle**

Als Ergebnis der Kostentreiberanalyse wird das Modell der RP2 zunächst als Effizienzgrenze untersucht und danach in zwei Richtungen weiterentwickelt:

- RP2+: Weiterentwicklung unter der Beibehaltung der disaggregierten Netzlängen;
- TD no line: Weiterentwicklung ohne Netzlängen.

Die nachfolgend vorgestellten Resultate decken sich grundsätzlich mit den umfangreichen früheren Analysen mit Datenstand Konsultation (V7) und Berechnungen anhand der nachfolgend aktualisierten Kostendaten (Datenstand V8/V8.1).

## **5.5.2.1 Modell RP2 als Effizienzgrenze der RP3**

In der RP2 wurden die damaligen Pflichtparameter gemäß ARegV (Anschlusspunkte, versorgte Fläche, Netzlänge, Jahreshöchstlast) mit Zählpunkten und der installierten Erzeugungsleistung ergänzt. In der SFA wurde eine normiert-lineare funktionale Form gewählt mit Anschlusspunkten als Normierungsparameter.

Die Eigenschaften des Modells der RP2 als Effizienzgrenze in DEA und SFA sind in **[Tabelle 16](#page-84-0)** in der ersten Resultatspalte angegeben. Die Vorzeichen und Signifikanzen der einzelnen Parameter stimmen mit denjenigen der robusten Regression in Abschnitt [5.4.2](#page-68-0) überein. Grau hinterlegte Parameter sind nicht signifikant, rot hinterlegt bedeutet negative Koeffizienten auf signifikantem Niveau (orange bedeutet ein nicht signifikantes negatives Vorzeichen, vgl. Modell in der Mitte). Im unteren Teil ist die konzeptionelle, regulatorische und statistische Beurteilung des Modells zusammengefasst. Im Gegensatz zur RP2 sind die Anschlüsse als Normierungsparameter nicht mehr signifikant, zudem ist das Vorzeichen der versorgten Fläche (yArea.supplied.ns) in sTotex und Totex mindestens auf dem 90% Signifikanz-Niveau negativ. Die Ineffizienzen in der SFA sind nicht signifikant. Insgesamt ist das Modell der RP2 damit als überspezifiziert anzusehen, was der damaligen ARegV geschuldet ist: In der RP2 sah die ARegV vor, als Pflichtparameter sowohl Anschlüsse, Netzlängen als auch die versorgte Fläche zu berücksichtigen – allesamt sehr hoch korrelierte Parameter, weshalb eine gewisse Überspezifikation in Kauf genommen werden musste. Die Einschränkung besteht nun in der RP3 nicht mehr.

In einem ersten Schritt werden geringfügige Änderungen an den verwendeten Parameterdefinitionen vorgenommen:

- Gestützt auf die verfeinerte Datenabfrage werden die abgelesenen Zählpunkte (yMeters.read.tot) verwendet;
- Aufgrund analytischer Überlegungen im Zusammenhang mit Gerichtsverfahren zum EVS2 wird die Straßenbeleuchtung bei den Netzlängen statt den Anschlüssen berücksichtigt.

Das Ergebnis ist in der mittleren Resultatspalte von [Tabelle 16](#page-84-0) angegeben. Aus statistischer Sicht resultiert eine höhere Korrelation von DEA- und SFA-Effizienzwerten.

Da der Normierungsparameter (Anschlusspunkte) weiterhin nicht signifikant ist, wird in einem zweiten Schritt basierend auf der Kostentreiberanalyse, Eingaben im Rahmen der Konsultation und verschiedener früherer Effizienzgrenzenschätzungen (u.a. Datenstand Konsultation) der Parameter Zählpunkte statt Anschlüsse zur Normierung verwendet (Spalte rechts). Dies führt zu einem signifikanten Normierungsparameter und einer weiteren Verbesserung der Korrelation von DEA und SFA-Effizienzwerten. Allerdings weist die Fläche im Modell ein signifikant negatives Vorzeichen auf. Insgesamt ist daher weiterhin von einem überspezifizierten Modell auszugehen. Aus konzeptioneller Sicht stört die nicht signifikante installierte

Erzeugungsleistung, was auch einer nicht ausreichenden Disaggregierung z.B. nach Technologien oder Netzebenen geschuldet sein kann.

Das aktualisierte (überspezifizierte) Modell der RP2 gemäß der rechten Spalte in [Tabelle 16](#page-84-0) wird als Benchmark in die nähere Auswahl aufgenommen und als "**RP2 aktualisiert**" referenziert. Es dient gleichzeitig als Ausgangsbasis für den RP2+ und TD no line Stream, deren beste Modelle dem Modell "RP2 aktualisiert" gegenübergestellt werden.

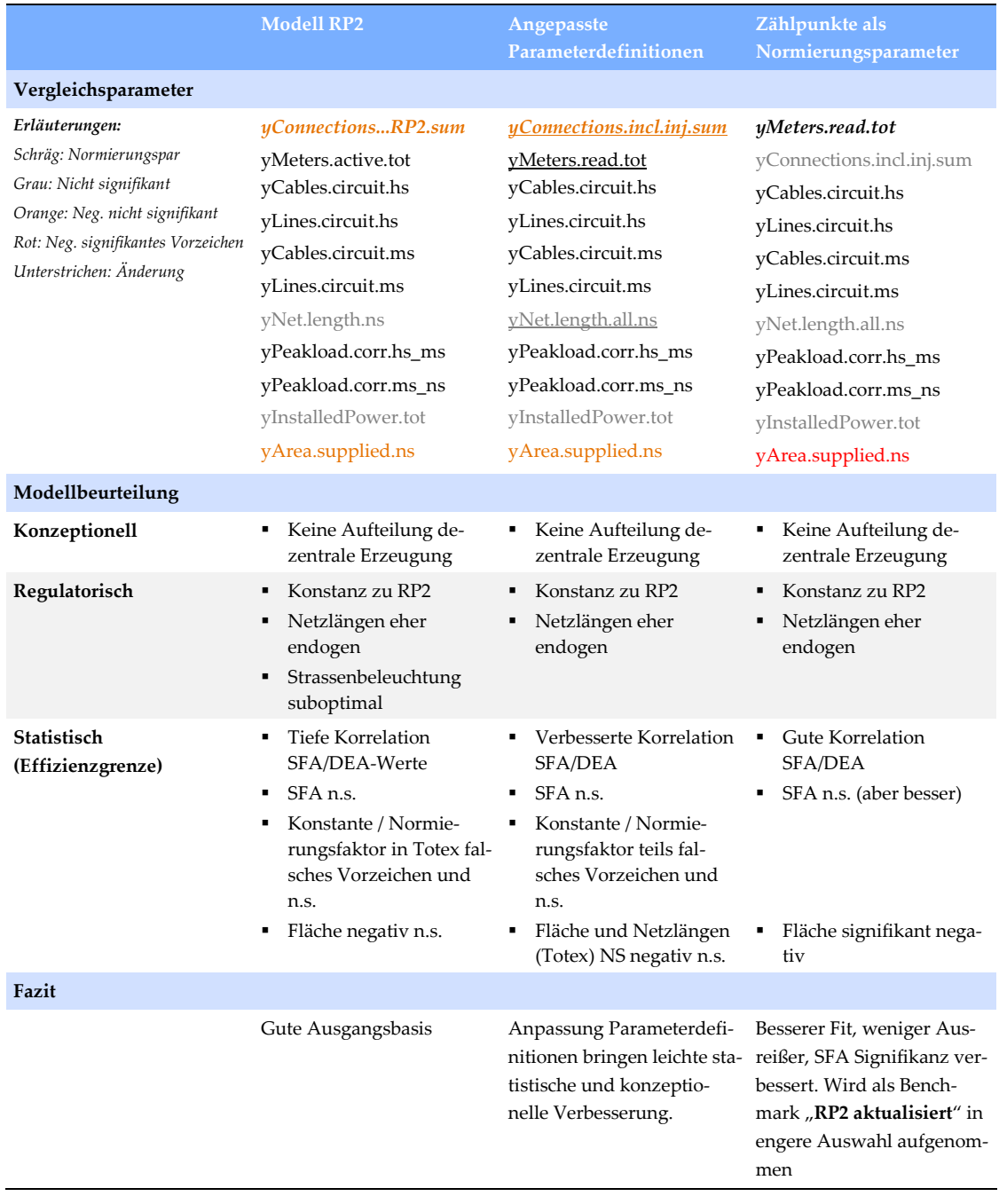

#### <span id="page-84-0"></span>**Tabelle 16: Update Modell RP2**

## **5.5.2.2 Weiterentwicklung Modell RP2**

Ausgehend vom Modell RP2 "aktualisiert" zeigt [Tabelle 17](#page-85-0) zwei schrittweise Vereinfachungen und eine Ergänzung des Modells:

- Spalte Links: Weglassen der Anschlüsse aufgrund ihrer Insignifikanz;
- Spalte Mitte: Weglassen der versorgten Fläche aufgrund ihres negativen Vorzeichens;
- Spalte Rechts: Disaggregation der installierten Erzeugungsleistung in obere (HöS bis HS/MS) und untere Netzebenen (MS bis NS) gemäß den ingenieurwissenschaftlichen Erkenntnissen und der Gruppenanalyse. Verschiedene alternative Aufteilungen (\*dec-Varianten, nach Technologien, nach Netzebenen-Splits inkl. Aufteilungen basierend auf drei Variablen) haben demgegenüber keine Modellverbesserungen gebracht.

#### <span id="page-85-0"></span>**Tabelle 17: RP2: Anpassungen Anschlüsse, Fläche und Erzeugungsleistung**

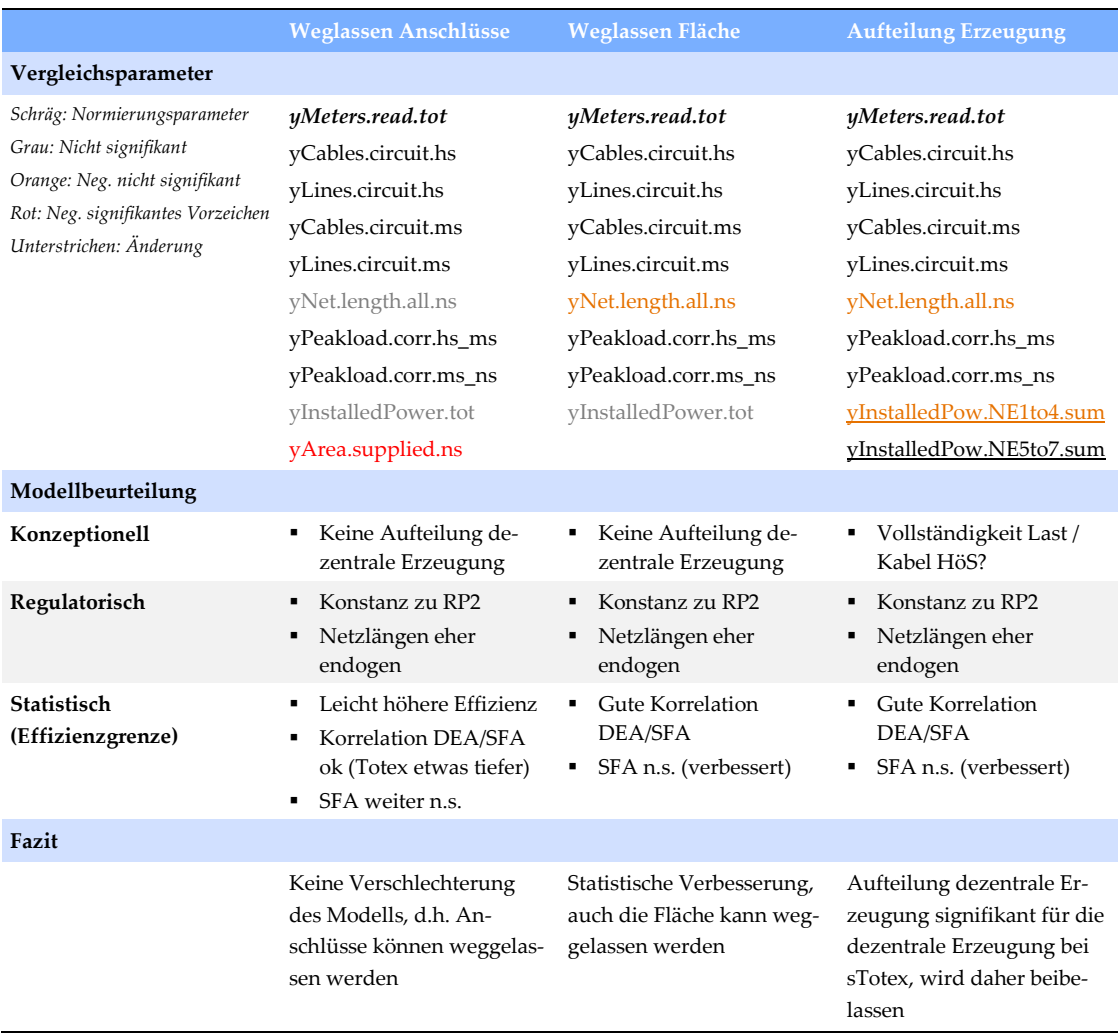

Quelle: Eigene Darstellung

Das Weglassen der Anschlüsse und der Fläche (erste bzw. zweite Resultatspalte) bringt keine Modellverschlechterung mit sich bzw. reduziert tendenziell die Überspezifikation des Modells. Die Netzlängen NS erhalten durch das Weglassen der versorgten Fläche ein (nicht signifikantes) negatives Vorzeichen, welches anzeigt, dass durch die übrigen Parameter tendenziell die NS- Ebene ein leicht zu starkes Gewicht erhält. Da das negative Vorzeichen nicht signifikant ist und um die Leitungslängen vollständig abzubilden, wird der Parameter beibehalten.**<sup>32</sup>**

Die Aufteilung der installierten Erzeugungsleistung verbessert das Modell konzeptionell, ohne dass darunter die statistischen Eigenschaften leiden würden. Die Koeffizienten gehen in die erwartete Richtung, indem die dezentrale Erzeugung auf den unteren Netzebenen tendenziell eine höhere Kostenwirkung aufweist, während der Koeffizient des Parameters der höheren Netzebenen statistisch nicht von Null verschieden ist und insofern diesbezügliche Kosten bereits in den übrigen Parametern abgebildet sind (z.B. Höchstlast).

Aufgrund der eingeschränkten Signifikanz der Freileitungen auf der Mittelspannung werden in einem nächsten Schritt Kabel und Freileitungen in einem Parameter zusammengefasst, wie dies bereits auf der Niederspannung der Fall ist. Das Resultat ist in **[Tabelle 18](#page-87-0)** in der ersten Resultatspalte angegeben und führt zu einer Verbesserung des Modells, indem bei deutlich erhöhter Korrelation von SFA/DEA Werten die SFA-Ineffizienzen bei Totex signifikant vorliegen und das negative (nicht signifikante) Vorzeichen der installierten Erzeugungsleistung auf den höheren Netzebenen nicht mehr vorhanden ist.

Ausgehend von dem Modell wurden verschiedene Varianten der Abbildung der Jahreshöchstlast untersucht, von denen zwei in [Tabelle 18](#page-87-0) in der Mitte und rechts abgebildet sind.

Die Ergänzung um die Umspannebene HöS/HS bringt keine Verbesserung des Modells. Zwar resultiert eine marginal höhere Effizienz, jedoch ist der zusätzliche Parameter nicht signifikant und kehrt das Vorzeichen der installierten Erzeugungsleistung der oberen Netzebenen, was andeutet, dass die Kosten der höchsten Netzebenen bereits ohne den neuen HöS/HS Parameter ausreichend erklärt sind.

Die Anpassung der Höchstlast-Variablen (keine Korrektur um Leerstände) erhöht die Effizienz im Vergleich zum Ausgangsmodell geringfügig bei gleicher Korrelation und Signifikanz der SFA, weshalb es als Modell "RP2+" in die engere Auswahl aufgenommen wird.

 $\overline{a}$ 

**<sup>32</sup>** In der Konsultation wurde zudem ein Modell vorgestellt, bei dem HS und HöS Leitungen zusammengefasst wurden. Diese Aggregation wurde von den Konsultationsteilnehmern in Frage gestellt. Da HöS-Leitungen nur bei sehr wenigen Netzbetreibern überhaupt vorkommen und die Second-Stage-Analyse nahelegt, dass Anbieter mit Infrastrukturen auf der HöS-Ebene nicht schlechter gestellt werden, werden die Freileitungen und Erdkabel auf der HöS-Ebene nicht separat abgebildet. Dies wird bestätigt durch die nachfolgende Analyse, ob ggf. ebenfalls die Höchstlast auf der HöS/HS Ebene ins Modell aufzunehmen ist.

**Zusammenfassung Netzlängen MS Ergänzung Last HöS/HS Anpassung Last Vergleichsparameter** *Schräg: Normierungspar Grau: Nicht signifikant Orange: Neg. nicht signifikant Rot: Neg. signifikantes Vorzeichen Unterstrichen: Änderung yMeters.read.tot* yCables.circuit.hs yLines.circuit.hs yNet.length.ms yNet.length.all.ns yPeakload.corr.hs\_ms yPeakload.corr.ms\_ns yInstalledPow.NE1to4.sum yInstalledPow.NE5to7.sum *yMeters.read.tot* yCables.circuit.hs yLines.circuit.hs yNet.length.ms yNet.length.all.ns yPeakload.corr.hoes\_hs yPeakload.corr.hs\_ms yPeakload.corr.ms\_ns yInstalledPow.NE1to4.sum yInstalledPow.NE5to7.sum *yMeters.read.tot* yCables.circuit.hs yLines.circuit.hs yNet.length.ms yNet.length.all.ns yPeakload.hs\_ms yPeakload.ms\_ns yInstalledPow.NE1to4.sum yInstalledPow.NE5to7.sum **Modellbeurteilung Konzeptionell** ▪ Vollständigkeit Last HöS ▪ **■ Regulatorisch** ▪ Konstanz zu RP2 Netzlängen eher endogen ▪ Konstanz zu RP2 Netzlängen eher endogen ▪ Konstanz zu RP2 Netzlängen eher endogen **Statistisch (Effizienzgrenze) Gute Korrelation** DEA/SFA SFA signifikant Totex Weniger Ausreißer **•** Gute Korrelation DEA/SFA SFA signifikant Totex Leicht höhere Effizienz Mehr Ausreißer Signifikanz- und Vorzeichenprobleme **• Gute Korrelation DEA** etwas öfter entscheidend ▪ Leicht höhere Effizenz SFA signifikant Totex, beinahe sTotex (Sig. 0.054) **Fazit** Verbesserung Verschlechterung **Leichte Verbesserung, engere Auswahl ("RP2+")**

#### <span id="page-87-0"></span>**Tabelle 18: Aggregation Netzlängen Mittelspannung und Anpassung Last**

Quelle: Eigene Darstellung

swiss economics **IREMEL RUNDERSITY SUMICSID** 

## **5.5.2.3 Weiterentwicklung Modell "TD no lines"**

Da die aus dem TD-Verfahren hervorgehenden Modellkandidaten (vgl. [Tabelle 12\)](#page-70-0) verwandt mit demjenigen der RP2 sind, wird der "TD no lines" Stream gestützt auf die Überlegungen in Abschnitt [5.4.5](#page-73-0) vom aktualisierten Modell der RP2 gestartet, indem die Netzlängen der Freileitungen und Erdkabel weggelassen werden.

[Tabelle 16](#page-84-0) zeigt in der mittleren Resultatspalte die wichtigsten Eigenschaften eines so reduzierten Modells. Trotz der Vielzahl weggelassener Parameter verbleiben Anschlüsse und Fläche insignifikant. Erst das zusätzliche Weglassen der Fläche bringt für die Anschlusspunkte Signifikanz (rechte Spalte). Es handelt sich bei beiden Modellen um sehr kompakte Modelle mit einer vergleichsweise hohen durchschnittlichen Effizienz von 92 bzw. 91%. Aufgrund der etwas größeren Möglichkeiten bei der Weiterentwicklung (Weglassen Anschlüsse oder Fläche) wird das Modell in der mittleren Resultatspalte als Ausgangspunkt für die weiteren Arbeiten gewählt.

swiss economics

**IREWELL RWTHACHEN** SUMICSID

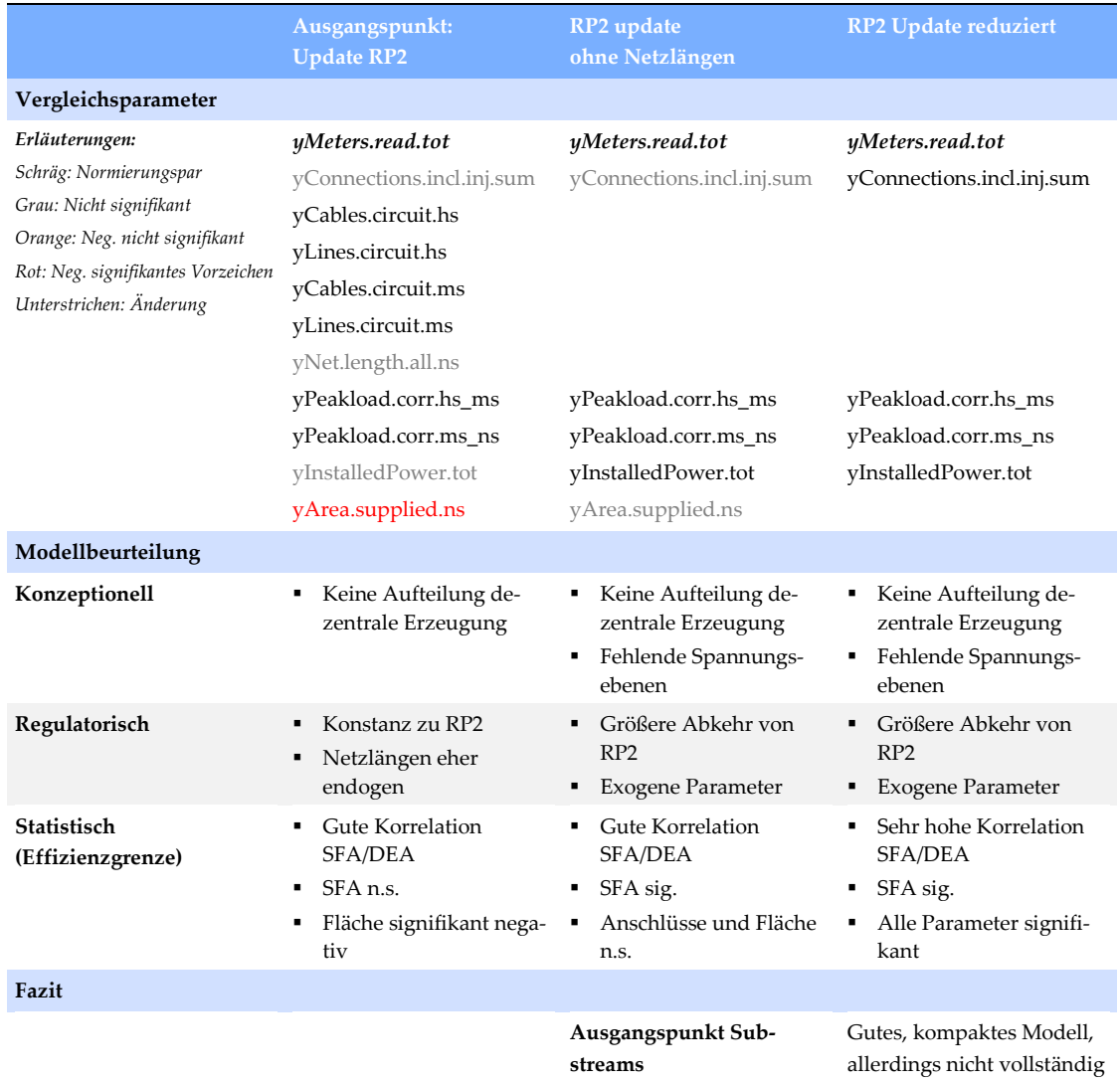

#### **Tabelle 19: Update Modell RP2**

Quelle: Eigene Darstellung

Das reduzierte Modell beinhaltet weder eine Aufteilung der dezentralen Erzeugung noch berücksichtigt es alle Netzebenen einzeln, gleichzeitig bietet es sich aufgrund seiner Kompaktheit an, verschiedene Disaggregationen zu testen. Ausgehend vom reduzierten Modell wurden drei Substreams weiterverfolgt:

- Aufteilung der installierten Erzeugungsleistung nach Netzebenen;
- Aufteilung der installierten Erzeugungsleistung nach Erzeugungstechnologien;
- Aufteilung der Anschlüsse nach Spannungsebenen.

# swiss economics

**IREM EN RUNNERSITY** JUMICSID

**[Tabelle 20](#page-89-0)** zeigt die wichtigsten Eigenschaften der resultierenden besten Modelle der drei Ansätze, die hinsichtlich Durchschnittseffizienz allesamt um 93% liegen. Der erste Stream führt zu einer analogen Aufteilung der Netzebenen wie beim Modell RP2+. Es wird ergänzt durch die Anschlussdichte, welche im Vergleich zum Modell RP2+ die Netzlängen ersetzt. Die Aufteilung nach Erzeugungstechnologien funktioniert recht gut, indem vier von sechs Parametern der installierten Erzeugungsleistung positiv signifikant sind. Allerdings sind im Modell die Second-Stage Probleme am höchsten und liegen interessanterweise oft im Bereich der Erzeugungsleistung, weshalb dieses Modell verworfen wird. Die Aufteilung der Anschlüsse funktioniert recht gut abgesehen vom nicht signifikanten negativen Vorzeichen der Anschlüsse auf der Niederspannung. Aufgrund seiner sehr hohen Korrelation von DEA und SFA und sehr guten Second-Stage-Analyse wird es als Modell "TD no line" in die Endauswahl aufgenommen.

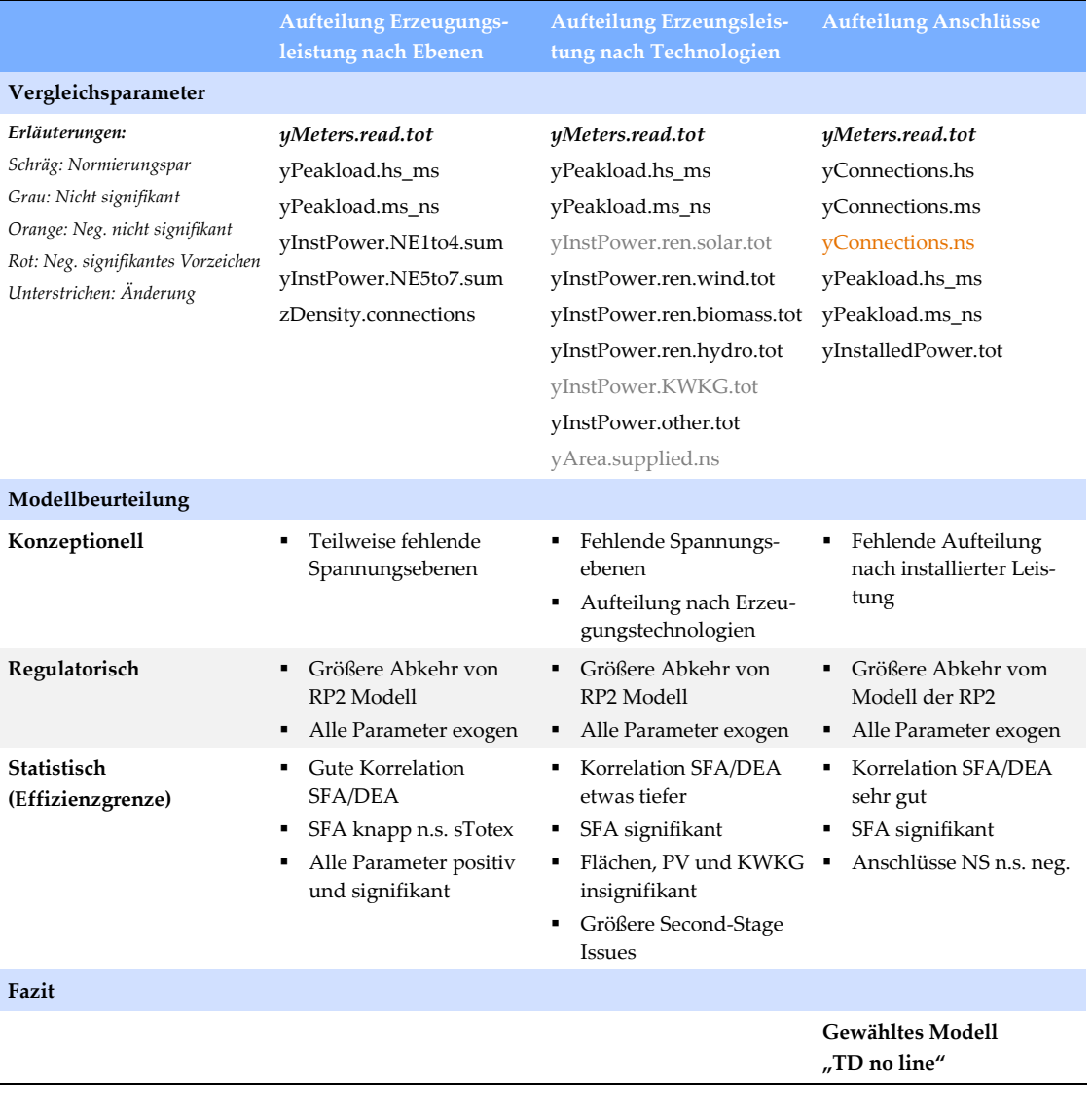

#### <span id="page-89-0"></span>**Tabelle 20: Wichtigste Modelle TD no line Stream**

#### **5.5.3 Modellwahl**

<span id="page-90-1"></span>Die in die engere Auswahl aufgenommenen Modelle "RP2+" und "TD no lines" werden nun dem aktualisierten Modell RP2 der zweiten Regulierungsperiode gegenübergestellt. **[Tabelle 21](#page-90-0)** beinhaltet eine vergleichende Übersicht. Die Beurteilung der Modelle gemäß den Kriterien in Abschnitt [5.2](#page-55-0) ist im unteren Teil der Tabelle zusammengefasst.

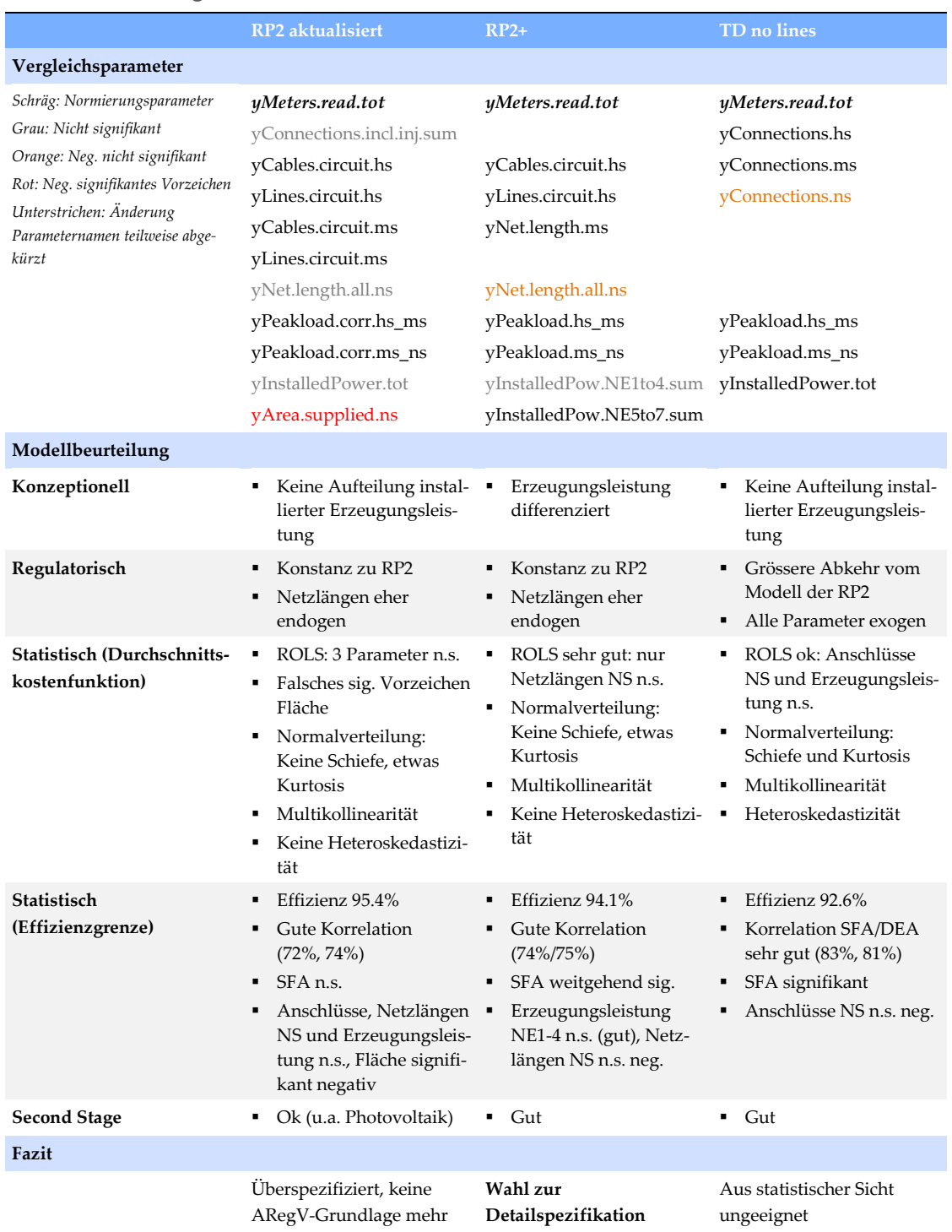

<span id="page-90-0"></span>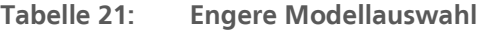

Die Beurteilung lässt sich wie folgt ausführen:

- Aus **konzeptioneller Sicht** ist in allen Modellen die Jahreshöchstlast über die Umspannebenen abgedeckt. In den beiden RP2 angelehnten Modellen werden diese auf den Spannungsebenen HS, MS und NS ergänzt mit Leitungslängen, während das TD Modell die drei Ebenen nach Anschlüssen differenziert. In allen drei Modellen müssen die Höchstspannungsebenen nicht separat berücksichtigt werden, entsprechende Ergänzungen wurden geprüft (bzw. die jeweiligen HöS-Parameter ohne Nachteile entfernt). Das Modell RP2+ überzeugt im Vergleich zu den beiden anderen Modellen durch seine Aufteilung der installierten Erzeugungsleistung nach den unteren (MS bis NS) und oberen Netzebenen (Umspannebene HS/MS und darüber), welche im Einklang mit den ingenieurswissenschaftlichen Überlegungen in Kapitel 3 steht.
- Aus **regulatorischer Sicht** entspricht das aktualisierte Modell der RP2 naturgemäß am ehesten demjenigen dem Modell der vorangegangenen Regulierungsperiode, insofern ist hier die Konstanz am stärksten gegeben. Das Modell RP2+ verzichtet demgegenüber auf Anschlusspunkte und Flächen, nimmt dafür mit der Aufteilung der installierten Erzeugungsleistung das Anliegen der Abbildung von Kosten der dezentralen Erzeugung besser auf. Das Modell TD no lines stellt gegen über den ersten beiden Modellen eine größere Abkehr vom alten Modell dar, das jedoch gänzlich ohne endogene Parameter auskommt, indem es auf die Netzlängen verzichtet.
- Aus **statistischer Sicht** liegt beim aktualisierten Modell der RP2 mit seinen elf Parametern eine Überspezifikation vor, indem in der SFA drei Parameter nicht signifikant sind und zudem die Fläche signifikant mit negativem Vorzeichen eingeht. Die SFA kann nicht zwischen Effizienz und Rauschen unterscheiden und die Second-Stage-Analyse ist mit gewissen Problemen belastet u.a. im Bereich der Erzeugungstechnologien. Das etwas kompaktere Modell RP2+ ist demgegenüber aus statistischer Sicht vorzuziehen (Signifikanz und Vorzeichen Parameter in SFA, SFA Signifikanz, ROLS, Second-Stage). Das TD-Modell ist mit sieben Parametern am kompaktesten und weist hinsichtlich der Effizienzgrenze die besten statistischen Eigenschaften auf, hervorzuheben ist die sehr hohe Korrelation von DEA und SFA bestabgerechneten Effizienzwerten. Allerdings sind die statistischen Eigenschaften als Kostenfunktion durchwegs ungünstig, was auf die Kombination der hoch korrelierten Parameter Anschlüsse NS und dem Normierungsfaktor Zählpunkte zurückgeführt werden kann.

Die resultierenden Effizienzwerte korrelieren mit der Anzahl der Parameter, d.h. das aktualisierte Modell der RP2 weist die höchsten Werte und das Modell TD no lines die tiefsten auf.

Zusammenfassend wird aus konzeptioneller bzw. ingenieurwissenschaftlicher Sicht das Modell RP2+ den anderen Modellen vorgezogen. Aus regulatorischer Sicht ergibt sich keine klare Präferenz, indem jedes Modell seine eigenen Vorteile hat (Konstanz beim RP2 Modell, Anliegen dezentrale Erzeugung beim Modell RP2+, Exogenität beim TD Modell). Aus statistischer Sicht weist das Modell RP2+ die besten Eigenschaften auf, indem Durchschnittskostenfunktion und Effizienzgrenze inkl. Second-Stage-Analyse die Bewertungskriterien gut erfüllen.

Über alle Aspekte hinweg schneidet somit das Modell RP2+ am besten ab, weshalb es zur Detailspezifikation gewählt wird.

## **5.5.4 Detailspezifikation des finalen Modells**

Im Rahmen der Detailspezifikation erfolgt eine letzte Sensitivitätsanalyse, es werden ausgewählte Detailfragen geprüft und die gewählte Detailspezifikation zusammengefasst.

## **Sensitivitätsanalyse**

Um sicherzustellen, dass kleine Änderungen des gewählten Modells keine Verbesserung darstellen, wurden ausgewählte Sensitivitäten geprüft (i.d.R. wurden diese Ergänzungen auch schon an früherer Stelle im Rahmen der Modellentwicklung geprüft):

- *Zeitgleiche Höchstlast:* Varianten mit Leerstandskorrektur und ergänzt um Rückspeisung**<sup>33</sup>** , dazu etwaige Berücksichtigung der Umspannebene HöS/HS;
- *Abbildung dezentrale Erzeugung:* 
	- Prüfung unterschiedlicher Disaggregationen der Netzebenen (Technologie-splits schon bei Weiterentwicklung eingehend geprüft). Gestützt auf ingenieurwissenschaftliche Überlegungen einerseits, die Belegenheit der Netze (vgl. [Abbildung 12\)](#page-48-0) und eine Korrelationsanalyse folgende Aufteilungen der Netzebenen: NE1-3/4-7, 1-5/6-7, 1-3/4-5/6-7, 1- 2/3/4/5-7, 1-2/3-4/5-7, 1-3/4/5-7, 1-3/4/5-7;
	- Aufteilungen Einspeisepunkte statt Erzeugungsleistung in Anlehnung an den Erweiterungsfaktor, dazu verschiedene Ergänzungen mit installierter Erzeugungsleistung (yInstalledPower.tot) und/oder Jahresarbeit (yEnergy.delivered.tot);
- *Ausgewählte Ergänzungen:* Berücksichtigung der Einspeisepunkte und/oder Jahresarbeit (yInjectionPoints.tot und/oder yEnergy.delivered.tot) sowie Dichteparameter.

Keines der so geschätzten Modelle stellt eine signifikante Verbesserung gegenüber dem Modell RP2+ in [Tabelle 21](#page-90-0) dar, insofern kann am gewählten Model festgehalten werden und dieses als robust gegenüber geringfügigen Parametervariationen bezeichnet werden. Das gewählte Modell wurde zudem für verschiedene frühere Datenstände geprüft und erweist sich auch in dieser Hinsicht für geringfügige Änderungen an den Daten als robust.

## **Ausgewählte Detailfragen**

 $\overline{a}$ 

Weitere Analysen wurden hinsichtlich der funktionalen Form und bezüglich der durchgeführten Ausreißeranalysen angestellt:

- *Funktionale Form und Normierungsfaktor:* Die normiert lineare Spezifikation mit dem Normierungsfaktor yMeters.read.tot begrenzt die Heteroskedastizität effektiv: Die Varianz der Residuen *v<sup>i</sup>* der SFA (stochastischer Störterm) steigt nicht mit der Größe an. Jedoch vermag der Parameter die Multikollinearität nicht unter die in Abschnitt [5.4.1](#page-63-0) genannten Schwellenwerte zu reduzieren.
- *Ausreißeranalysen:* Ergänzend zu den in den Abschnitte[n 5.5.1.3](#page-75-0) und [5.5.1.5](#page-78-1) vorgestellten gewählten Standardverfahren wurde aufgrund von Eingaben in der Konsultation für das finale Modell für die nicht parametrische Methode (DEA) u.a. eine iterative Anwendung des Supereffizienzkriteriums getestet.**<sup>34</sup>** Für die parametrische Methode (SFA) wurden die in der

**<sup>33</sup>** Folgende Bildungen wurden für die einzelnen Umspannebenen (UME) vorgenommen: yPeakload.all.UME = yPeakload.corr.UME + yPeakload.into.higher.sim.nett.UME.

**<sup>34</sup>** I[n Abbildung 28](#page-98-0) auf Seit[e 96](#page-98-0) wird ersichtlich, dass das Supereffizienzkriterium die sehr auffälligen Netzbetreiber gut abdeckt.

ARegV genannten möglichen Methoden beurteilt und getestet, so z.B. DFFITS oder robuste Regression. Ebenso wurde die in der Konsultation aufgeworfene Frage des Einflusses von Netzbetreibern mit vergleichsweise tiefen Effizienzwerten auf die Durchschnittseffizienz analysiert.

Gestützt auf die vorgenommenen Untersuchungen konnten die zur Anwendung kommenden Ausreißeranalysen bestätigt werden, ebenso das in Abschnitt [5.5.3](#page-90-1) gewählte Effizienzvergleichsmodell.

## **Modellbeschreibung**

1

Für die Effizienzberechnung und Validierung wird daher das Modell RP2+ gewählt. **[Tabelle 22](#page-93-0)** beschreibt die Parameter, deren Definition und Abbildung der Versorgungsaufgabe.

| <b>Parameter</b>           | Definition <sup>35</sup>                                                                                                    | Abbildung Versorgungsaufgabe                                                                                                    |
|----------------------------|----------------------------------------------------------------------------------------------------|----------------------------------------------------------------------------------------------------|
| yMeters.read.tot           | yMeters.read.op +<br>yMeters.read.ext                                                                                                    | Abbildung der Dienstleistungsdimension mit<br>Kosten je gemessener Messstelle (selbst abgele-<br>sen und durch Dritte), gleichzeitiger Abbildung<br>der Granularität der Versorgungsaufgabe (zu-<br>sammen mit Netzlängen)                                                                                                    |
| yCables.circuit.hs         | Direkt                                                                                                    | Nach Spannungsebene disaggregierte Abbil-<br>dung der Netzlängen, auf Ebene HS zudem Un-<br>terscheidung von Erdkabeln und Freileitungen<br>sowie Berücksichtigung von Hausanschlüssen<br>und Straßenbeleuchtung. Hierdurch Abbildung<br>der Dienstleistungsdimension (insb. erforderli-<br>che Netzlängen zum Anschluss der Endkunden,<br>durch Disaggregation zudem nach Kapazität<br>unterschieden mit entsprechend impliziter Be-<br>rücksichtigung der Kapazitätsdimension |
| yLines.circuit.hs          | <b>Direkt</b>                                                                                                    |                                                                                                    |
| yNet.length.ms             | yCables.circuit.ms+<br>yLines.circuit.ms                                                                                                   |                                                                                                    |
| yNet.length.all.ns         | yCables.circuit.ns +<br>yCables.streetlight.ns +<br>yCables.house.ns +<br>yLines.circuit.ns +<br>yLines.streetlight.ns+<br>yLines.house.ns |                                                                                                    |
| yPeakload.hs_ms            | <b>Direkt</b>                                                                                                    | Disaggregierte Abbildung der Kapazitätserfor-<br>dernisse auf den Umspannebenen HS/MS und<br>MS/NS                                                                                                    |
| yPeakload.ms_ns            | Direkt                                                                                                    |                                                                                                    |
| yInstalledPower.NE1to4.sum | yInstalledPower.hoes+<br>yInstalledPower.hoes_hs +<br>yInstalledPower.hs +<br>yInstalledPower.hs_ms                                        | Installierte Erzeugungsleistung der oberen<br>Netzebenen (Höchstspannung, Hochspannung)                                                                                                    |
| yInstalledPower.NE5to7.sum | yInstalledPower.ms+<br>yInstalledPower.ms_ns +<br>yInstalledPower.ns                                                                       | Dezentrale installierte Erzeugungsleistung auf<br>den unteren Netzebenen (Mittelspannung, Nie-<br>derspannung), dabei Abbildung der Kapazitäts-<br>dimension, insb. auch Kosten im Zusammen-<br>hang mit dem Zubau erneuerbarer Energien                                                                                                    |

<span id="page-93-0"></span>**Tabelle 22: Beschreibung des finalen Modells**

Quelle: Eigene Darstellung

swiss economics **IRENE RUTHAACHEN** SUMICSID

**<sup>35</sup>** Definition jeweils ausgehend von um Investitionsmassnahmen bereinigten Parametern. Vollständige Herleitung vgl. Anhan[g I.](#page-107-0) 

#### **SFA Spezifikation**

Mit normiert-linearer funktionaler Form und Normierungsparameter yMeters.read.tot unter Annahme einer exponentiellen Verteilung der Ineffizienz resultieren mit der Software Stata die in **[Tabelle 23](#page-94-0)** und **[Tabelle 24](#page-94-1)** angegebenen Schätzergebnisse.

<span id="page-94-0"></span>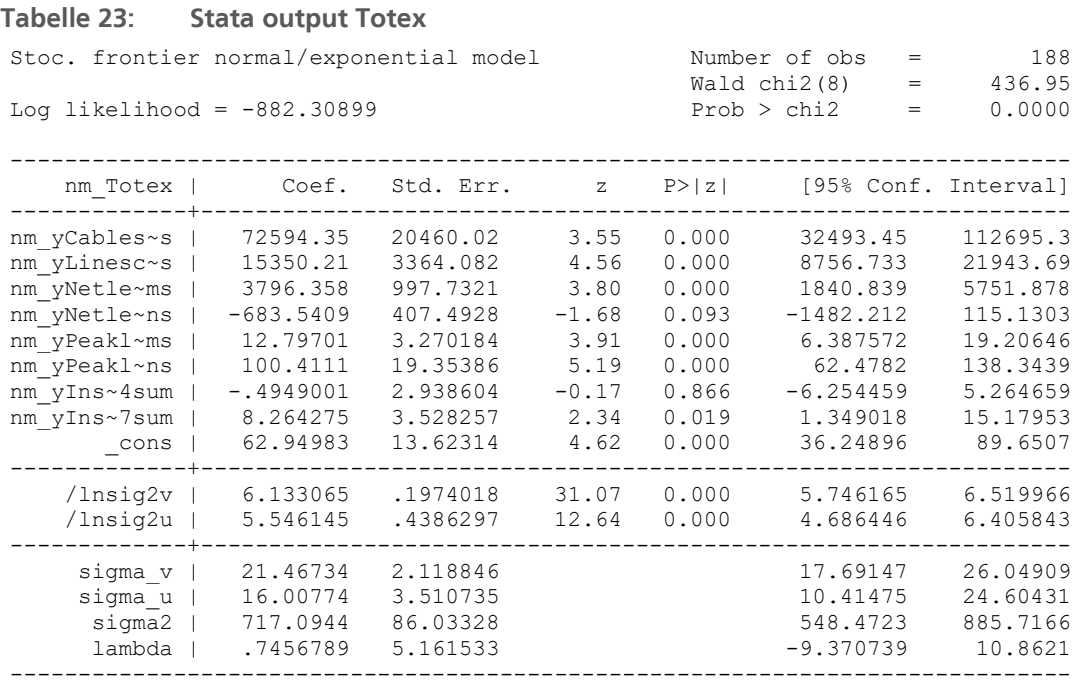

Likelihood-ratio test of sigma u=0: chibar2(01) = 5.17 Prob>=chibar2 = 0.012

Quelle: Eigene Darstellung

#### <span id="page-94-1"></span>**Tabelle 24: Stata output sTotex**

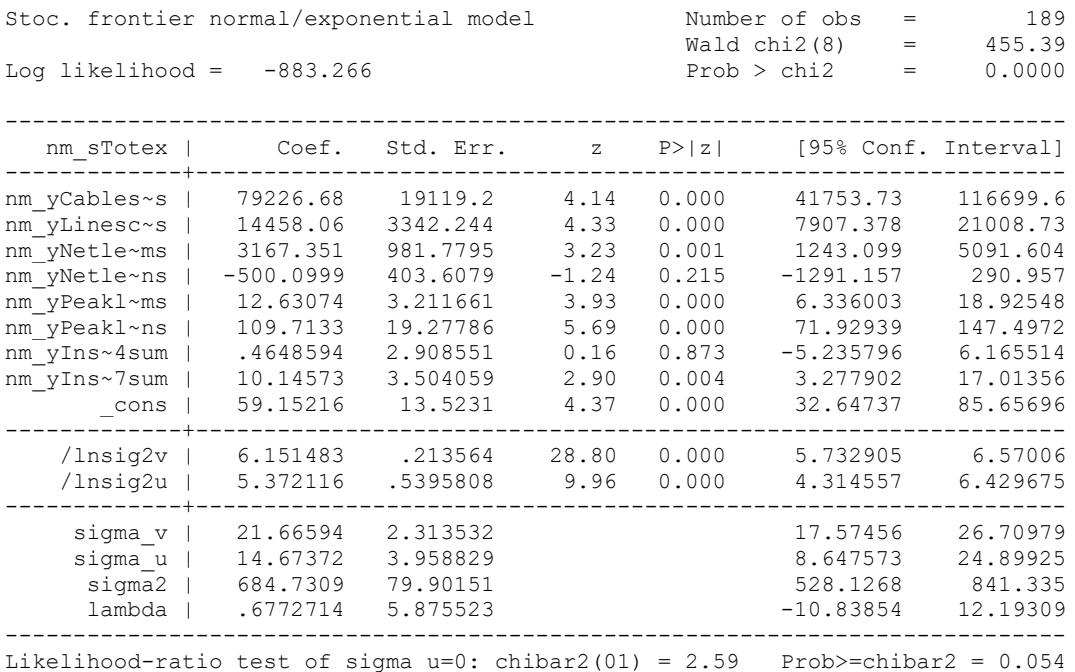

## **5.5.5 Bestabgerechnete Effizienzwerte**

**[Tabelle 25](#page-95-0)** dokumentiert die aus der obigen Modellspezifikation resultierenden summarischen Ergebnisse der Effizienzschätzung. Die einzelnen Werte sind in **Anhang [IV](#page-159-0)** angegeben.

#### **Durchschnittseffizienz**

Demnach liegt die für die RP3 ermittelte Durchschnittseffizienz bei 94.1% mit einer Streuung von 4.9% (Standardabweichung). Die tiefste zugewiesene Effizienz beträgt 75.3% und liegt somit deutlich über dem Mindesteffizienzwert von 60% gemäß ARegV. Insgesamt 47 Unternehmen erzielen einen Effizienzwert von rund 100%, darunter insgesamt 13 Ausreißer. Gestützt auf die DEA sind 42 Netzbetreiber Peers von anderen Unternehmen (nach Entfernung der Ausreißer) und 27 Netzbetreiber erhalten einen Effizienzbonus nach ARegV gestützt auf die Supereffizienzanalyse mit einem durchschnittlichen Wert von 3.72%.

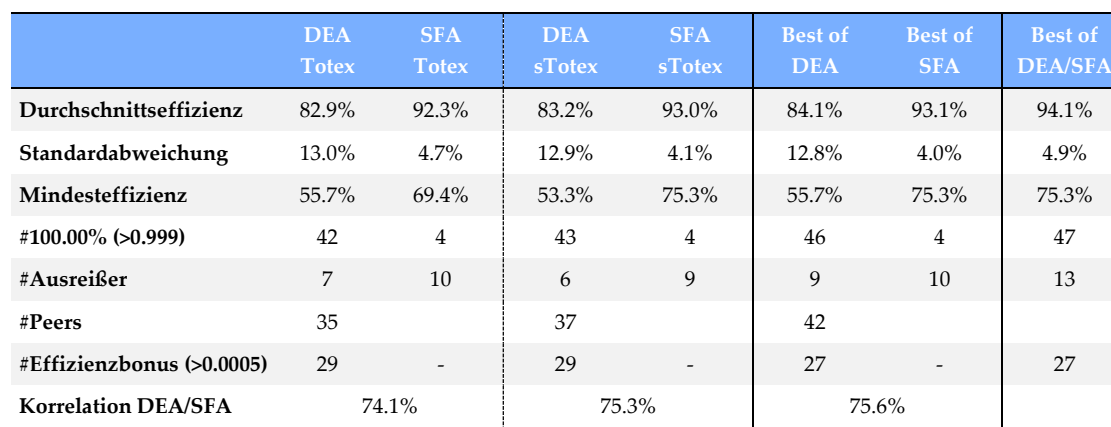

#### <span id="page-95-0"></span>**Tabelle 25: Übersicht Effizienzwerte**

Quelle: Eigene Darstellung

## **Vergleich mit den ersten beiden Regulierungsperioden**

Die Resultate liegen im Rahmen früherer Regulierungsperioden, was aufgrund der wegfallenden ARegV-Pflichtparameter und der DEA-Spezifikation mit konstanten Skalenerträgen nicht selbstverständlich ist. Der Vergleich der Effizienzwerte mit den Resultaten aus den ersten beiden Regulierungsperioden ist in **[Tabelle 26](#page-95-1)** angegeben. Demnach liegen die durchschnittlichen Effizienzwerte in der dritten Regulierungsperiode geringfügig tiefer als in der ersten Regulierungsperiode (0.6% Prozentpunkte) bei vergleichbarer Streuung der Effizienzwerte.

## <span id="page-95-1"></span>**Tabelle 26: Vergleich mit früheren Regulierungsperioden**

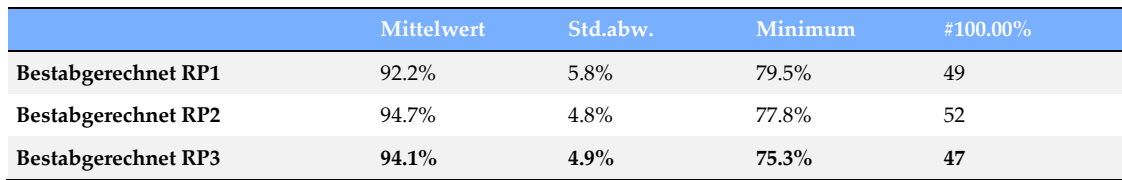

Quelle: Eigene Darstellung gestützt auf EVS1 und EVS2

Inwieweit sich zwischen den einzelnen Regulierungsperioden die absolute Effizienz verändert hat, ist aus den Werten nicht abzulesen, da es sich um eine relative Effizienz im Vergleich zu den als "Best-Practice"<sup>36</sup> identifizierten Netzbetreibern handelt.

#### **Verteilung der individuellen Effizienzwerte**

Die Verteilung der individuellen Effizienzwerte je Methode und Aufwandparameter ist in **[Ab](#page-96-0)[bildung 25](#page-96-0)** dargestellt (rote Balken SFA, blau DEA). Die unterschiedlichen Verläufe der Kurven (steiler abfallend für die DEA) entsprechen den Verläufen der vorherigen Regulierungsperioden und erklären die vergleichsweise tiefere Streuung der SFA-Effizienzwerte. Im Effekt setzt die DEA v.a. bei besonders effizienten Netzbetreibern den Effizienzwert, während die SFA bei den weniger effizienten Netzbetreibern entscheidet.

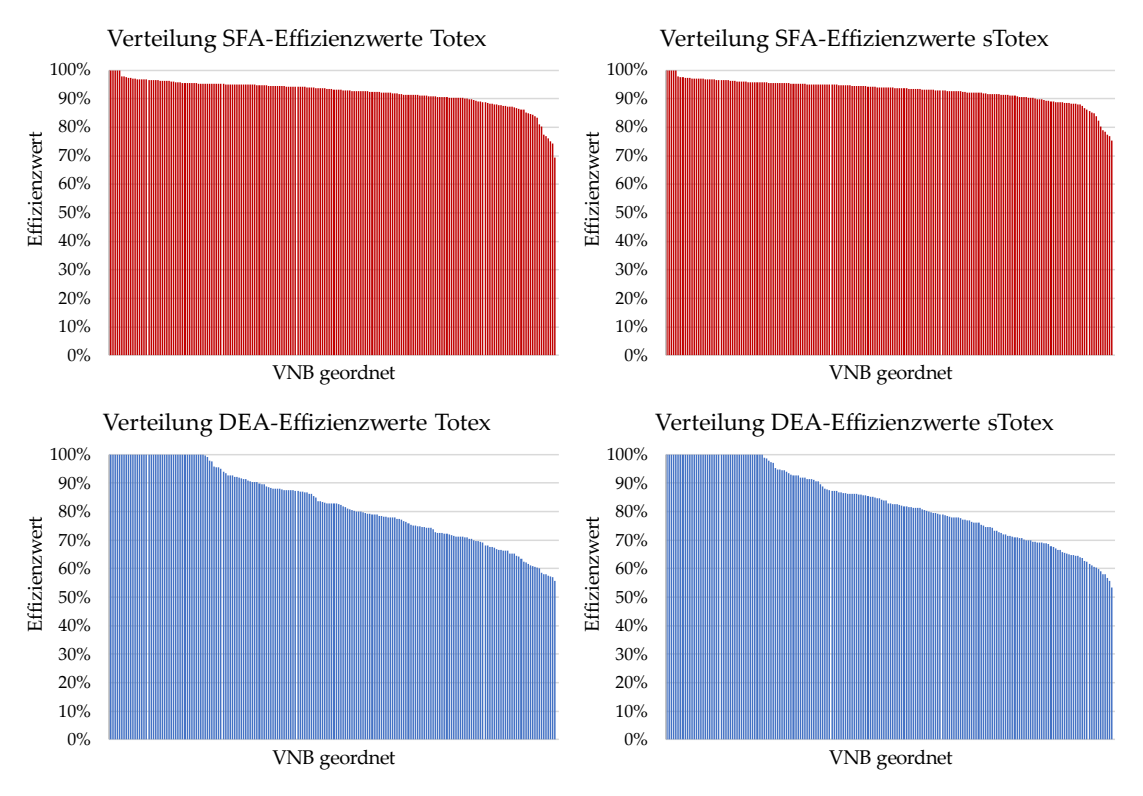

<span id="page-96-0"></span>**Abbildung 25: Verteilung der Effizienzwerte vor Best-of-Abrechnung**

Quelle: Eigene Darstellung

swiss economics **IREM EL RWTHACHEN** CONTROL

Dies wird deutlich in der Gegenüberstellung der bestabgerechneten Effizienzwerte der beiden Methoden in **[Abbildung 26](#page-97-0)**. Im Bereich oberhalb der eingezeichneten Diagonale liegen Netzbetreiber, deren bestabgerechneter Effizienzwert aus der DEA stammt. Die Punkte befinden sich allesamt oben rechts im Bereich der Abbildung mit hohen bestabgerechneten Effizienzwerten. Die Abbildung zeigt überdies die gute Korrelation (75.6%) von DEA- und SFA-Werten (recht enges aufgespanntes Band von +/- 5%), was auf eine stimmige unterliegende Kostenfunktion zurückzuführen ist. Dass der Verlauf des Bands nicht auf der Diagonale liegt, ist v.a. den unterliegenden modelltheoretischen Unterschieden der beiden Methoden geschuldet.

1

**<sup>36</sup>** Präziser Best-Practice unter Ausschluss der identifizierten Ausreißer, also i.d.R. der besonders effizienten Netzbetreiber.

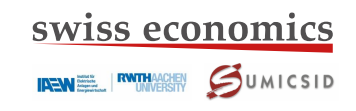

Etwas aus dem Rahmen fällt der in der Abbildung einkreiste Netzbetreiber. Es handelt sich um einen SFA Ausreißer mit eher tiefen DEA Werten, der in der SFA gemäß dem Prozedere in Abschnitt [5.5.1.5](#page-78-1) unter Ausschluss der übrigen Ausreißer einen sehr hohen Wert erhält.

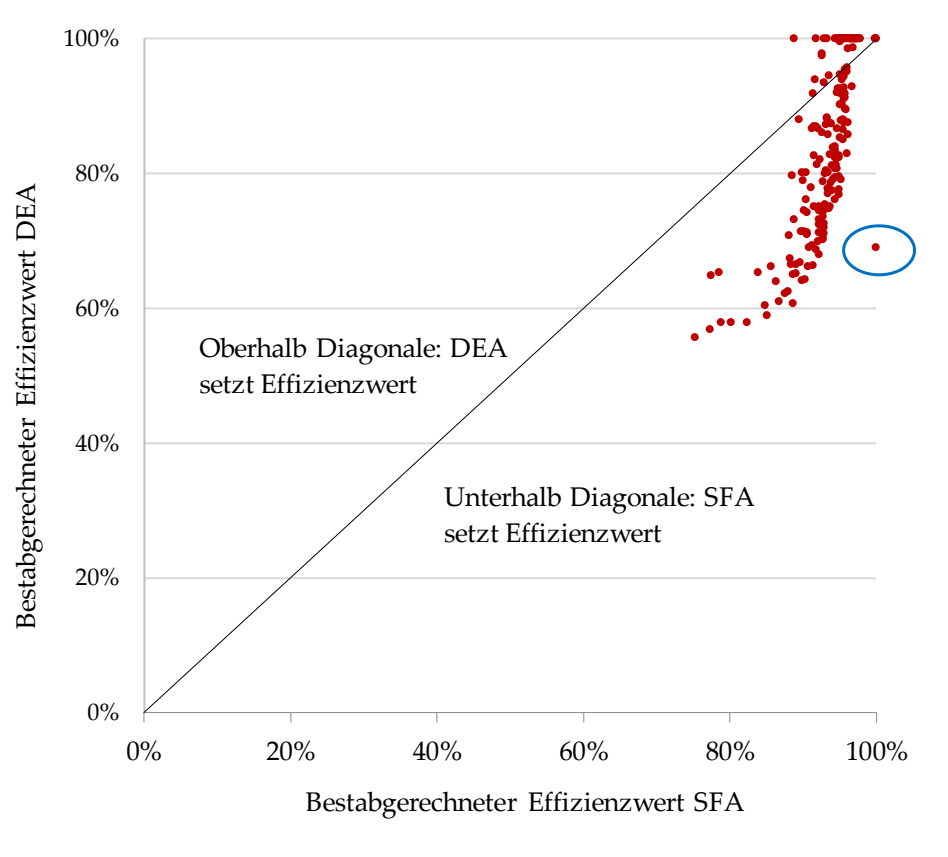

<span id="page-97-0"></span>**Abbildung 26: Scatterplot DEA- vs. SFA bestabgerechnete Werte**

Quelle: Eigene Darstellung

Nach der Best-of-Zusammenführung der Effizienzwerte der beiden Methoden ergibt sich die Effizienzwertverteilung in **[Abbildung 27.](#page-97-1)** 

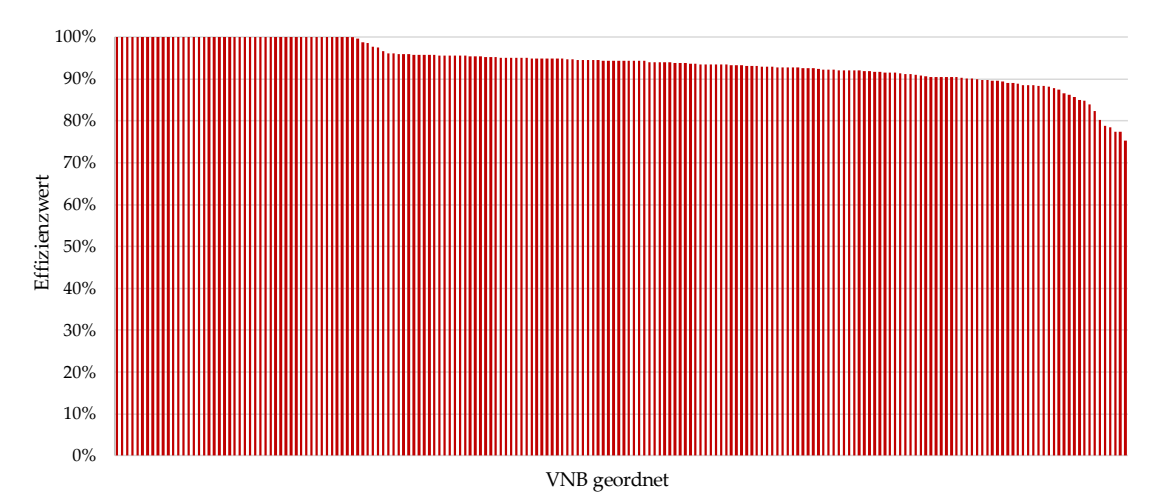

<span id="page-97-1"></span>**Abbildung 27: Verteilung der bestabgerechneten Effizienzwerte**

## **5.5.6 Validierung**

Vor seiner definitiven Auswahl wurde das gewählte Modell eingehend validiert. Nachfolgend werden neben der Ausreißeranalyse die Peer-Analyse, die Second-Stage-Analyse und die Validierung als Kostenfunktion dokumentiert.

#### **5.5.6.1 Ausreißeranalyse**

#### **DEA: Supereffizienzanalyse**

In der DEA hat die Dominanzanalyse auch in der geänderten Form zu keinen Ausreißern geführt. **[Abbildung 28](#page-98-0)** fasst das Ergebnis der Supereffizienzanalyse zusammen, wobei rote Balken die Werte von Ausreißern markieren. Demnach weisen zwei Netzbetreiber (

) ausgeprägte Supereffizienzwerte über Faktor 2 aus, diese liegen allerdings deutlich unter den maximalen Werten aus dem EVS2 (rund Faktor 5). Insgesamt ergibt sich ein ähnliches Bild wie in den vorangegangen Regulierungsperioden.

<span id="page-98-0"></span>**Abbildung 28: Verteilung der Supereffizienzwerte**

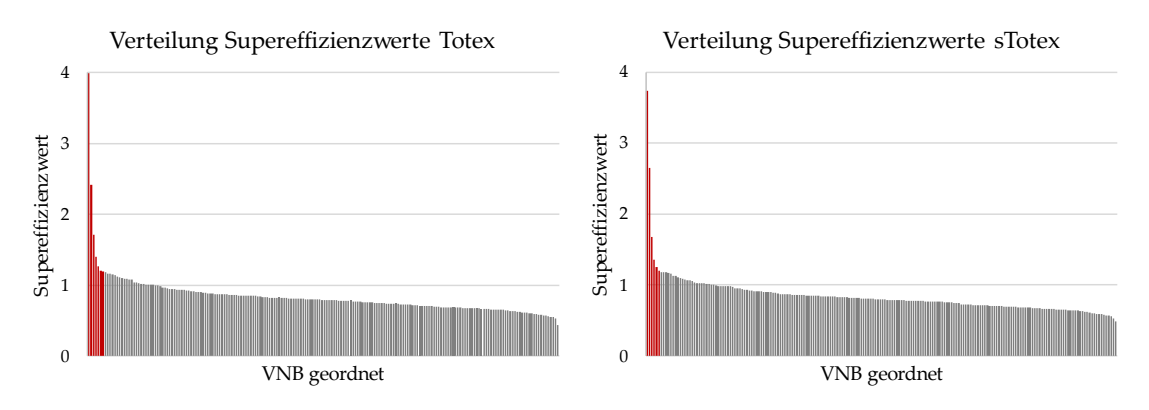

Quelle: Eigene Darstellung

#### **SFA: Cook's Distances**

**[Abbildung](#page-99-0) 29** zeigt die Cook's Distance Werte der Netzbetreiber für Totex und sTotex an (geordnet in absteigender Reihenfolge, logarithmierte Skala). Rote Punkte entsprechen Netzbetreibern, die als Ausreißer identifiziert worden sind.

Es wird ersichtlich, dass die Werte von jeweils fünf Netzbetreibern sehr hoch sind (der Ausprägung nach  $\left( \begin{array}{ccc} \bullet & \bullet & \bullet \\ \bullet & \bullet & \bullet \end{array} \right)$ ,  $\left( \begin{array}{ccc} \bullet & \bullet & \bullet \\ \bullet & \bullet & \bullet \end{array} \right)$ , darin eingeschlossen die bereits bei der DEA als besonders effizient aufgefallenen beiden Netzbetreiber. Darüber hinaus werden vom angewendeten Schwellenwert (blau gestrichelt dargestellt, vgl. Abschnitt [5.5.1.5\)](#page-78-1) noch 5 bzw. 4 Netzbetreiber erfasst. Beim höheren Schwellenwert der ersten Regulierungsperiode (Wert 1, fein gestrichelte hellblaue Linie) wären diese Netzbetreiber vom Kriterium nicht erfasst worden. Gestützt auf die Cook's Distance Werte des finalen Modells hätte somit ebenso das höhere Cutoff-Level angewendet werden können, womit die Anzahl der Ausreißer noch unter derjenigen der DEA gelegen wäre. Da der Cook's Distance Wert mit Blick auf die Gesamtheit der Berechnungen festgelegt worden ist und also für verschiedene Modellalternativen gleichermaßen zur Anwendung gelangt ist, wird am tiefen Schwellenwert festgehalten.

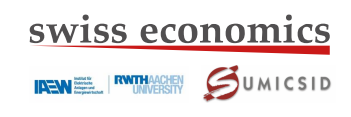

## <span id="page-99-0"></span>**Abbildung 29: Verteilung der Cook's Distances**

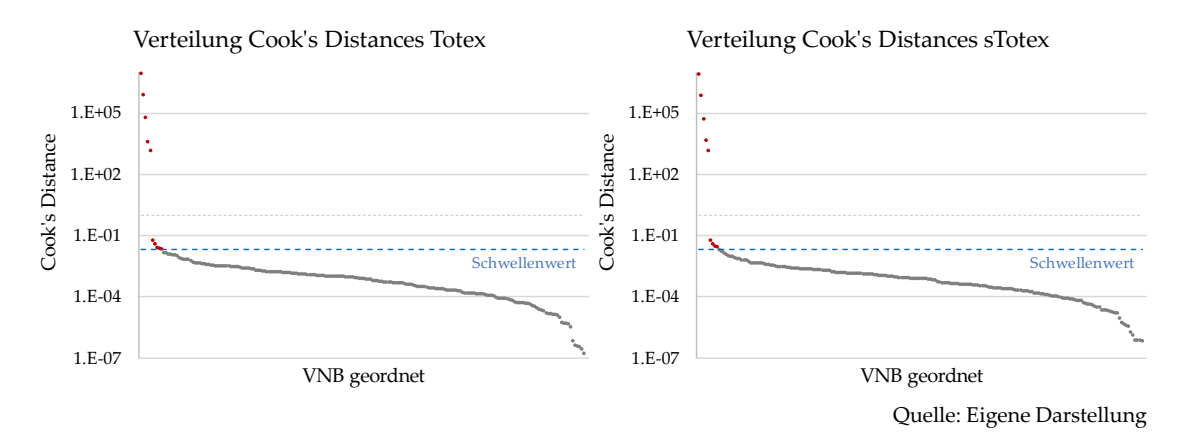

#### **5.5.6.2 Peer-Analyse**

In der DEA kann für jedes Unternehmen im Effizienzvergleich bestimmt werden, welche ande-ren Netzbetreiber als Peer im Sinne von "Best Practice" als Effizienzmaßstab gilt. [Tabelle 27](#page-100-0) zeigt die geordnete Auflistung für Totex und sTotex für die DEA unter Ausschluss der Ausreißer. Unternehmen setzt somit (i.d.R: zusammen mit weiteren Peers) für 88 andere Netzbetreiber den Maßstab. Bei Totex sind 35 Unternehmen Peer, bei sTotex sind es 37. Die Zahlen bewegen sich im Rahmen früherer Effizienzvergleiche.

IRENE INTHACHEN SUMICSID

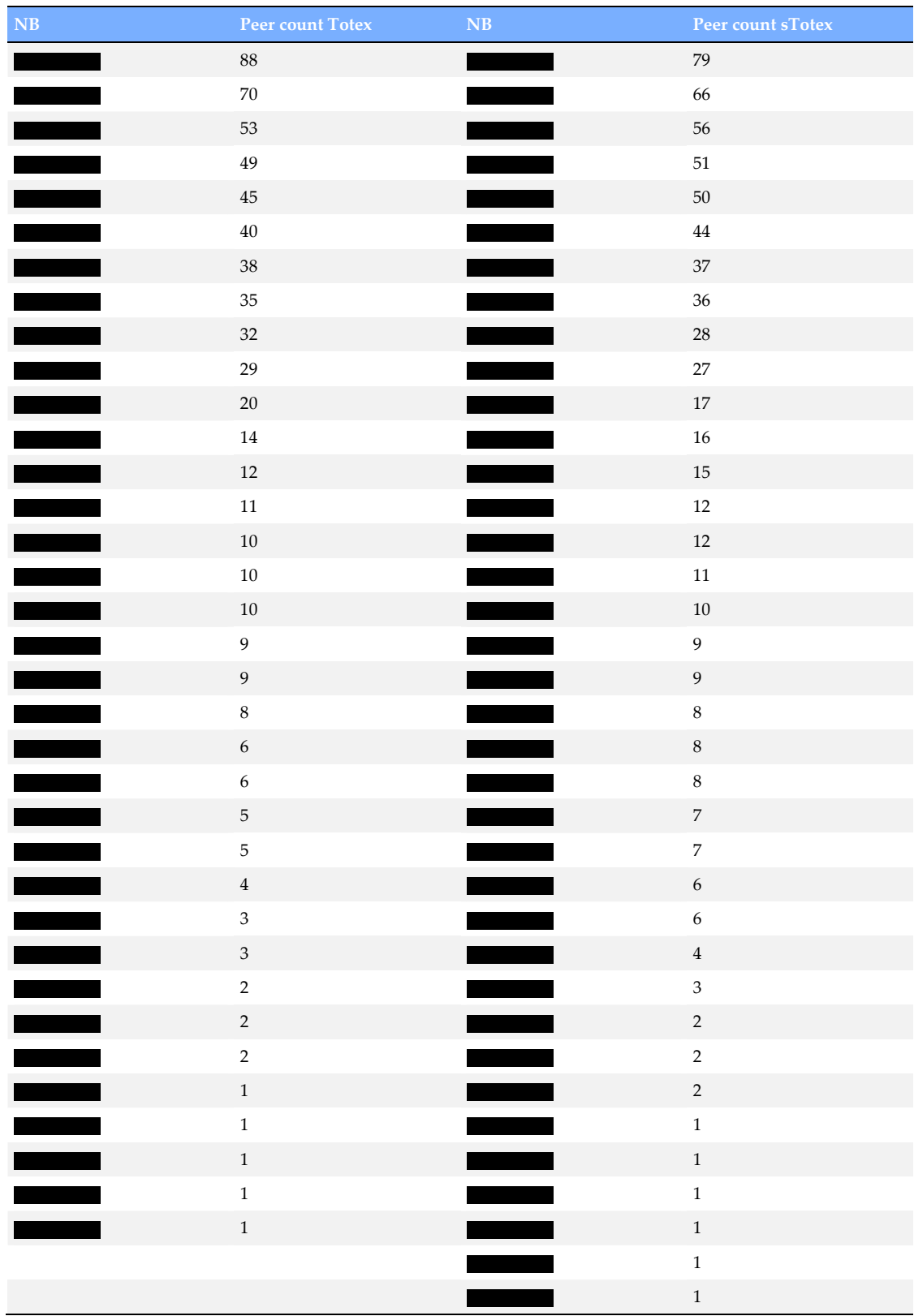

<span id="page-100-0"></span>**Tabelle 27: Liste der Peers**

#### **5.5.6.3 Second-Stage-Analyse**

Bei der Second-Stage-Analyse gemäß Abschnitt [5.5.1.7](#page-80-1) verbleiben von den über 600 Parametern nach den kombinierten Tobit-Regressionen (noch ohne quadrierte Terme) in Schritt 2 die in **[Ta](#page-101-0)[belle 28](#page-101-0)** angegebenen kardinalen Variablen. Der maximale Effekt (Impact) bezeichnet den Einfluss der Variablen im Rahmen der Schätzungen der Second-Stage-Analysen. Er ist nicht direkt als Einfluss auf die individuellen Effizienzwerte zu interpretieren. Sämtliche Werte liegen unter dem Schwellenwert von 5%, womit das Kriterium keine Berücksichtigung im Modell nahelegt.

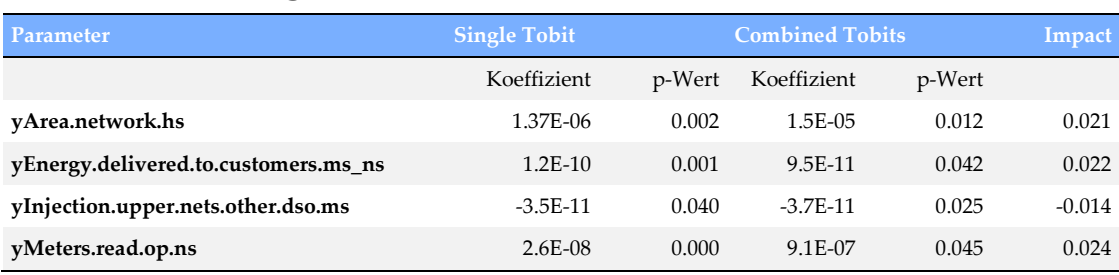

#### <span id="page-101-0"></span>**Tabelle 28: Auffällige kardinale Parameter**

Quelle: Eigene Darstellung

Die graphische Analyse des Einflusses hat dieses quantitative Ergebnis bestätigt, wie **[Abbil](#page-101-1)[dung 30](#page-101-1)** zeigt: Obwohl in der Einzel-Tobitregression klar angeschlagen, ist kein problematischer fallender Zusammenhang nach rechts der Abbildung erkennbar (nach rechts steigt der Parameterwert yEnergy.delivered.to.customers.ms\_ns, während die Effizienzwerte im Wesentlichen auf konstantem Niveau bleiben). Die Effizienzwerte streuen sich gleichmäßig über das Diagramm, mit vollständig effizienten Netzbetreibern im ganzen Spektrum. Darüber hinaus – und noch wichtiger – gibt es auch keine konzeptionellen Gründe, die für eine Berücksichtigung einer dieser Variablen sprechen würde (z.B. Jahresarbeit nur auf der MS/NS Ebene, Fläche nur auf der HS Ebene).

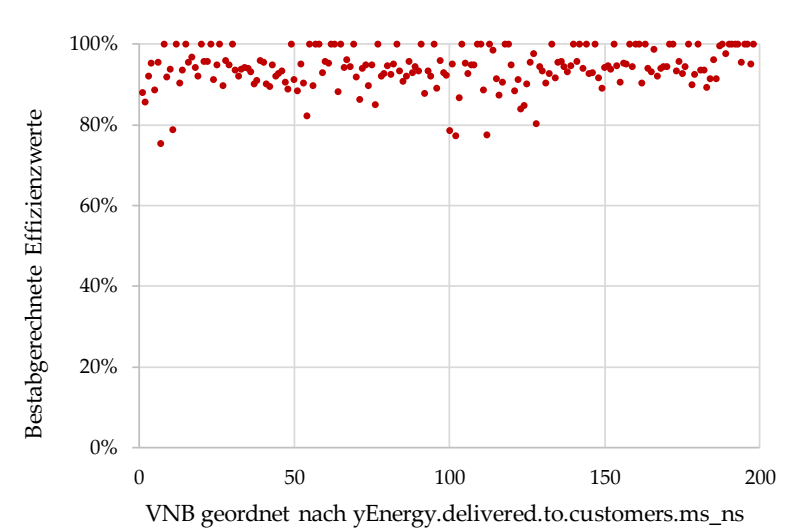

<span id="page-101-1"></span>**Abbildung 30: Einfluss der Jahresarbeit an Endkunden MS/NS auf die Effizienzwerte**

## swiss economics

**IREM EN RUNNERSITY** JUMICSID

**[Tabelle 29](#page-102-0)** listet die Auffälligkeiten des Kruskal-Wallis-Test auf. Der Impact für diese Variable ließe sich zwar berechnen, aber die dazu notwendige Standardabweichung besitzt bei diskreten 0-1 Variablen keine sinnvolle Interpretation. Zunächst ist festzuhalten, dass die Ost/West-Variablen nicht signifikant sind. Demgegenüber sind fast alle Netzebenen-Dummies signifikant (es fehlt lediglich die MS und HöS Ebene).

#### <span id="page-102-0"></span>**Tabelle 29: Auffällige ordinale Parameter**

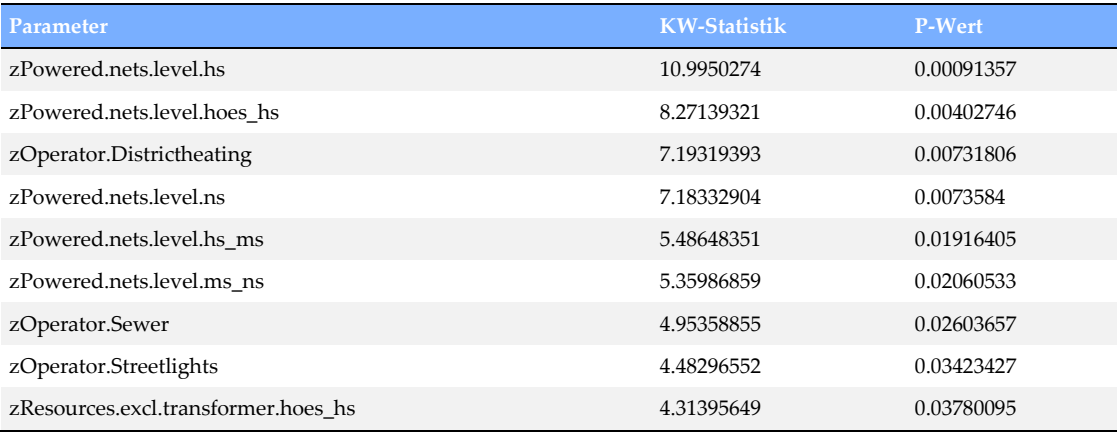

Quelle: Eigene Darstellung

Damit keine individuellen Rückschlüsse auf einzelne Netzbetreiber möglich sind, zeigt **[Abbil](#page-103-0)[dung 31](#page-103-0)** die fraglichen Parameter mit einer gut durchmischten Anzahl von Netzbetreibern.

Bei den Spannungsebenen kann aufgrund der graphischen Analyse kein übermäßiger Einfluss einer belegten Spannungsebene festgestellt werden (die Punkte verteilen sich gut über das Spektrum der Netzbetreiber). Das gleiche gilt für Netzbetreiber mit Fernnetzen, Abwasserleitungssystemen und Straßenbeleuchtung.

Im Fazit legt die Second-Stage-Analyse nicht nahe, Modellerweiterungen mit weiteren Parametern zu prüfen. Sie stützt damit das gewählte Modell.

Ergänzend werden in **[Abbildung 32](#page-103-1)** folgende Prüfungen gezeigt:

- Auswirkung der Unternehmensgröße auf die Effizienzwerte anhand der Jahresarbeit;
- Anzahl betriebener Netzebenen;
- Verhältnis von Zählpunkten zu Anschlüssen zur Analyse eines möglichen "City Effekts";
- Effekt von Photovoltaik als Beispiel für die Berücksichtigung verschiedener neuer erneuerbarer Erzeugungstechnologien.

Demnach wirkt sich weder die Unternehmensgröße, noch die Anzahl der belegten Netzebenen, das Verhältnis von Zählpunkten zu Anschlüssen oder die installierte Erzeugungsleistung von Photovoltaik zu Gunsten oder zu Lasten der Netzbetreiber aus. Erneut besteht somit kein Anlass, vom gewählten Modell abzurücken.

 $0$   $-$ <br>60% 1 60% 65% 70% 75% 80% 85% 90% 95% 100% zPowered.nets.level.hs  $0$   $-$ <br>60% 1 60% 65% 70% 75% 80% 85% 90% 95% 100% zPowered.nets.level.hs\_ms  $0$   $-$ <br>60% 1 60% 65% 70% 75% 80% 85% 90% 95% 100% zOperator.Districtheating  $0 \n60\%$ 1 60% 65% 70% 75% 80% 85% 90% 95% 100% zOperator.Streetlights

<span id="page-103-0"></span>**Abbildung 31: Einfluss der kardinalen Variablen** 

Quelle: Eigene Darstellung

<span id="page-103-1"></span>**Abbildung 32: Einfluss ausgesuchter Vergleichsparameter**

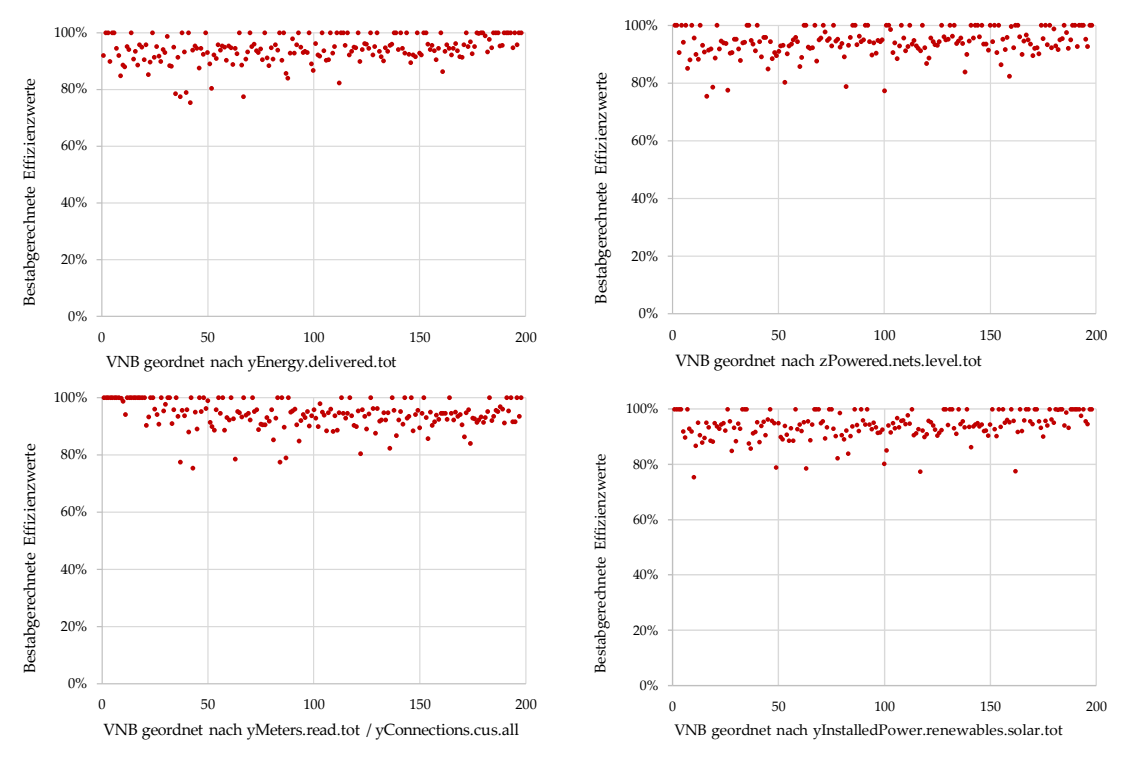

## **5.5.6.4 Validierung als Kostenfunktion**

Bei einer Betrachtung als Kostenfunktion weist das Modell insgesamt gute statistische Eigenschaften auf (ökonometrische Details vgl. **Anhang [VI](#page-165-0)**).

- In der robusten Regression entsprechen die Koeffizienten den Erwartungen, die Parameter weisen bei einer tiefen Anzahl Ausreißer mit Ausnahme der Netzlängen auf der NS-Ebene (yNet.length.all.ns, zu erwarten aufgrund der SFA-Analysen) signifikante Vorzeichen mit korrektem Vorzeichen auf.
- Der Normierungsfaktor Zählpunkte begrenzt die Heteroskedastizität effektiv und eliminiert die Schiefe der Residuen (nicht aber die Kurtosis). Die Symmetrie der Residuen ist ok, jedoch sind die Enden der Verteilung (Tails) etwas dünner als erwartet. Dies deutet starke Linearität und/oder eine leichte Überspezifikation an, was vorliegend aufgrund des Vollständigkeit-Kriteriums in Kauf genommen werden kann.
- Die Multikollinearität liegt jedoch nicht unterhalb der gesetzten Grenzwerte. Dies liegt daran, dass es bei der vorliegenden starken Linearität nahezu unmöglich ist, in einem Modell alle Netzebenen disaggregiert und vollständig zu bilden, ohne dabei Multikollinearität zuzulassen.

Aus analytischer Sicht enthält das Modell komplementäre, gut nachvollziehbare Kostentreiber, welche die wesentlichen Versorgungsdimensionen Kapazitätsbereitstellung (Last, Erzeugungsleistung) und Dienstleistungsbereitstellung inkl. Komplexität und Granularität der Versorgungsaufgabe (Zählpunkte mit Leitungslängen) umfassend abbilden. Die Transportdimension wird implizit durch die Leitungslängen und über die mit Arbeit hoch korrelierte Last abgedeckt.

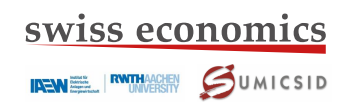

# **6 Zusammenfassung**

[folgt nach Anhörung dieses Berichts]

# **7 Referenzen**

- Agrell, P. J. and P. Niknazar (2014). Structural and behavioral robustness in applied best-practice regulation. Socio-Economic Planning Sciences, 48(1), 89-103.
- Aigner, D., C. A. K. Lovell, and P. Schmidt (1977). Formulation and estimation of stochastic frontier production function models. Journal of Econometrics, 6(1), 21-37.
- Banker, R.D. (1996). Hypothesis tests using data envelopment analysis. Journal of Productivity Analysis, 7, 139-159.
- Banker, R.D., A. Charnes, W.W. Cooper, W. Swarts, D. Thomas (1989). An introduction to data envelopment analysis with some of its models and their uses. Research in governmental and nonprofit accounting, 5(1), 125-163.
- Banker, R.D., H. Chang, W.W. Cooper (1996). Simulation studies of efficiency, returns to scale and misspecification with nonlinear functions in DEA. Annals of Operations Research, 66(4), 231-253.
- Banker, R.D., H. Chang (2006). The super-efficiency procedure for outlier identification, not for ranking efficient units. European Journal of Operational Research, 175(2), 1311-1320.
- Benford F. (1938). The Law of Anomalous Numbers. In: Proceedings of the American Philosophical Society (Proc. Amer. Phil. Soc.), 551–572, Philadelphia.
- Bogetoft, P. (2012). Performance Benchmarking Measuring and Managing Performance, Springer New York, 2012.
- Bogetoft, P., L. Otto (2011). Benchmarking with DEA, SFA, and R, Springer New York, 2011.
- Charnes, A., W. Cooper, E. Rhodes (1978). Measuring the efficiency of decision making units. European Journal of Operational Research, 2, 429-444.
- Consentec (2006). Untersuchung der Voraussetzungen und möglicher Anwendung analytischer Kostenmodelle in der deutschen Energiewirtschaft. Bericht im Auftrag der Bundesnetzagentur.
- Filippini, M., P.J. Agrell, M. Farsi, M. Koller (2011). Messung der produktiven Effizienz in EVU – Eine Anwendung zur Anreizregulierung in der Schweiz. Studie im Auftrag des Bundesamtes für Energie (BFE). Centre for Energy Policy and Economics, ETH Zürich.
- Frontier Economics / Consentec (2012). Anlage A.BM –Effizienzvergleich für Verteilernetzbetreiber Gas. Bericht im Auftrag der Bundesnetzagentur [Gutachten EVG2].
- Frontier Economics (2018). Effizienzvergleich Verteilernetzbetreiber Gas (3. RP). Bericht im Auftrag der Bundesnetzagentur [Gutachten EVG3]
- Jondrow, J., C.A. Knox Lovell, I.S. Materov, P. Schmidt(1982). On the estimation of technical inefficiency in the stochastic frontier production function model. Journal of Econometrics, 19(2-3), 233-238.
- Newcomb, S. (1881). Note on the Frequency of the Use of different Digits in Natural Numbers. In: American journal of mathematics (Amer. J. Math.), 39–40, Baltimore.
- Steger U., U. Büdenbender, E. Feess, D. Nelles (2008). Die Regulierung elektrischer Netze: Offene Fragen und Lösungsansätze. Springer Verlag, 174 ff
- SUMICSID (2007). Development of Benchmarking models for Electricity and Gas DSOs. Bericht im Auftrag der Bundesnetzagentur.
- Swiss Economics (2014). Effizienzvergleich für Verteilernetzbetreiber Strom 2013. Bericht im Auftrag der Bundesnetzagentur [Gutachten EVS2].
- <span id="page-107-0"></span>Swiss Economics (2018). Kostentreiberanalyse und Effizienzvergleich der Gasfernleitungsnetzbetreiber EFG3. Bericht im Auftrag der Bundesnetzagentur [Gutachten EFG3].
#### **I Liste Vergleichsparameter**

**[Tabelle 30](#page-108-0)** dokumentiert die Nomenklatur, Bildung und Beschreibung der Vergleichsparameter, die dem Effizienzvergleich zugrunde liegen. Weitere Angaben sind in der zugehörigen Excel-Datei nachzulesen (veröffentlicht im Rahmen der Konsultation). Die Zuordnung der Felder des Erhebungsbogens zu den englischen Variablennamen, die für die Bildung der Vergleichsparameter verwendet wurden, findet sich in Anhang [II](#page-128-0) [\(Tabelle 31\)](#page-128-1).

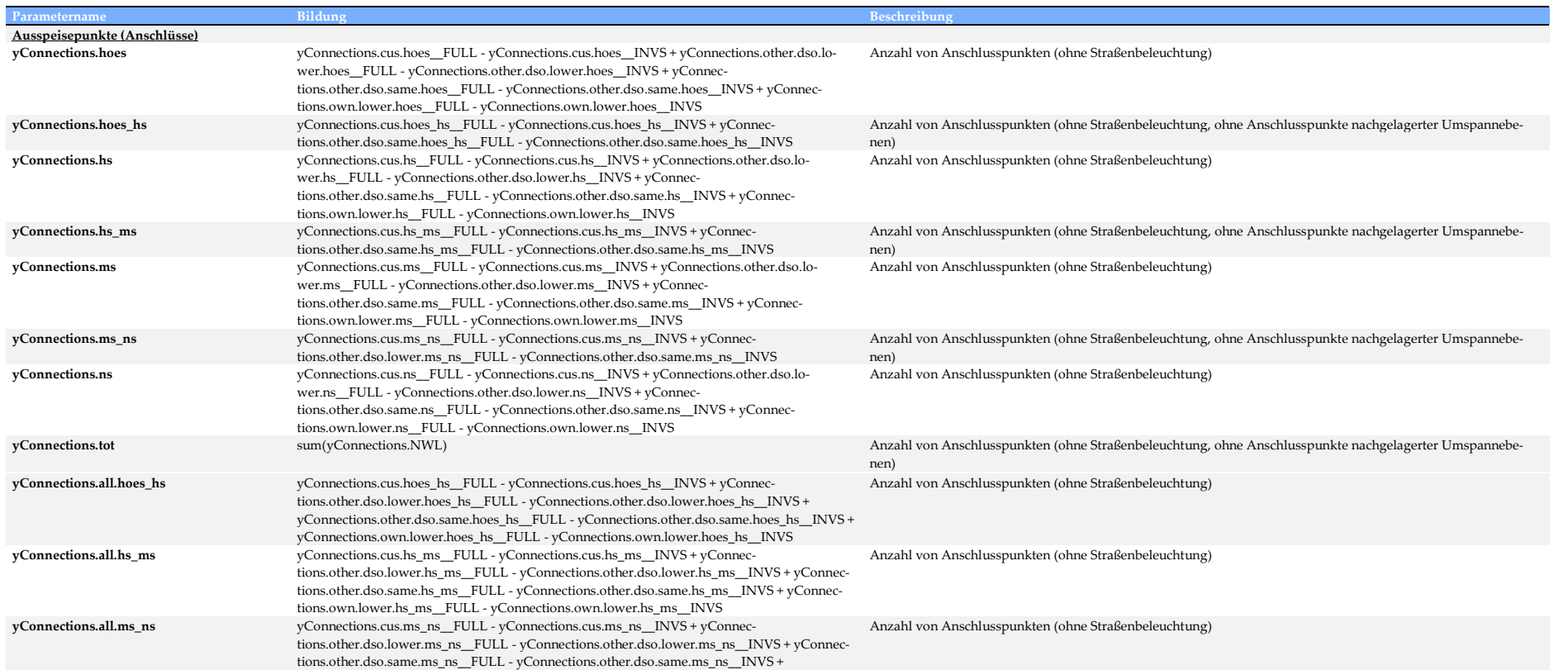

#### <span id="page-108-0"></span>**Tabelle 30: Liste der Vergleichsparameter**

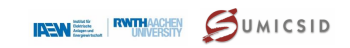

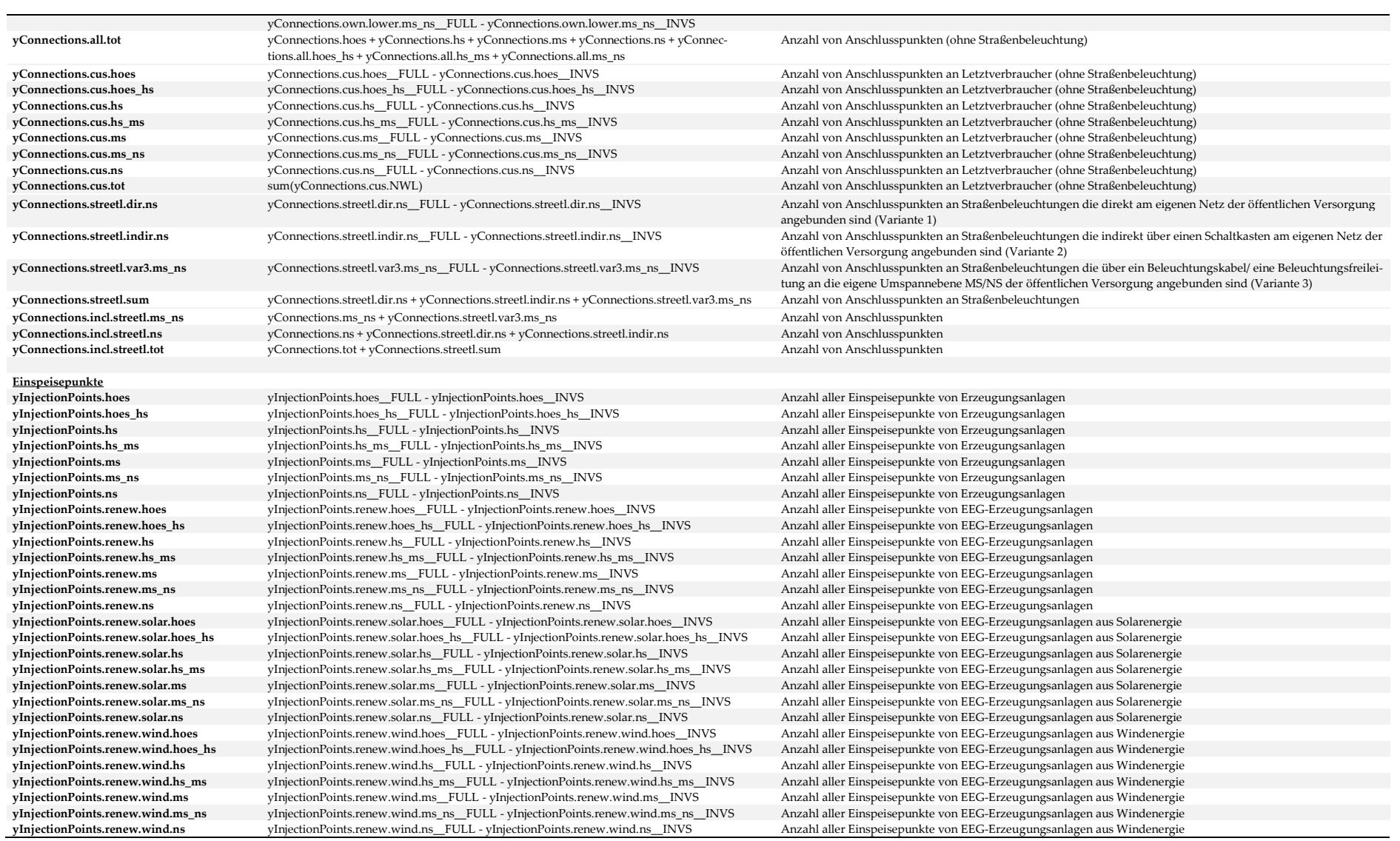

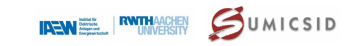

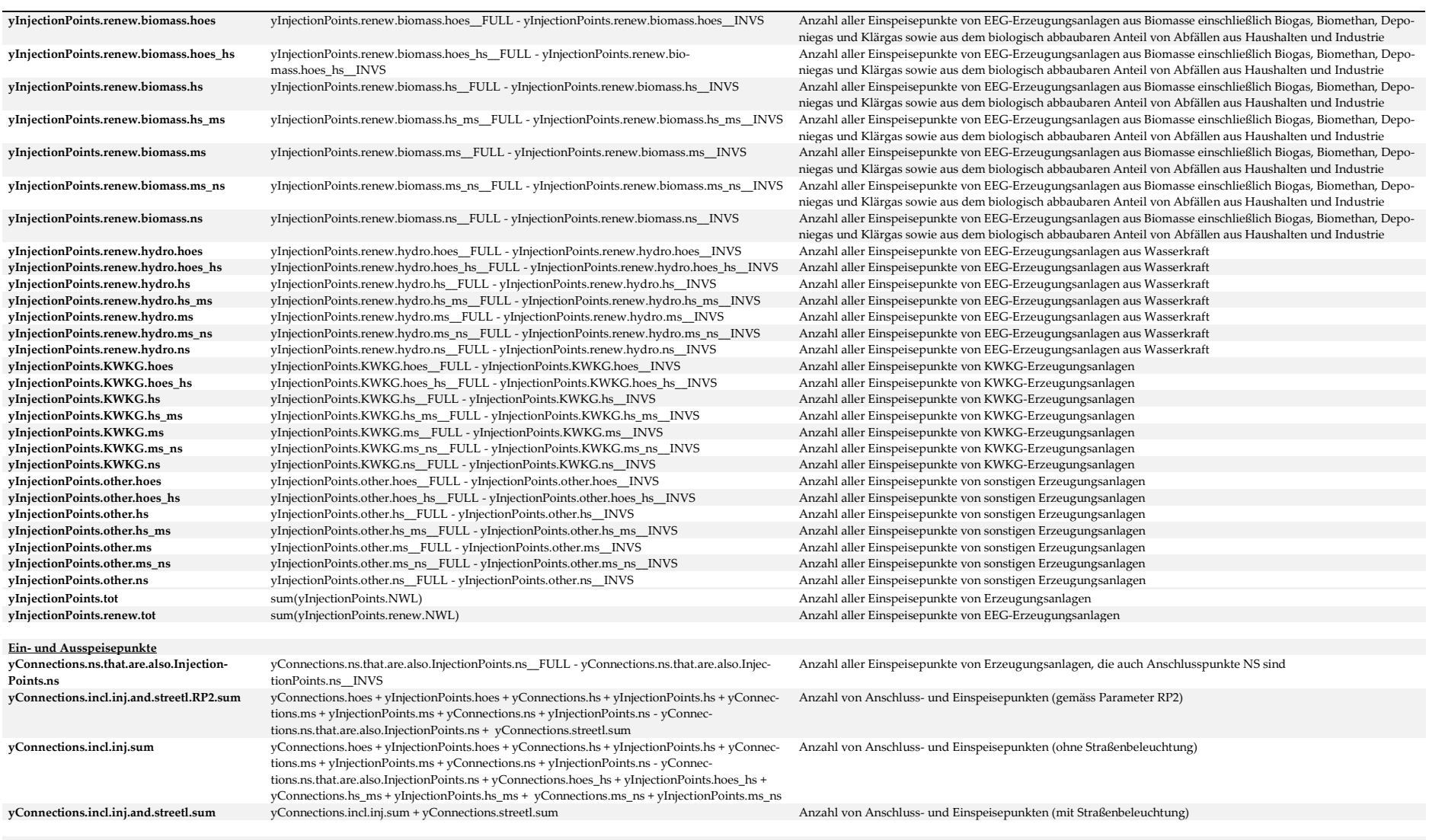

**Zählpunkte**

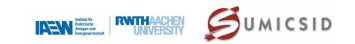

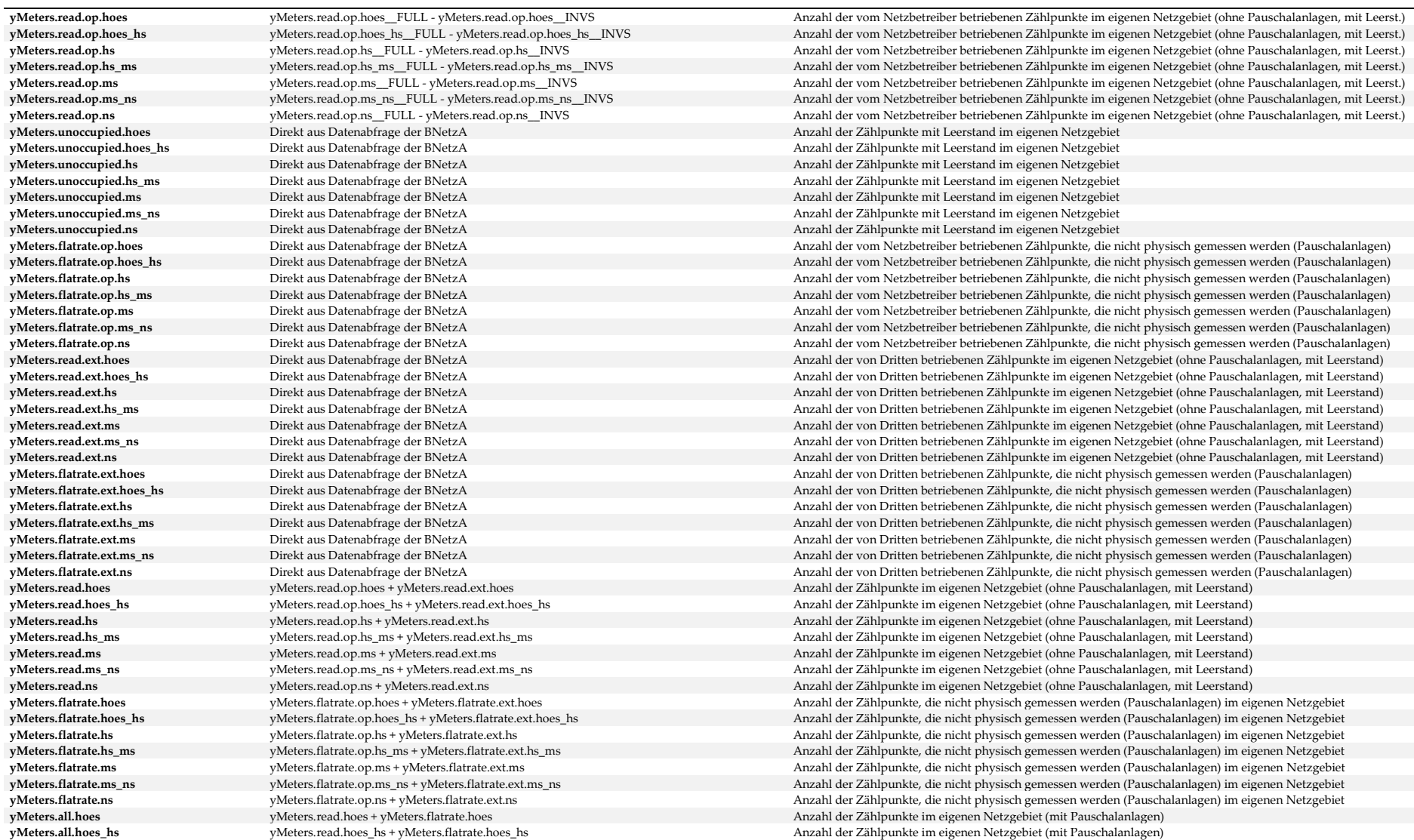

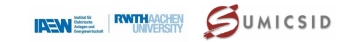

**yMeters.all.hs** yMeters.read.hs + yMeters.flatrate.hs Anzahl der Zählpunkte im eigenen Netzgebiet (mit Pauschalanlagen) yMeters.read.hs\_ms yMeters.read.hs\_ms + yMeters.flatrate.hs\_ms Anzahl der Zählpunkte im eigenen Netzgebiet (mit Pauschalanlagen)<br>Weters.**ad.ms + vMeters.flatrate.ms Anzahl der Zählpunkte im eigenen Netzgebiet (mit Pauschal** Anzahl der Zählpunkte im eigenen Netzgebiet (mit Pauschalanlagen) yMeters.read.ms\_ns + yMeters.flatrate.ms\_ns<br>
yMeters.read.ms + vMeters.flatrate.ns<br>
yMeters.read.ns + vMeters.flatrate.ns **yMeters.read.ns + yMeters.flatrate.ns** and the set of the media of the set of the set of the pauschalanlagen) we<br> **yMeters.read.tot** sum(yMeters.read.NWL) and the set of the Pauschalanlagen of the Pauschalanlagen of the P **yMeters.read.tot** sum(yMeters.read.NWL) Anzahl der Zählpunkte im eigenen Netzgebiet (ohne Pauschalanlagen, mit Leerstand) Anzahl der Zählpunkte im eigenen Netzgebiet (mit Pauschalanlagen, mit Leerstand) **Leitungen und Freileitungen yCables.circuit.hoes** yCables.circuit.hoes\_\_FULL - yCables.circuit.hoes\_\_INVS Stromkreislänge Kabel (ohne Hausanschlussleitungen und ohne Straßenbeleuchtungskabel) yCables.circuit.hs<br>
yCables.circuit.ms<br>
yCables.circuit.ms FULL - yCables.circuit.ms INVS Stromkreislänge Kabel (ohne Hausanschlussleitungen und ohne Straßenbeleuchtungskabel)<br>
Stromkreislänge Kabel (ohne Hausanschlussleit Stromkreislänge Kabel (ohne Hausanschlussleitungen und ohne Straßenbeleuchtungskabel) **yCables.circuit.ns** <br>
yCables.circuit.ns FULL - yCables.circuit.ns INVS Stromkreislänge Kabel (ohne Hausanschlussleitungen und ohne Straßenbeleuchtungskabel) **yCables.house.ns** yCables.house.ns FULL - yCables.house.ns INVS Stromkreislänge der Kabel-Hausanschlüsse **yCables.streetlight.ns** <br> **yCables.streetlight.ns** <br> **yCables.circuit.incl.streetlight.ns** <br> **yCables.circuit.ns** + yCables.circuit.ns + yCables.streetlight.ns **yCables.circuit.incl.streetlight.ns** yCables.circuit.ns + yCables.streetlight.ns<br>
vLines.circuit.ns = yCables.circuit.nes FULL - vLines.circuit.hoes INVS Stromkreislänge Freileitung (ohne Hausanschlussleitungen und ohne S Stromkreislänge Freileitung (ohne Hausanschlussleitungen und ohne Straßenbeleuchtungsfreileitungen) **yLines.circuit.hs** yLines.circuit.hs FULL - yLines.circuit.hs INVS Stromkreislänge Freileitung (ohne Hausanschlussleitungen und ohne Straßenbeleuchtungsfreileitungen) vLines.circuit.ms wLines.circuit.ms\_FULL - yLines.circuit.ms\_INVS Stromkreislänge Freileitung (ohne Hausanschlussleitungen und ohne Straßenbeleuchtungsfreileitungen)<br>
vLines.circuit.ns WLines.circuit.ns FULL - vLines.circu **yLines.circuit.ns** yLines.circuit.ns\_\_FULL - yLines.circuit.ns\_\_INVS Stromkreislänge Freileitung (ohne Hausanschlussleitungen und ohne Straßenbeleuchtungsfreileitungen)<br> **1989** vLines.house.ns and the Straßen of Transfere yLines.house.ns\_FULL - yLines.house.ns\_INVS **yLines.streetlight.ns** yLines.streetlight.ns\_\_FULL - yLines.streetlight.ns\_\_INVS Stromkreislänge der Straßenbeleuchtungsfreileitungen **yLines.circuit.incl.streetlight.ns** yLines.circuit.ns + yLines.streetlight.ns Stromkreislänge Freileitung (ohne Hausanschlussleitungen und mit Straßenbeleuchtungsfreileitungen)  $y$ Net.length.ns Stromkreislänge (ohne Hausanschlussleitungen und ohne Straßenbeleuchtungskabel und -freileitungen) yCables.circuit.hoes + yCables.circuit.hs + yCables.circuit.ms + yCables.circuit.ms + yCables.circuit.ms + yCables.circuit.ms + yCables.circuit.ms + yCables.circuit.ms + yCables.circuit.ms + yCables.circuit.ms + yCables.ci vCables.circuit.incl.streetlight.tot yCables.circuit.tot + yCables.streetlight.ns <br>vCables.circuit.tot + vCables.streetlight.ns + vCables.house.ns Stromkreislänge Kabel (mit Hausanschlussleitungen und mit Straßenbeleuchtun  ${yCables.circuit.}$   ${yCables.circuit.}$   ${$ Stromkreislänge Freileitung (ohne Hausanschlussleitungen und ohne Straßenbeleuchtungsfreileitungen) yLines.circuit.incl.streetlight.tot yLines.circuit.tot + yLines.streetlight.ns whites.tothereflight.ns + vLines.circuit.tot + yLines.circuit.tot + yLines.circuit.tot + yLines.circuit.tot + yLines.circuit.tot + yLines.circu Stromkreislänge Freileitung (mit Hausanschlussleitungen und mit Straßenbeleuchtungsfreileitungen)  $\begin{minipage}[t]{\textbf{yNet.length}.\textbf{tot}} \end{minipage} \begin{minipage}[t]{\textbf{yNet.length}.\textbf{tot}} \end{minipage} \begin{minipage}[t]{\textbf{yNet.length}.\textbf{tot}} \end{minipage} \begin{minipage}[t]{\textbf{yNet.length}.\textbf{tot}} \end{minipage} \begin{minipage}[t]{\textbf{yNet.length}.\textbf{tot}} \end{minipage} \begin{minipage}[t]{\textbf{yNet.length}.\textbf{tot}} \end{minipage} \begin{minipage}[t]{\textbf{yNet.length}.\textbf{tot}} \end{minipage} \begin{minipage}[t]{\text$ Stromkreislänge (ohne Hausanschlussleitungen und mit Straßenbeleuchtungskabel und -freileitungen) **yNet.length.all.tot** yCables.circuit.all.tot + yLines.circuit.all.tot Stromkreislänge (mit Hausanschlussleitungen und mit Straßenbeleuchtungskabel und -freileitungen) **Leitungsmasten yTowers.hoes** yTowers.hoes\_\_FULL - yTowers.hoes\_\_INVS Anzahl der Leitungsmasten (ohne Dachständer, mit Fremdnutzungsanteilen) Anzahl der Leitungsmasten (ohne Dachständer, mit Fremdnutzungsanteilen) **yTowers.ms** yTowers.ms\_\_FULL - yTowers.ms\_\_INVS Anzahl der Leitungsmasten (ohne Dachständer, mit Fremdnutzungsanteilen) **yTowers.ns** yTowers.ns\_\_FULL - yTowers.ns\_\_INVS Anzahl der Leitungsmasten (ohne Dachständer, mit Fremdnutzungsanteilen) yTowers.roof.ns\_FULL - yTowers.roof.ns\_INVS **yTowers.own.hoes** yTowers.hoes\_\_FULL\*(1-yTowers.share.external.use.hoes/100) - yTowers.hoes\_\_INVS Anzahl der Leitungsmasten (ohne Dachständer, ohne Fremdnutzungsanteile) **yTowers.own.hs** vTowers.hs FULL\*(1-yTowers.share.external.use.hs/100) - yTowers.hs INVS Anzahl der Leitungsmasten (ohne Dachständer, ohne Fremdnutzungsanteile) **yTowers.own.ms** vTowers.ms FULL\*(1-yTowers.share.external.use.ms/100) - yTowers.ms INVS Anzahl der Leitungsmasten (ohne Dachständer, ohne Fremdnutzungsanteile) **yTowers.own.ns** yTowers.ns\_\_FULL\*(1-yTowers.share.external.use.ns/100) - yTowers.ns\_\_INVS Anzahl der Leitungsmasten (ohne Dachständer, ohne Fremdnutzungsanteile) yTowers.own.hoes + yTowers.own.hs + yTowers.own.ms + yTowers.own.ms + yTowers.own.ms Anzahl der Leitungsmasten (ohne Dachständer, ohne Fremdnutzungsanteile)<br>**yTowers.own.hoes + yTowers.own.hs + yTowers.own.ms + yTowers.own** yTowers.own.hoes + yTowers.own.hs + yTowers.own.ms + yTowers.own.ns + yTowers.roof.ns **Umspannstationen ySubstations.hoes**<br>
ySubstations.hoes FULL - ySubstations.hoes INVS Anzahl der Umspannstationen (mit Fremdnutzungsanteilen) **ySubstations.hoes\_hs** ySubstations.hoes\_hs\_\_FULL - ySubstations.hoes\_hs\_\_INVS Anzahl der Umspannstationen (mit Fremdnutzungsanteilen) **ySubstations.hs**<br>
ySubstations.hs\_\_FULL - ySubstations.hs\_\_INVS Anzahl der Umspannstationen (mit Fremdnutzungsanteilen) **ySubstations.hs** ms vSubstations.hs ms FULL - ySubstations.hs ms INVS Anzahl der Umspannstationen (mit Fremdnutzungsanteilen)

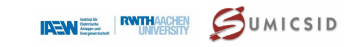

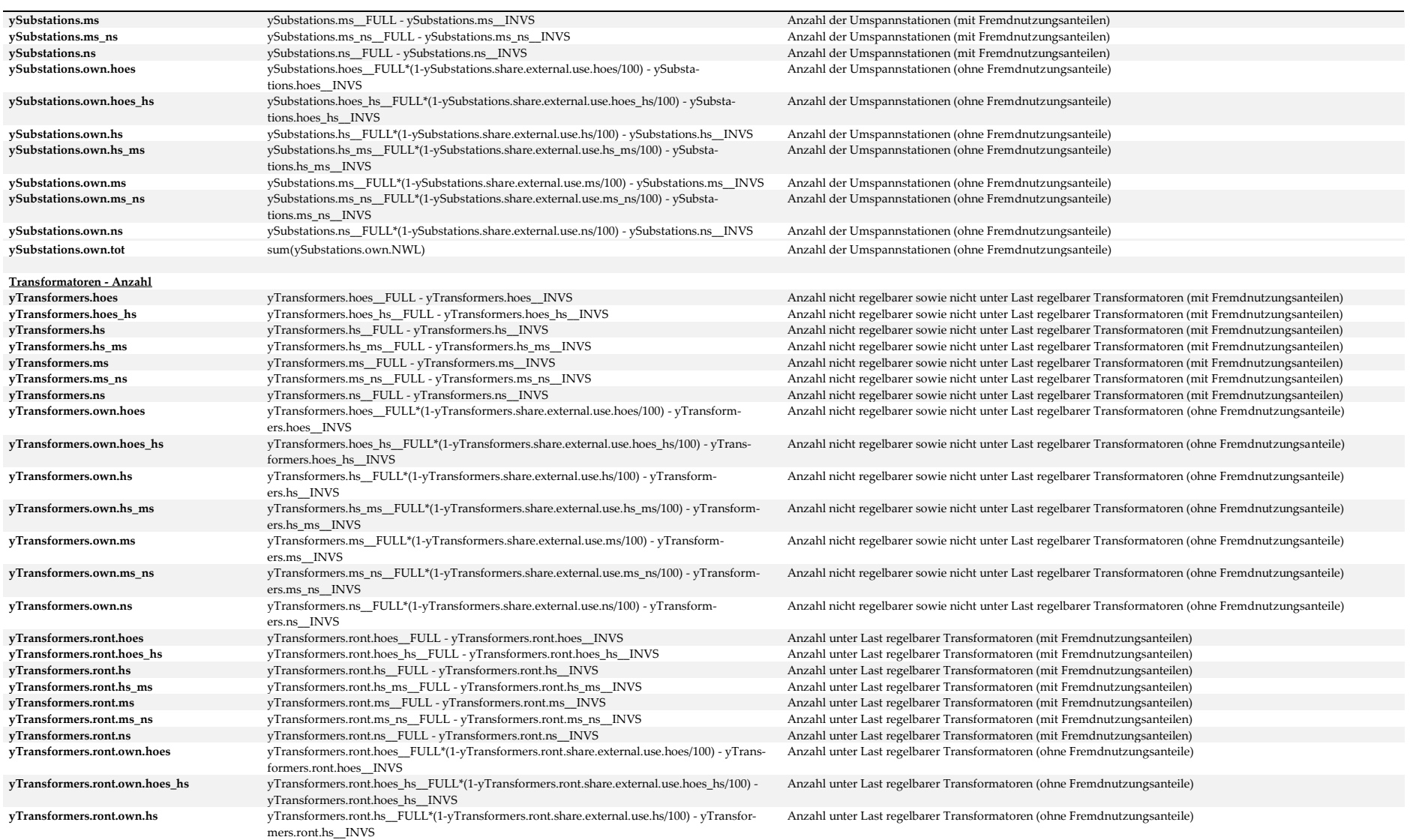

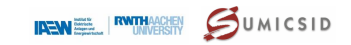

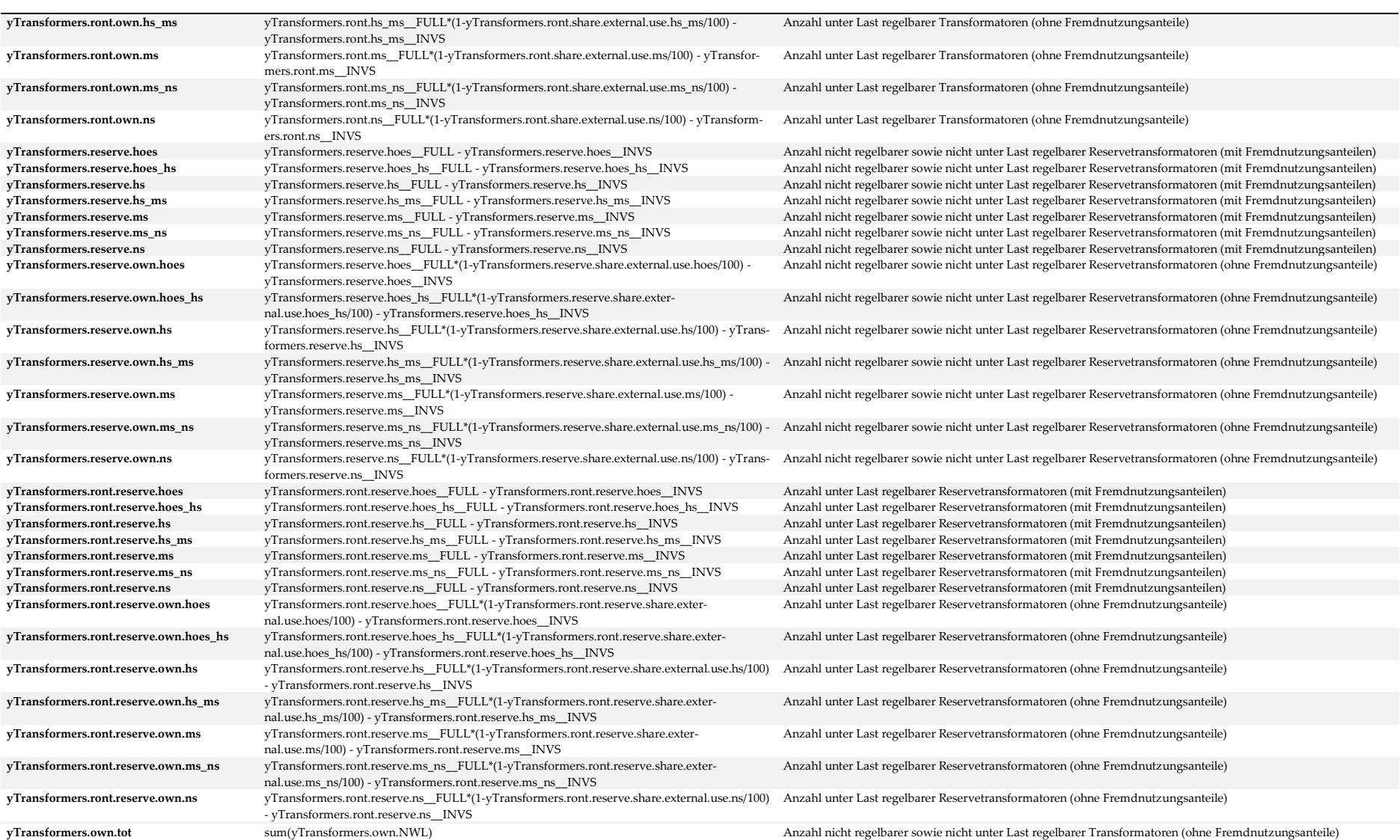

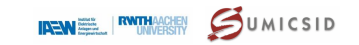

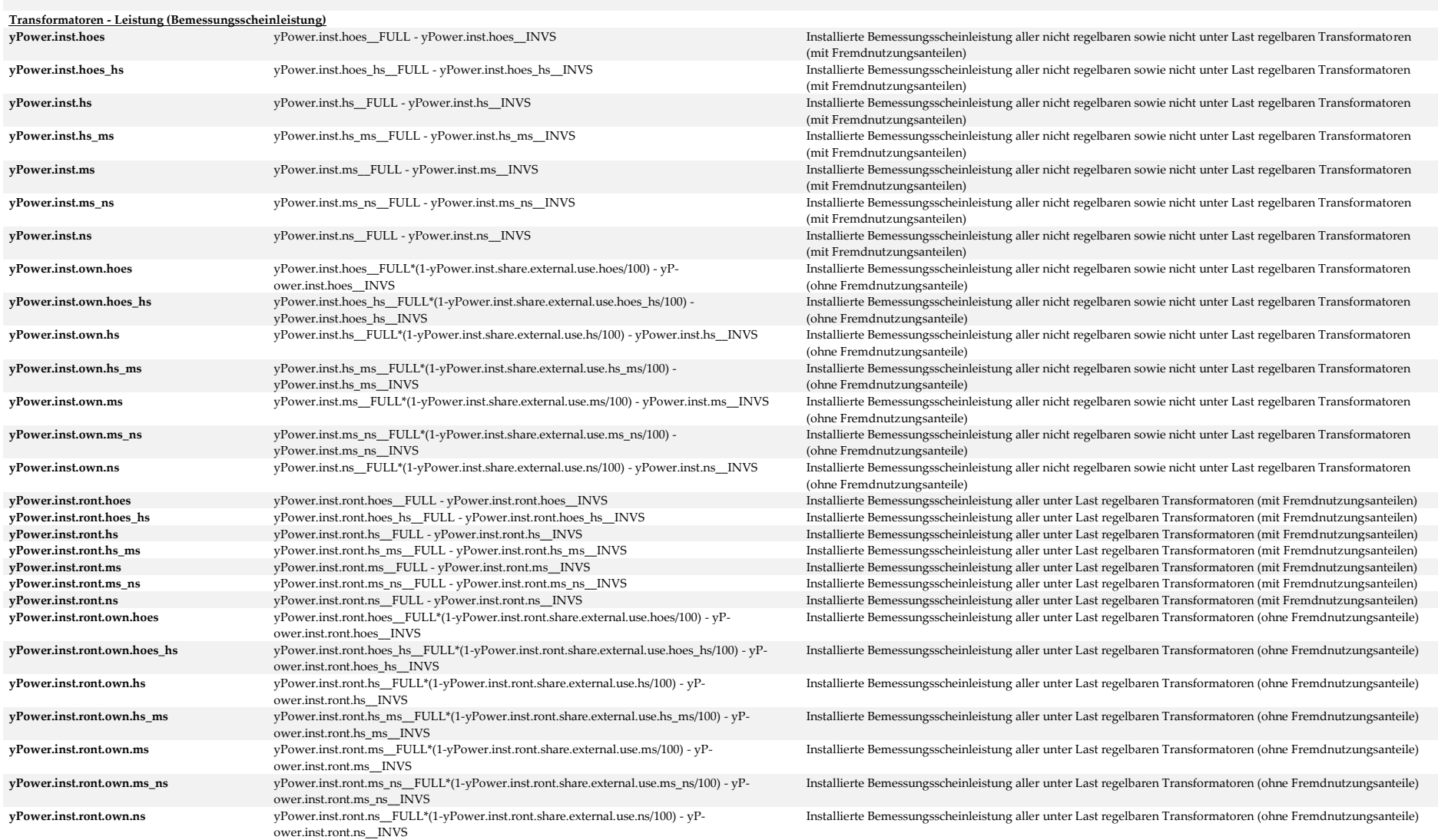

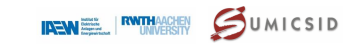

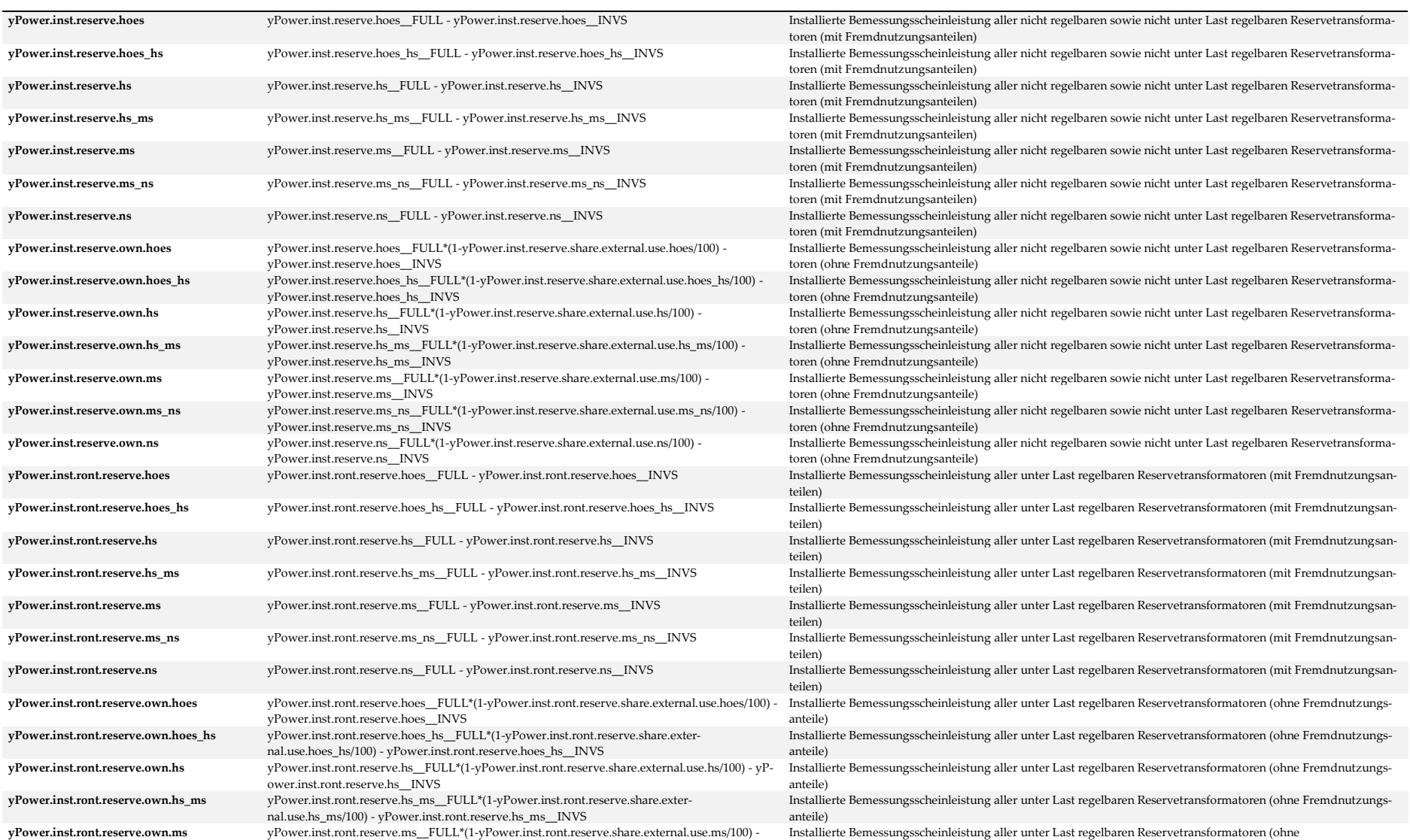

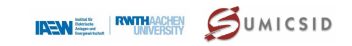

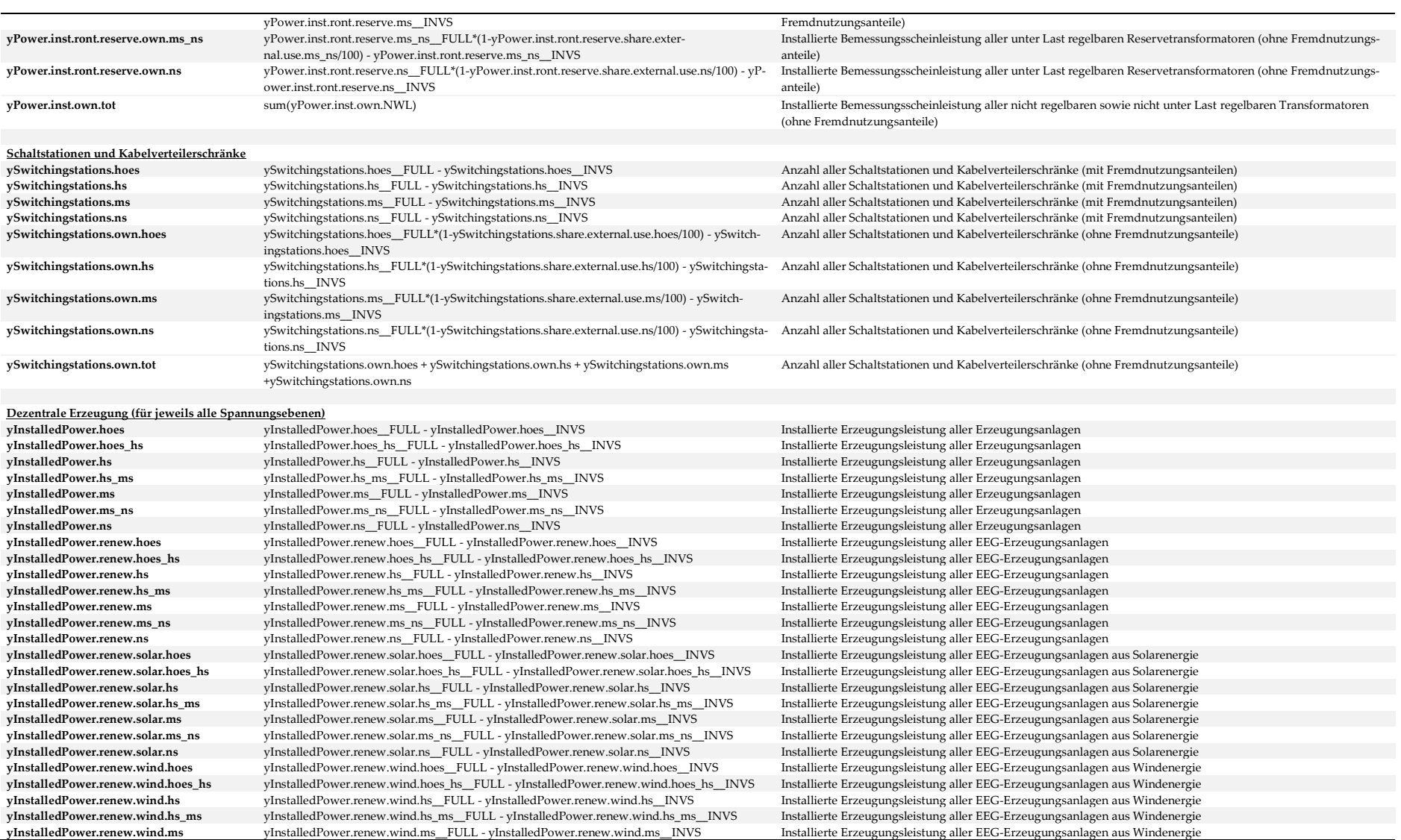

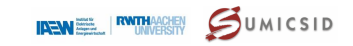

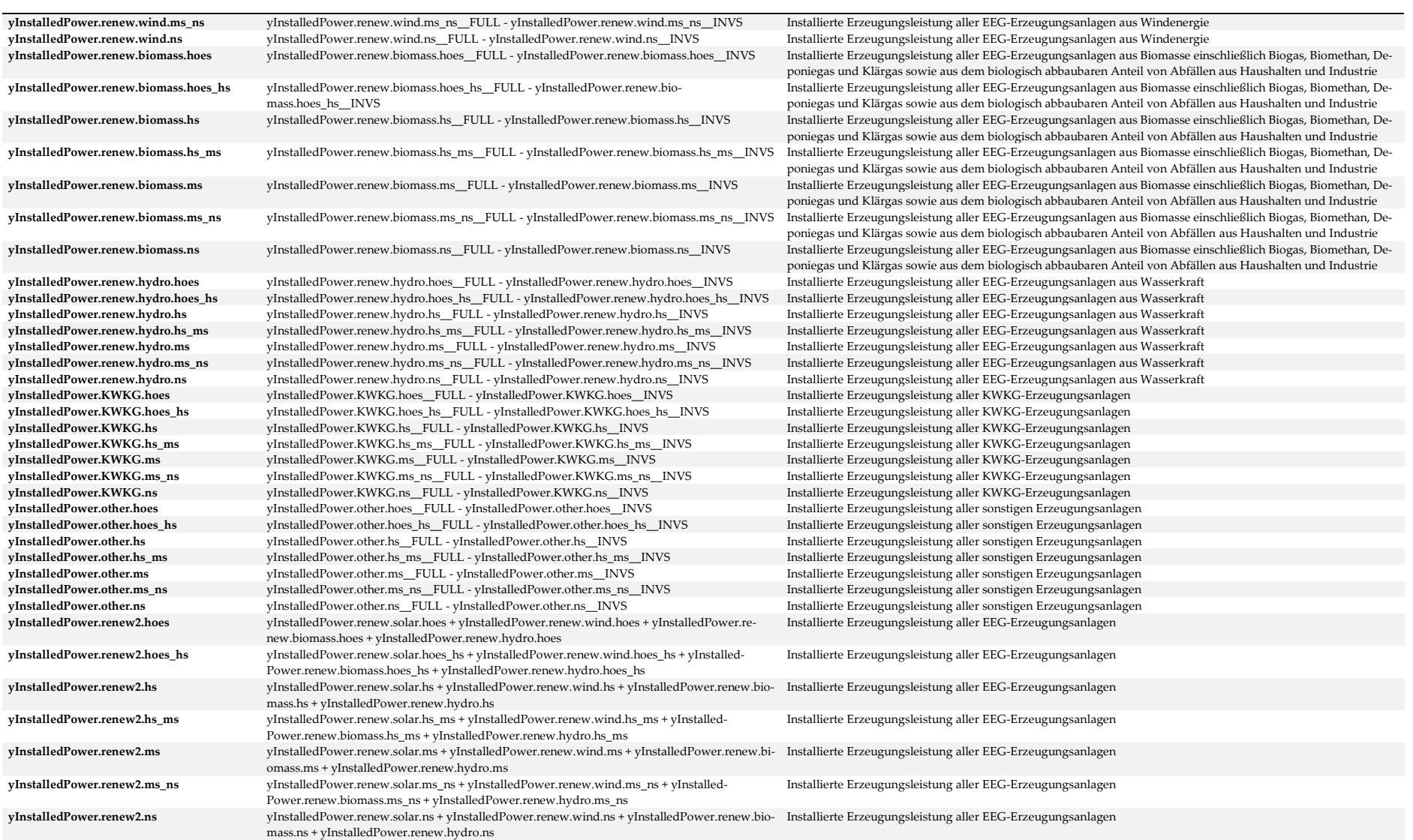

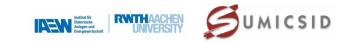

**Einspeisung aus Erzeugung**

 ${\bf yInstalled Power. KWKG. to turn (vInstalled Power). GWKG. NWG. NWG. NWG. I. M. Installier the <a href="https://www.101717-0.1017-0.1017-0.1017-0.1017-0.1017-0.1017-0.1017-0.1017-0.1017-0.1017-0.1017-0.1017-0.1017-0.1017-0.1017-0.1017-0.1017-0.1017-0.1017-0.1017-0.1017-0.1017-0.1017-0.1</math>$  $\begin{minipage}[100]{$\bullet$} \begin{subfigure}[t]{0.75\textwidth} \begin{subfigure}[t]{0.75\textwidth} \begin{subfigure}[t]{0.75\textwidth} \begin{subfigure}[t]{0.75\textwidth} \begin{subfigure}[t]{0.75\textwidth} \begin{subfigure}[t]{0.75\textwidth} \begin{subfigure}[t]{0.75\textwidth} \begin{subfigure}[t]{0.75\textwidth} \begin{subfigure}[t]{0.75\textwidth} \begin{subfigure}[t]{0.75\textwidth} \begin{subfigure}[t]{0.75\textwidth} \begin{subfigure}[t]{0.75\textwidth} \begin{subfigure}[t]{0.75\$  $\textbf{y} \textbf{InstalledPower} \textbf{D} \textbf{B} \textbf{B} \textbf{B} \textbf{C} \textbf{D} \textbf{C} \textbf{D} \textbf{D} \textbf{C} \textbf{D} \textbf{D} \textbf{D} \textbf{D} \textbf{D} \textbf{D} \textbf{D} \textbf{D} \textbf{D} \textbf{D} \textbf{D} \textbf{D} \textbf{D} \textbf{D} \textbf{D} \textbf{D} \textbf{D} \textbf{D} \textbf{D} \textbf{D} \textbf{D} \textbf{D} \textbf{D} \textbf{D} \$ **yInstalledPower.NE4to7.sum**<br>
yInstalledPower.ns InstalledPower.ms<br>
yInstalledPower.NE4to7.sum + vInstalledPower.hs<br>
yInstalledPower.NE4to7.sum + vInstalledPower.hs  $\begin{minipage}[t]{\textbf{y} \textbf{1} \textbf{1} & \textbf{1} & \textbf{$ **yInstalledPower.NE2to7.sum** yInstalledPower.NE3to7.sum + yInstalledPower.hoes\_hs Installierte Erzeugungsleistung aller Erzeugungsanlagen (NE 2-7)

**yInjection.generation.hoes** yInjection.generation.hoes\_\_FULL - yInjection.generation.hoes\_\_INVS Einspeisung aller Erzeugungsanlagen<br> **1999 vInjection.generation.hoes** https://winjection.generation.hoes https://winjection. yInjection.generation.hoes\_hs\_FULL - yInjection.generation.hoes\_hs\_INVS **yInjection.generation.hs** yInjection.generation.hs\_\_FULL - yInjection.generation.hs\_\_INVS Einspeisung aller Erzeugungsanlagen **yInjection.generation.hs\_ms** yInjection.generation.hs\_ms\_\_FULL - yInjection.generation.hs\_ms\_\_INVS Einspeisung aller Erzeugungsanlagen<br> **vInjection.generation.ms** vInjection.generation.ms FULL - vInjection.generation.ms I **yInjection.generation.ms** yInjection.generation.ms\_FULL - yInjection.generation.ms\_INVS Einspeisung aller Erzeugungsanlagen<br> **yInjection.generation.ms** ns = FULL - yInjection.generation.ms ns \_INVS Einspeisung aller Erzeu **yInjection.generation.ms\_ns** yInjection.generation.ms\_ns\_FULL - yInjection.generation.ms\_ns\_INVS Einspeisung aller Erzeugungsanlagen<br> **vInjection.generation.ns** wInjection.generation.ns FULL - vInjection.generation.ns INV **yInjection.generation.ns**<br>
yInjection.generation.ns\_INVS<br>
vInjection.renew.hoes<br>
INVS<br>
NITEL - yInjection.renew.hoes<br>
INVS  $\begin{minipage}[t]{\begin{minipage}[c]{0.9\textwidth}\begin{itemize} \text{yInjection}.\text{remove} \text{FULL - yInjection}.\text{remove} \text{hoes} \text{NVS} \end{itemize} \end{minipage} \end{minipage} \begin{minipage}[t]{0.9\textwidth}\begin{itemize} \text{yInjection}.\text{remove} \text{hoes} \text{NVS} \end{itemize} \end{minipage} \begin{minipage}[t]{0.9\textwidth}\begin{itemize} \text{yInjection}.\text{remove} \text{hoes} \text{NVS} \end{itemize} \end{minipage} \begin{minipage}[t]{0.9\textwidth}\$ **yInjection.renew.hoes\_hs** yInjection.renew.hoes\_hs\_\_FULL - yInjection.renew.hoes\_hs\_\_INVS Einspeisung aller EEG-Erzeugungsanlagen **yInjection.renew.hs** yInjection.renew.hs<sub>\_\_FULL</sub> - yInjection.renew.hs \_\_INVS Einspeisung aller EEG-Erzeugungsanlagen<br> **1990 vInjection.renew.hs** ms FULL - vInjection.renew.hs ms INVS Einspeisung aller EEG-Erzeugungsanlag yInjection.renew.hs\_ms\_\_FULL - yInjection.renew.hs\_ms\_\_INVS **yInjection.renew.ms** yInjection.renew.ms\_\_FULL - yInjection.renew.ms\_\_INVS Einspeisung aller EEG-Erzeugungsanlagen **yInjection.renew.ms\_ns** yInjection.renew.ms\_ns\_\_FULL - yInjection.renew.ms\_ns\_\_INVS Einspeisung aller EEG-Erzeugungsanlagen **yInjection.renew.ns** yInjection.renew.ns\_FULL - yInjection.renew.ns\_INVS Einspeisung aller EEG-Erzeugungsanlagen<br> **1990 vInjection.renew.solar.hoes** FULL - vInjection.renew.solar.hoes INVS Einspeisung aller EEG-Erzeugungs **yInjection.renew.solar.hoes** yInjection.renew.solar.hoes\_\_FULL - yInjection.renew.solar.hoes\_\_INVS Einspeisung aller EEG-Erzeugungsanlagen aus Solarenergie **yInjection.renew.solar.hoes\_hs** yInjection.renew.solar.hoes\_hs\_\_FULL - yInjection.renew.solar.hoes\_hs\_\_INVS Einspeisung aller EEG-Erzeugungsanlagen aus Solarenergie **yInjection.renew.solar.hs** yInjection.renew.solar.hs\_\_FULL - yInjection.renew.solar.hs\_\_INVS Einspeisung aller EEG-Erzeugungsanlagen aus Solarenergie **yInjection.renew.solar.hs\_ms**<br>
yInjection.renew.solar.ms<br>
yInjection.renew.solar.ms<br>
yInjection.renew.solar.ms<br>
INVS **yInjection.renew.solar.ms** yInjection.renew.solar.ms\_\_FULL - yInjection.renew.solar.ms\_\_INVS Einspeisung aller EEG-Erzeugungsanlagen aus Solarenergie yInjection.renew.solar.ms\_ns\_FULL - yInjection.renew.solar.ms\_ns\_\_INVS **yInjection.renew.solar.ns** yInjection.renew.solar.ns\_\_FULL - yInjection.renew.solar.ns\_\_INVS Einspeisung aller EEG-Erzeugungsanlagen aus Solarenergie **yInjection.renew.wind.hoes\_\_INVS**<br> **yInjection.renew.wind.hoes\_INVS**<br> **yInjection.renew.wind.hoes\_Ins**<br> **yInjection.renew.wind.hoes\_Ins**<br> **PULL - yInjection.renew.wind.hoes\_Ins yInjection.renew.wind.hoes\_hs** yInjection.renew.wind.hoes\_hs\_\_FULL - yInjection.renew.wind.hoes\_hs\_\_INVS Einspeisung aller EEG-Erzeugungsanlagen aus Windenergie **yInjection.renew.wind.hs** yInjection.renew.wind.hs\_\_FULL - yInjection.renew.wind.hs\_\_INVS Einspeisung aller EEG-Erzeugungsanlagen aus Windenergie **yInjection.renew.wind.hs\_ms** yInjection.renew.wind.hs\_ms\_\_FULL - yInjection.renew.wind.hs\_ms\_\_INVS Einspeisung aller EEG-Erzeugungsanlagen aus Windenergie **yInjection.renew.wind.ms** yInjection.renew.wind.ms\_\_FULL - yInjection.renew.wind.ms\_\_INVS Einspeisung aller EEG-Erzeugungsanlagen aus Windenergie **yInjection.renew.wind.ms\_ns** yInjection.renew.wind.ms\_ns\_\_FULL - yInjection.renew.wind.ms\_ns\_\_INVS Einspeisung aller EEG-Erzeugungsanlagen aus Windenergie **yInjection.renew.wind.ns** yInjection.renew.wind.ns\_\_FULL - yInjection.renew.wind.ns\_\_INVS Einspeisung aller EEG-Erzeugungsanlagen aus Windenergie

 $\small \textbf{y} \textbf{InstalliedPower}.\small \textbf{I} \textbf{I} \textbf$  $\textbf{y} \textbf{InstalledPower} \textbf{.} \textbf{The EIG-Erzevigungsanlagen} \textbf{or} \textbf{.} \textbf{The EIG-Erzevigungsanlagen} \textbf{or} \textbf{.} \textbf{The EIG-Erzevigungsanlagen} \textbf{.} \textbf{The EIG-Erzevigungsanlagen} \textbf{.} \textbf{The EIG-Erzevigungsanlagen} \textbf{.} \textbf{The EIG-Erzevigungsanlagen} \textbf{.} \textbf{The EIG-Erzevigungsanlagen} \textbf{.} \textbf{The EIG-Erzevigungsanlagen} \textbf{.} \textbf{The EIG-Erzev$ Installierte Erzeugungsleistung aller EEG-Erzeugungsanlagen aus Solarenergie **yInstalledPower.renew.wind.tot** sum(yInstalledPower.renew.wind.NWL) Installierte Erzeugungsleistung aller EEG-Erzeugungsanlagen aus Windenergie **yInstalledPower.renew.biomass.tot** sum(yInstalledPower.renew.biomass.NWL) Installierte Erzeugungsleistung aller EEG-Erzeugungsanlagen aus Biomasse einschließlich Biogas, Biomethan, Deponiegas und Klärgas sowie aus dem biologisch abbaubaren Anteil von Abfällen aus Haushalten und Industrie **yInstalledPower.renew.hydro.tot** sum(yInstalledPower.renew.hydro.NWL) Installierte Erzeugungsleistung aller EEG-Erzeugungsanlagen aus Wasserkraft

Einspeisung aller EEG-Erzeugungsanlagen aus Biomasse einschließlich Biogas, Biomethan, Deponiegas und Klärgas sowie aus dem biologisch abbaubaren Anteil von Abfällen aus Haushalten und Industrie vInjection, renew, biomass, hoes hs vInjection, renew, biomass, hoes hs FULL - vInjection, renew, biomass, hoes hs FULL - vinjection, renew, biomass, hoes hs INVS Einspeisung aller EEG-Erzeugungsanlagen aus Biomasse einsch gas sowie aus dem biologisch abbaubaren Anteil von Abfällen aus Haushalten und Industrie **yInjection.renew.biomass.hs** yInjection.renew.biomass.hs\_\_FULL - yInjection.renew.biomass.hs\_\_INVS Einspeisung aller EEG-Erzeugungsanlagen aus Biomasse einschließlich Biogas, Biomethan, Deponiegas und Klärgas sowie aus dem biologisch abbaubaren Anteil von Abfällen aus Haushalten und Industrie **yInjection.renew.biomass.hs\_ms** yInjection.renew.biomass.hs\_ms\_\_FULL - yInjection.renew.biomass.hs\_ms\_\_INVS Einspeisung aller EEG-Erzeugungsanlagen aus Biomasse einschließlich Biogas, Biomethan, Deponiegas und Klärgas sowie aus dem biologisch abbaubaren Anteil von Abfällen aus Haushalten und Industrie

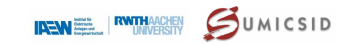

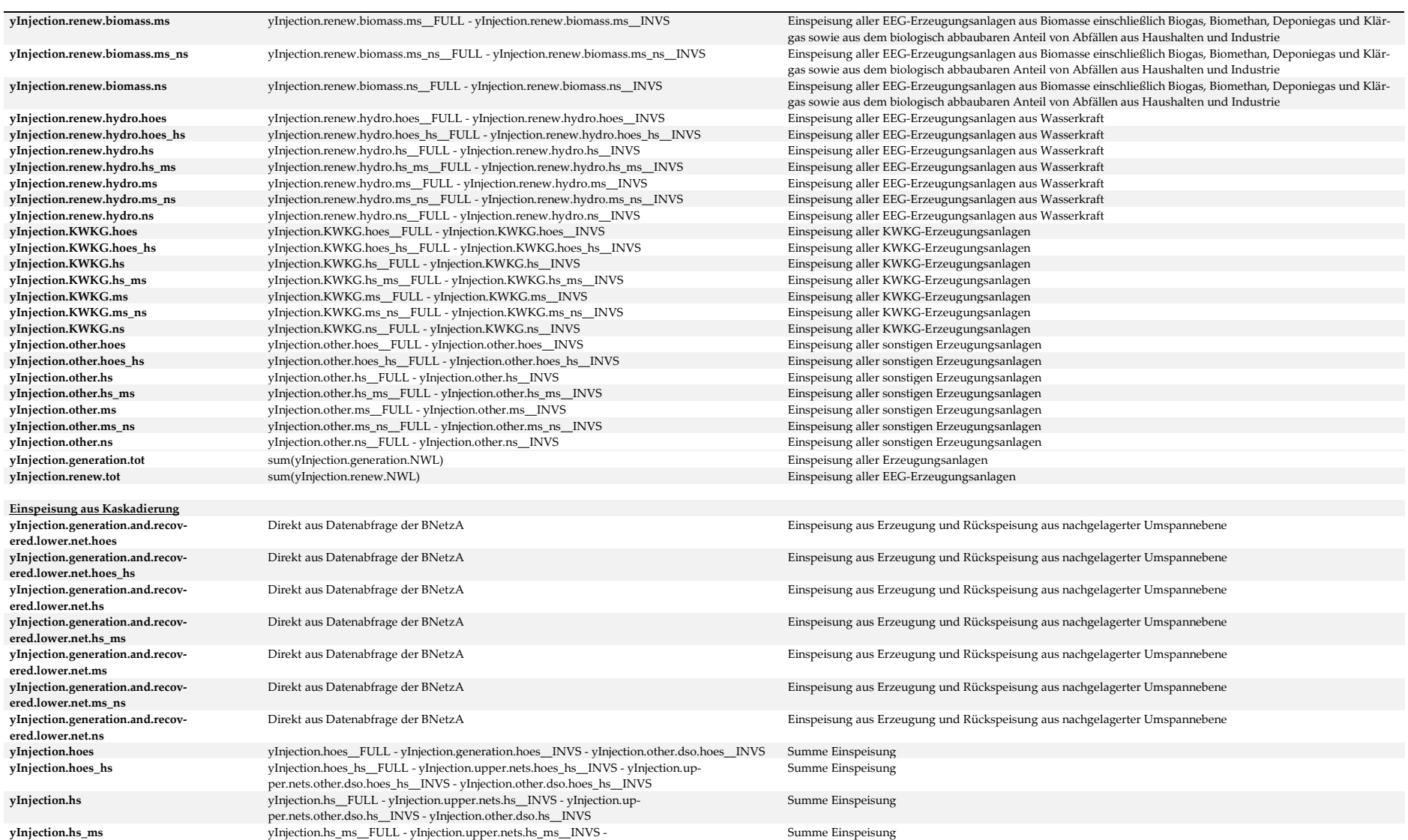

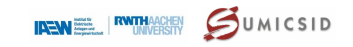

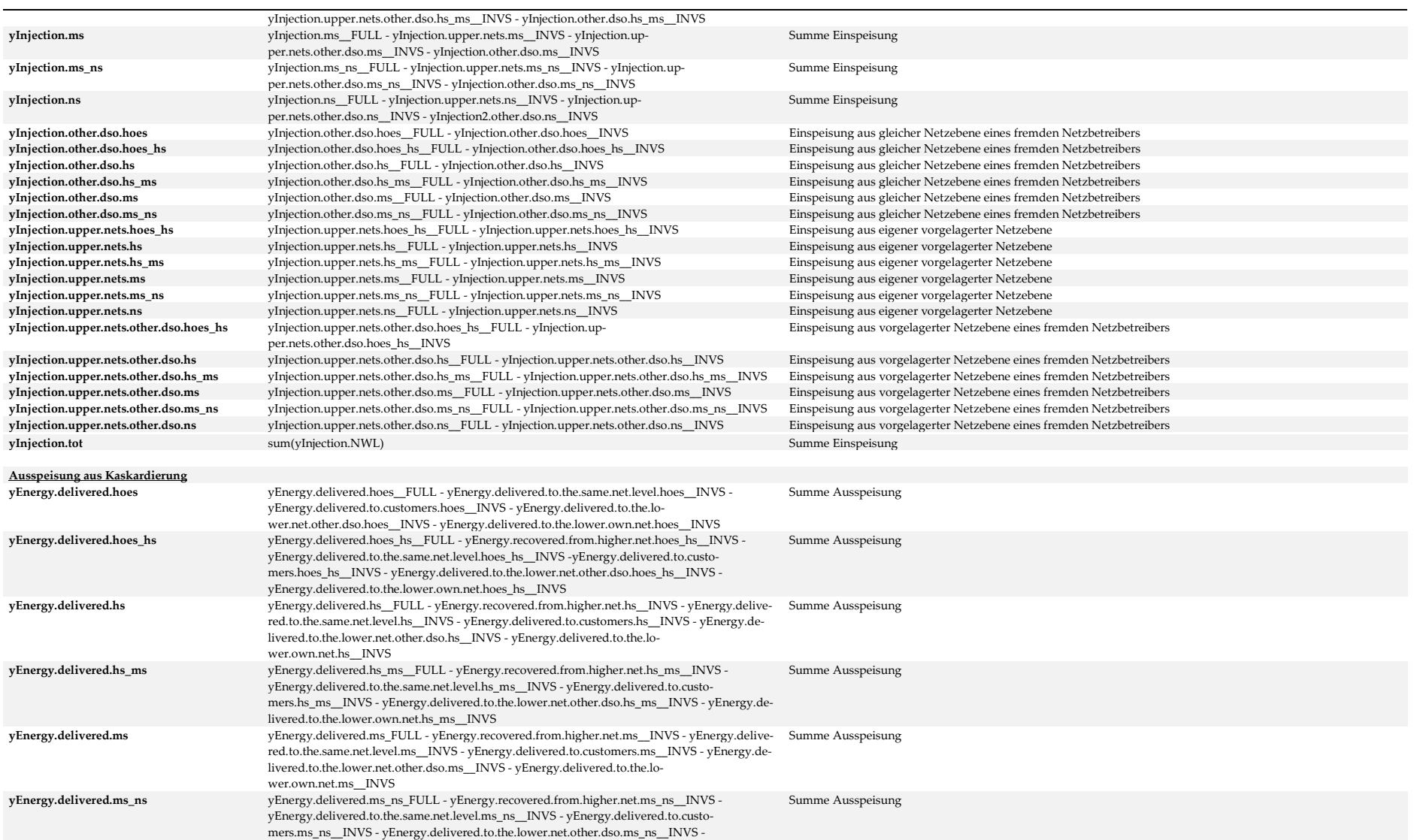

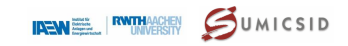

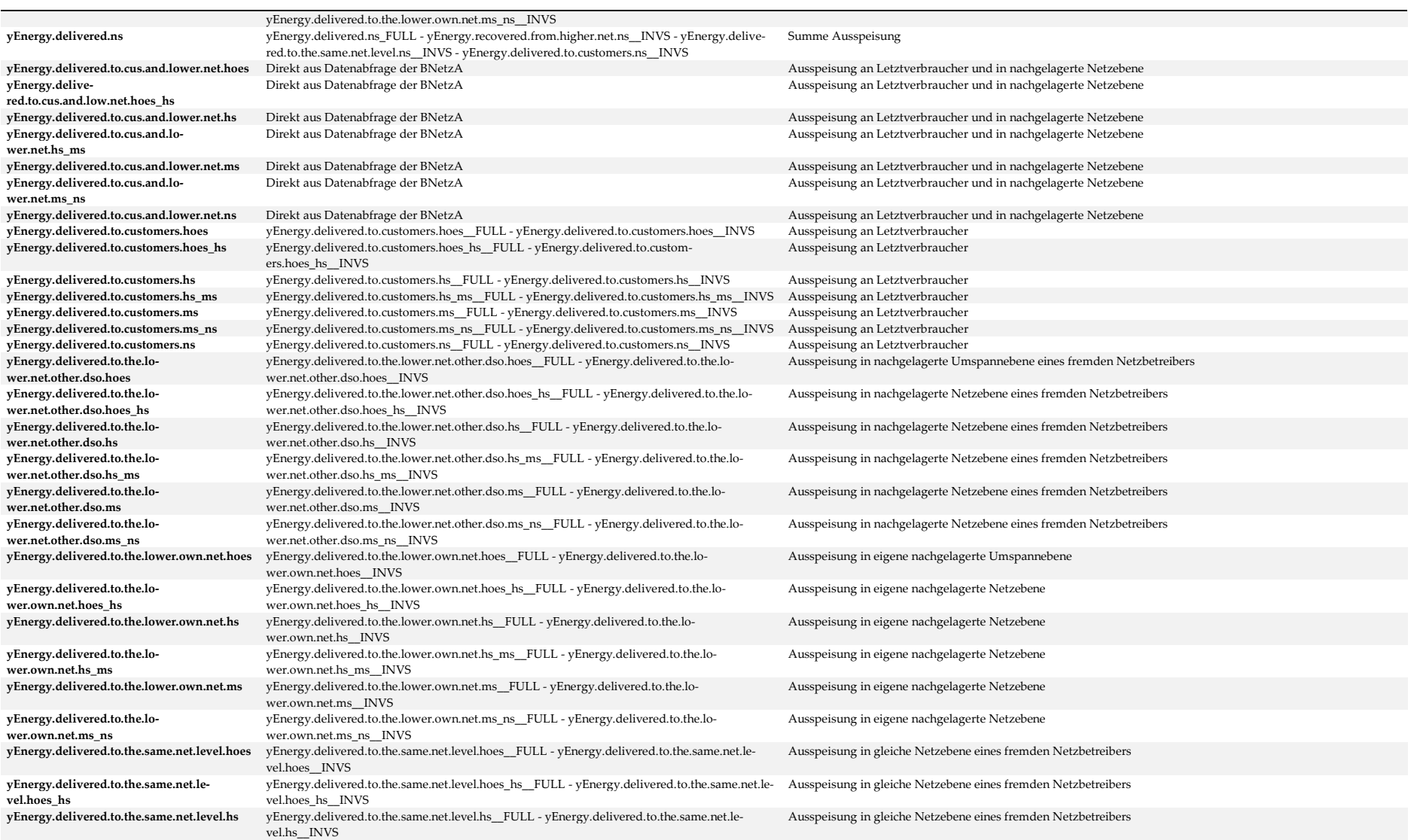

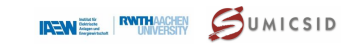

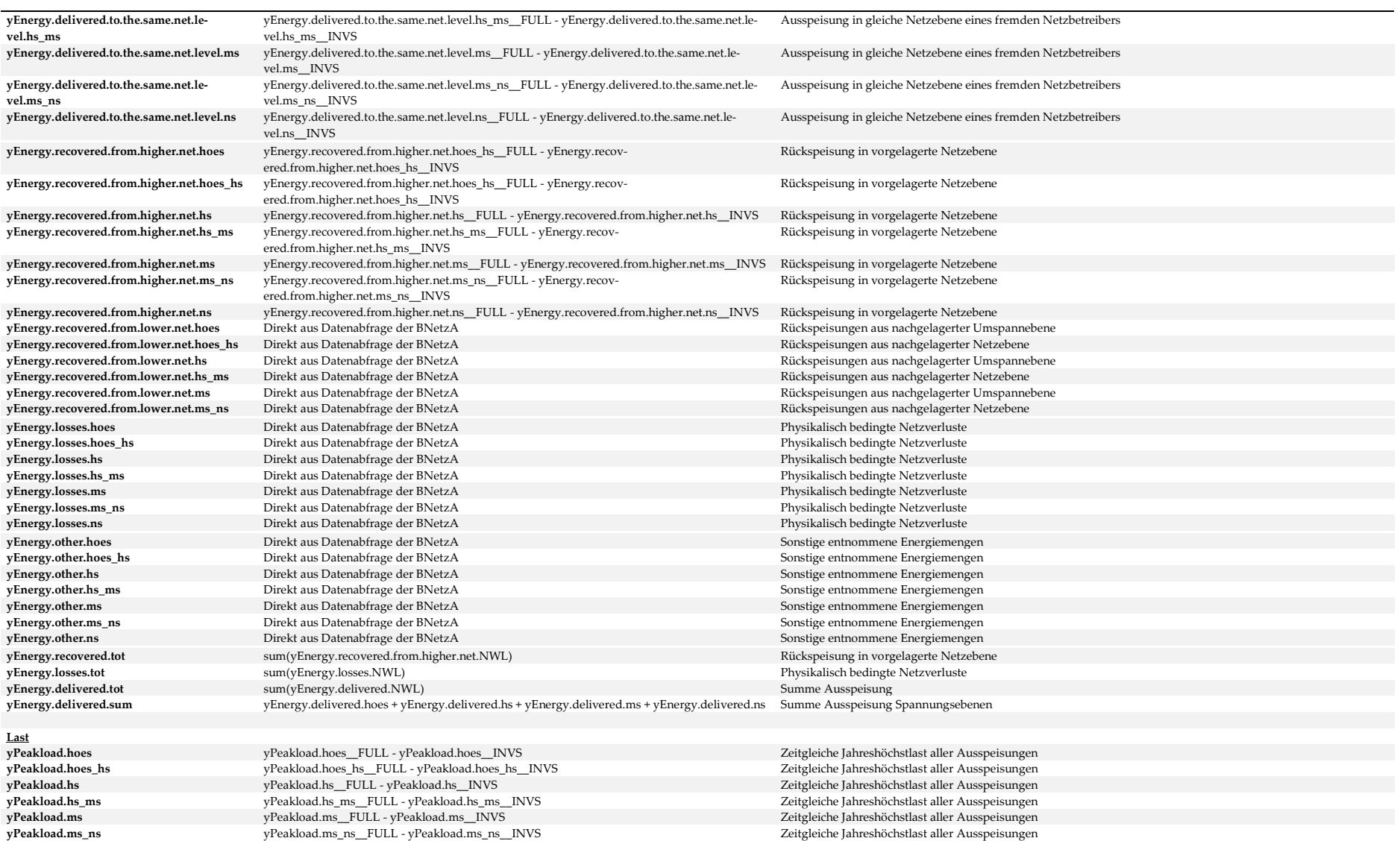

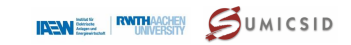

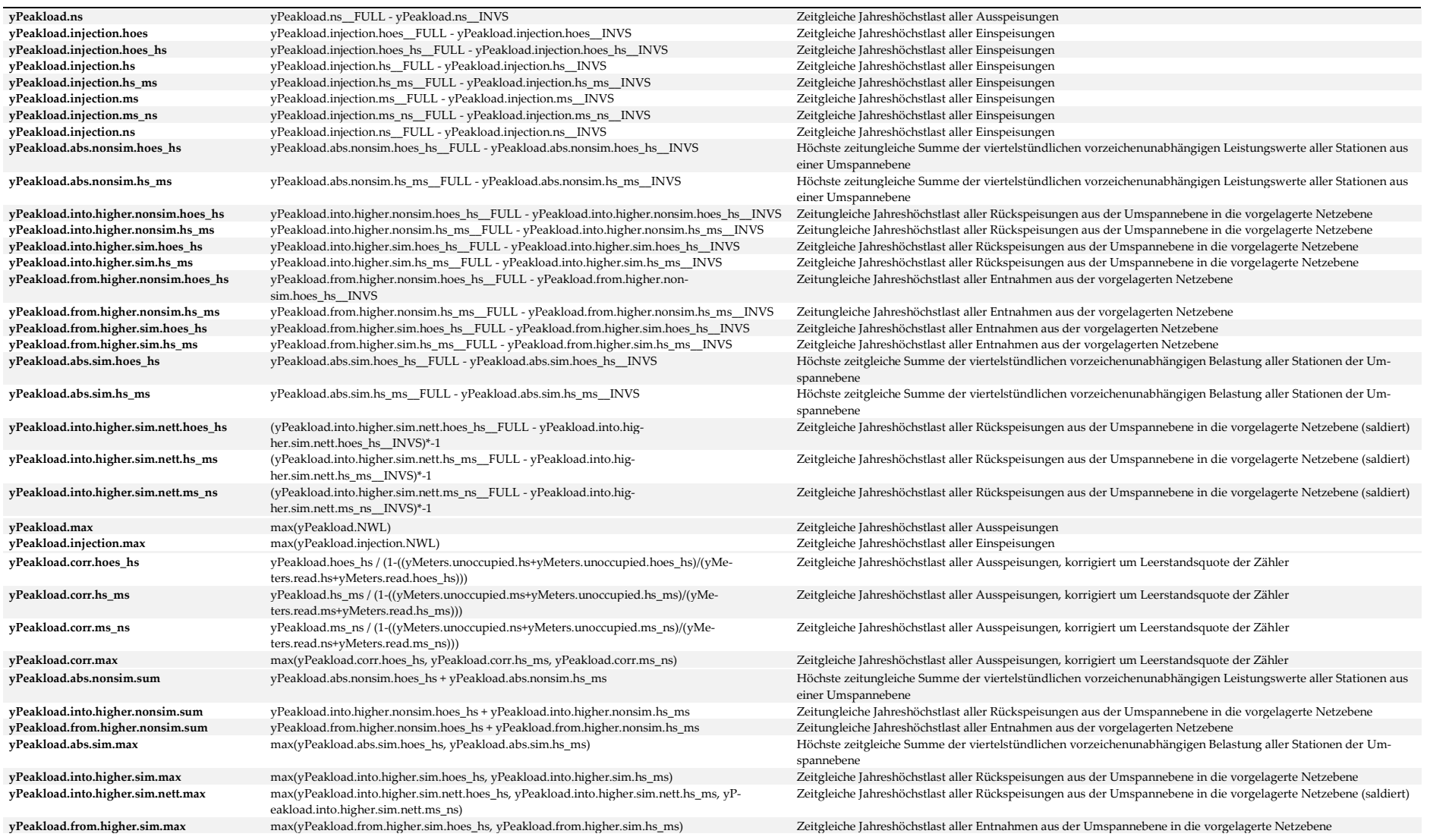

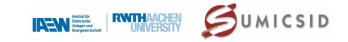

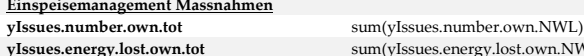

#### **Fläche**

**yArea.ns** Direkt aus Datenabfrage der BNetzA **Anglabe des Konzessions**<br>
Direkt aus Datenabfrage der BNetzA **yArea.supplied.ns** Direkt aus Datenabfrage der BNetzA<br> **vArea.residential.ns** Direkt aus Datenabfrage der BNetzA **yArea.residential.ns** Direkt aus Datenabfrage der BNetzA Fläche 11000 Wohn baufläche 11000 Wohnbaufläche 11000 Wohnbaufläche 11000 Wohn baufläche 11000 Wohnbaufläche 11000 Wohn baufläche 11000 Wohn baufläche 11000 Wohn ba **yArea.industry.ns** Direkt aus Datenabfrage der BNetzA Fläche 12000 und Gewerbefläche 12000 und Gewerbefläche 12000 United-<br>Direkt aus Datenabfrage der BNetzA **yArea.mixed.ns** Direkt aus Datenabfrage der BNetzA **Fläche Gemische Expansion Fläche 1600** Fläche gemische gemische gemische gemische Expansion Fläche gemische gemische gemische Expansion Fläche gemische gemische Expansio **yArea.other.ns** Direkt aus Datenabfrage der BNetzA Fläche 17000 Fläche 17000 Fläche besonderer Fläche besonder Fläche BNetzA Fläche BNetzA Fläche besonder Fläche besonderer Fläche 17000 Fläche besonder Fläche BNetzA Fläch **yArea.sport.ns** Direkt aus Datenabfrage der BNetzA Fläche 18000 Sport- und Erholungsfläche 1800 Sport- und Erholungsfläche 1800 Sport- und Erholungsfläche 1800 Sport- und Erholungsfläche 1800 Sport- und Erholungsfläche 18 **yArea.traffic.ns** Direkt aus Datenabfrage der BNetzA **yArea.roads.ns** Direkt aus Datenabfrage der BNetzA Fläche 22000 Wegener BNetzA Fläche 22000 Wegener BNetzA Fläche 22000 Wegener BNetzA Fläche 22000 Wegener BNetzA Fläche 22000 Wegener BNetzA Fläche 22000 Wegener BNetzA Fl **yArea.plaza.ns** Direkt aus Datenabfrage der BNetzA **Fläche 23000 Platza Fläche 23000 Platza** Enter 23000 Platza Platza Platza Platza Platza Platza Platza Platza Platza Platza Platza Platza Platza Platza Platza Platza Plat **yArea.supply.hs** Direkt aus Datenabfrage der BNetzA **yArea.supply.ms** Direkt aus Datenabfrage der BNetzA v<br/>Area.network.hoes Direkt aus Datenabfrage der BNetzA versorgung Direkt aus Datenabfrage der BNetzA versorgung Direkt aus Datenabfrage der BNetzA versorgung Direkt **yArea.network.hoes** Direkt aus Datenabfrage der BNetzA Geographische Fläche Direkt aus Datenabfrage der BNetzA Geographische Election **yArea.network.hs** Direkt aus Datenabfrage der BNetzA Geographie Fläche der BNetzausdehnung und Direkt aus Datenabfrage der BNetzA

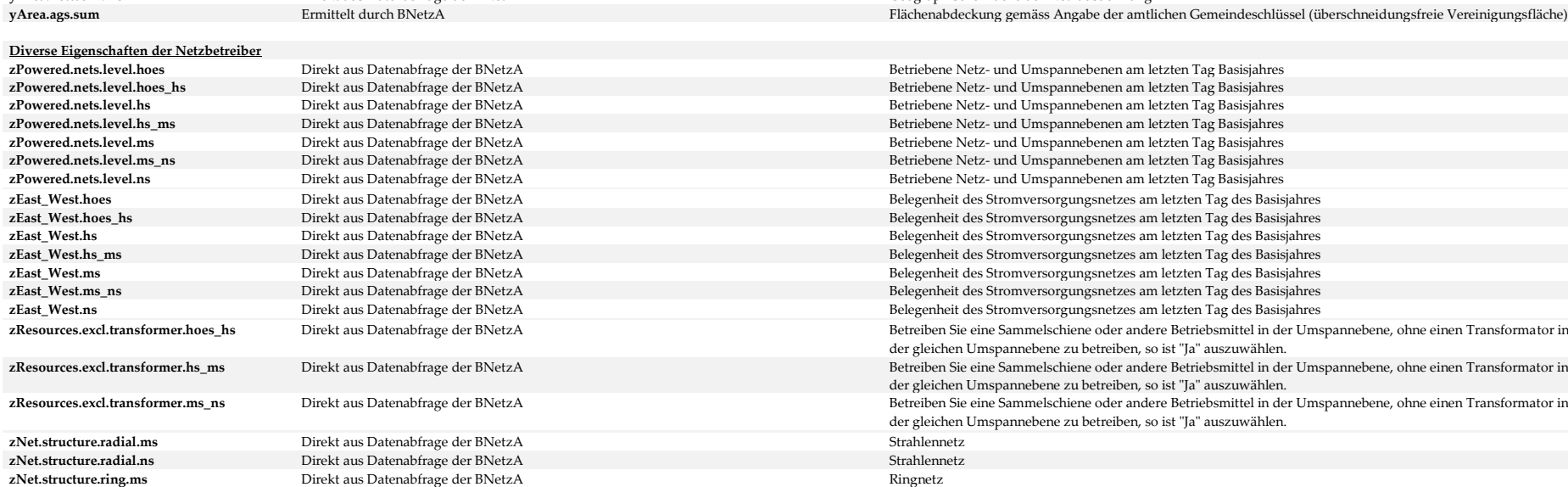

 $sum(yIssues.energy.lost.own.NWL)$ 

Direkt aus Datenabfrage der BNetzA

Direkt aus Datenabfrage der BNetzA

Direkt aus Datenabfrage der BNetzA

zNet.structure.meshed.ns<br>
Direkt aus Datenabfrage der BNetzA

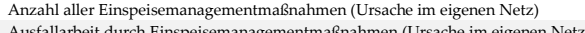

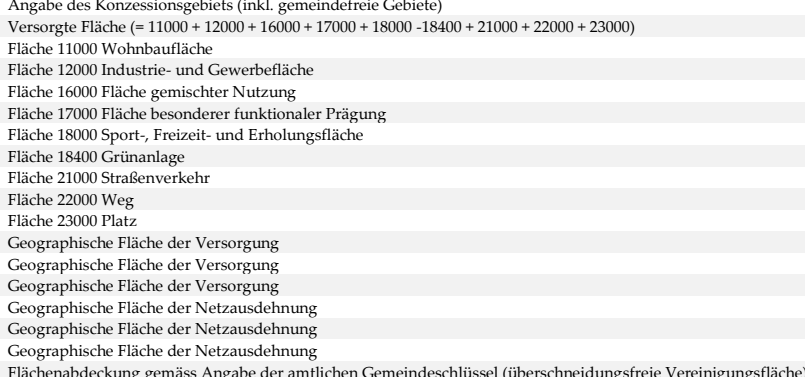

**Netz- und Umspannebenen am letzten Tag Basisjahres Netz- und Umspannebenen am letzten Tag Basisjahres** Netz- und Umspannebenen am letzten Tag Basisjahres Netz- und Umspannebenen am letzten Tag Basisjahres Netz- und Umspannebenen am letzten Tag Basisjahres Netz- und Umspannebenen am letzten Tag Basisjahres **Netz- und Umspannebenen am letzten Tag Basisjahres** des Stromversorgungsnetzes am letzten Tag des Basisjahres des Stromversorgungsnetzes am letzten Tag des Basisjahres des Stromversorgungsnetzes am letzten Tag des Basisjahres des Stromversorgungsnetzes am letzten Tag des Basisjahres teras der **Direkt aus Direkt aus Direkt aus Direkt aus Direkt aus Direkt aus Direkt aus Direkt des Stromversorgungs**<br>Direkt des Basisiahres am letzten Tag des Basisiahres aus Direkt des Basisiahres aus Direkt des Basisiahr des Stromversorgungsnetzes am letzten Tag des Basisjahres des Stromversorgungsnetzes am letzten Tag des Basisjahres **z**<br>Bie eine Sammelschiene oder andere Betriebsmittel in der Umspannebene, ohne einen Transformator in en Umspannebene zu betreiben, so ist "Ja" auszuwählen. .<br>Bie eine Sammelschiene oder andere Betriebsmittel in der Umspannebene, ohne einen Transformator in en Umspannebene zu betreiben, so ist "Ja" auszuwählen. .<br>Bie eine Sammelschiene oder andere Betriebsmittel in der Umspannebene, ohne einen Transformator in en Umspannebene zu betreiben, so ist "Ja" auszuwählen. **zNet.structure.ring.ns** Direkt aus Datenabfrage der BNetzA Ringnetz **zNet.structure.meshed.ms** Direkt aus Datenabfrage der BNetzA Maschennetz<br> **zNet.structure.meshed.ns** Direkt aus Datenabfrage der BNetzA Maschennetz

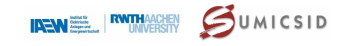

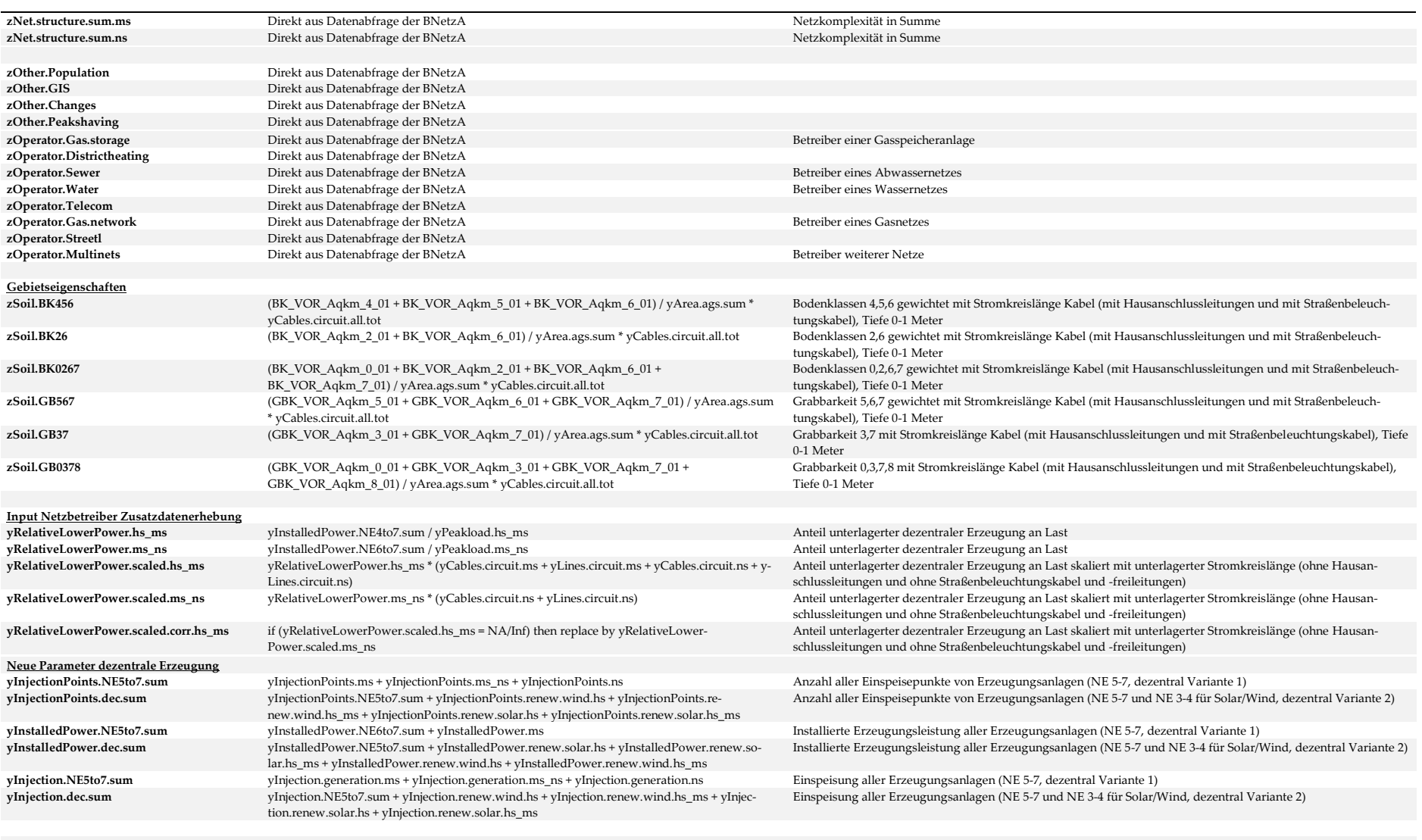

**Weitere Parameter**

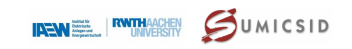

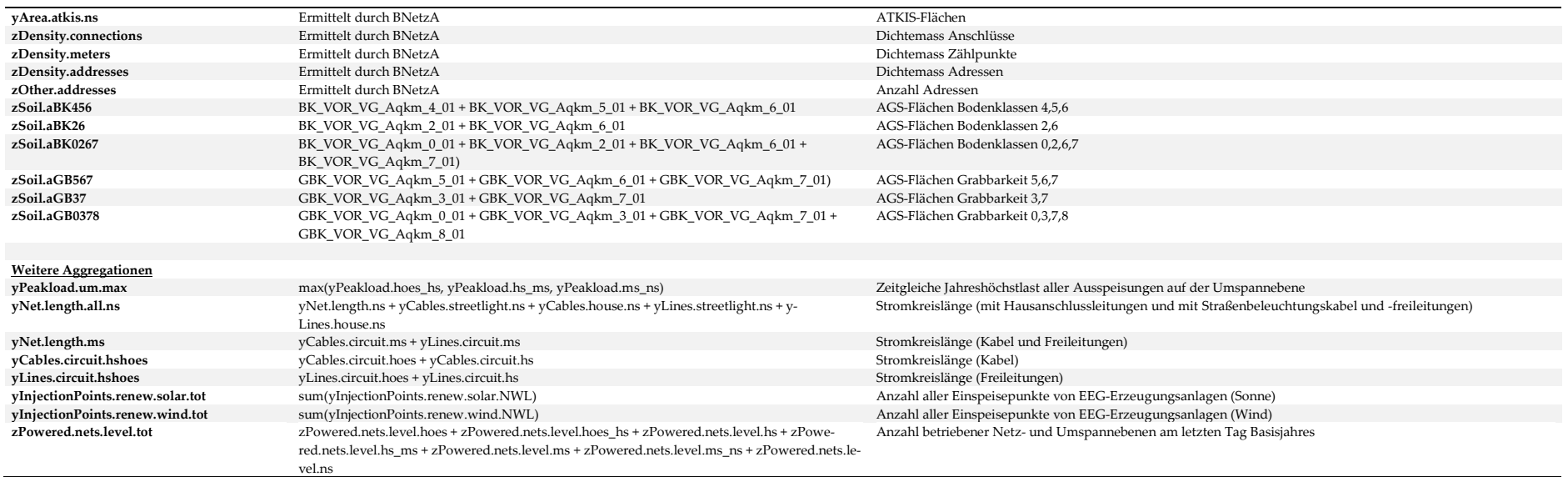

Quelle: Eigene Darstellung

## <span id="page-128-1"></span><span id="page-128-0"></span>**II Variablennamen Erhebungsbogen**

**[Tabelle 31](#page-128-2)** bildet die Zuordnung der englischen Variablennamen zu den Feldern des Erhebungsbogens ab.

<span id="page-128-2"></span>**Tabelle 31: Überführung Erhebungsbogen**

| Variablenname                                              | Nummer Ebene |           | Adresse <sup>3/</sup> |
|------------------------------------------------------------|--------------|-----------|-----------------------|
| Erhebungsbogen                                             |              |           |                       |
| Eigenschaften Versorgungsnetz                              |              |           |                       |
| zPowered.nets.level.hoes                                   | 2.1          | HöS       | F61                   |
| zPowered.nets.level.hoes hs                                | 2.1          | HöS/HS    | H <sub>61</sub>       |
| zPowered.nets.level.hs                                     | 2.1          | HS        | [61]                  |
| zPowered.nets.level.hs ms                                  | 2.1          | HS/MS     | L61                   |
| zPowered.nets.level.ms                                     | 2.1          | <b>MS</b> | N61                   |
| zPowered.nets.level.ms ns                                  | 2.1          | MS/NS     | P61                   |
| zPowered.nets.level.ns                                     | 2.1          | NS.       | R61                   |
| zEast_West.hoes                                            | 2.2          | HöS       | F65                   |
| zEast West.hoes hs                                         | 2.2          | HöS/HS    | H <sub>65</sub>       |
| zEast West.hs                                              | 2.2          | HS        | I65                   |
| zEast West.hs ms                                           | 2.2          | HS/MS     | L65                   |
| zEast West.ms                                              | 2.2          | <b>MS</b> | N <sub>65</sub>       |
| zEast West.ms ns                                           | 2.2          | MS/NS     | P65                   |
| zEast West.ns                                              | 2.2          | NS.       | R65                   |
| zResources.excl.transformer.hoes_hs                        | 2.3          | HöS/HS    | H <sub>69</sub>       |
| zResources.excl.transformer.hs_ms                          | 2.3          | HS/MS     | L69                   |
| zResources.excl.transformer.ms ns                          | 2.3          | MS/NS     | P <sub>69</sub>       |
| Anzahl von Anschlusspunkten am letzten Tag des Basisjahres | 2.4          |           | C71                   |
| yConnections.cus.hoes_FULL                                 | 2.4.1        | HöS       | F73                   |
| yConnections.cus.hoes_hs_FULL                              | 2.4.1        | HöS/HS    | H73                   |
| yConnections.cus.hs_FULL                                   | 2.4.1        | HS        | J73                   |
| yConnections.cus.hs_ms_FULL                                | 2.4.1        | HS/MS     | L73                   |
| yConnections.cus.ms_FULL                                   | 2.4.1        | <b>MS</b> | N73                   |
| yConnections.cus.ms_ns_FULL                                | 2.4.1        | MS/NS     | P73                   |
| yConnections.cus.ns_FULL                                   | 2.4.1        | NS.       | R73                   |
| yConnections.cus.hoes_INVS                                 | 2.4.2        | HöS       | F74                   |
| yConnections.cus.hoes_hs_INVS                              | 2.4.2        | HöS/HS    | H74                   |
| yConnections.cus.hs_INVS                                   | 2.4.2        | HS        | I74                   |
| yConnections.cus.hs_ms_INVS                                | 2.4.2        | HS/MS     | L74                   |
| yConnections.cus.ms_INVS                                   | 2.4.2        | MS        | N74                   |
| yConnections.cus.ms_ns_INVS                                | 2.4.2        | MS/NS     | P74                   |

**<sup>37</sup>** Zelladresse im Erhebungsbogen bzw. Zusatzerhebungsbogen (Reiter Unternehmensdaten).

 $\overline{a}$ 

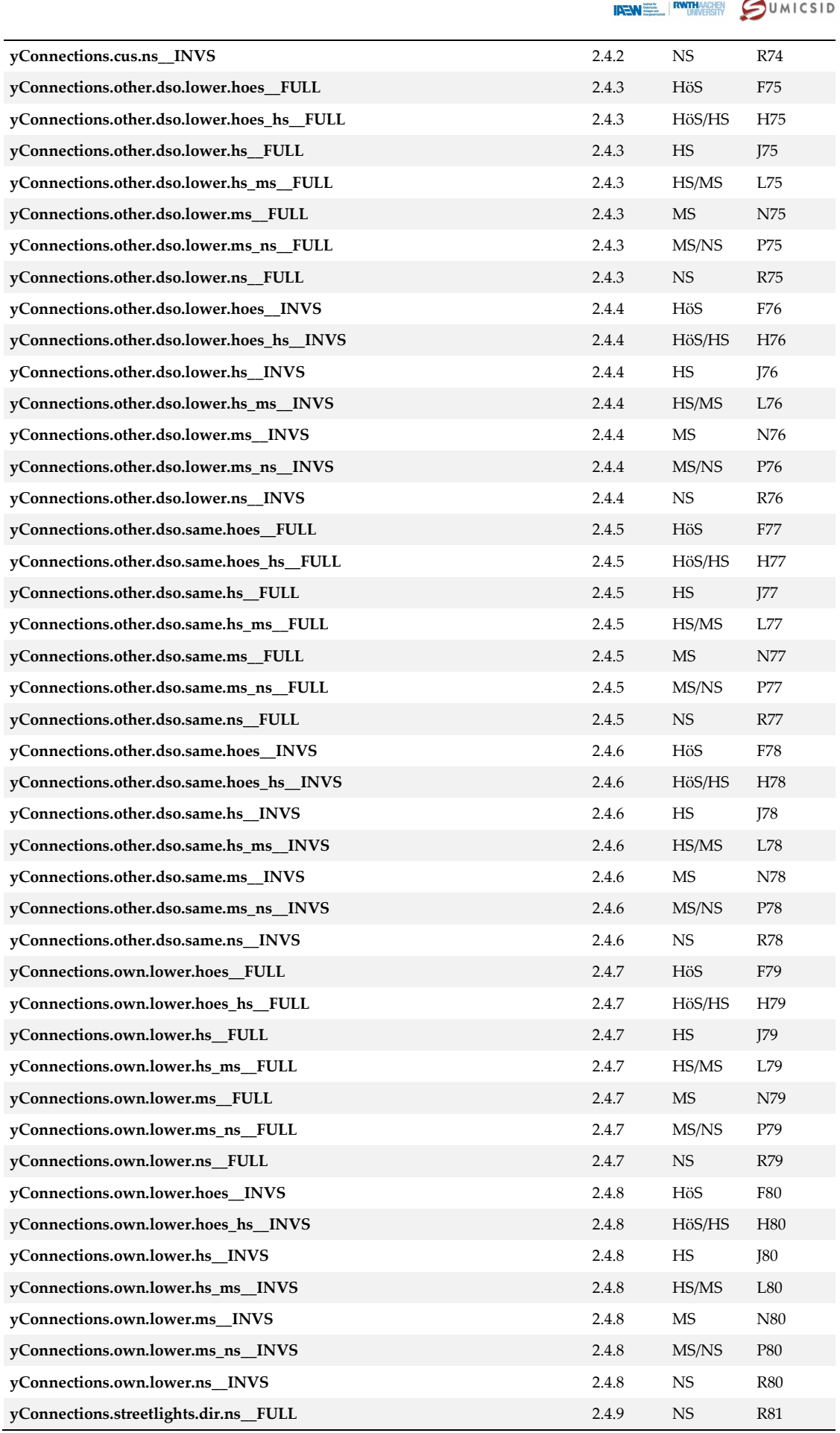

# **SWISS ECONOMICS**

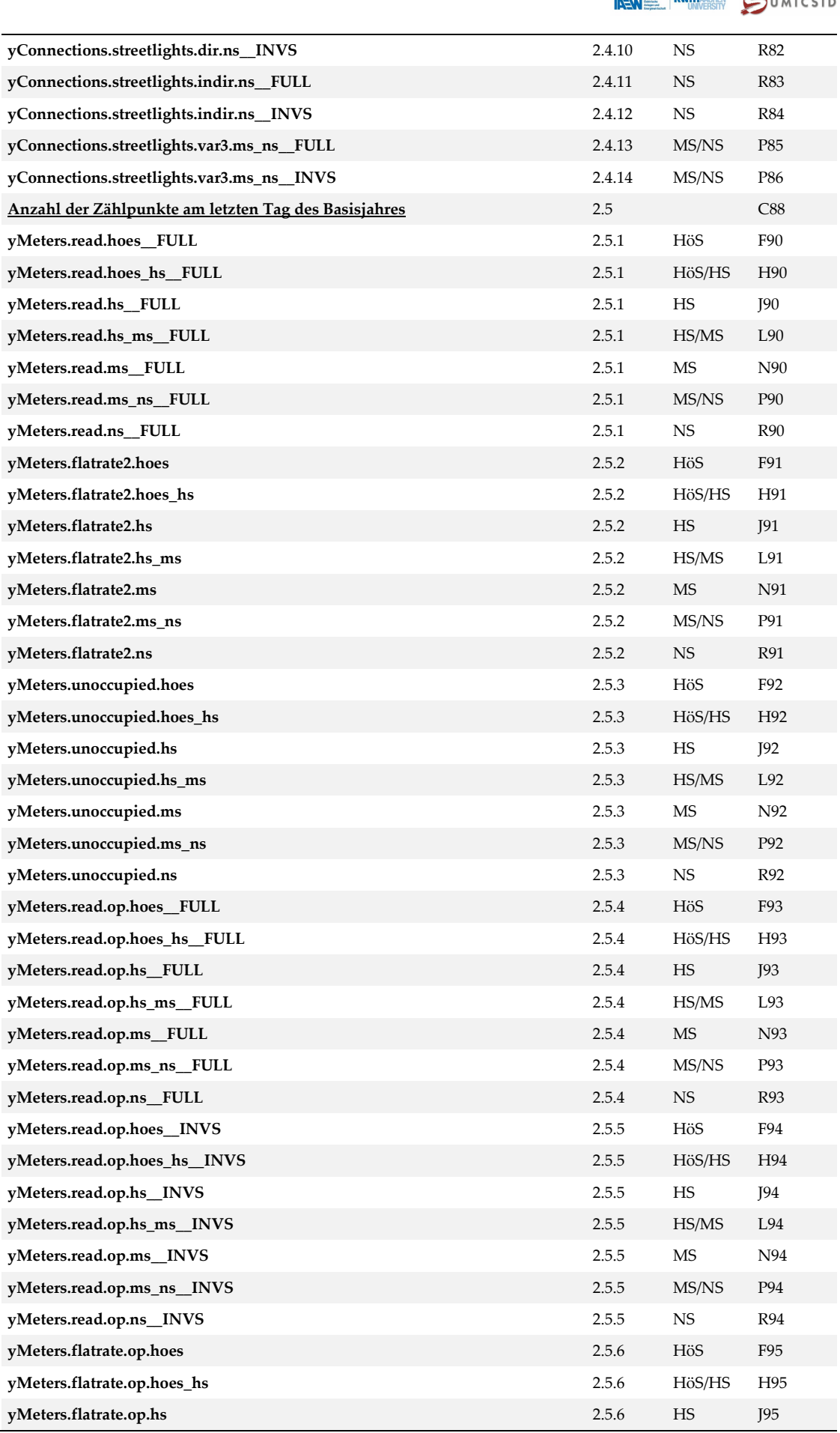

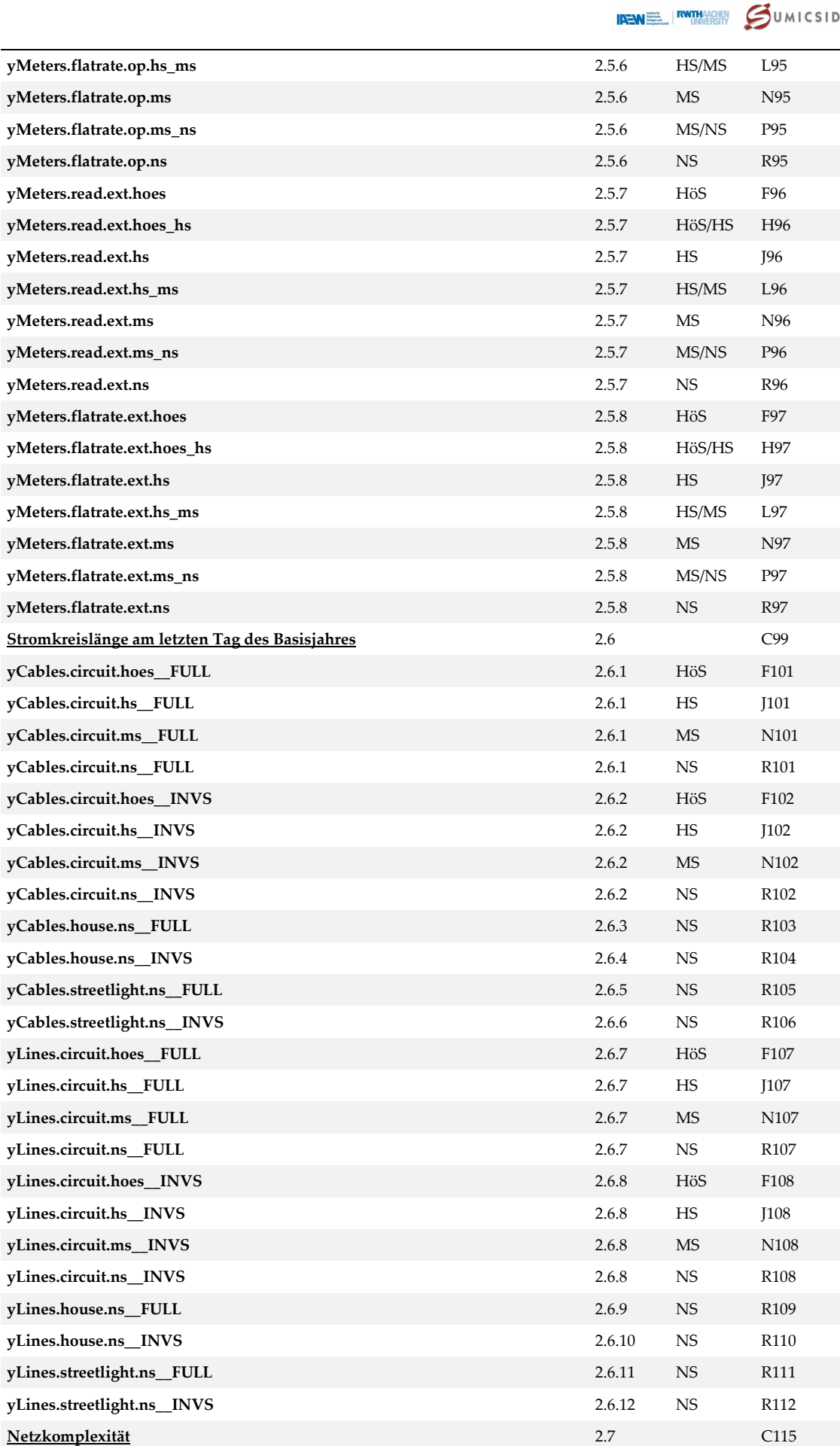

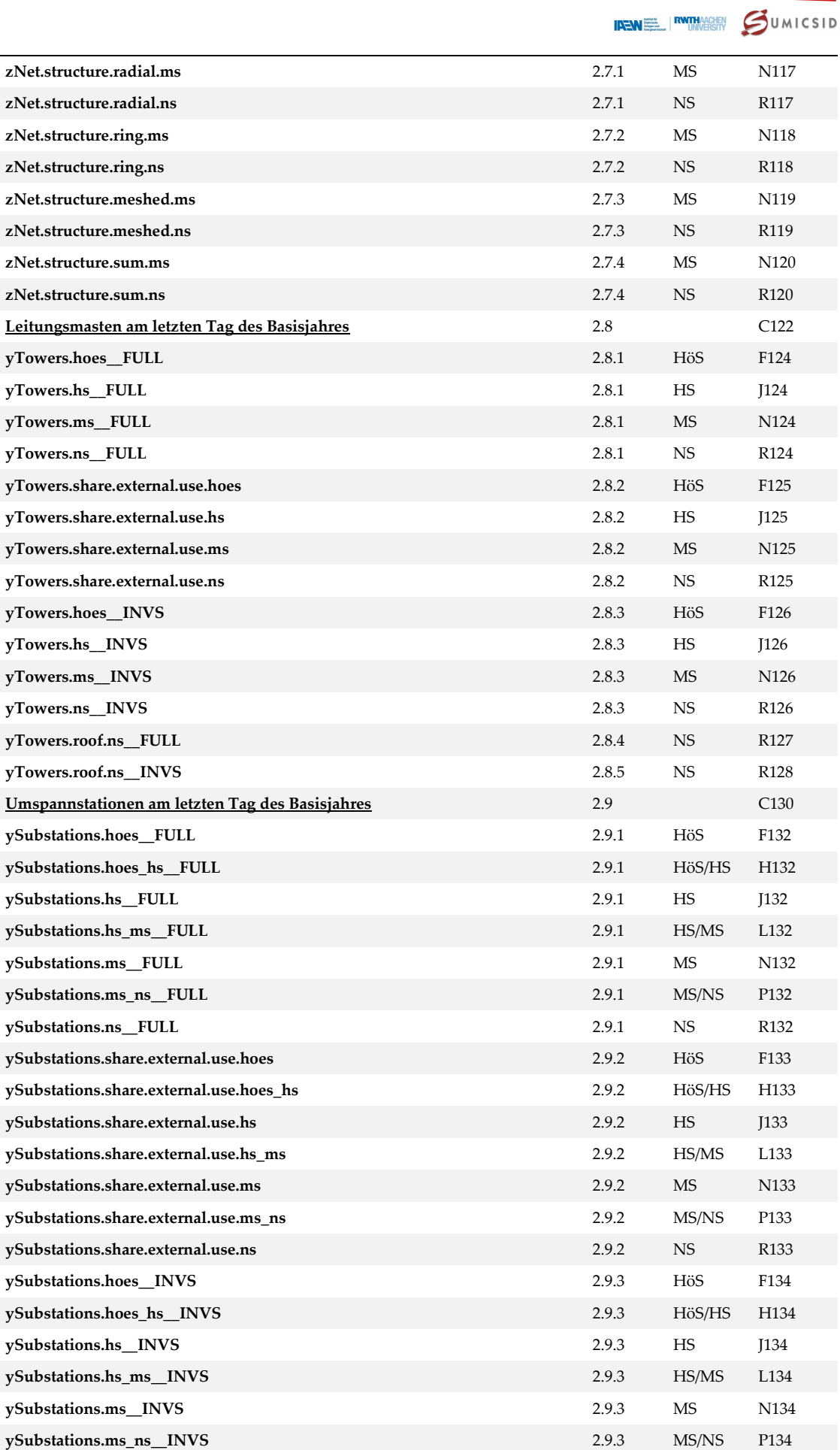

# **SWISS ECONOMICS**

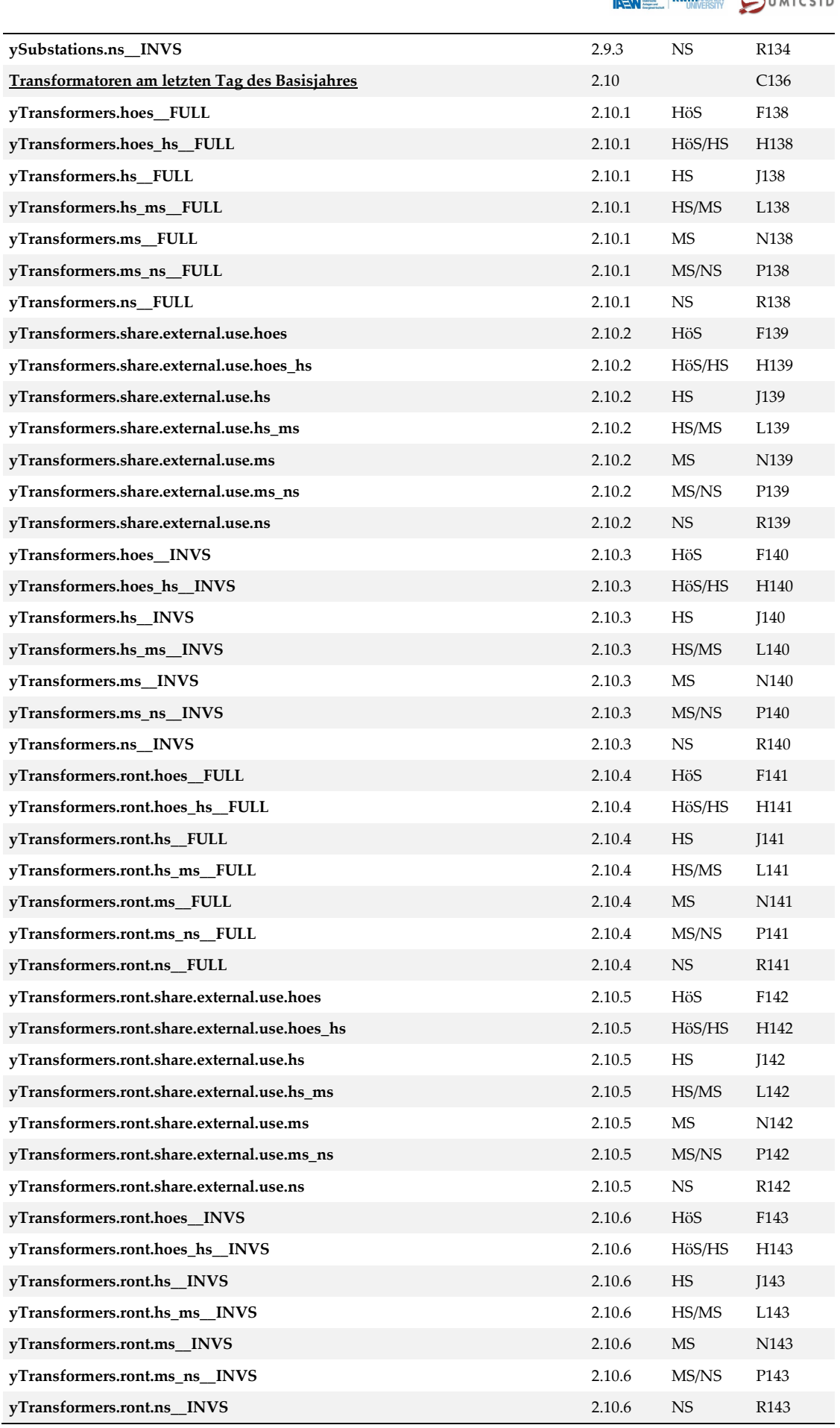

# SWISS economics

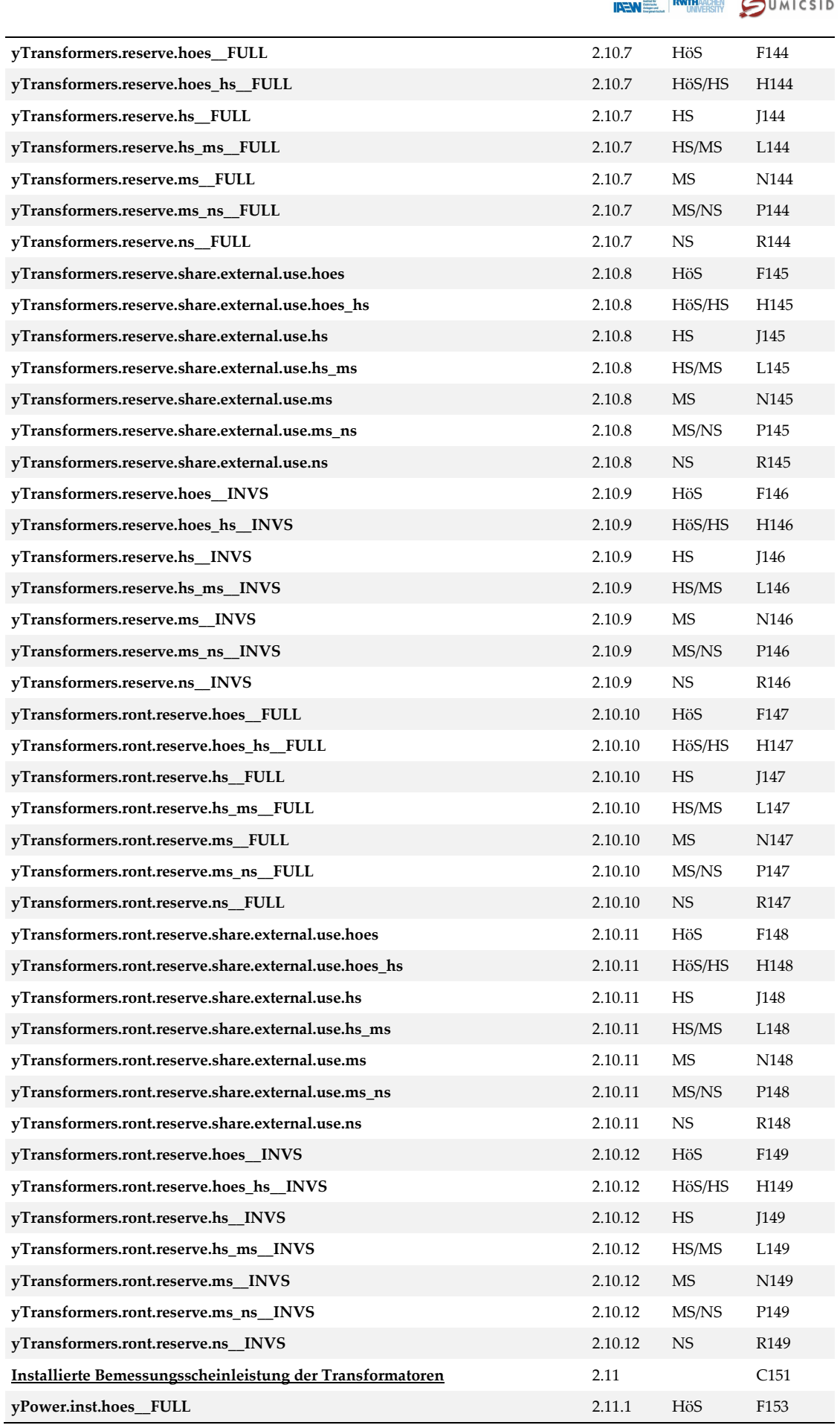

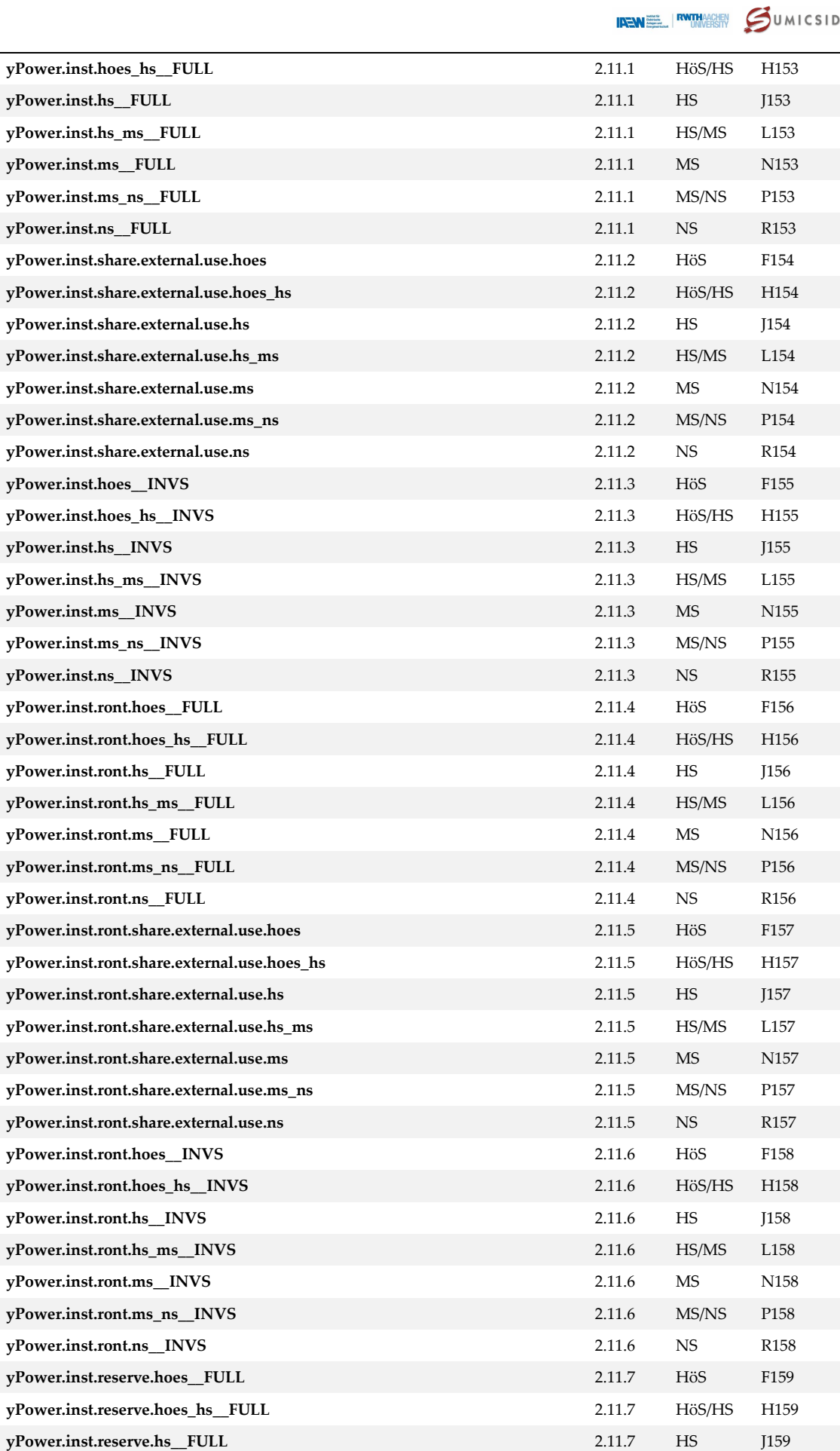

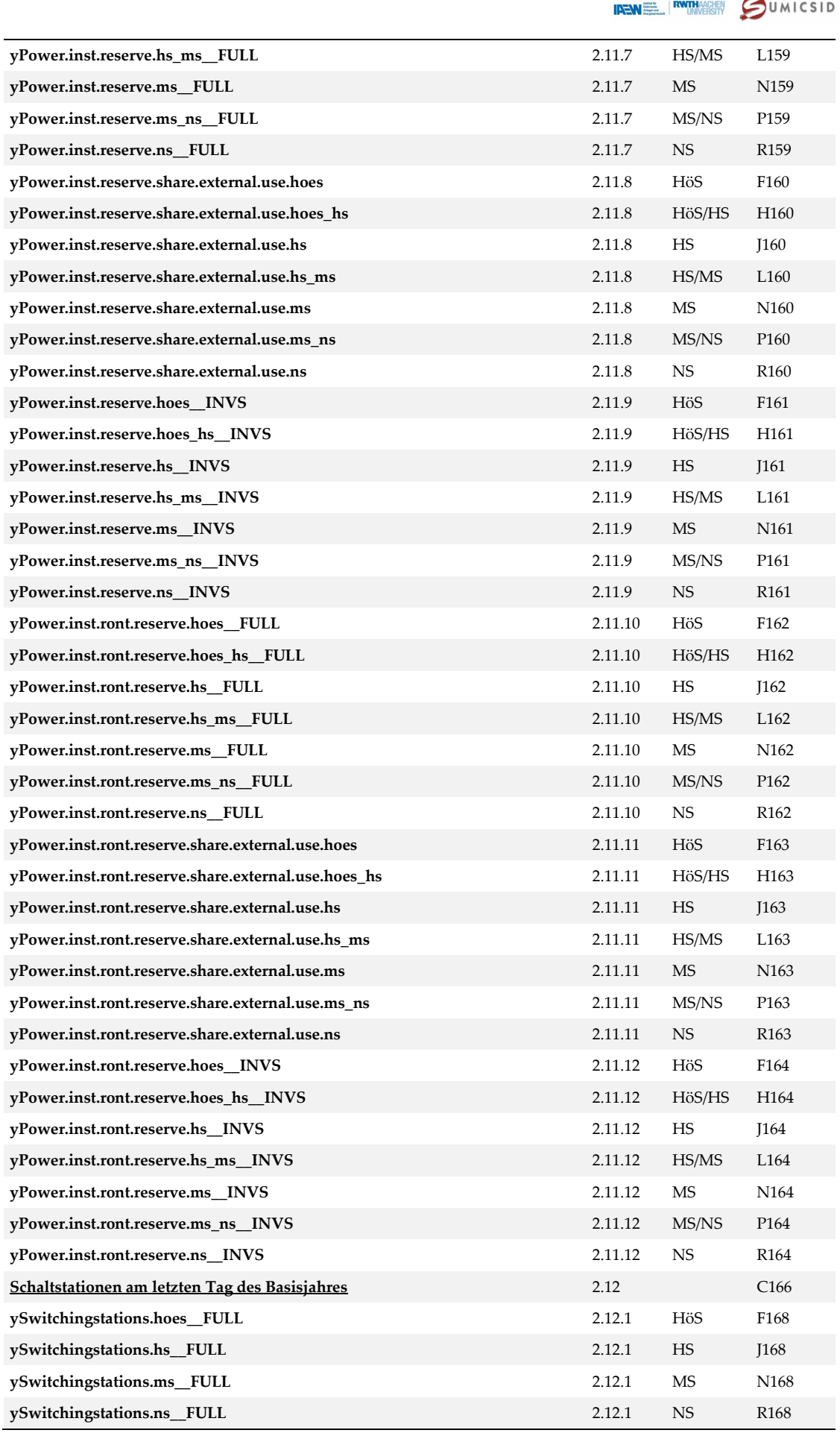

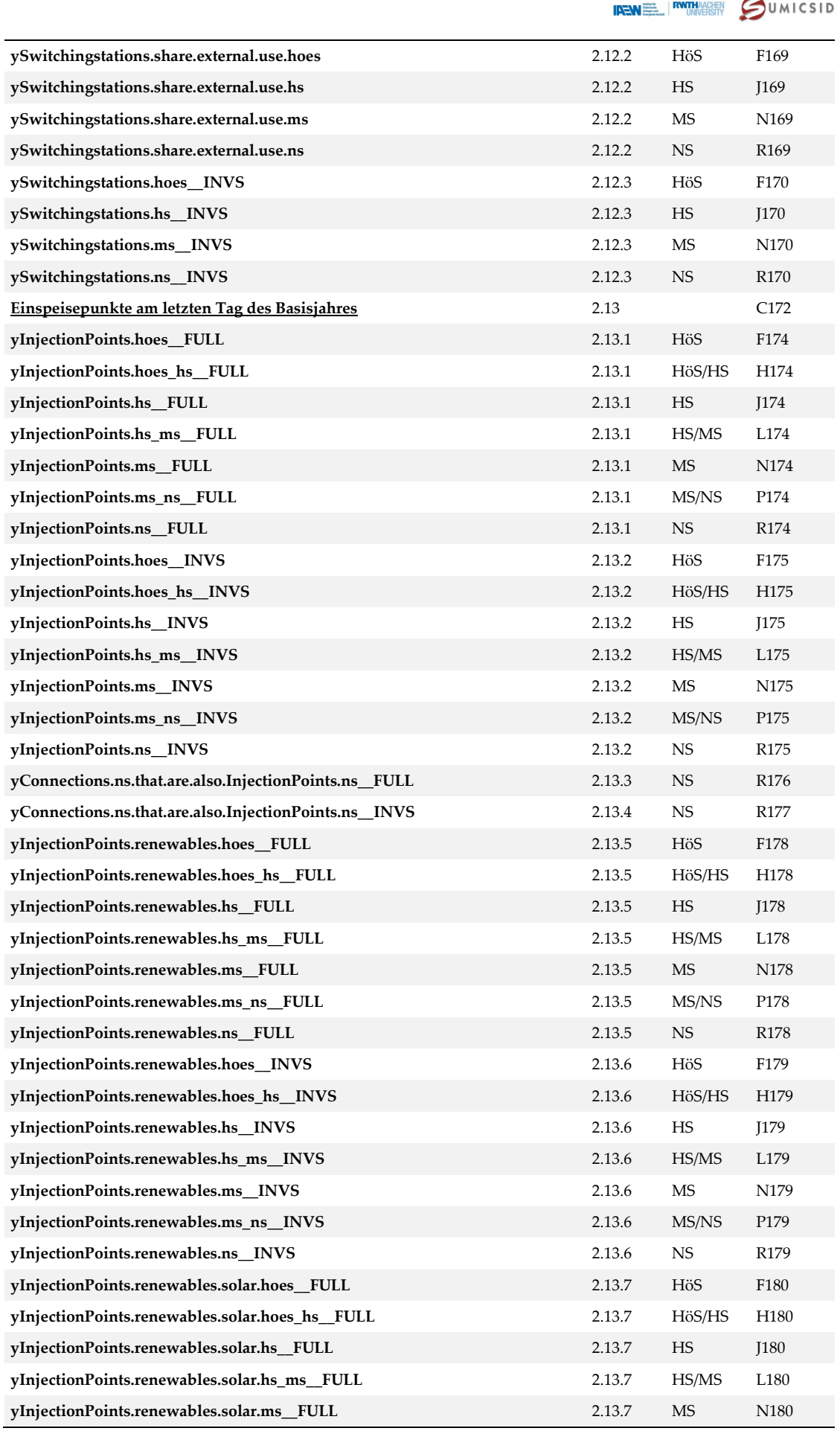

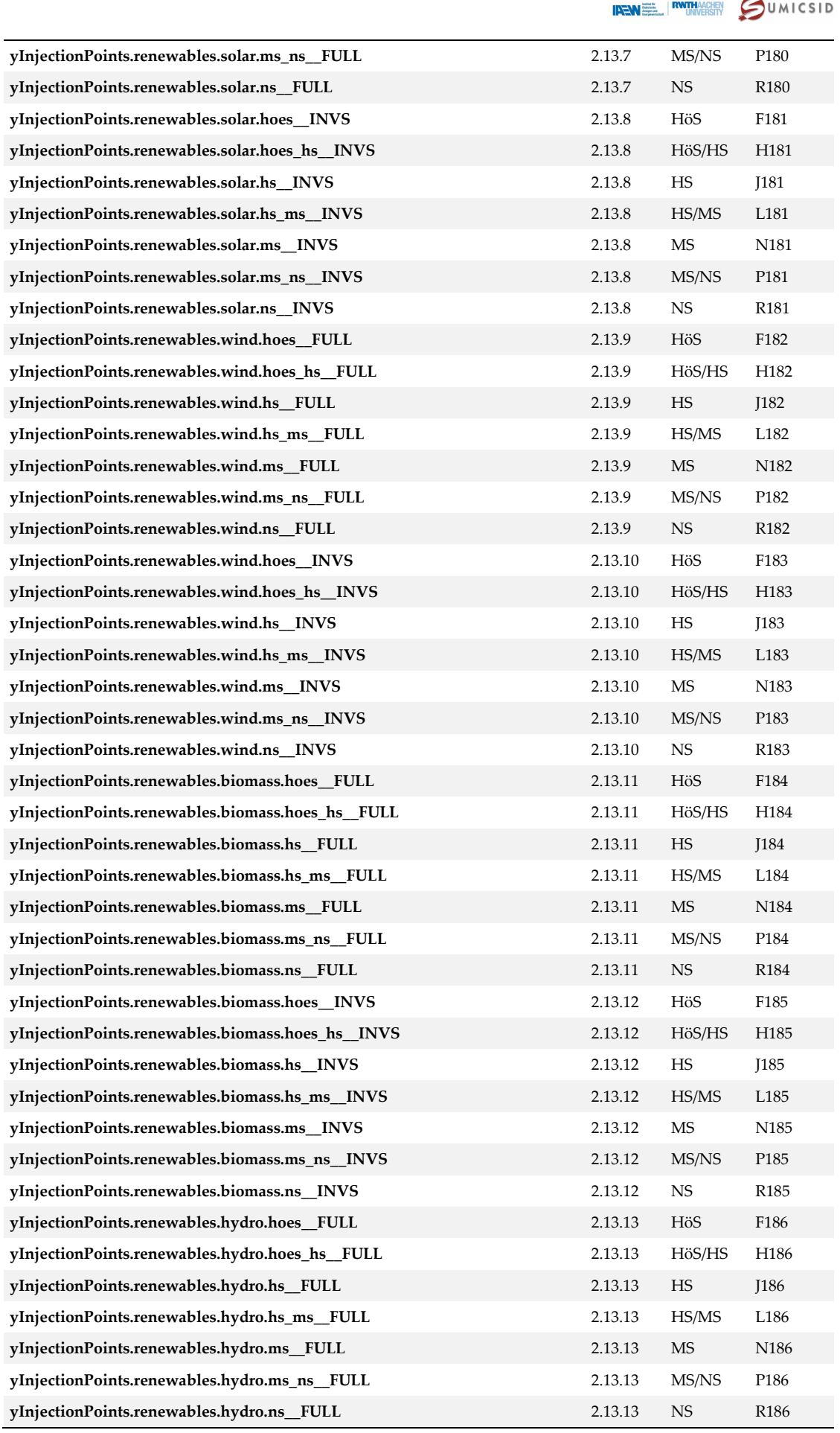

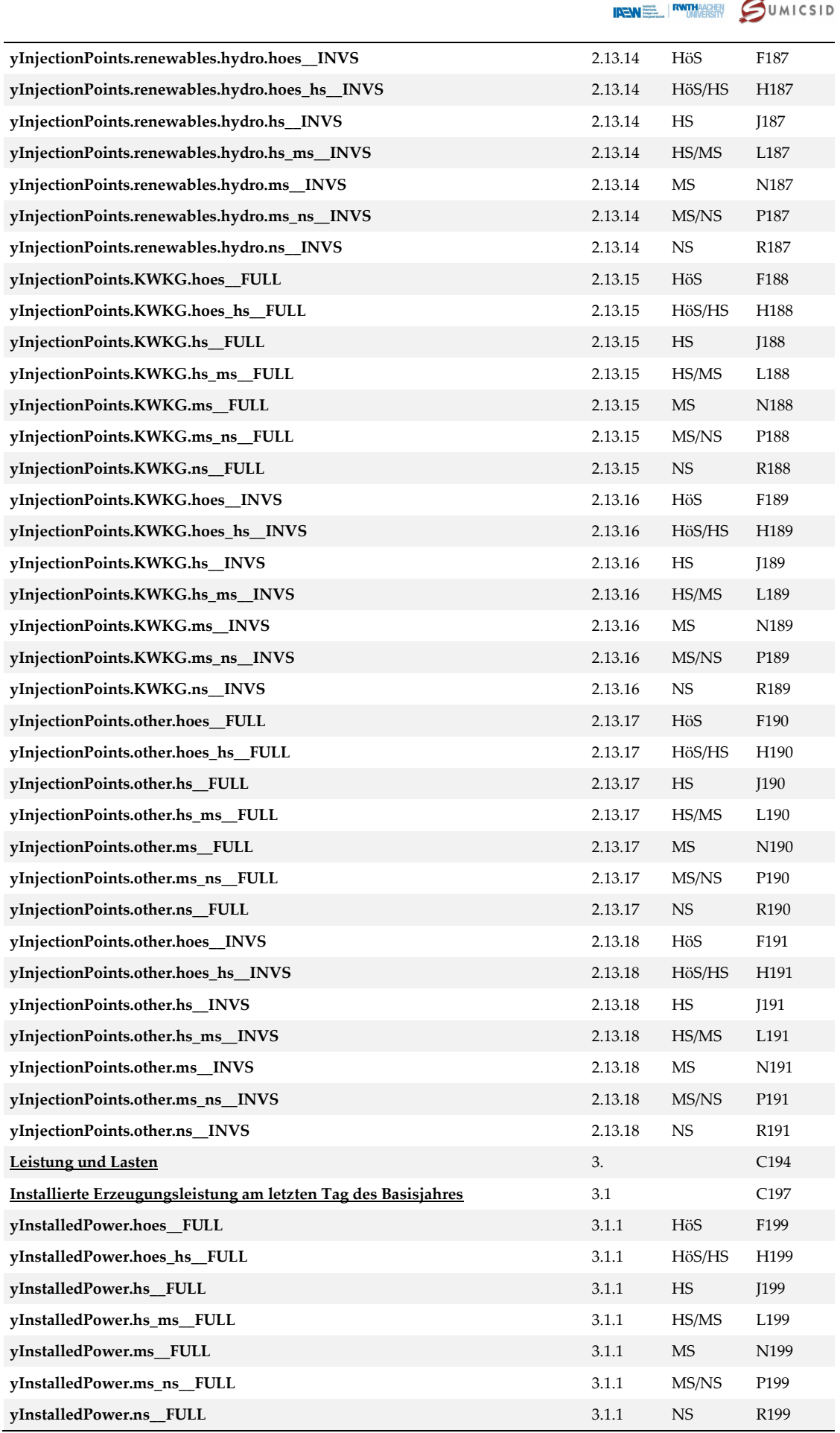

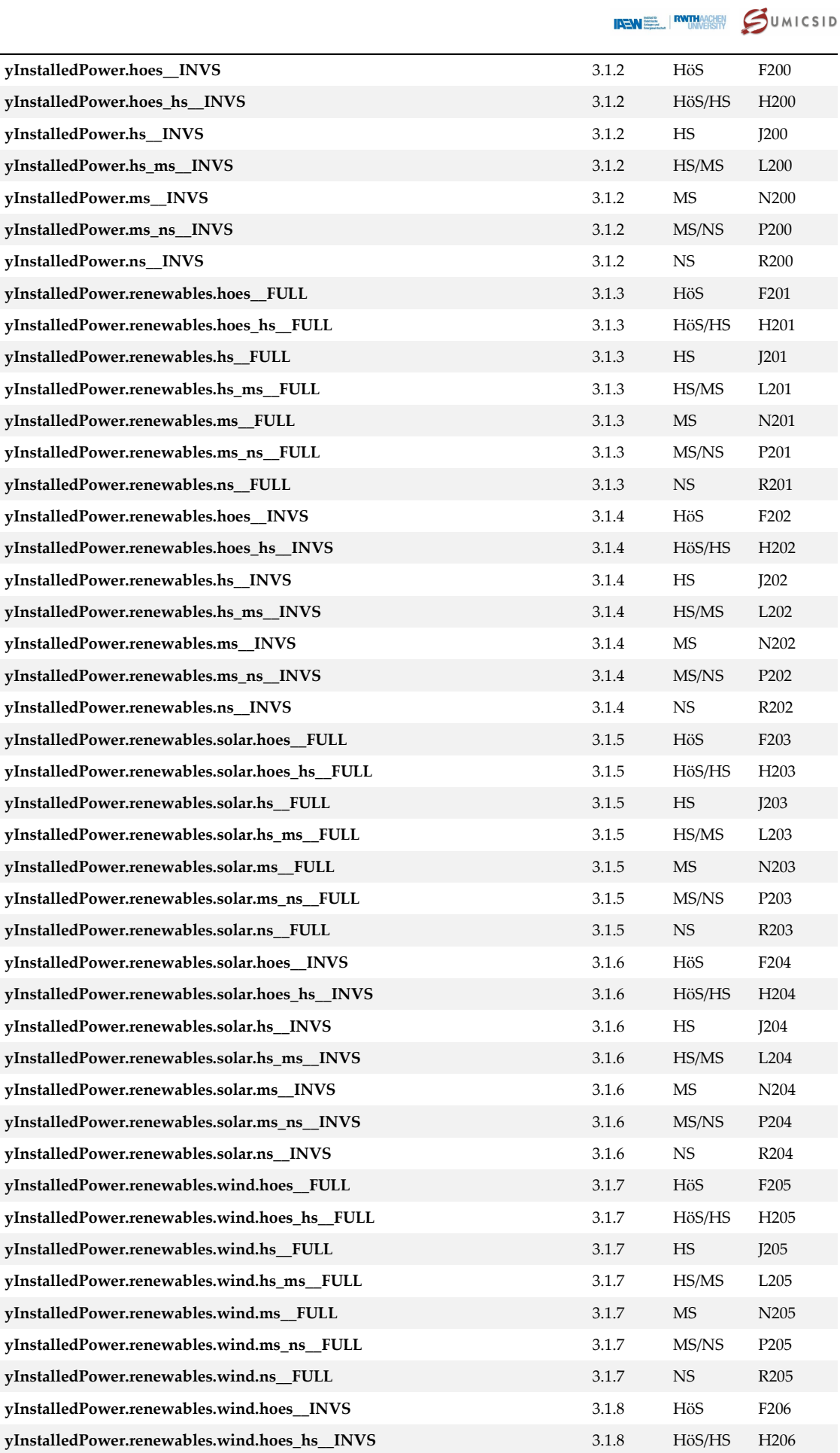

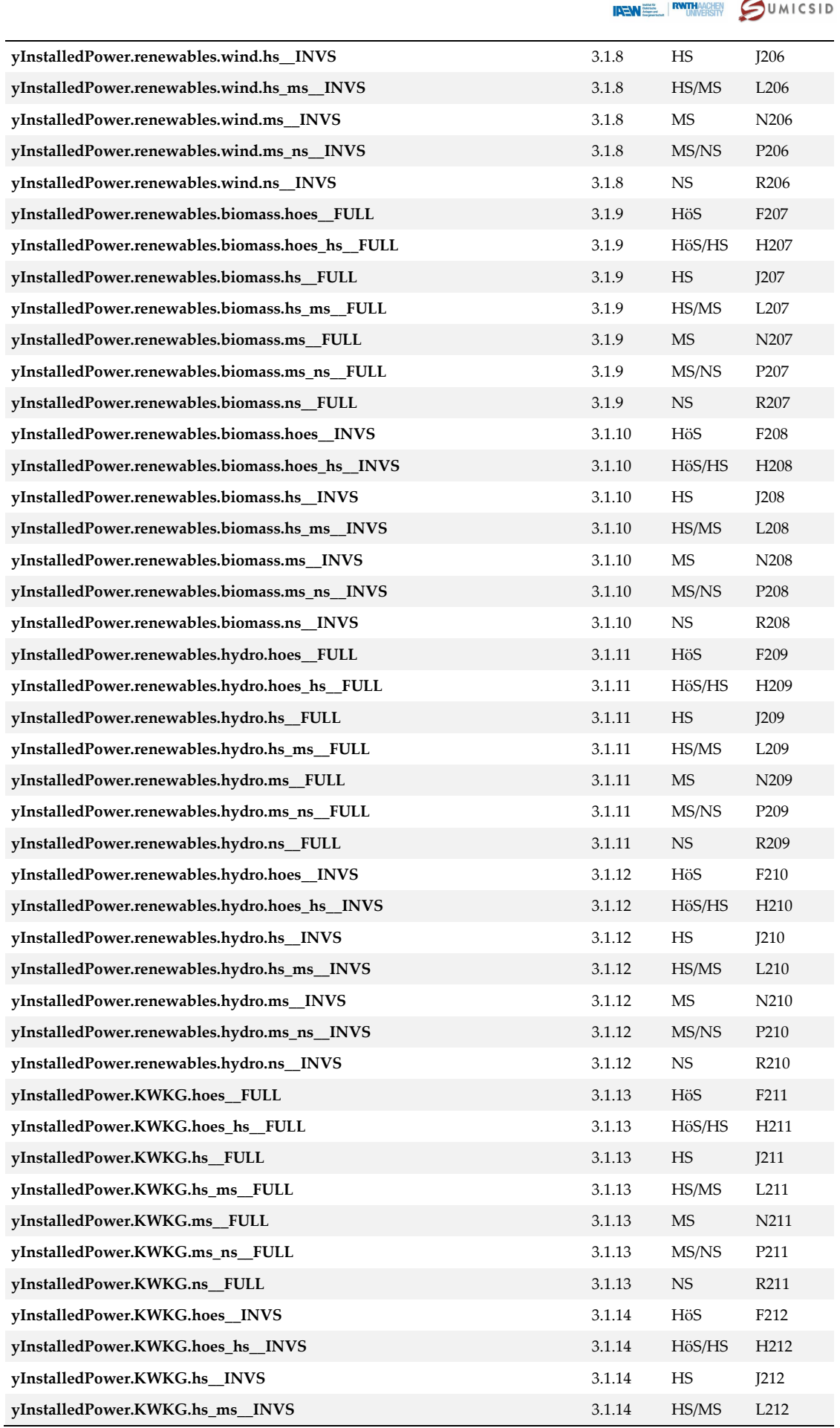

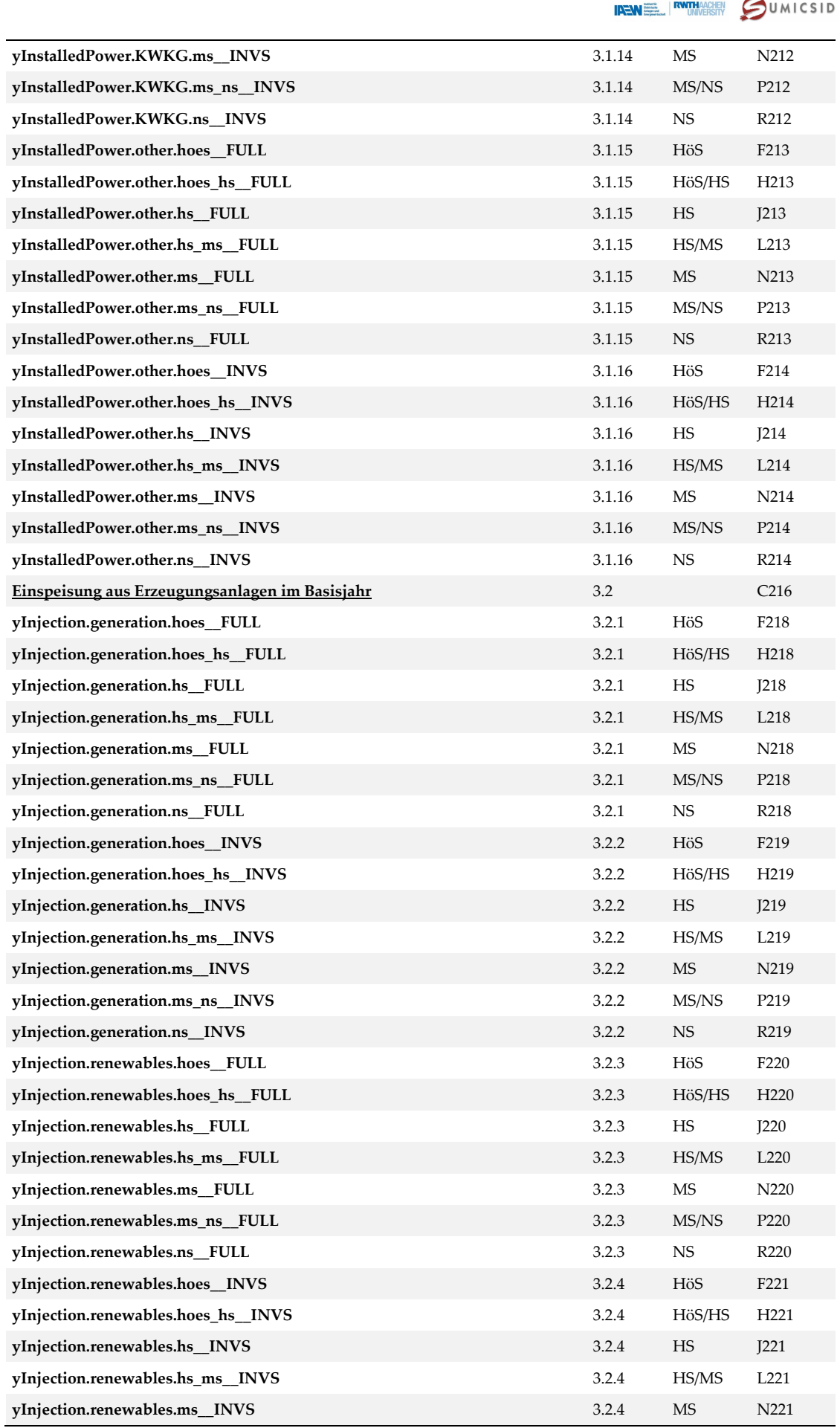

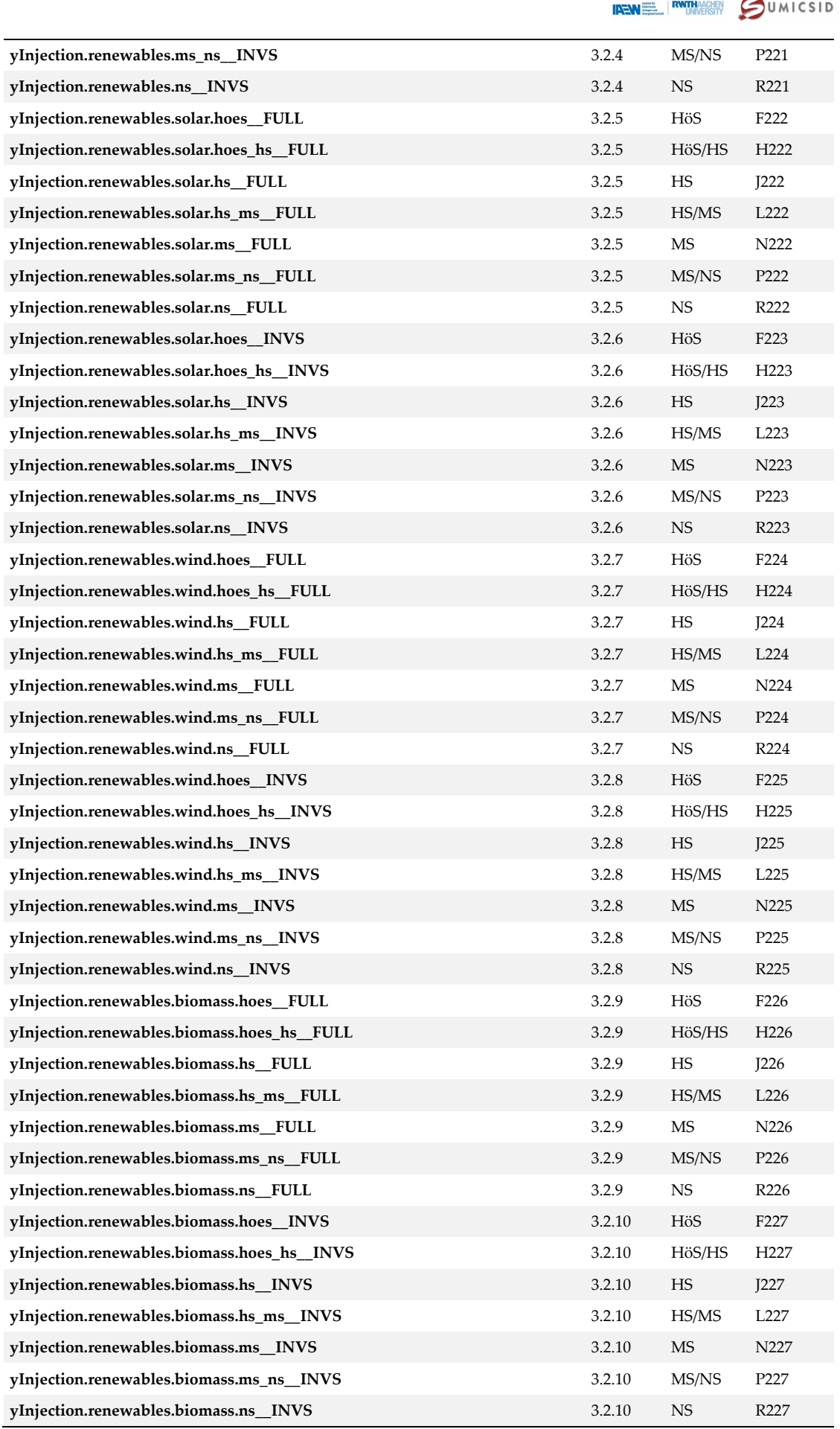
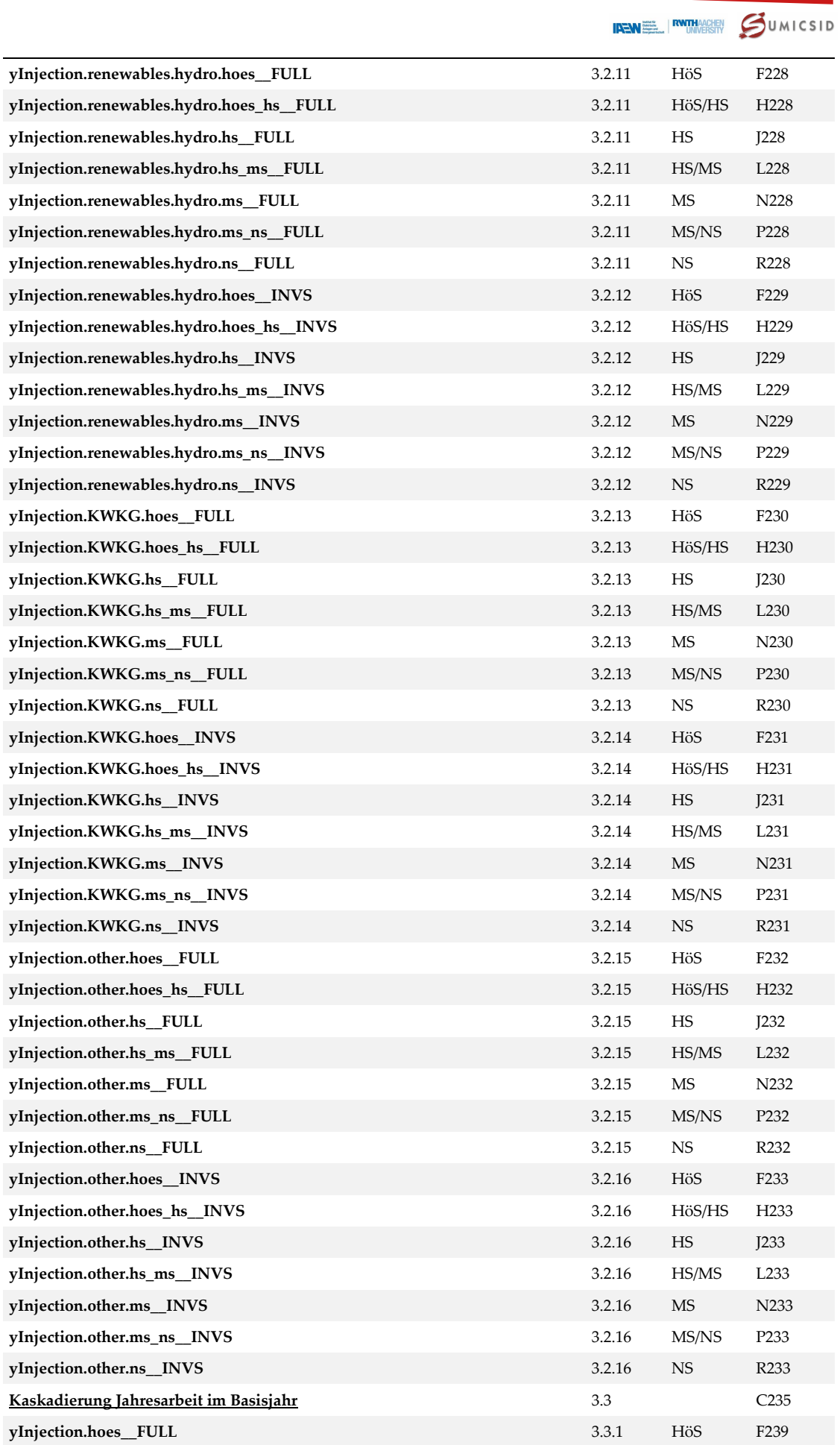

## SWISS economics

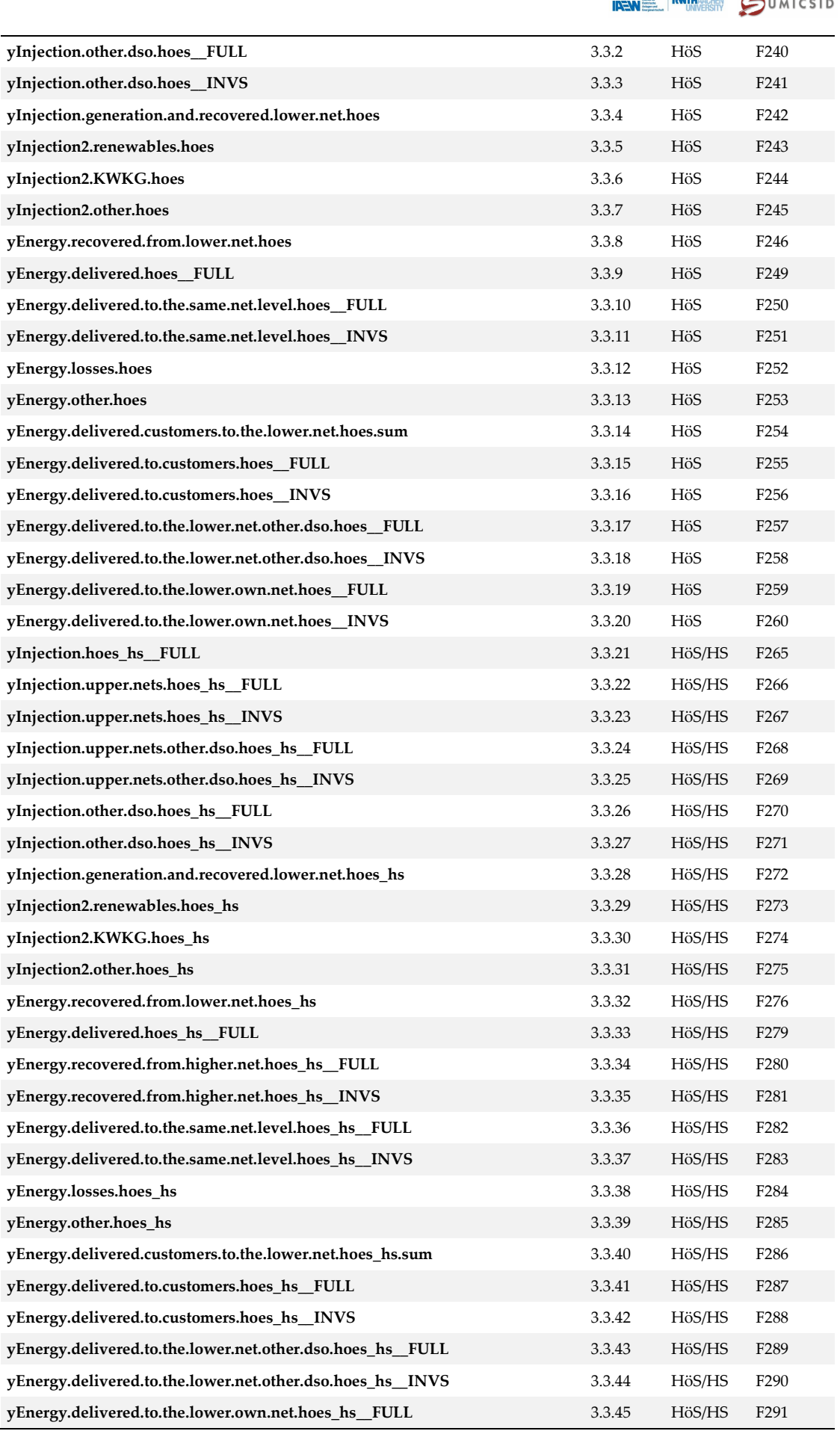

**SWISS economics** 

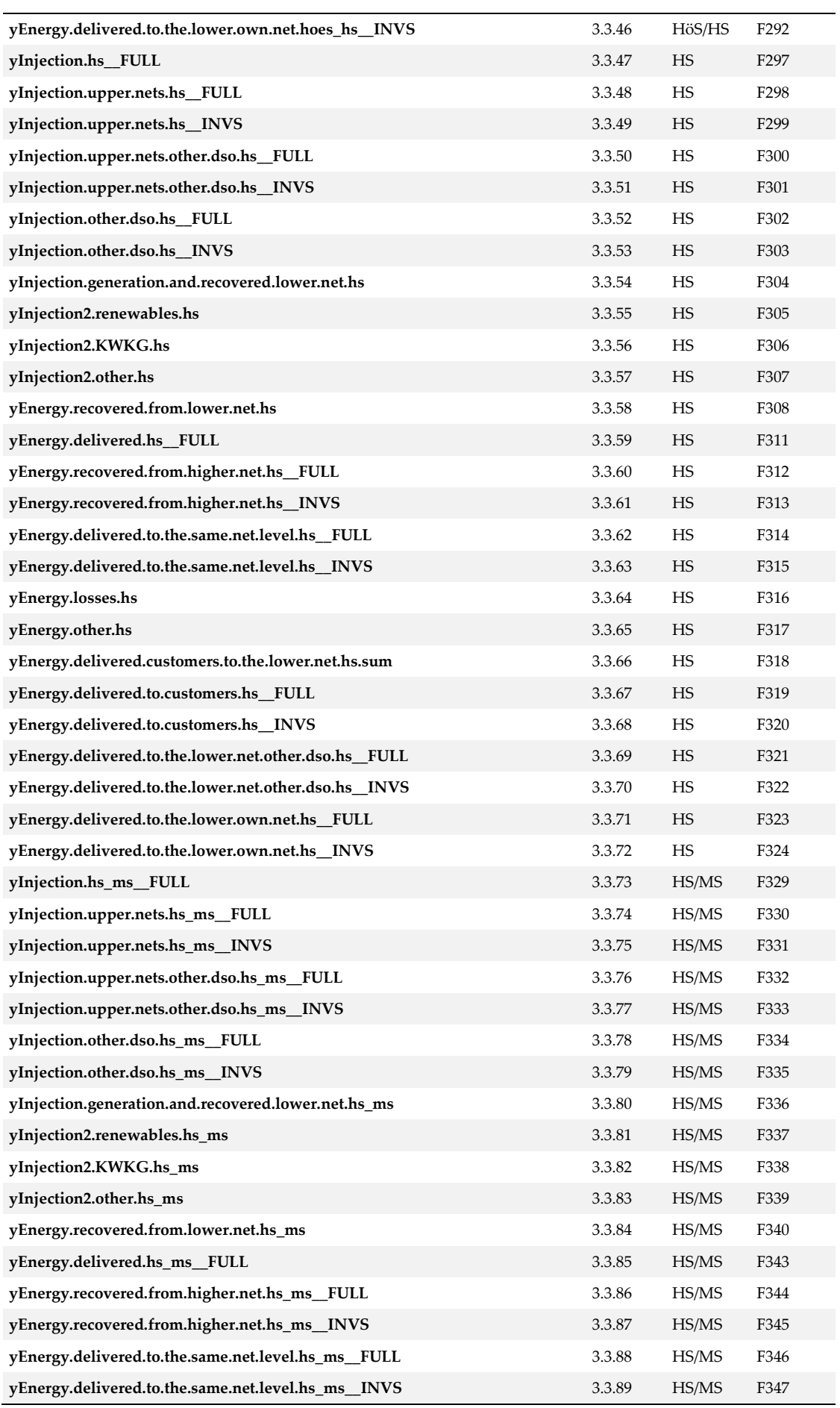

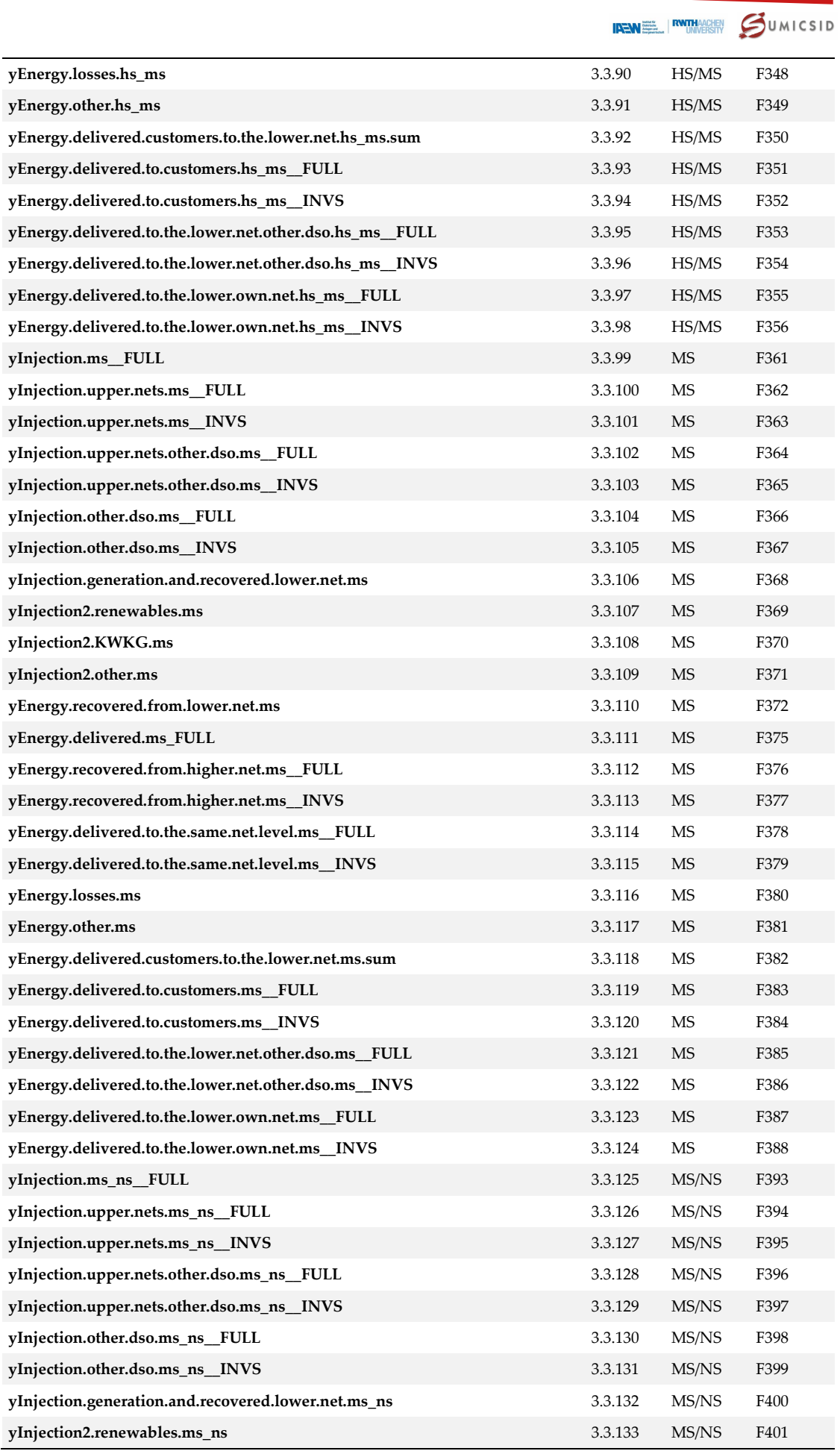

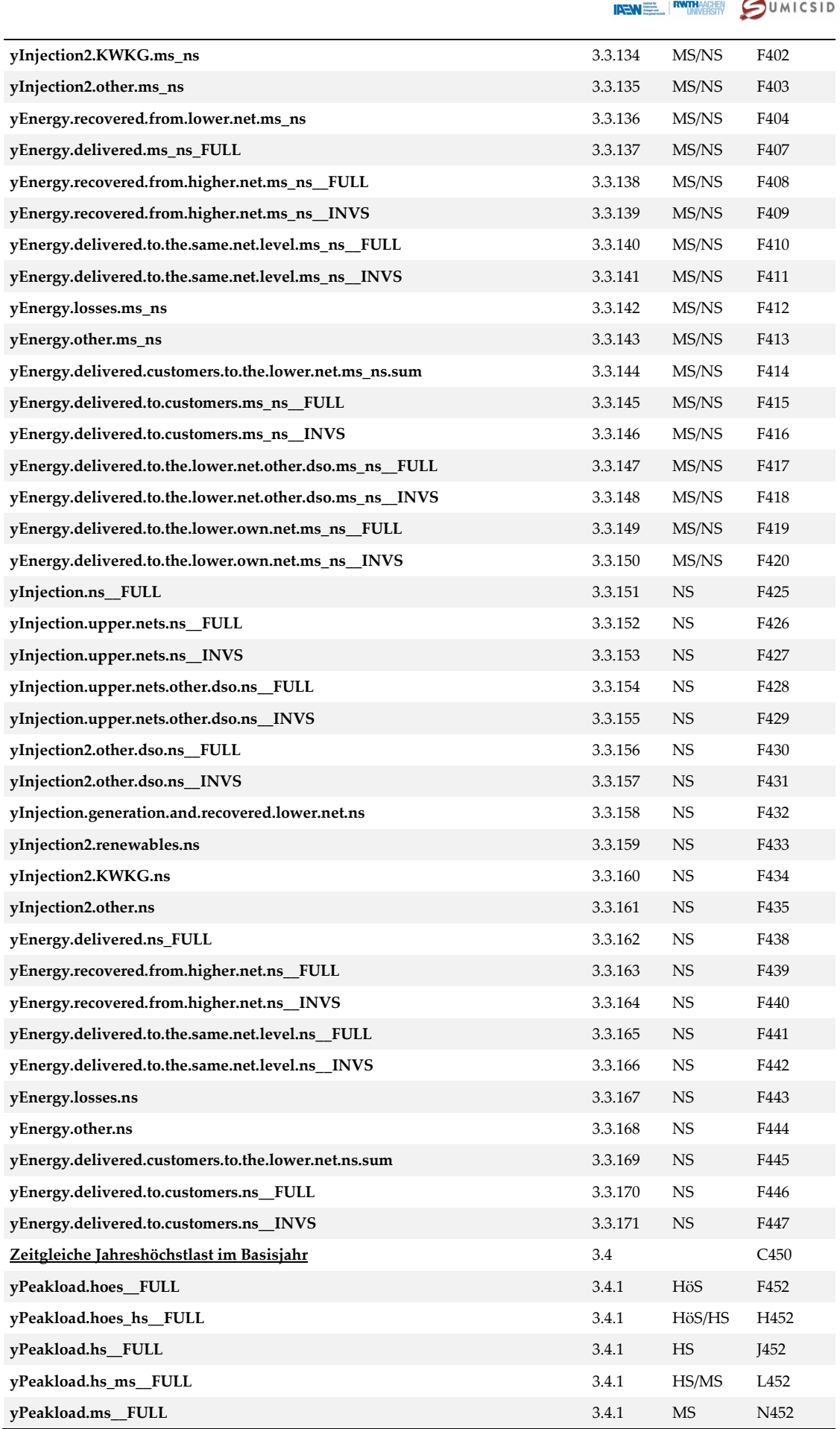

### **IREMEL RUNDERSITY** COMMENCING **yPeakload.ms\_ns\_\_FULL** 3.4.1 MS/NS P452 **yPeakload.ns\_\_FULL** 3.4.1 NS R452 **yPeakload.hoes\_\_INVS** 3.4.2 HöS F453 **yPeakload.hoes\_hs\_\_INVS** 3.4.2 HöS/HS H453 **yPeakload.hs\_\_INVS** 3.4.2 HS J453 **yPeakload.hs\_ms\_\_INVS** 3.4.2 HS/MS L453 **yPeakload.ms\_\_INVS** 3.4.2 MS N453 **yPeakload.ms\_ns\_INVS** 3.4.2 MS/NS P453 **yPeakload.ns** INVS 84.2 NS R453 **yPeakload.injection.hoes\_\_FULL** 3.4.3 HöS F454 **yPeakload.injection.hoes\_hs\_\_FULL** 3.4.3 HöS/HS H454 **yPeakload.injection.hs\_\_FULL** 3.4.3 HS J454 **yPeakload.injection.hs\_ms\_\_FULL** 3.4.3 HS/MS L454 **yPeakload.injection.ms\_\_FULL** 3.4.3 MS N454 **yPeakload.injection.ms\_ns\_\_FULL** 3.4.3 MS/NS P454 **yPeakload.injection.ns\_\_FULL** 3.4.3 NS R454 **yPeakload.injection.hoes\_\_INVS** 3.4.4 HöS F455 **yPeakload.injection.hoes\_hs\_\_INVS** 3.4.4 HöS/HS H455 **yPeakload.injection.hs\_\_INVS** 3.4.4 HS J455 **yPeakload.injection.hs\_ms\_\_INVS** 3.4.4 HS/MS L455 **yPeakload.injection.ms\_\_INVS** 3.4.4 MS N455 **yPeakload.injection.ms\_ns\_\_INVS** 3.4.4 MS/NS P455 **yPeakload.injection.ns\_\_INVS** 3.4.4 NS R455 **Zeitungleiche Jahreshöchstlast im Basisjahr** 3.5 C457 **yPeakload.abs.nonsim.hoes\_hs\_\_FULL** 3.5.1 HöS/HS H459 **yPeakload.abs.nonsim.hs\_ms\_\_FULL** 3.5.1 HS/MS L459 **yPeakload.abs.nonsim.hoes\_hs\_\_INVS** 3.5.2 HöS/HS H460 **yPeakload.abs.nonsim.hs\_ms\_\_INVS** 3.5.2 HS/MS L460 **Einspeisemanagement gemäß § 14 EEG auf eigene Anforderung im Basisjahr** 3.6 C462 **yIssues.number.own.hoes** 3.6.1 HöS F464 **yIssues.number.own.hoes\_hs** 3.6.1 HöS/HS H464 **yIssues.number.own.hs** 3.6.1 HS J464 **yIssues.number.own.hs\_ms** 3.6.1 HS/MS L464 **yIssues.number.own.ms** 3.6.1 MS N464 **yIssues.number.own.ms\_ns** 3.6.1 MS/NS P464 **yIssues.number.own.ns** 3.6.1 NS R464 **yIssues.number.own.solar.hoes** 3.6.2 HöS F465 **yIssues.number.own.solar.hoes\_hs** 3.6.2 HöS/HS H465 **yIssues.number.own.solar.hs** 3.6.2 HS J465 **yIssues.number.own.solar.hs\_ms** 3.6.2 HS/MS L465 **yIssues.number.own.solar.ms** 3.6.2 MS N465 **yIssues.number.own.solar.ms\_ns** 3.6.2 MS/NS P465 **yIssues.number.own.solar.ns** 3.6.2 NS R465 **yIssues.number.own.wind.hoes** 3.6.3 HöS F466

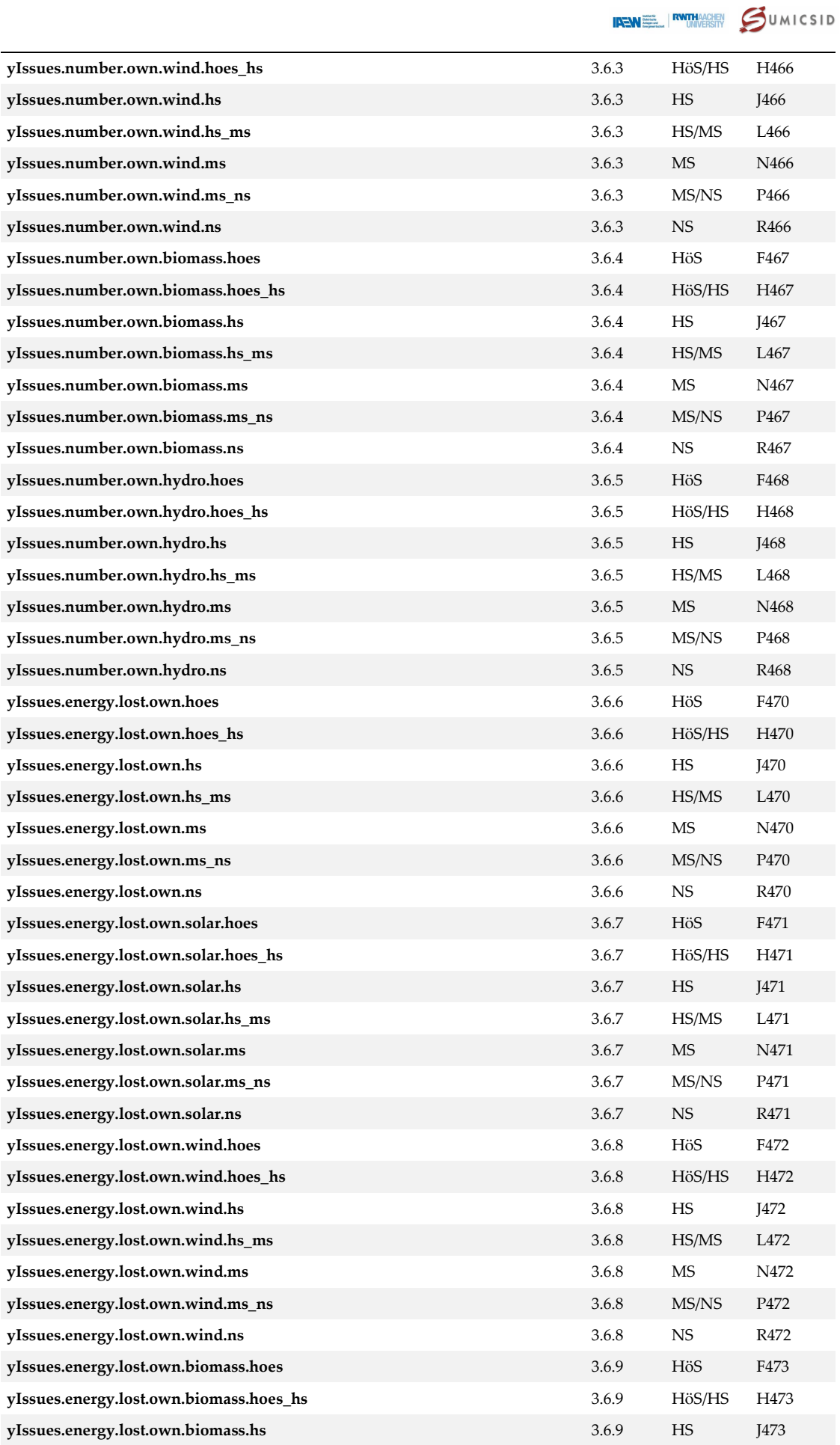

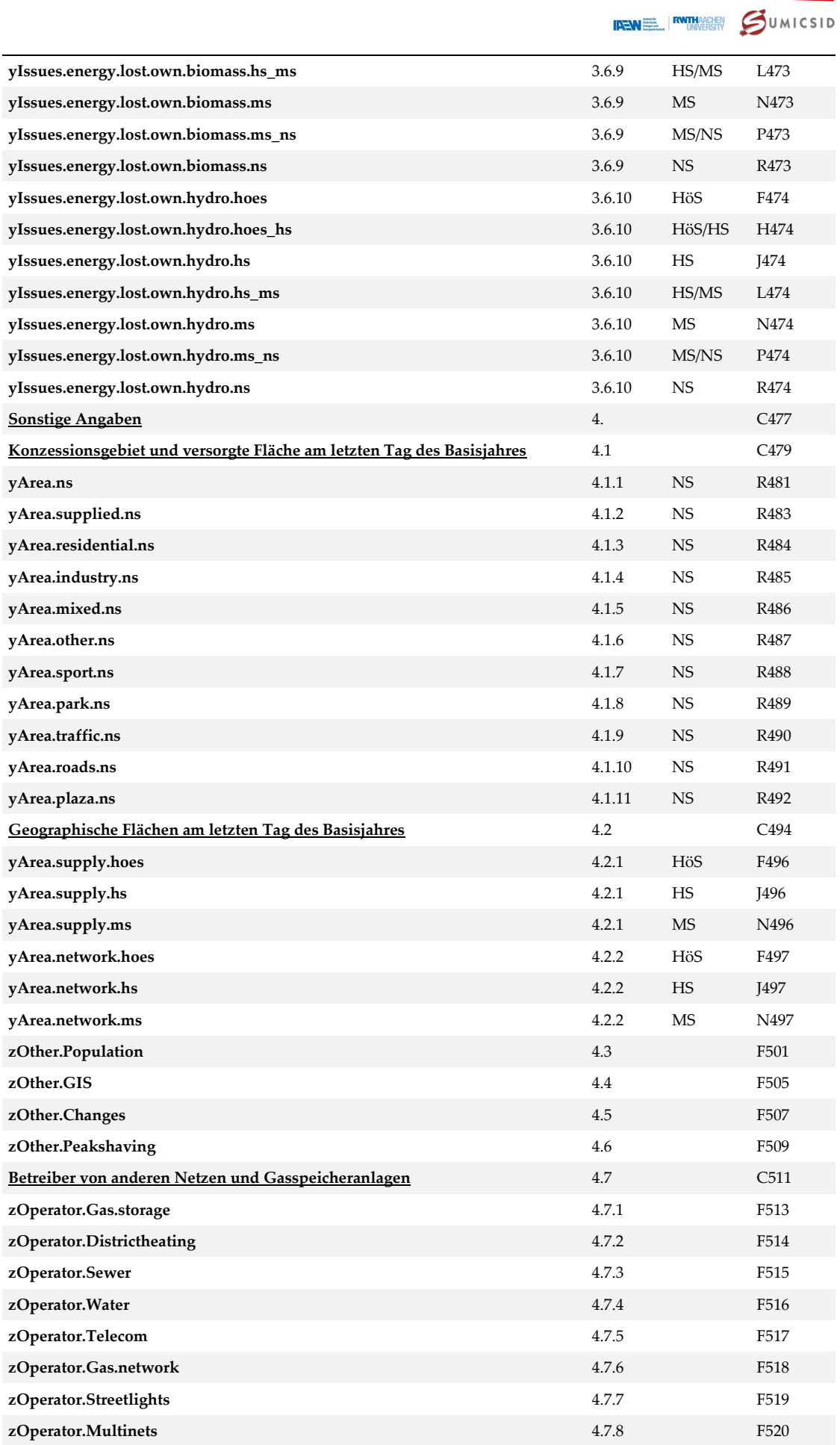

# **SWISS economics**

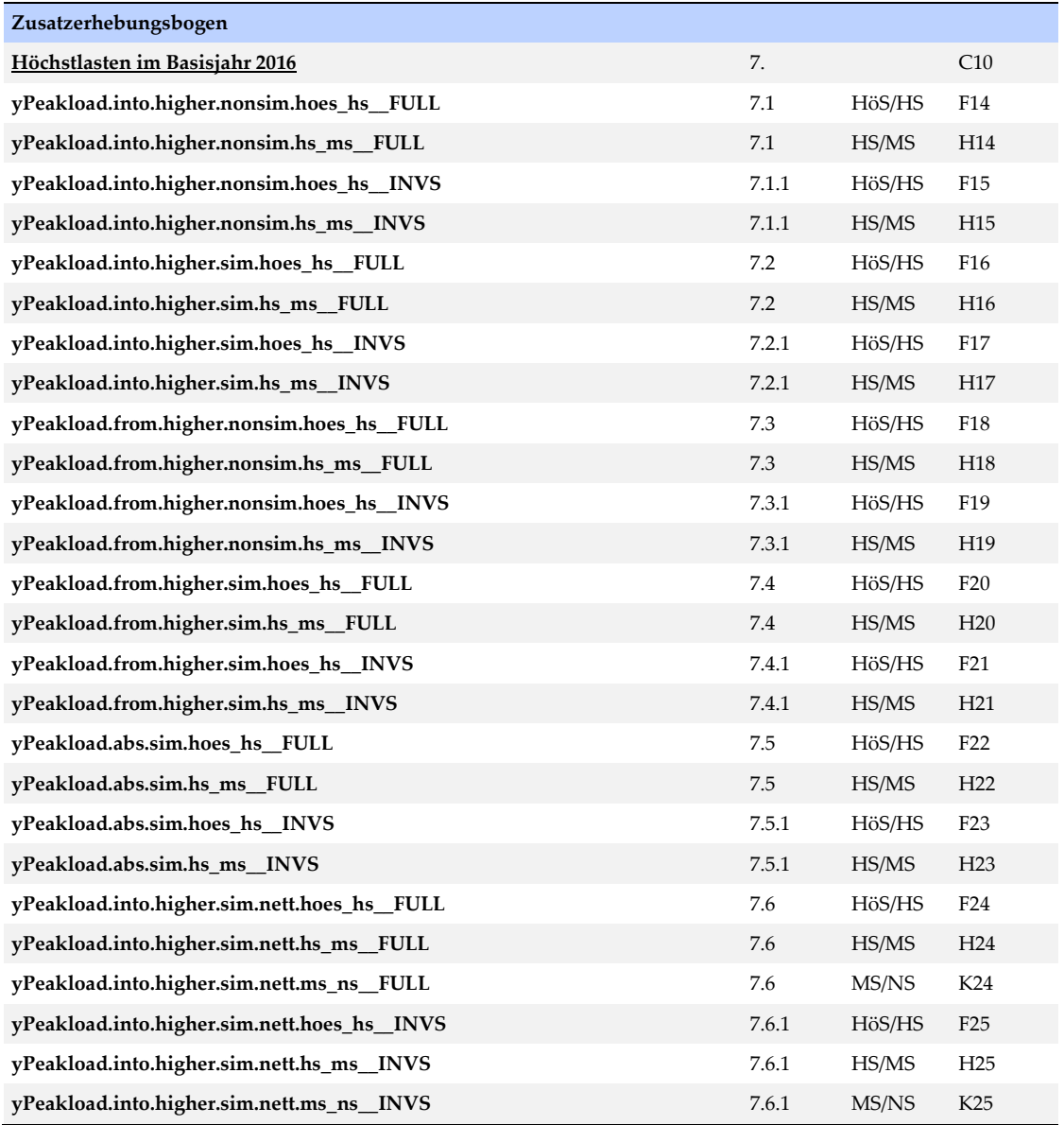

### **III Gruppenanalyse**

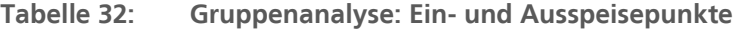

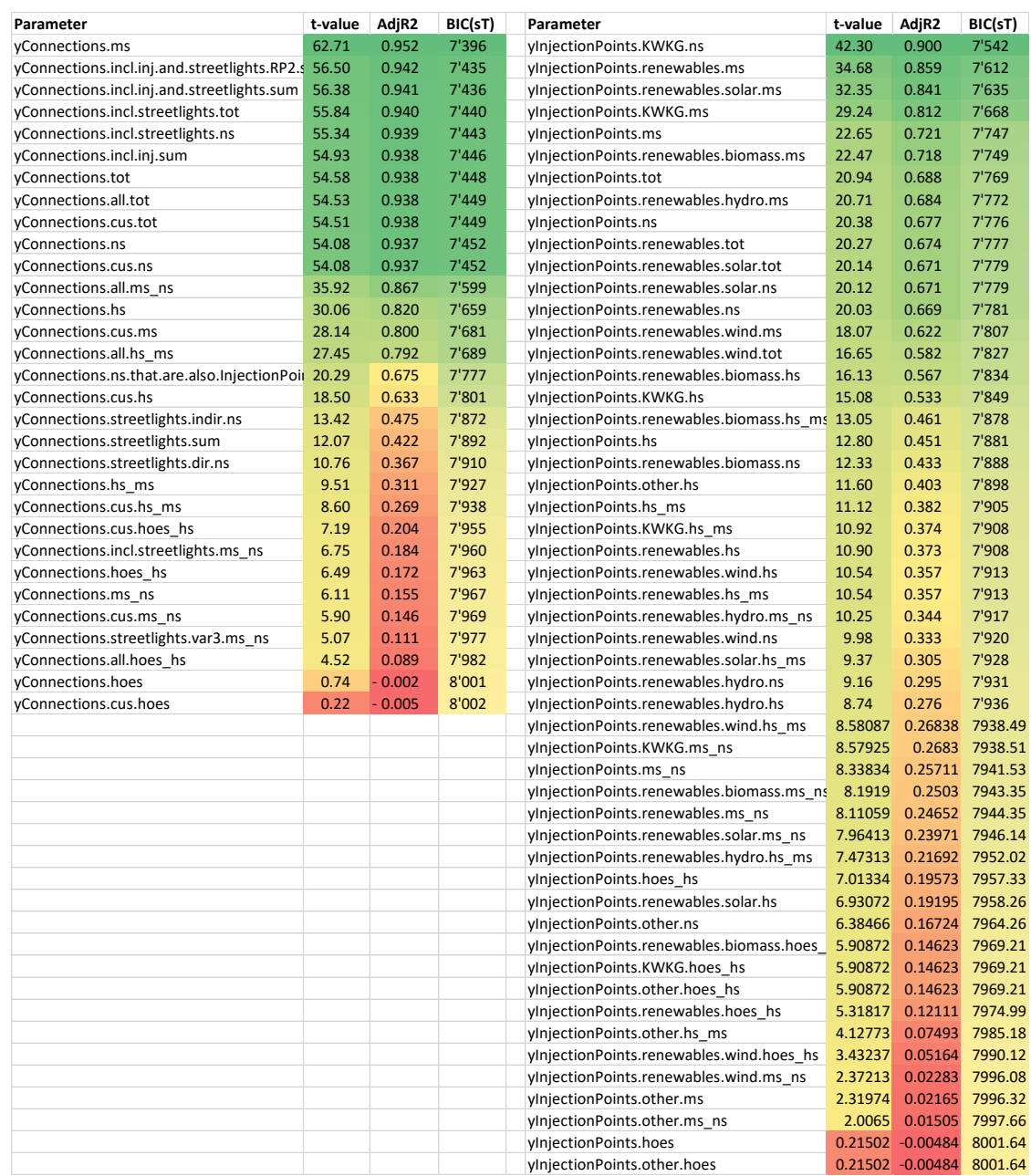

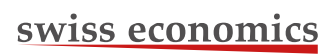

**IREMEL RUTHACHEN** 

#### **Tabelle 33: Zählpunkte (links), Netzlängen (rechts oben), Flächen (rechts unten)**

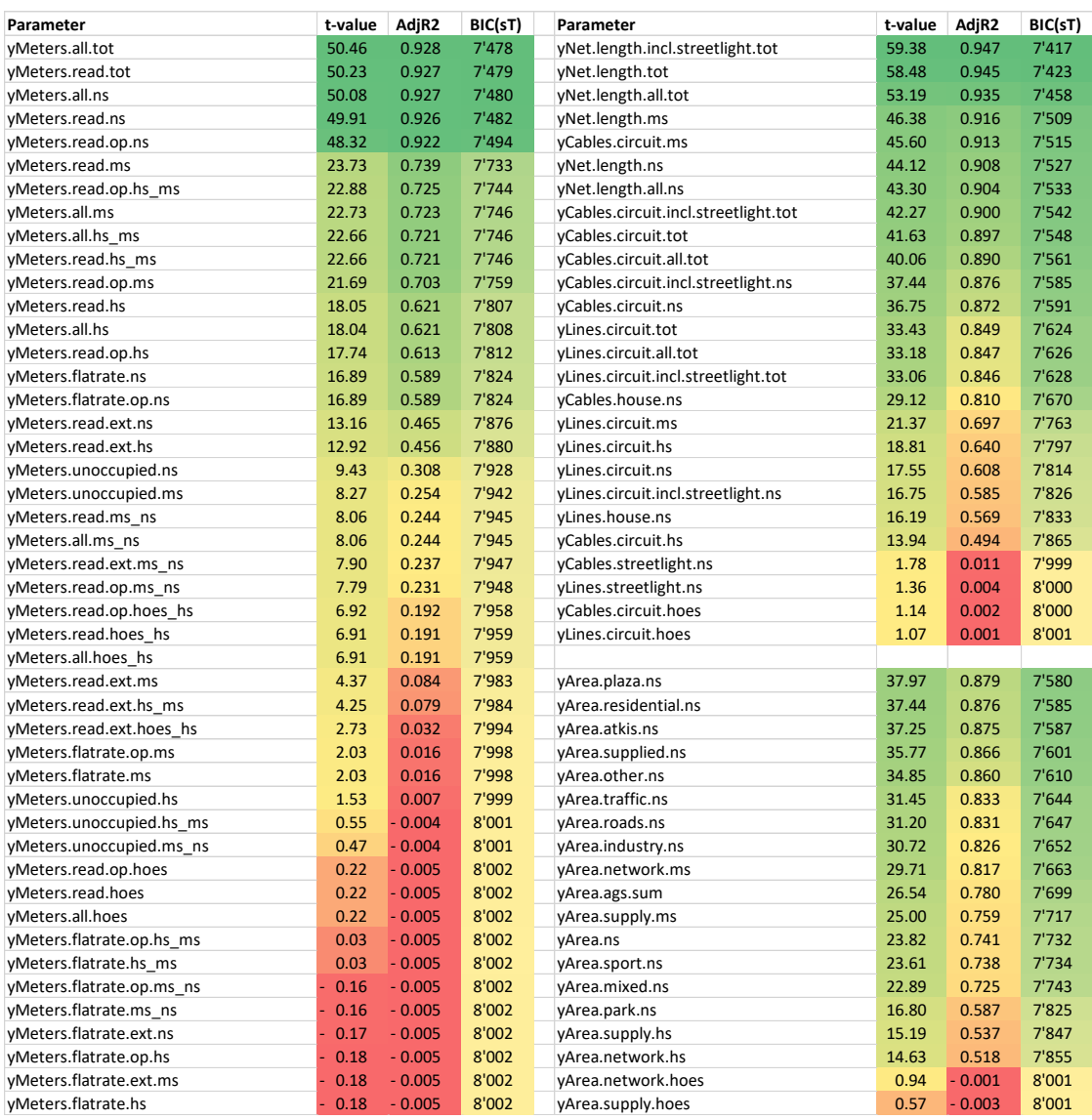

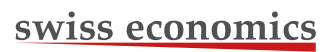

IRENEL RUNDERSITY SUMICSID

#### **Tabelle 34: Höchstlast (links) und installierte Bemessungsscheinleistung (rechts)**

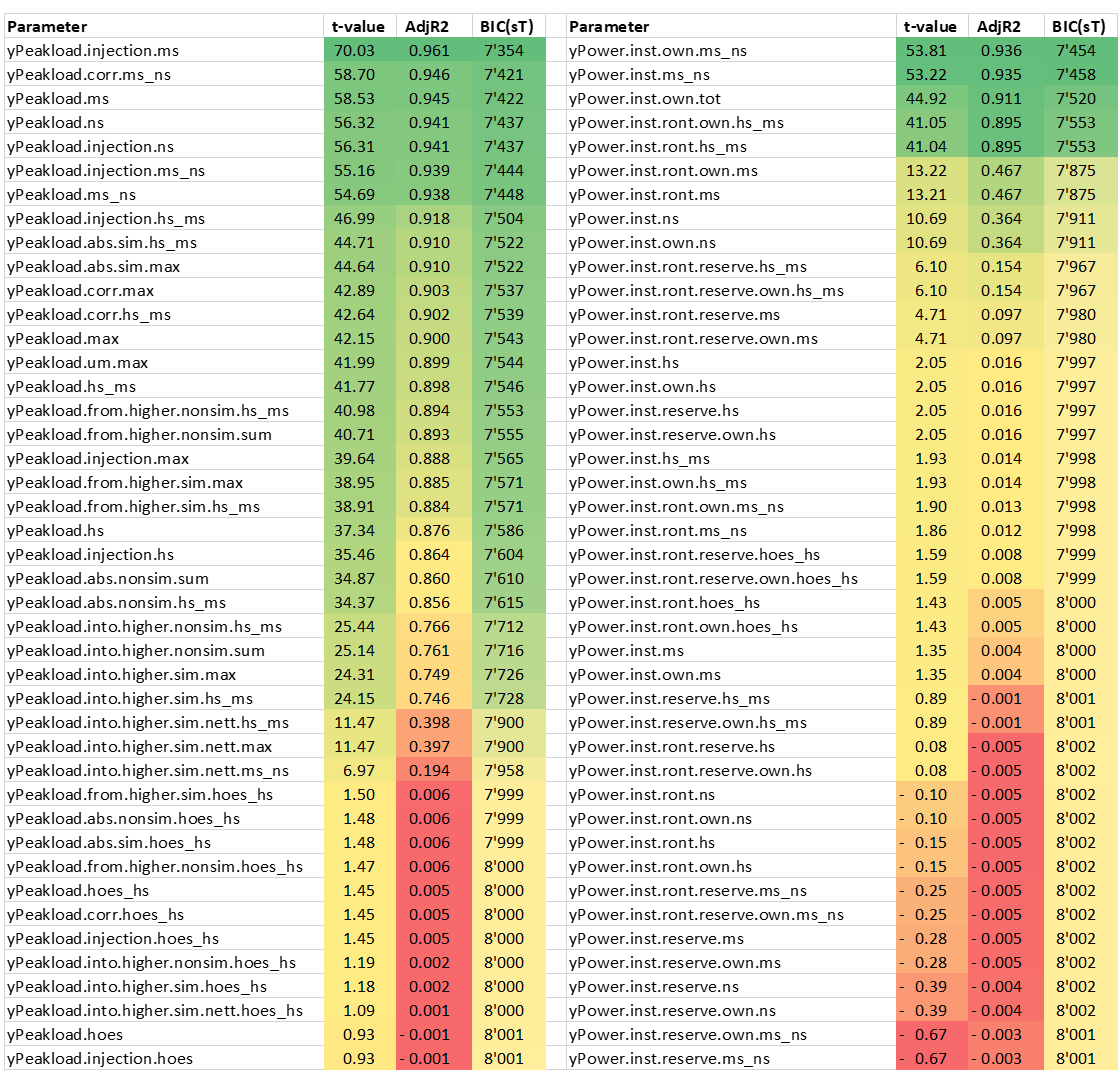

IRENE RUNDERSITY SUMICSID

#### **Tabelle 35: Gruppenanalyse: Einspeisung (links), Ausspeisung (rechts)**

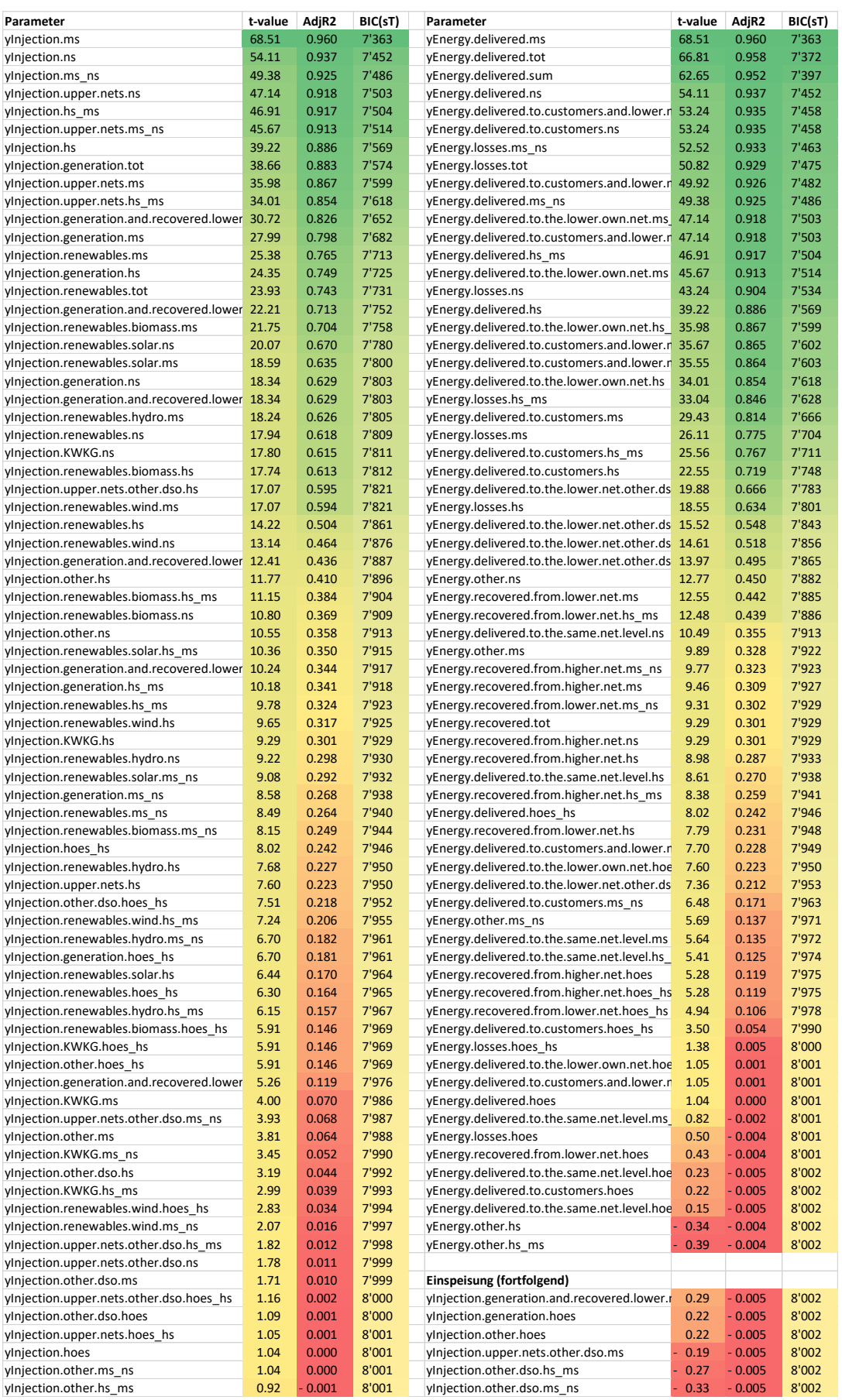

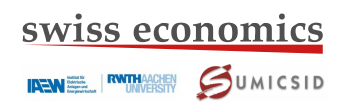

#### **Tabelle 36: Gruppenanalyse: Masten, Umspannstationen, Schaltstationen (links), Transformatoren (rechts)**

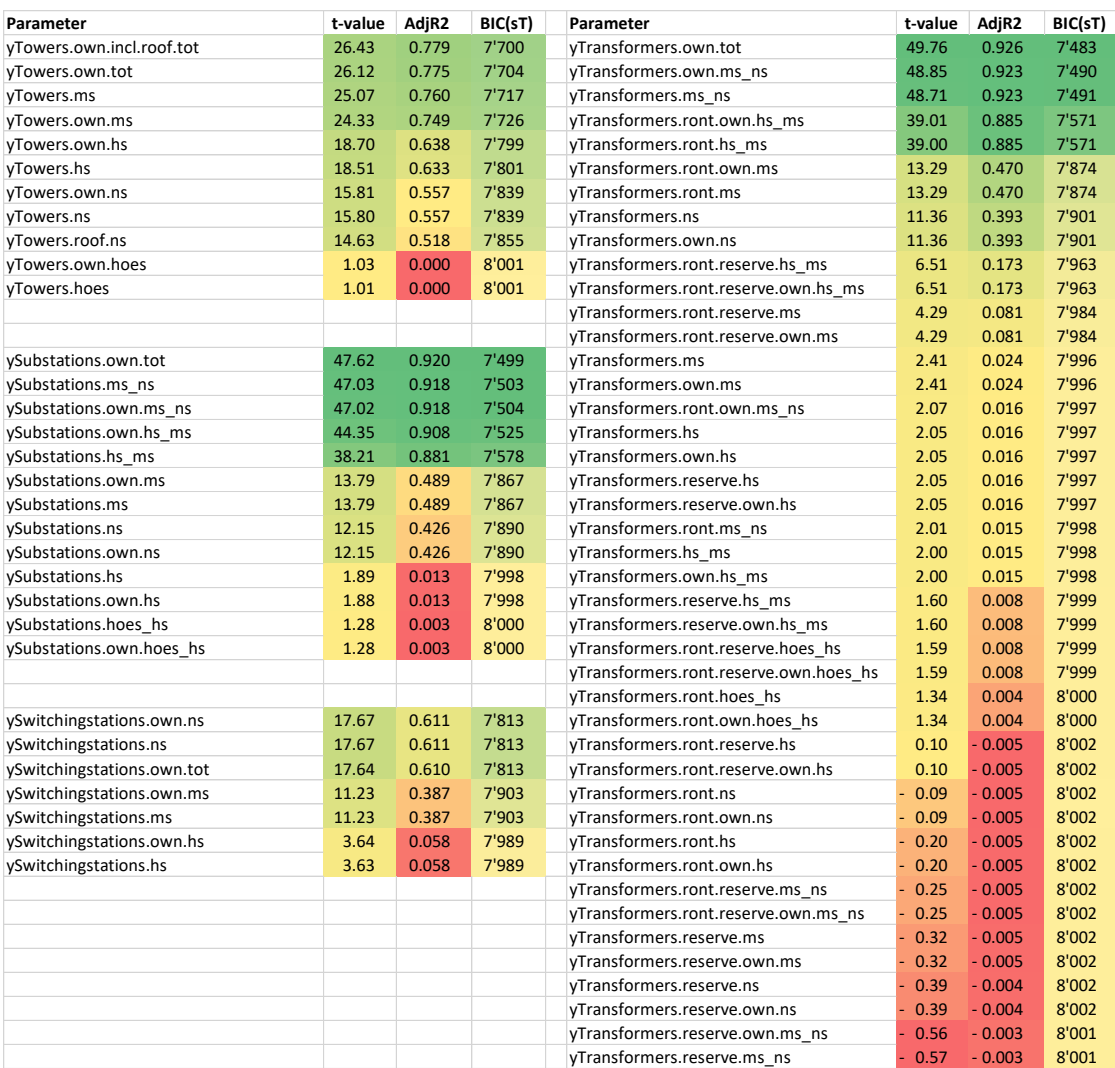

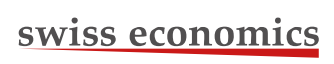

**IRENE RATHACHEN** 

#### **Tabelle 37: Gruppenanalyse: Z-Parameter**

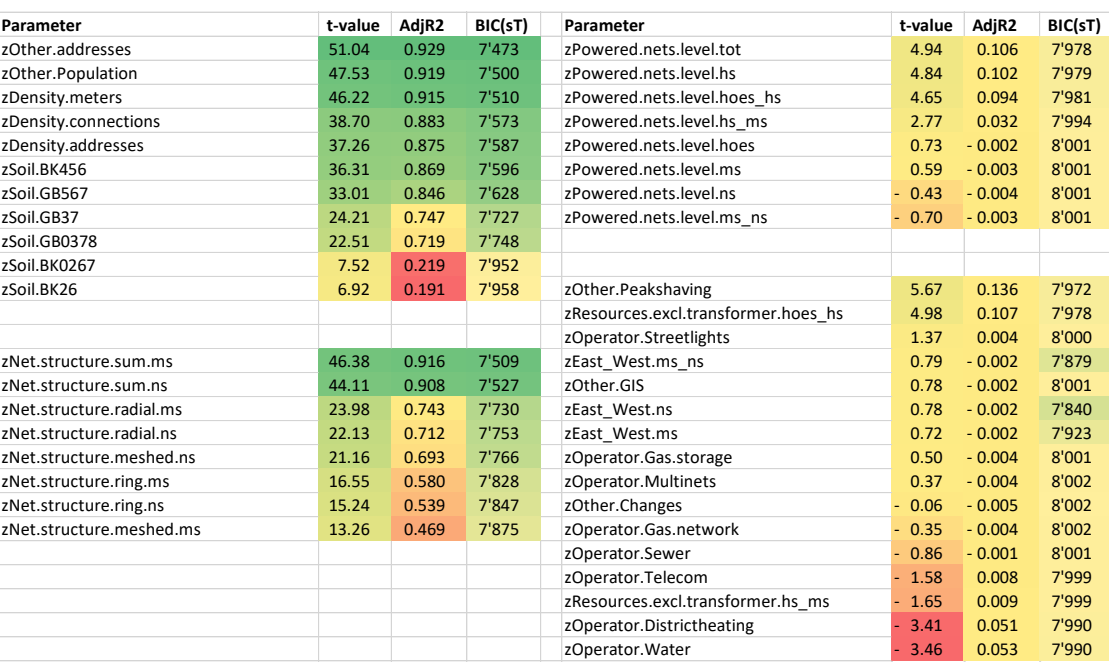

### **IV Effizienzwerte finales Modell**

**[Tabelle 38](#page-159-0)** dokumentiert je Netzbetreiber aus dem gewählten Effizienzvergleichsmodell resultierenden Parameter sortiert nach bestabgerechneten Werten. Unterstrichene Werte bedeuten, dass der Netzbetreiber in der jeweiligen Rechnung als Ausreißer identifiziert worden ist.

|              | <b>Totex</b> |             | sTotex                  |             | <b>Best of</b>          |             |                |
|--------------|--------------|-------------|-------------------------|-------------|-------------------------|-------------|----------------|
|              | <b>DEA</b>   | ${\bf SFA}$ | $\mathbf{DE}\mathbf{A}$ | ${\bf SFA}$ | $\mathbf{DE}\mathbf{A}$ | ${\bf SFA}$ | Bo4            |
| Durchschnitt | 0.8285       | 0.9227      | 0.8316                  | 0.9298      | 0.8411                  | 0.9308      | 0.9408         |
|              |              |             |                         |             |                         |             | 1.0000         |
|              |              |             |                         |             |                         |             | 1.0000         |
|              |              |             |                         |             |                         |             | 1.0000         |
|              |              |             |                         |             |                         |             | 1.0000         |
|              |              |             |                         |             |                         |             | 1.0000         |
|              |              |             |                         |             |                         |             | 1.0000         |
|              |              |             |                         |             |                         |             | 1.0000         |
|              |              |             |                         |             |                         |             | 1.0000         |
|              |              |             |                         |             |                         |             | 1.0000         |
|              |              |             |                         |             |                         |             | 1.0000         |
|              |              |             |                         |             |                         |             | 1.0000         |
|              |              |             |                         |             |                         |             | 1.0000         |
|              |              |             |                         |             |                         |             | 1.0000         |
|              |              |             |                         |             |                         |             | 1.0000         |
|              |              |             |                         |             |                         |             | 1.0000         |
|              |              |             |                         |             |                         |             | 1.0000         |
|              |              |             |                         |             |                         |             | 1.0000         |
|              |              |             |                         |             |                         |             | 1.0000         |
|              |              |             |                         |             |                         |             | 1.0000         |
|              |              |             |                         |             |                         |             | 1.0000         |
|              |              |             |                         |             |                         |             | 1.0000         |
|              |              |             |                         |             |                         |             | 1.0000         |
|              |              |             |                         |             |                         |             | 1.0000         |
|              |              |             |                         |             |                         |             | 1.0000         |
|              |              |             |                         |             |                         |             | 1.0000         |
|              |              |             |                         |             |                         |             | 1.0000         |
|              |              |             |                         |             |                         |             | ${\bf 1.0000}$ |
|              |              |             |                         |             |                         |             | 1.0000         |
|              |              |             |                         |             |                         |             | $1.0000\,$     |
|              |              |             |                         |             |                         |             | $1.0000\,$     |
|              |              |             |                         |             |                         |             | ${\bf 1.0000}$ |
|              |              |             |                         |             |                         |             | $1.0000\,$     |
|              |              |             |                         |             |                         |             | $1.0000\,$     |
|              |              |             |                         |             |                         |             | 1.0000         |

<span id="page-159-0"></span>**Tabelle 38: Effizienzwerte nach Methode und Bestabrechnung**

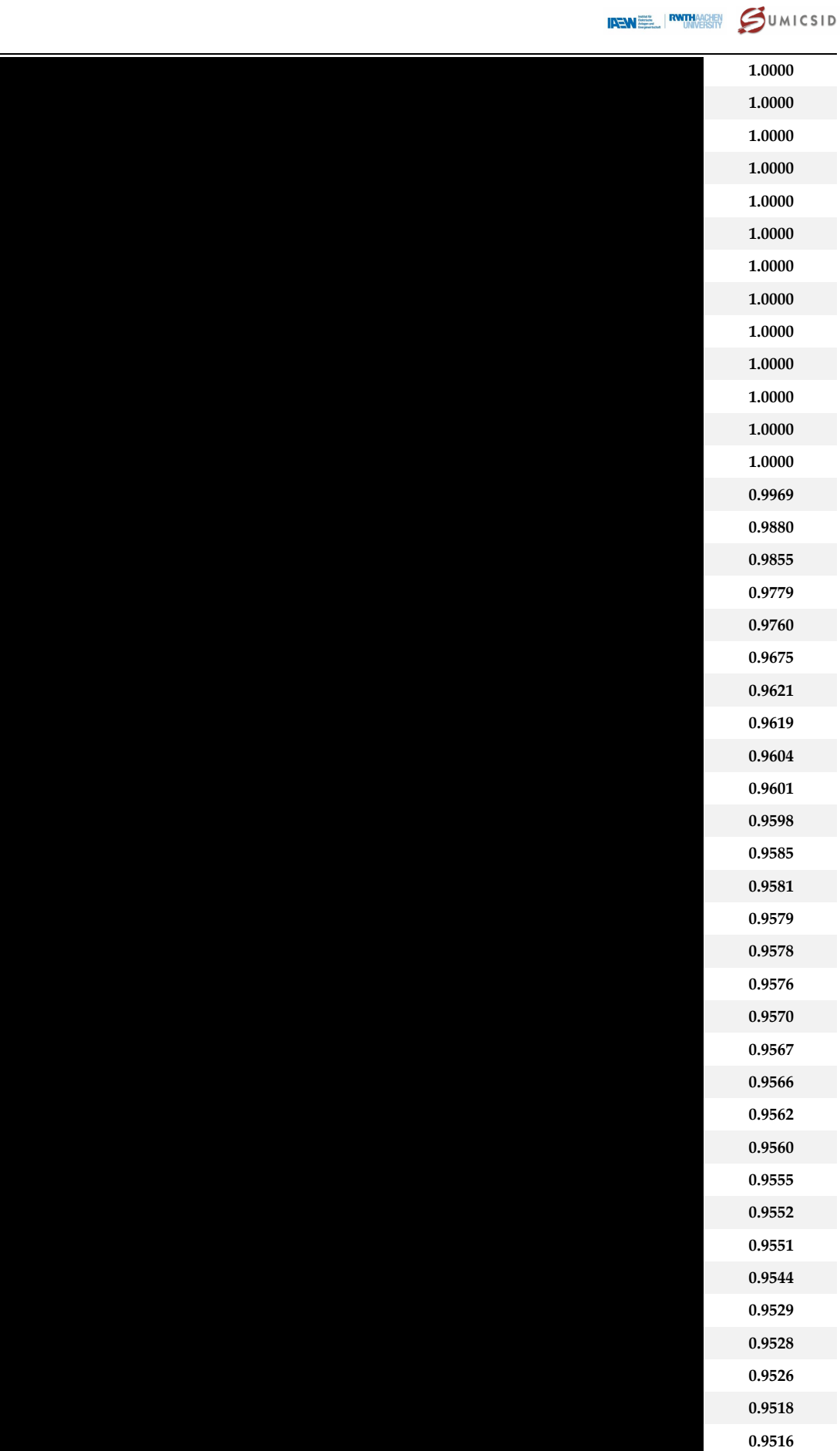

**0.9513**

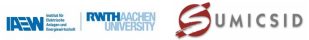

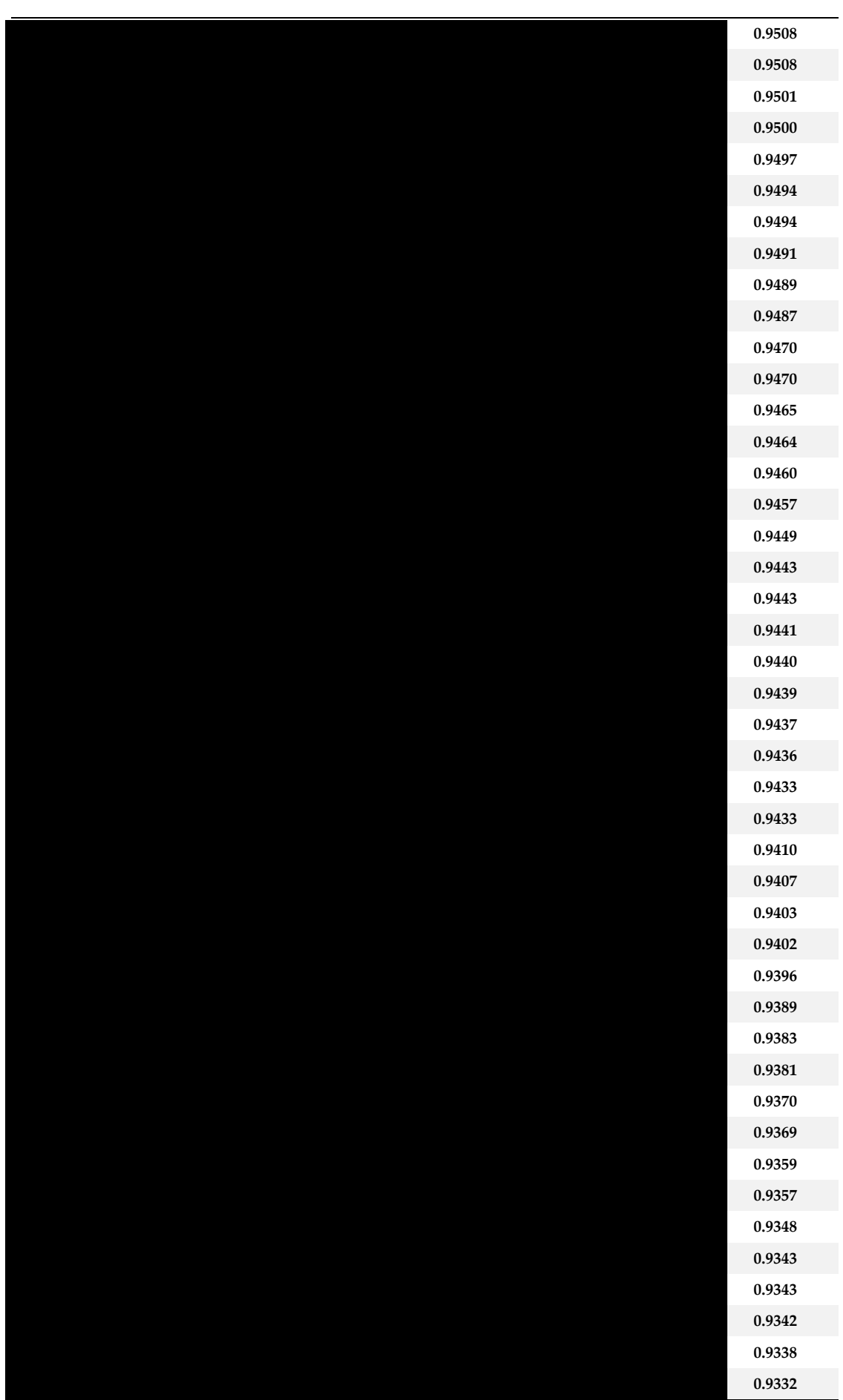

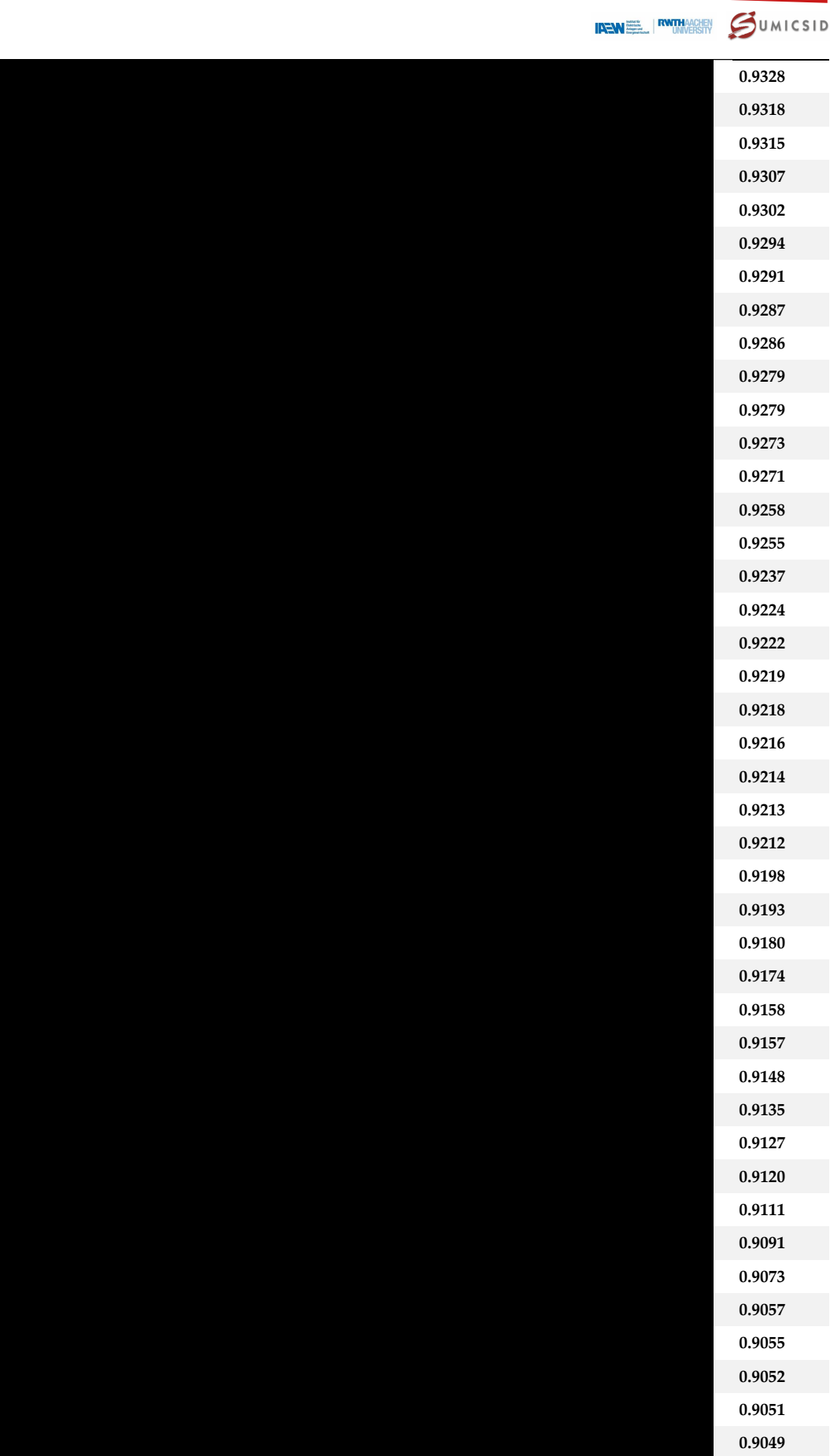

**0.9046 0.9031**

## **SWISS economics**

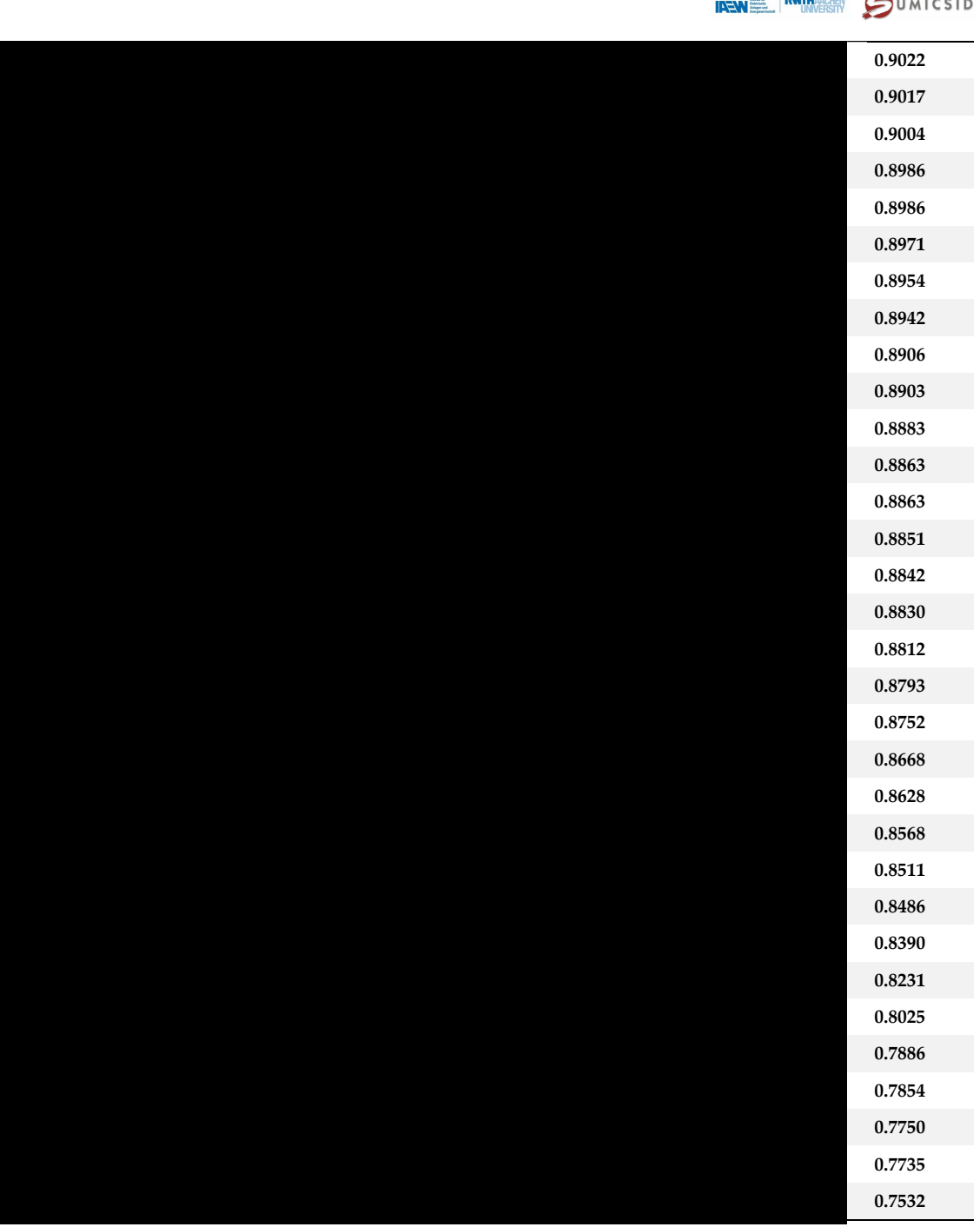

**IRENEL RUTHAACHEN** 

## **V Supereffizienzwerte für den Effizienzbonus**

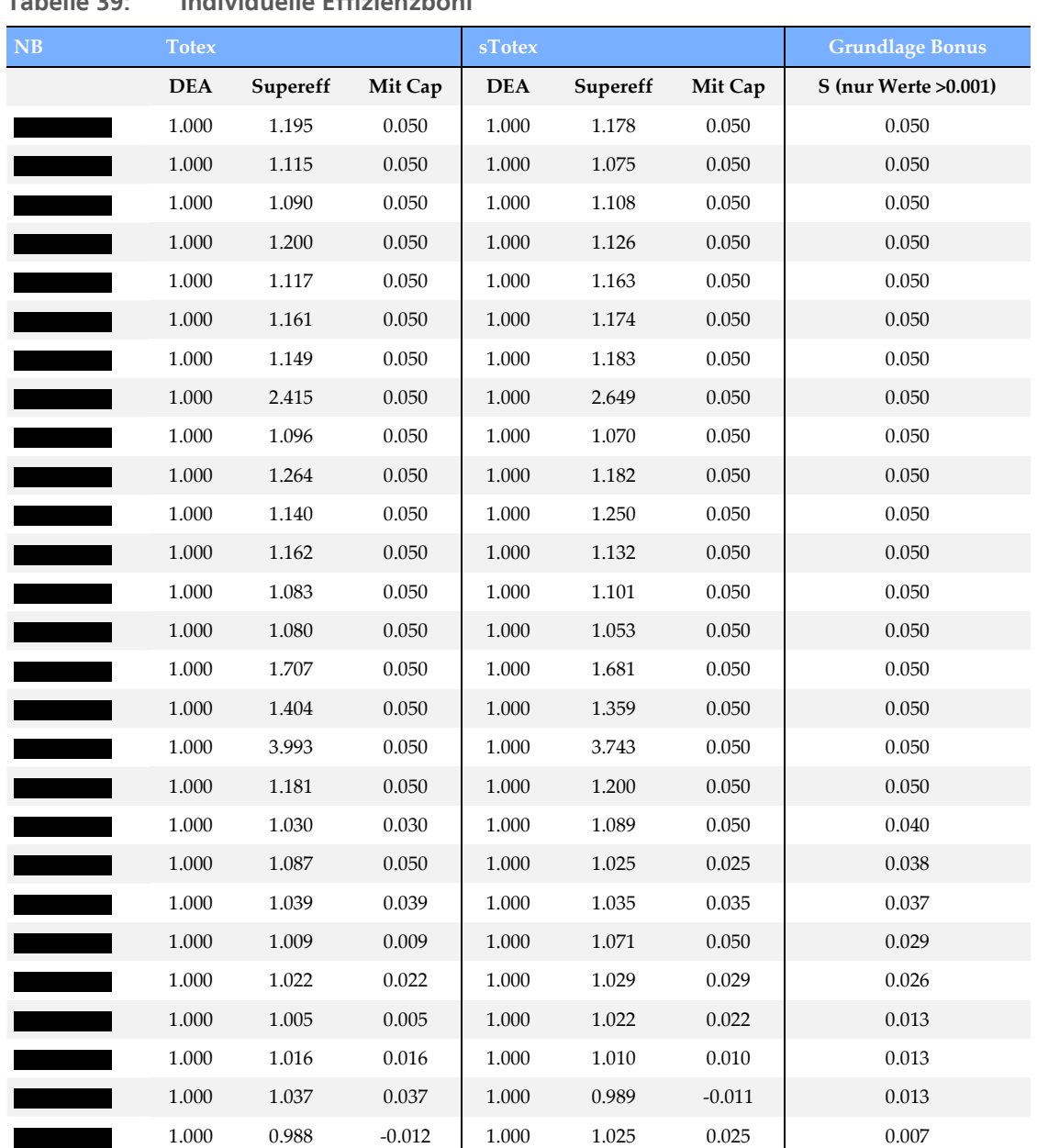

**Tabelle 39: Individuelle Effizienzboni**

#### **VI Modellvalidierung**

#### **ROLS/STOTEX**

```
Coefficients:
```
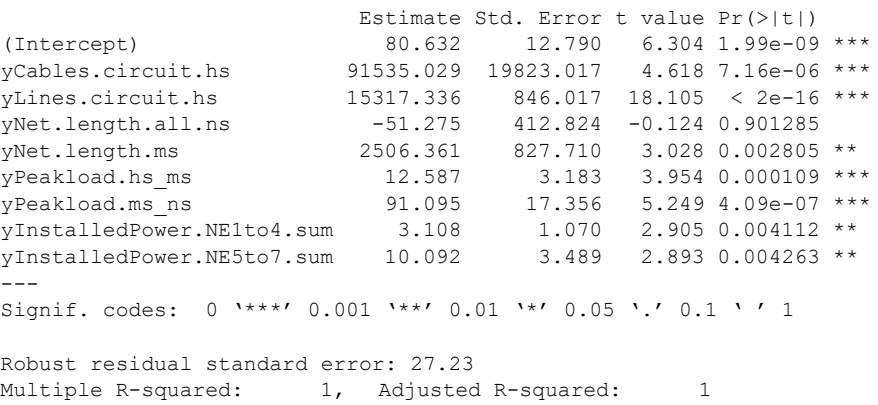

Robustness weights: 3 observations are outliers

#### **ROLS/TOTEX**

Coefficients:

```
 Estimate Std. Error t value Pr(>|t|) 
(Intercept) 83.042 12.813 6.481 7.71e-10 ***
yCables.circuit.hs 91321.790 19851.912 4.600 7.72e-06 ***
yLines.circuit.hs 15131.788 848.542 17.833 < 2e-16 ***
yNet.length.all.ns -203.466 414.034 -0.491 0.623698 
yNet.length.ms 3187.053 828.937 3.845 0.000165 ***
yPeakload.hs ms 12.163 3.188 3.815 0.000184 ***
yPeakload.ms_ns 84.019 17.383 4.833 2.77e-06 ***
yInstalledPower.NE1to4.sum 3.683 1.072 3.437 0.000724 ***
yInstalledPower.NE5to7.sum 7.855 3.498 2.245 0.025899 * 
- - -Signif. codes: 0 '***' 0.001 '**' 0.01 '*' 0.05 '.' 0.1 ' ' 1
Robust residual standard error: 27.41 
Multiple R-squared: 1, Adjusted R-squared: 1
Robustness weights: 3 observations are outliers
Properties
BIC(ST) = 2144.675BIC(T) = 2179.064Breusch-Pagan test
BP = 5.6299, df = 8, p-value = 0.6886 > 0.05 OK
Non-constant Variance Score Test 
Variance formula: ~ fitted.values
Chisquare = 0.9094844, Df = 1, p = 0.34025OK
BELSLEY MULTICOLLINEARITY (Condition index < 30)
Condition indices: 1 1.408607 1.480971 1.761594 3.248161 3.778982 180.4168 356.5159 
412.332
Three not OK
VARIANCE INFLUENCE FACTORS (VIF< 10)
 yCables.circuit.hs yLines.circuit.hs yNet.length.all.ns 
 15503.80172 6962.46785 15.62578 
yNet.length.ms yPeakload.hs ms yPeakload.ms ns
 14545.55655 5287.78044 25242.47764 
yInstalledPower.NE1to4.sum yInstalledPower.NE5to7.sum 
           10990.22650
Not OK
```
swiss economics **IREM EL RWTHACHEN** SUMICSID

#### **NORMALITY**

```
Shapiro-Wilk normality test
```
data: sT\$residuals  $W = 0.98488$ , p-value = 0.03217 Not OK

Shapiro-Wilk normality test

data: To\$residuals  $W = 0.98333$ , p-value = 0.01901 Not OK

#### **SKEWNESS**

```
D'Agostino Normality Test
```

```
Test Results:
  STATISTIC:
    Chi2 | Omnibus: 6.7474
 Z3 | Skewness: 0.3764
 Z4 | Kurtosis: 2.5702
   P VALUE:
    Omnibus Test: 0.03426 
    Skewness Test: 0.7066 
    Kurtosis Test: 0.01016
```
#### OK

```
D'Agostino Normality Test
Test Results:
  STATISTIC:
    Chi2 | Omnibus: 8.3869
 Z3 | Skewness: 0.8937
 Z4 | Kurtosis: 2.7547
  P VALUE:
    Omnibus Test: 0.01509 
    Skewness Test: 0.3715 
    Kurtosis Test: 0.005875 
OK
```
 $\sim$ 

Swiss Economics SE AG Weinbergstrasse 10 2 CH -8006 Zürich

T: +41 (0)44 500 56 20 F: +41 (0)44 500 56 21

office@swiss -economics.ch